The complete package for Atari ST and Commodore Amiga owners

# UP EXPAND YOUR ST AND AMIGA

# SAVE SAVE SAVE

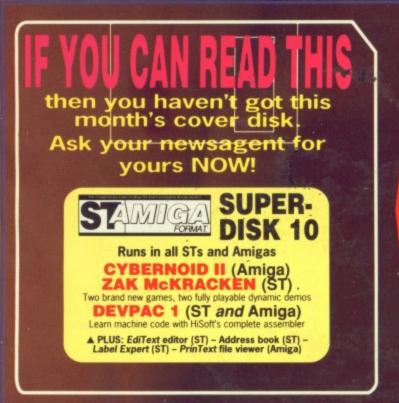

FULL STORY

PAGE 33 

# ULTIMA

Set to be an adventure classic? Exclusive review

**SECRETS OF ANIMATION** Movie Setter (Amiga) and Cyber Sculpt (ST), plus help from the pros

ISSUE 10 APRIL1989 22.95

LEARN ASSEMBLER 68000 programming – new series with HiSoft's Devpac on your disk!

SEE THE FUTURE Focusing on computer vision

# **THE AMAZING AMIGA**

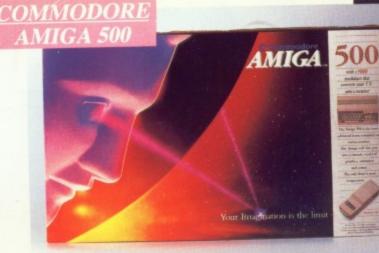

·Pack Includes:

A500 CPU, Mouse, P.S.U., T.V. Modulator, Very First Tutorial, Workbench 1.3, Basic, Extras and Manuals.

### PLUS POSTRONIX BONUS PACK

WORTH OVER £250 which includes 10 Blank Disks, Disk Storage Box, 10 Excellent Games, Mouse Mat, Mouse Bracket (Mouse Holder) Deluxe Paint.

+ £5.00 post and packing

IGA 500 PLUS DISK DRIVE Instruction Manuals, Extra Disk, Workbench 1.3, The Very First Tutorial, T.V. Modulator, Photon Paint, Mouse PLUS additional Amiga Compatible Disk Drive and 10 Blank Disks.

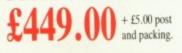

**COLOUR MO** (including the Amiga 500 deal) £649 + £10.00 post and packing

+ £5.00 post and packing

+ £5.00 post and packing

AMIGA 500 + 1084S

STEREO/

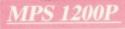

### **MPS 1200P**

The Commodore MPS1200P printer presents the state of the art in dox matrix printers, with all the features of a printer that would cost much more. The MPS1200P is designed to be like three printers in one. It can act just like an Epson FX printer, or with the flip of a switch, it can act just like an IBM Graphics Printer with IBM Group II-I character set (Danish/Norwegian character set) support. It can also print all the characters available with the Amiga in the Amiga configuration. The MPS1200P is capable of all the printing functions you would expect, as well as some additional features you may not expect.

APS 1501

### MPS 1500C COLOUR PRINTER

A. TECHNICAL CHARACTERISTICS

PRINTING TECHNIQUE .....Impact dot matrix (9-needle print head). DRAFT MODE ...... - matrix: 9 vertical dots x (5 + 4) horizontal dots; - print speed: 120 char/s, at 10/char in

TABULATION SPEED ......2 char/s

PRINTING DIRECTION ......bi-directional, with optimised head movement PRINT PITHES ...... 10 char/in to 24/char/in programmable from line, and in SET-UP mode CHARACTER SET .......ASCII characters and special characters. MAX. PRINT LINE LENGTH ......40 top 192 characters, according to print pitch selected.

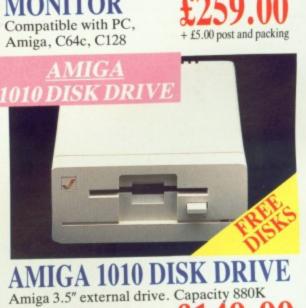

PLUS FREE DISK STORAGE BOX & 10 BLANK DISKS A501 RAM

HIGH RESO

1084S STEREO

+ £5.00 post and packing

+ £5.00 post and packing

Aw com

dura

fit yo only

forn

LAR

ALL

PACK 512K for the Amiga

# **IORE BESID**

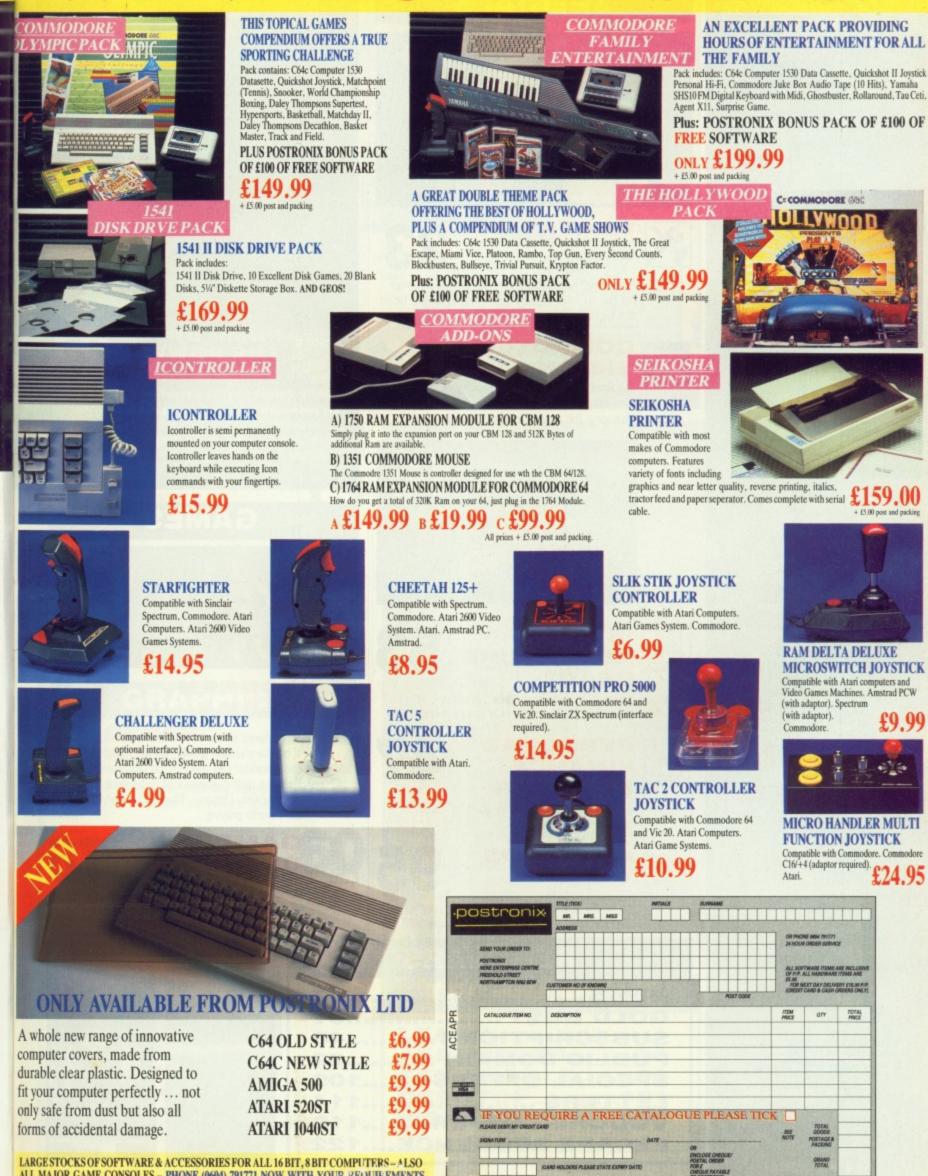

LARGE STOCKS OF SOFTWARE & ACCESSORIES FOR ALL 16 BIT, 8 BIT COMPUTERS - ALSO ALL MAJOR GAME CONSOLES - PHONE (0604) 791771 NOW WITH YOUR REQUIREMENTS.

OFFER APPLIES TO U.K. ONLY. OVERSEAS ORDERS CHARGED AT OVERSEAS RATE.

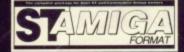

**ISSUE 10 APRIL 1989** 

PUBLISHED BY FUTURE PUBLISHING LTD **4 QUEEN STREET BATH** AVON BA1 1EJ Phone: 0225 446034 Fax: 0225 446019

EDITOR **Richard Monteiro** 

DISK CO-ORDINATOR Jason Holborn

GAMES EDITOR Mark Higham

STAFF WRITER Gary Barrett

> ART EDITOR Dean Wilson

DESIGN ASSISTANT Kevin Hibbert

#### ADVERTISING MANAGERS Margaret Clarke

Nora Lawton 2nd Floor Rayner House 23 Higher Hillgate Stockport SK1 3ER (061-474 7333)

PUBLISHER Greg Ingham

SUBSCRIPTIONS Avon Direct Mail Services Units 12-14 Old Mill Road Portishead Bristol BS20 9EG (0272) 842487

MAIL ORDER Future Publishing Ltd The Old Barn · Somerton Somerset TA11 7BY (0458) 74011 

PHOTOGRAPHY Ashton James 4 Sawclose · Bath 

PRINTERS Chase Web Offset Plymouth 

DISTRIBUTORS SM Distribution 6 Leigham Court Rd Streatham SW16 2PG

© Future Publishing Ltd 1989

ST Amiga Format is an pendent publication and has no links whatsoever with Atari or Commodore. We welcome unsolicited contributions from readers. Please enclose an SAE with material for return. Payment for accepted items is made 4 weeks after publication. No part of this nagazine may be reproduced in any form without permission.

4 FORMAT

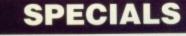

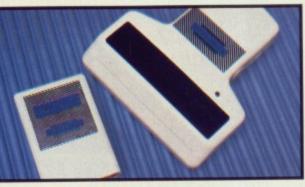

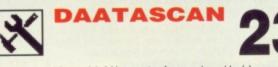

It's so big! Kempston's new hand-held scanner for the ST offers you 105mm wide scans. Scan the facts

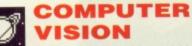

Big Brother's could be watching you... discover how magic eyes, robots and cameras are changing the way computers see the world.

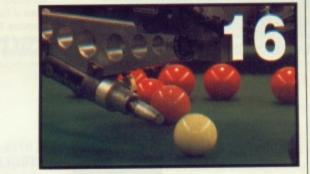

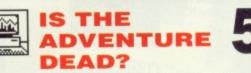

Have 16 bit graphics killed the art of adventuring? Discover what you're missing.

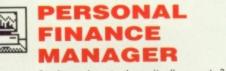

Can't work out where it all goes to? Let your ST take the strain

AMIGADOS 1.3

> It's finally here! Will your Amiga ever be the same again? Plus a preview of the new ST TOS.

#### EGULARS

| NEWS            | 7   |
|-----------------|-----|
| GOLD DUST       |     |
| SUBSCRIPTIONS   |     |
| PUBLIC DOMAIN   |     |
| SPECIAL OFFERS  |     |
| LETTERS         |     |
| VOUCHER OFFER   |     |
| ESCAPE SEQUENCE | 122 |

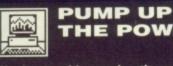

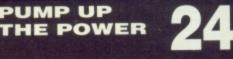

1

Having trouble running those fancy games and art packages that need a megabyte or more? Does swapping disks drive you to distraction? Here's the definitive guide to upgrading your machine - move up a gear and make the break.

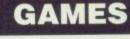

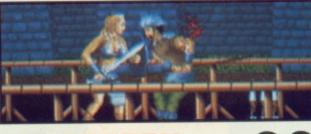

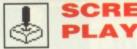

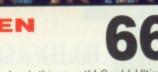

Adventures strike back this month! Could Ultima V be the ultimate game? Or will Populous take the plaudits? Get the Format Gold verdicts here. Plus the definitve views of Cybernoid II, Zak McKracken, Denaris, Titan ... if it ain't here, it ain't worth playing.

#### GAME BUSTERS

Honesty is the best policy. But if that doesn't work, here are 1001 back doors to your fave raves. Cheat your way to a high score overload.

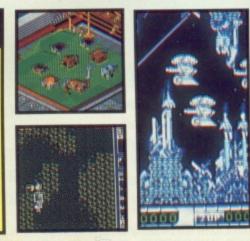

## FORMAT SUPERDISK

The ST and the Amiga – two different machines, one superb disk. Don't just sit there, load it up and get going!

#### ST ZAK MCKRACKEN AND THE ALIEN MINDBENDERS

What a mouthful, what a game! Playable sampler of LucasFilm's wacky SF adventure. **PLUS:** EdiText mini text editor – Address Book personal organiser – Label Expert for disks, cassettes and cards.

AMIGA

#### CYBERNOID II Hewson's newest arcade smash – read the review then experience five lives and a wh

١d

ak.

•

ima

e

ere.

ad.

review, then experience five lives and a whole level's worth of mutant death! PLUS: PrinText for unlocking those text files ST AND AMIGA DEVPAC 1

The only way to learn machine code. To go with the start of our 68000 tutorial on page 91, try out this complete version of HiSoft's superb development system on ST and Amiga...

### MUSIC

#### SAMPLERS ON TEST

Replay 4 (ST) and AMAS (Amiga).challenge the sound sampler market – tune in to our review.

OCEAN SHANTIES

If you've played Rambo III, Platoon or half a dozen other Ocean games, you've heard this man's music. Jonathan Dunn tells how it's done.

#### GRAPHICS CYBER SCULPT

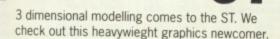

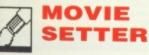

Gold Disk's newest offering aims to take the sweat out of animation. Does it do the trick?

88

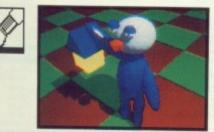

#### ANIMATOR'S SECRETS

Starting a new four-parter on the who, why, where and when of animation techniques.

### **GREY MATTER**

As far as computers go, America is generally seen as the place where it all happens. The ST and Amiga were designed in the States, and a high proportion of software development for the two machines goes on there.

Some American companies have links with companies this side of the big pond. Activision and Electronic Arts, to name but two. The U.S. software is shipped in and resold.

However, there's nothing to stop enterprising individuals ringing up the States, buying a load of stuff, shipping it over here and reselling it without any official sanction. Such deals are disparagingly called 'grey imports'. As was the case reported last month when Gainstar imported the US version of Calamus against Atari's wishes, these grey imports annoy the mainstream distributors. This is supposedly because (a) the U.S. version is often different to the U.K. version; (b) the importer (who just resells boxes as they arrive in the country) can't answer user's technical questions. But grey importers often get the product before the main distributor.

Companies feel that grey import

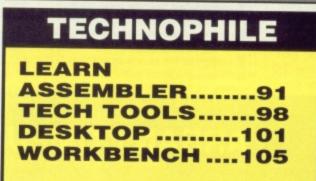

versions of their software can unfairly give them a bad reputation. This is fair enough, and all moves to provide better support for users are to be welcomed.

However, it's grossly unfair that European users should be forced to wait many months for products that have been out in the States (eg. Workbench 1.3 and Calamus). After all, putting a batch of boxes on a plane doesn't take long.

If distributors want to cut grey imports out, there is a very simple way to do it: ship the products in as soon as they are released in the States, and charge a fair exchange rate for them. Unless the finacnial markets have changed dramatically, \$1 doesn't equal £1, despite what many suppliers would have you believe.

Let's have a fair deal for all!

> Nontero

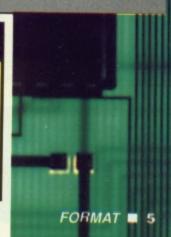

| Ala                   | ways                                                                                                    | Re                                                                                                    | aso                                               | mabl                     | le                                                                                  | Reli                                                                                                    | able                                                                                                    |                                                                                                    | An                                                                                                    | d                                                                                                    | No                                                                                                    | )F1                                                                                                    | lss                                                                                                    |                                                                                                    |
|-----------------------|----------------------------------------------------------------------------------------------------|----------------------------------------------------------------------------------------------------|---------------------------------------------------|--------------------------|-------------------------------------------------------------------------------------|----------------------------------------------------------------------------------------------------|----------------------------------------------------------------------------------------------------|----------------------------------------------------------------------------------------------------|----------------------------------------------------------------------------------------------------|----------------------------------------------------------------------------------------------------|----------------------------------------------------------------------------------------------------|----------------------------------------------------------------------------------------------------|----------------------------------------------------------------------------------------------------|----------------------------------------------------------------------------------------------------|
| A                     | СОМ                                                                                                    | PUTER                                                                                                    | IS                                                |                          |                                                                                     | PERIPHE                                                                                                    | RALS                                                                                                    |                                                                                                    |                                                                                                    |                                                                                                    | BOOK                                                                                                    | S                                                                                                    |                                                                                                    |                                                                                                    |
| R                     |                                                                                                    | TADI                                                                                                    |                                                   |                          |                                                                                     | MODE                                                                                                    | AS RAP                                                                                                    | OUR                                                                                                    | -                                                                                                    |                                                                                                    | ATAR                                                                                                    |                                                                                                    |                                                                                                    |                                                                                                    |
| R<br>A<br>N           | 520 STFM Explorer pa<br>520 STFM Super Pa<br>Business Organiser<br>Joystick<br>* ST Basic Disc/Tutorial Book. P<br>1040 STFM Professonal (Spreadsheet<br>Microsoft Write (Word Process<br>* Superbase Personal (Database<br>* Buserbase Personal (Database<br>* Basic Disc & Manual Illanguage)                                                                                                    | 21 Games<br>Mouse<br>IRP 2399 Ourl<br>Sional Pac<br>Value £149.95<br>or) value £149.95<br>value £59.95<br>value £24.95                                                                                                    | s<br>Price £360<br>ck Inc:                        |                          | Philips GM003                                                                       | 00                                                                                                    | 299.95<br>99.99<br>399.99<br>149.99<br>314.95                                                                                                    | 82,75<br>102,45<br>138,95<br>106,95<br>165,00<br>276,50<br>95,00<br>360,00<br>135,00<br>285,00                                                     | ST 3D 0<br>ST Basis<br>The ST<br>ST Grap<br>ST Inter<br>ST Inter<br>ST Logy<br>ST Mac<br>ST Advi<br>Concise<br>Intro to                                                                                                    | Braphics Pr<br>c Training<br>Explored<br>phic & Sou<br>to Midi<br>to Midi<br>to users Gu<br>hine Langu<br>anced prog<br>68000 Pr<br>Sound & G                                                                                                    | with your ST<br>rogramming<br>Guide<br>nd Programming<br>Jage<br>Jramming Guide<br>Jage Guide<br>Jag Ret Guide<br>Jag Ret Guide<br>Jasing C/B II & III                                                                               | 11<br>16<br>12<br>8<br>13<br>14<br>14<br>14<br>14<br>14<br>14<br>14<br>14<br>14<br>14<br>14<br>14<br>14                                              | 60<br>95 1<br>95 1<br>95 1<br>95 1<br>95 1<br>95 1<br>95 1<br>95 1<br>95 1<br>95 1<br>95 1<br>95 1<br>95 1<br>95 1<br>1<br>95 1<br>1<br>1<br>95 1<br>1<br>1<br>1<br>1<br>1<br>1<br>1<br>1<br>1<br>1<br>1<br>1<br>1                                                                                                    | 9.50<br>3.50<br>0.50<br>7.50<br>1.95<br>1.95<br>1.95<br>1.95<br>1.95<br>8.75<br>4.00<br>1.95<br>2.75<br>3.95                                                                                                    |
| A<br>R<br>R           | * Basic Disc & Manual (language) value E24.95<br>RRP 2499. Our Price £450 for complete package. WHAT VALUE!!<br>Mega ST 2MB inc p rofessional Pack (Software as listed) with 1040<br>STEM RRP E899 Our Price £810<br>Mega ST 4Mb inc Professional Pack (Software as listed)<br>with 1040 STEM RRP £1199. Our Price £1080<br>Atari Mono Monitor Our Price £100<br>when purchased with 1040 STEM RRP £149.99<br>Atari Colour Monitor Our Price £300<br>when purchased with 1040 STEM. RRP £399.99<br>ATARI PC's P.O.A.<br>AMIGA<br>A500 Pack inc:- |                                                                                                    |                                                   |                          |                                                                                     | DISK DI           3.5 Single           5 Single           5 Single           5 Single           5 Single           5 Single           5 Single           5 Single           5 Single           5 Single           5 Single           5 Single           5 Single           13 S Single (Am)           Please ring for hu           DOT MATRIX           200 PNLO           500C Col           4 | 149.99<br>159.99<br>149.95<br>109.00<br>at 139.00<br>119.00<br>149.95<br>109.95<br>rd drive prices<br><b>PRINTERS</b><br>229.95<br>229.95<br>229.99<br>199.99<br>199.99 | 135.00<br>145.00<br>135.00<br>125.00<br>110.00<br>135.00<br>100.00<br>100.00<br>100.00<br>206.95<br>275.00<br>185.00<br>185.00<br>185.00<br>185.00 | 1001 TH<br>Advano<br>AM Bas<br>AM Dos<br>AM For<br>AM For<br>AM Maa<br>AM Maa<br>AM Ma<br>AM Pro<br>AM Pro<br>AM Pro<br>AM Tric                                                                                                    | nings to do<br>ed Amiga E<br>ic inside &<br>manual<br>Ref Guide<br>Beginners<br>dware Ref<br>tion Ref ma<br>chine Lang<br>grammers<br>grammers<br>grammers<br>grammers<br>ks & Tips                                                                                                    | AMIG/<br>with your Amiga<br>Basic<br>Out<br>manual<br>mual<br>uage<br>mage Prog Guide<br>Handbook Vol 2<br>Ref Manual                                                                                                    | A 10<br>16<br>16<br>22<br>24<br>10<br>23<br>23<br>23<br>23<br>12<br>19<br>24<br>24<br>24<br>24<br>24<br>24<br>24<br>24<br>24<br>24<br>24<br>24<br>24 | 000<br>95 1<br>95 1<br>95 1<br>95 1<br>95 1<br>95 1<br>95 1<br>95 1                                                                                                    | 8.00<br>3.50<br>9.50<br>9.50<br>8.75<br>8.75<br>8.75<br>8.00<br>10.50<br>15.95<br>19.95<br>19.95<br>19.95<br>19.95<br>19.95<br>19.95<br>11.50<br>11.50<br>13.50                                                                                                    |
| AN                    | * 10 Star Games pack. RRP £3:<br><b>A500 Mono Busin</b><br>* 1900 Mono Monitor<br>* The Works Software Pack<br>Total RRP £951.81 Our Prix                                                                                                    | Citizen 1:<br>Transfo<br>2660.00                                                                                                    | k inc:-<br>20D Dot Ma<br>ormer PC E<br>complete p | atrix printer<br>mulator | Entrus Round                                                                        | MU                                                                                                    | SIC 175.00                                                                                                    | 157.50<br>43.50<br>63.95                                                                                                    | Computi<br>Elimenta<br>Inside A<br>Kickstan<br>Kids & T<br>Progs gi                                                                                                    | e IBeginners<br>ary Amiga Ba<br>miga Graphic<br>t Guide to An<br>he Amiga<br>uide to Amiga                                                                                                    | raphics, sound & comi<br>col Amiga<br>ook of Amiga<br>plications<br>gs Guide to Amiga<br>usic<br>Guide to Amiga<br>usic<br>cs<br>miga<br>a                                                                                           | 16<br>14<br>16<br>12<br>14<br>24                                                                                                    | 4.95                                                                                                    | 13.50<br>13.50<br>11.95<br>13.50<br>11.00<br>11.00<br>19.95                                                                                                    |
|                       | A500 Colour Bus<br>1084 Colour Monitor * Citil<br>The Works Software pack<br>Total RRP £1151.81 Our Pr<br>A2000 + Colour I<br>RRP £1782.50 Our Price £                                                                                                    | * Transformer<br>ice £765.00                                                                                                    | Matrix Prints<br>r PC Emulat                      | er<br>tor                | FOR COMPE<br>INCLUDING<br>AMIGA 2000,<br>PC'S MONITO<br>GAMES/BUS                   | TITIVE LIST<br>ATARI 1040, MEGA S<br>DRS, DISC DRIVES, F<br>INESS SOFTWARE, C                                                                                                    | 49.95<br>79.95<br>69.95<br>elability and Price<br>hed on day of release<br>T'S COMMODORE &<br>RINTERS, BLANK DIS<br>ABLES, ACCESSORI<br>r update please phone           | ATARI,<br>SCS,<br>ES ETC,<br>or write                                                                                                    | 68000 A<br>68000 N<br>Advanci<br>Hidden<br>Progs G<br>Program                                                                                                    | Issembly Lar<br>Acro process<br>ed C program<br>Power of Lot<br>luide to Gem<br>hming the 68                                                                                                    | GENER<br>rguage prog.<br>sor handbook<br>ming.<br>us 1-2-3                                                                                                    | AL<br>15<br>15<br>17<br>16<br>17<br>16<br>20                                                                                                    | 9.95<br>5.95<br>9.10<br>7.35                                                                                                    | 15.96<br>12.75<br>15.00<br>13.95<br>15.95                                                                                                    |
|                       | *1084 Colour Monitor * Citia<br>* The Works Software pack<br>Total RRP £1151.81 Our Pr<br>A2000 + Colour                                                                                                    | ransformer<br>Transformer<br>ice £765.00<br>Monitor<br>1435.00                                                                                                    | Matrix Print<br>r PC Emulat<br>0 complete         | er<br>tor<br>pack        | FOR COMPE<br>INCLUDING<br>AMIGA 2000,<br>PC'S MONITI<br>GAMES/BUS<br>At competitive | TITIVE LIST<br>ATARI 1040, MEGA S<br>ORS, DISC DRIVES, F<br>INESS SOFTWARE, C<br>a rates and with regula                                                                                                    | T'S COMMODORE &<br>RINTERS, BLANK DIS<br>ABLES, ACCESSORI<br>update please phone                                                                                        | ATARI,<br>SCS,<br>ES ETC,<br>or write                                                                                                    | 68000 A<br>68000 N<br>Advanci<br>Hidden<br>Progs G<br>Program                                                                                                    | Issembly Lar<br>Acro process<br>ed C program<br>Power of Lot<br>luide to Gem<br>hming the 68                                                                                                    | GENER<br>nguage prog.<br>tor handbook<br>mming.<br>us 1-2-3.<br>000<br>OFTWAR                                                                                                    | AL<br>15<br>15<br>11<br>15<br>27<br>E                                                                                                    | 9.95<br>5.95<br>9.10<br>7.35<br>9.95<br>1.95                                                                                                    | 15.96<br>12.75<br>15.00<br>13.95<br>15.95<br>13.95                                                                                                    |
| A<br>R<br>R<br>A<br>N | *1084 Colour Monitor * Citiz<br>* The Works Software pack<br>Total RRP £1151.81 Our Pr<br>A2000 + Colour I<br>RRP £1782.50 Our Price £                                                                                                    | en 1200 Dot  <br>* Transformer<br>ice £765.00<br>Monitor<br>£1435.00<br>ST /<br>16.50<br>                                                                                                    | Matrix Print<br>r PC Emulat<br>0 complete         | er<br>tor<br>pack        | FOR COMPE<br>INCLUDING<br>AMIGA 2000,<br>PC'S MONITI<br>GAMES/BUS<br>At competitive | TITIVE LIST<br>ATARI 1040, MEGA S<br>ORS, DISC DRIVES, F<br>INESS SOFTWARE, C<br>a rates and with regula                                                                                                    | T'S COMMODORE &<br>RINTERS, BLANK DIS<br>ABLES, ACCESSORI<br>update please phone                                                                                        | ATARI,<br>SCS,<br>ES ETC,<br>or write<br>BU<br>CCCOUNTI<br>ATARI<br>Ius<br>nure<br>S / SPREA<br>ofessional                                         | 68000 Å<br>68000 Å<br>Advanc<br>Hidden<br>Program<br>USINE<br>USINE<br>113.85<br>24.95<br>05HEETS<br>113.85<br>24.95<br>05HEETS<br>113.85<br>24.95<br>05HEETS<br>113.85<br>24.95<br>05HEETS<br>113.85<br>24.95<br>05HEETS<br>113.85<br>24.95<br>113.85<br>113.85<br>124.95<br>133.95<br>113.85<br>113.85                                                                       | ouerbly Lat<br>Mero process<br>ed C program<br>Power of Lot<br>uide to Gem<br>mining the 68<br>SS SC<br>OUE<br>000<br>000<br>79.75<br>16.95<br>48.95<br>27.95                                                                                                    | GENER<br>rguage prog<br>tor handbook<br>mming<br>us 1-2-3.<br>000<br>OFTWARI<br>K Word-II.<br>K Spell<br>Protext V4.<br>CBBASES<br>Home Accounts<br>Penmead Bus pa<br>SrBase Professio<br>CLANC<br>File II SG<br>K Data.<br>Lonistix | AL 11<br>15<br>11<br>11<br>12<br>12<br>11<br>12<br>12<br>12<br>12<br>12<br>12<br>12<br>12                                                            | 9 95<br>5 95<br>9 10<br>7 25<br>9 95<br>1 195<br>5 0 95<br><b>S'</b><br>19 95<br><b>S'</b><br><b>RRP</b><br><b>DSHEE1</b><br>29 95<br>166 75<br>249 95<br>166 75<br>249 95<br><b>UTILS'</b><br>69 95<br>40 95                                                                                                    | 13<br>69<br>/ OU<br>133<br>133<br>133<br>175<br>48<br>34<br>80                                                                                                    |
|                       | *1084 Colour Monitor * Citiz<br>* The Works Software pack<br>Total RRP £1151.81 Our Pr<br>A2000 + Colour I<br>RRP £1782.50 Our Price £                                                                                                    | en 1200 Dot  <br>* Transformer<br>ice £765.00<br>Monitor<br>*1435.00<br>* 1435.00<br>* 16.50<br>* 13.95<br>* 13.95<br>* 13.95<br>* 16.50<br>* 17.50<br>* 17.50<br>* 13.95<br>* 16.50<br>* 17.50<br>* 13.95<br>* 16.50<br>* 17.50<br>* 13.95<br>* 13.95<br>* | Matrix Print<br>r PC Emulat<br>0 complete         | er<br>tor<br>pack        | FOR COMPE<br>INCLUDING<br>AMIGA 2000,<br>PC'S MONITI<br>GAMES/BUS<br>At competitive | TITIVE LIST<br>ATARI 1040, MEGA S<br>DRS, DISC DRIVES, F<br>INESS SOFTWARE, C                                                                                                    | T'S COMMODORE &<br>RINTERS, BLANK DIS<br>ABLES, ACCESSORI<br>update please phone                                                                                        | ATARI,<br>SCS,<br>ES ETC,<br>or write<br>BU<br>CCCOUNTI<br>ATARI<br>Ius<br>dure<br>S / SPREA<br>ofessional<br>Sional<br>ED prog<br>reter V3        | 68000 Å<br>88000 Å<br>Advanci<br>Hidden<br>Program<br>ISINES<br>ING'<br>ISINES<br>0000<br>113.85<br>249.95<br>113.85<br>249.95<br>113.85<br>249.95<br>19.95<br>19.95<br>19.95<br>19.95<br>19.95<br>11.50<br>65.00<br>49.95<br>44.85<br>89.95<br>11.50<br>19.95<br>19.95<br>11.50<br>19.95<br>11.50<br>19.95<br>11.50<br>19.95<br>11.50<br>19.95<br>11.50<br>19.95<br>11.50<br>11.50<br>19.95<br>11.50<br>11.50<br>1 | All and a second second | GENER<br>rguage prog<br>tor hardbook<br>mming<br>us 1-2-3.<br>000<br>DFTWARI<br>K Word-II.<br>K Spell<br>Protext V4<br>CBBASES<br>Home Accounts<br>Permead Bus pa<br>S/Base Profession                                               | AL 19<br>19<br>19<br>19<br>19<br>19<br>19<br>19<br>19<br>19<br>19<br>19<br>19<br>1                                                                   | 9 95<br>5 95<br>9 95<br>9 95<br>9 95<br>195<br>S <sup>4</sup><br>19 95<br>9 95<br><b>RRP</b><br><b>DSHEE</b><br>29 95<br>166 75<br>166 75<br>249 95<br><b>UTILS'</b><br>09 95<br>49 95<br>166 75<br>166 75<br>166 75<br>166 75<br>249 95<br>05 49 95<br>166 95<br>39 95<br>69 95<br>69 95<br>39 95<br>69 95<br>149 95<br>172 50<br>172 50<br>172 50<br>9 9 95<br>9 9 95<br>9 95<br>9 95 | 15 95<br>12 75<br>15 00<br>15 95<br>13 95<br>13 95<br>14 9<br>14 9<br>14 9<br>15<br>14 9<br>15<br>16<br>16<br>16<br>16<br>16<br>16<br>16<br>16<br>16<br>16<br>16<br>16<br>16 |

Mail order only to: 31 Branksome Road Heaton Norris Stockport. SK4 2AG Please state make and model of computer and send cheques / PO to: ARRAN COMPUTERS Telephone: 061-442 0640 Visit our shop 17A Lower Hillgate Stockport SK1 1JQ ESfe

S

Afte com Stei ahe vers ful test rec exp will sor mo

> ind Pro ing 24

ex £3 sid the St try 09

A

S

1

es inc VAT. P&P FREE UK only. Overseas add £1.00. Airmail £2.00. Recorded Del £2.50

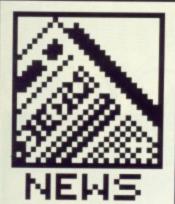

S

OUR

9.50 13.50 10.50 7.50 10.75 11.95 11.95 11.95 11.95 11.95 14.00 11.95 12.75 13.95

11.00

13.95

OUR

- GFA move to England
- Steinberg's plans for Amiga Pro-24
- Which? computer show report
- New paint pack ages battle it out
- Latest upgrades

#### STEINBERG CHANGE THEIR TUNE

After months of petitioning by computer users worldwide, Steinberg have decided to go ahead and develop an Amiga version of their hugely successful Pro-24 sequencer. A beta test version was previewed recently at Frankfurt; it is expected that the final version will be available in the UK sometime within the next two months.

Pro-24 is regarded as the industry standard sequencer. Pro-24 V3 boasts score editing, transposing and real time 24-track sequencing.

The Amiga version is expected to cost £250 which is £35 cheaper than the ST version. Evenlode Soundworks – the official distributers of Steinberg software in this country – can be contacted on 0993 89228.

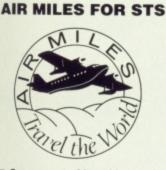

Compumart of Loughborough are giving away 10 Air Miles vouchers with every 520 STFM Superpack sold. Compumart are located at Jubilee Drive, Loughborough, Leics, LE11 0XS (0509 610444).

# GFA GERMANY SET TO INVADE

In a surprise move GFA System Tecknik of Germany are to open offices in England and take over the publishing and distribution of their products from current UK outlets. The British companies worst affected by this are Glentop Publishing and Microdeal. For over two years Glentop have been publishing a long line of GFA Germany's titles including GFA BASIC, GFA BASIC Compiler, GFA Vector and GFA Draft.

GFA Germany's plans first became apparent when they decided to publish the English versions of all Amiga titles and give the UK distribution rights to Microdeal. Amiga GFA BASIC is the only package to date to be handled by Microdeal. At the time the move surprised Glentop, and naturally Peter Holmes - Glentop's MD was remorseful: "We publish products, we don't box-shift. System Technik used to send us the German version of a product and leave us to do the English translation and package the thing as we thought best. Our role was, and still is - until this affair is properly sorted out - as publisher and to support the end user. It's unlikely that Microdeal can provide proper customer service as the English version of Amiga GFA BASIC was put together in Germany.

"It's a shame GFA has decided to set up shop here... particularly after all our hard ground work. There's nothing we can do about it. It's perfectly legal according to the terms laid out in the contract.", continued Holmes.

This isn't the first time that GFA Germany have acted in this way. America was the first to be invaded; Michtron had to come to terms with it then, just as Glentop have to now. More recently, France has been the target of this evergrowing German company. GFA's sights are now set on England where they hope to do great An enthusiastic Rolf things. Hilschner, head of GFA System Tecknik, claimed: "I can't say who will be in charge of the English operation, but we expect to cause the same stir in the computer world as Aha caused in the Pop world."

Because of the turmoil created by GFA's announcement, Glentop won't release any further GFA titles

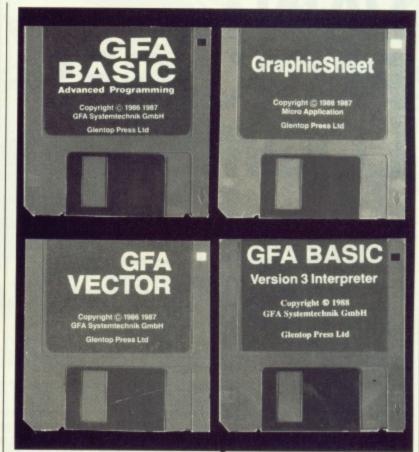

■ A selection of GFA System Technik's products that will be distributed exclusively by the German company when they set up camp in the UK sometime in July. Rolf Hilshner, head of GFA, has high hopes: "...we expect to cause the same stir in the computer world as Aha caused in the Pop world."

until the situation has been clarified. A disgruntled Holmes said, "GFA RayTrace, amongst other things, has been delayed due to GFA's action, and it's unlikely we shall continue work on this until we've had further talks with GFA. As a result, we've been pushed into other markets sooner than we would have liked. We're moving into the PC marketplace; it's unlikely we'll do much on the ST and Amiga."

Whether GFA's move to Britain will be good for the UK serious software scene remains to be seen. GFA are confident it will.

■ Readers worried about support for GFA products can expect the same level of service from Glentop and Microdeal up until July. After that things are as yet uncertain. If you find either company unwilling to help, or you can't get an answer to a problem regarding software, then contact GFA User at 186 Holland Street, Crewe, Cheshire, CW1 3SJ. The club supports all GFA products and is in constant communication with GFA Germany.

#### DEVPAC FOR DEVELOPERS

Hisoft's Andy Pennell is currently working on a developers version of the widely acclaimed Devpac assembler/debugger/linker package. Along with all the traditional features of Devpac 2, the developers kit promises to allow you to produce Amiga file formats from an ST and vice versa. On top of this you can connect two machines via the parallel port and assemble directly to the slave computer, run a program on one machine and view debugging information on another.

Only alpha test versions of the package are available. Along with the programmers at HiSoft, Ocean's John Brandwood is the only person to be using the alpha system. Because the package is in such an early state of development no prices or release dates are yet available.

HiSoft, The Old School, Greenfield, Bedford, MK45 5DE (0525 718181)

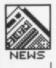

# BATTLE OF THE PAINT PACKAGES LOOMS

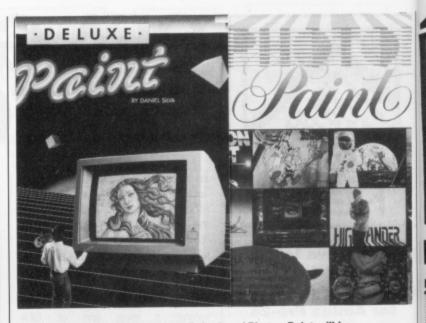

Within the next month Deluxe Paint I and Photon Paint will be upgraded. DPIII and PP2 are set to blow your mind.

number of animation frames across which the movement wil be drawn.

Additional functions include extra halfbrite (this makes it possible to paint in 64 colours rather than 32); wrap mode in which a brush can be wrapped into any shape; tint mode for colourising black and white images; direct overscan painting; access to any number of fonts, styles and sizes. The price will be £79.99. Upgrading from DPII looks likely to cost £30 while upgrading from the DP will cost £50. Deluxe Paint III requires 1Mbyte of memory.

 Activision (Photon Paint 2), Blake House, Manor Farm Road, Reading, Berkshire, RG2 OJN (0734 310003).
 Electronic Arts (Deluxe Paint III), Langley Business Centre, 11-49 Station Rd, Langley, Berks, SL3 8YN.

#### UPGRADES

Here are the latest additions and bug fixes to popular packages. Software houses, let us know what improvements you've made to your products so that we can mention them in these pages. Multiface ST 1.40, Romantic Robot, 01-200 8870 – now is invisible to most software and is consequently more successful, instant saving feature, completely different operational procedure, bug fixes. Devpac 2 Amiga 2.12, HiSoft, 0525 718181 – bug fixes in the debugger and the addition of optomising features in the assembler. These optomising facilities aren't yet available in the ST version.

functions. The suggested retail price of Lattice C++ remains at \$500. Contact your local Lattice distributer or Lattice direct on 0101-312 916 1600.

■ The London Arena will house **Presentations '89**, an integrated computer and video graphics show, from October 4th to 6th. Database Exhibitions, organisers of both the Atari and Commodore shows, will be running the show alonside the 1989 Desktop and Professional Publishing show. Information on 0625 879970.

Rombo Productions have moved to 11 Crofthead Centre, Dedridge, Livingston, Scotland (0506 414631).

Three more products have been added to Electric Distribution's extensive range of add-ons for use with Cyber Studio. The Video Titling Design Disk provides professional finishing touches to cartoons. A 3D font and lots of 3D objects are included in this £29.95 package. **3D Fonts 1** and **11** are the other two products from Electric, both retailing at £29.95. The *Fonts* packages provide numerous fonts and 3D objects together with a font designer. Electric are on 0480 496666.

■ Silica Shop are now distributing **Megavision**, a 19" high resolution monitor for connection to an ST. This is particularly useful for DTP users since a an entire A3 page will easily fit on screen. Any well-behaved GEM program – such as Datamanager Professional, Fleet Street Publisher, PageStream (when it

Publisher, PageStream (when it arrives) and Timeworks DTP – will make use of all the extra screen space. Price is £1953.85. Silica can be found on 01-309 1111.

Two major art packages for the Amiga, *Photon Paint 2* and *Deluxe Paint III*, are set to storm onto the scene sometime in the next month. Earlier incarnations of both packages have been taken seriously by professional animators and artists who recognise the immense power they provide.

Activision will be selling Microillusion's *Photon Paint 2* at £85.99 just as soon as it arrives from the States. Upgrading from earlier packages should be possible, but details haven't yet been finalised.

Photon Paint contains many standard drawing functions along with its own proprietry features. Standard options include a range of brush operations, luminance with definable source location and intensity, flood and background fill as well as surface mapping.

Some of the new features promised in version 2 consist of

#### QUICKIES

■ ST GFA System 2 from Glentop (01-441 4130) combines GFA Basic V2 and GFA V2 Compiler in one package. The new £49.95 price compares very favourably with the original cost of the two items: £45.95 each.

■ The **Premier Collection** from Hewson consists of four of their earlier game releases:

Netherworld, Nebulous, Exolon and Zynaps. Cost is £29.95. ■ Ariadne Software, notable for the Kickstart Guide to the Amiga and the BBC Emulator, have released **OPUS-1 MCL** for the Commodore Amiga. It allows music structures and tracks to be easily defined with text. The result is compiled to form a standard IFF-SMUS music file. The file is claimed to be compatible with all other IFF music programs. MCL is priced at £99.95 and is available from 273 Kensal Rd, London (01-960 0203).

contour mapping (the ability to

wrap a brush around a 3D land-

scape); shadowing with adjustable

size and offset; stretch brush

functions; multiple swap page with

animation thrown in; alternative

drawing sources such as rub-

through, Pantograph and brush

patterns; air brush with definable

spray area; fill polygon and polyg-

onal brush cutter. For the really

dedicated there's also a stencil for

protecting certain areas as well as

facilities are purported to be pre-

sent in Electronic Arts' Deluxe

Paint III. A new technique called

AnimPaint will be included which

allows the user to draw a series of

screens in much the same way as

a single screen would be created.

It's possible to define a brush,

determine the distance for it to

travel (in three dimensions), its

rotation (about three axes) and the

Both animation and painting

gradient colour spreads.

■ Amiga **Sound Quest** is now being distributed by Computer Music Systems of Middlesex. *Sound Quest Editors* start from £79.95 and are available for DX11, D10, D50, K1, SQ80 and CZ synthesisers amongst others. Music Systems also provide a range of music education packages for musicians who've never learnt to read music. Prices start from £29.95. Further details on 01-977 4546.

■ Lattice C++ Compiler now includes documentation for the standard Lattice C library. The new literature provides a synopsis of each C function's use as well as a description of the function's purpose, the return value provided by the function and a cross reference to other related

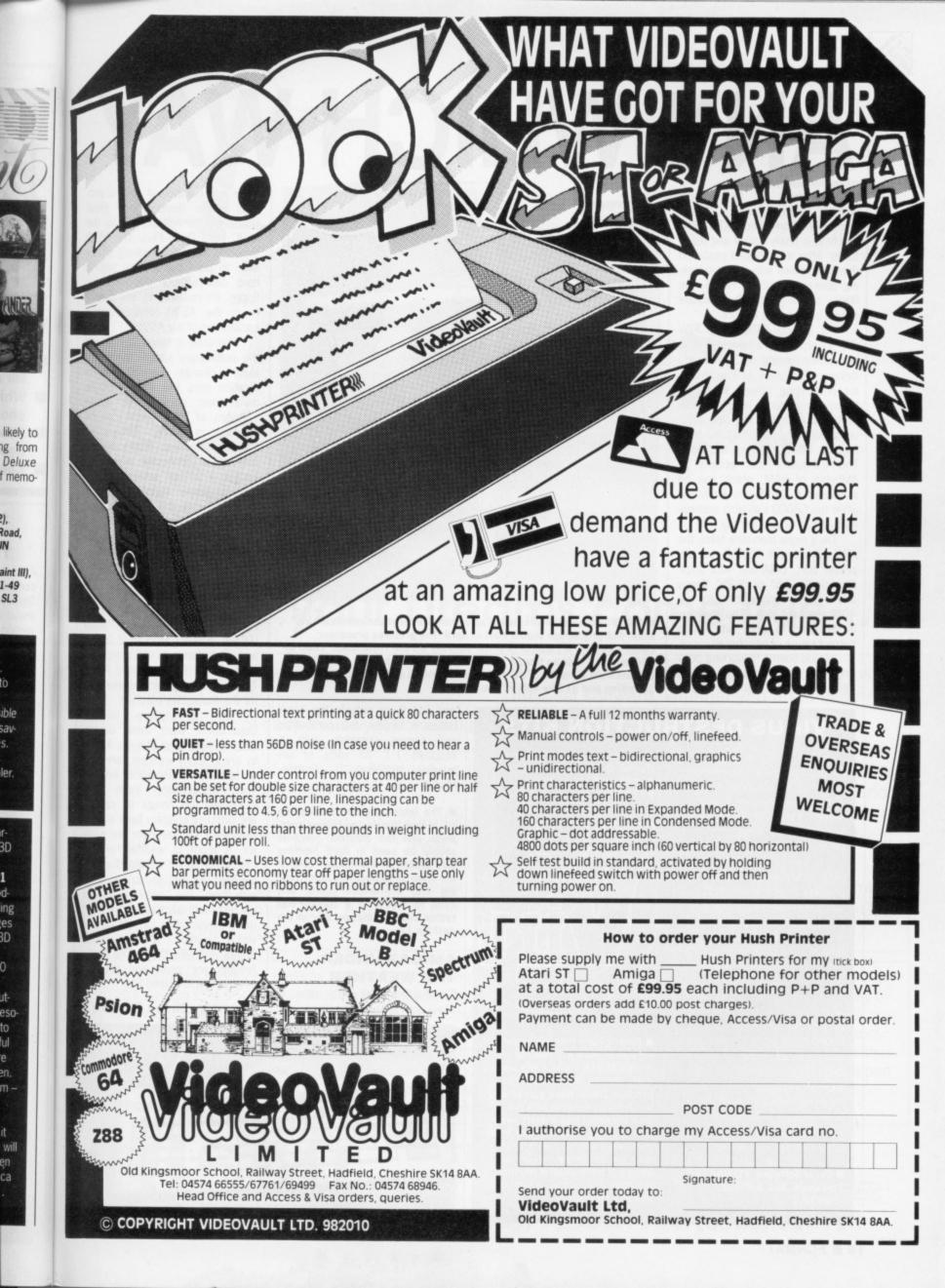

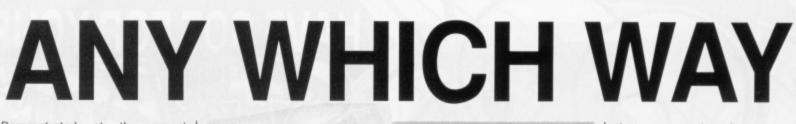

Demonstrated at the recent Which? show was Atari's Transputer Workstation (ATW). The machine is finally cased and ready to go. After a prolonged gestation due to troubles with its multi-tasking operating system, Helios, the floor standing tower machine should start selling in April.

For around £4000, the ATW will incorportae a single T800 transputer running at 20MHz and delivering 10 mips of raw graphics processing power. While the transputer churns out mandlebrots and mandrels with spectacular speed, all I/O is handled by a friendly 68000 runing at 8Mhz. The transputer has access to 4Mbytes of RAM, which can be increased to 16Mbytes internally, while the 68000 can also address 4Mbytes of video memory.

On a more mundane level, the ATW comes with RS232, parallel printer port, DMA and MIDI sockets, single 3.5" or 5.25" floppy and SCSI connector for a 40Mbyte hard disk. The machine is designed to work with Atari's current range of peripherals.

Helios seems to working properly and can handle up to 13 T800s internally, with no limit if

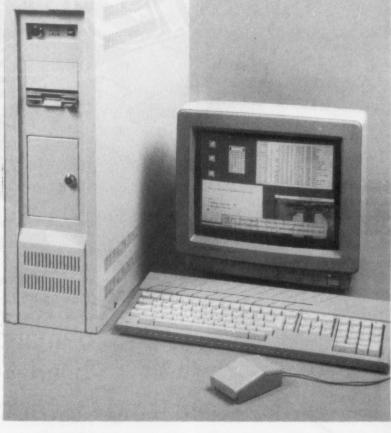

■ Atari's Transputer Workstation as demonstrated at the recent Which? show. Full production should start in April. The graphics processor, called Blossom, is capable of some stunning screen resolutions: 1280 by 980 using 16 colours from a palette of 4096, 1024 by 760 using 256 colours from a palette of 16 million, 640 by 480 using 256 colours from 16 million and 512 by 480 in 'true colour'.

#### VIRUS DESTRUCTION KITS

Good news for users wanting to rid/protect their software from virus attacks: DevWare in the States have released Amiga Anti-Virus while UK-based Excel are distributing Virus

Destruction Utility for the ST. Anti-Virus, at \$39.95, prevents viral damage, monitors all possible virus transmission paths and checks for trojan horses along with bootblock viruses. It claims to provide protection against all viruses.

VDU, meanwhile, retails for the more realistic figure of £6.95 and recognises virtually all software that uses the disk's boot sector (prevents game bootloaders being immunised) along with all known ST viruses (both bootsector and the link variety). Other options exist for repairing damaged bootsector software, immunising disks against viruses and fixing damaged bios parameter blocks.

Excel Software, PO Box 159, Stockport, SK2 6HN (061 4569587). DevWare Inc, 10474 Rancho Carmel Dr, San Diego, CA 92128, USA (0101 619 6730759).

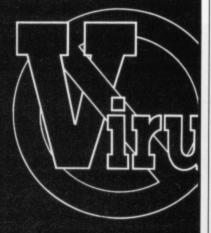

■ Palace warn that the pirate version of their pre-release Amiga SEUCK – which is a very early version that is unable to produce stand-alone games and won't be compatible with the final version – has a nasty virus that appears to be immune from most virus killers. The release date for the Amiga version has been put back several months, but claims to contain a myriad of extra facilities. you add them outside the case. Helios is largely Unix compatible and comes complete with X-Windows 1.1. All sorts of languages including C, Fortran, Modula 2 and Occam.

■ The latest word on the Laptop ST is that the design is now complete and the finished machine should be seen in April (nothing was visible at the show). One of the main problems has been coping with left-handed users, who have to adjust to a tracker-ball rather than the mouse, star of the desktop ST.

#### AMIGAS UNDER THE WEATHER

Commodore had little new to show for the Amiga range, but

there was mention of several projects under development. Most interesting to A500 users is the A590 Hard Drive Plus. The A590 supports autoboot, making it possible to boot the system from a hard disk without the need for floppy. It's possible to add memory to the A590, improving the capabilities of the A500.

The drive is some way off and the preliminary specifications are likely to change. The current specification runs like this: 20Mbyte hard drive; sockets for up to 2Mbytes of RAM (chips can be installed in 512K, 1Mbyte or 2Mbyte amounts), 80ms access time, SCSI connector which can accept a further seven devices, external power supply that turns itself off when the A500 is powered down and a built-in fan.

Oddly Commodore were hyping several software packages for their yet-to-be-released transputer card for the Amiga A2000. The development packages ready include Helios C (£750), Meiko Fortran (£750), Prospero Pascal (£640), Rowley Modula 2 (£995) and BLS Basic (£485) are now available for Commodore's Amiga Transputer Card. No release date for the transputer card yet.

The Birmingham Weather Department were there demonstrating how they use an A2000 to bring hourly weather forecasts to millions of television viewers. The Department have programmed the Amiga to capture and process imagery from a meteorological satellite over the equator. A team of weather experts use Amigas to create forecast captions as well as scripts to go with them. The complete weather presentation packages are sent down private data circuits to television studios where another Amiga receives them. The studio Amigas are genlocked and the whole show is played live

#### **Report by Simon Williams**

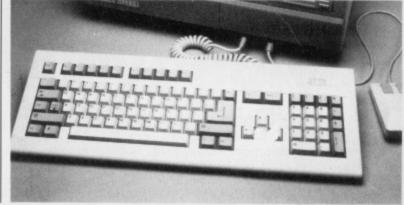

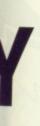

eral prot. Most s is the ne A590 g it posfrom a eed for memoing the

off and ons are nt spec-OMbyte up to can be yte or access ch can evices, t turns s pow-

re hypges for sputer ). The ready Meiko ascal £995) e now Amiga e date

eather

emon-2000 casts wers. propture meteequaperts ecast 0 go ather sent teleother tudio

15

the

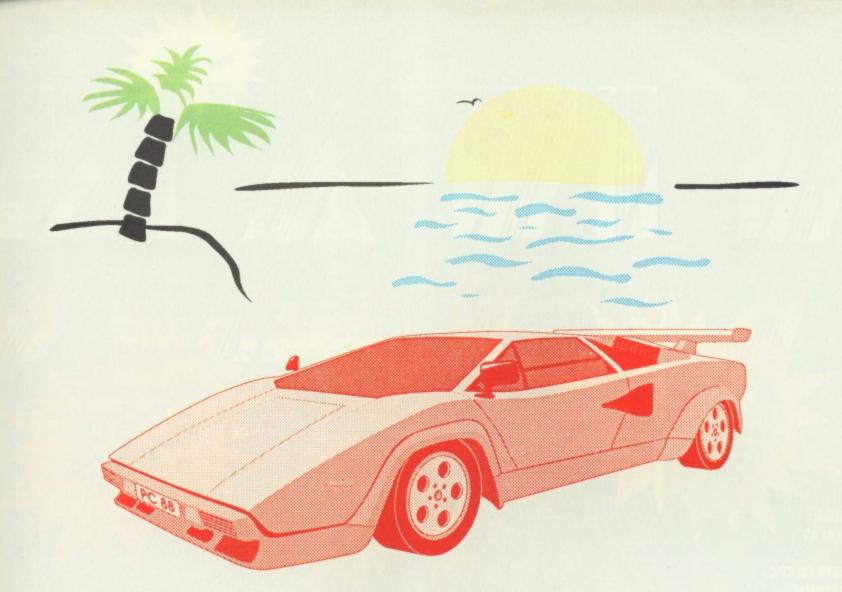

## Make your Dreams come true

computing ambitions.

With our range of easy-to-use yet powerful and sophisticated programming tools, you'll find it both rewarding and enjoyable to move up into the fast lane of computing.

We have many language implementations (such as BASIC, Modula-2, Pascal and assembler) plus a host of utilities and extras for most of the popular home and business computers, including the Atari ST and the Commodore Amiga.

At HiSoft, we specialise in realising your We are continually working to provide you with the best software, whether you are a beginner to computing or a veritable veteran.

> Some products due for imminent release are: HiSoft C, KnifeST (the ultimate disk recovery system), Tempus 2, HiSoft FORTH and, something quite exciting for us, ProFlight - a supremely accurate and flyable Tornado flight simulator for both the ST and Amiga.

> So, there's no need to sit there just dreaming of the possibilities; make it happen with HiSoft software.

Our current products include: HiSoft BASIC compiler (ST/Amiga £79.95), Power BASIC (ST £49.95), Devpac 2 Assembler (ST/Amiga £59.95), FTL Modula-2 Developer (ST £99.95), Aztec C Professional (ST/Amiga £129), Aztec C Developer (ST/Amiga £179), Aztec C SDB (ST/Amiga £79), WERCS (ST £29.95), JurboST (ST £39.95), Personal Pascal 2 (ST £79.95) and more. Please call or write for our latest catalogue and price list.

High Quality Software

All software is available from good computer dealers or, in case of difficulty, directly from HiSoft. You can pay by Cheque, Postal Orders, Access or Visa and all our prices include VAT and UK delivery by first class post. We offer full technical support of all our software either by mail or by telephone during our technical support hour (3-4pm every working day).

We welcome export and dealer enquiries.

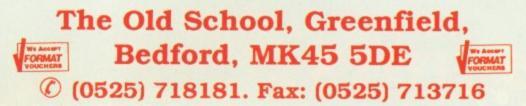

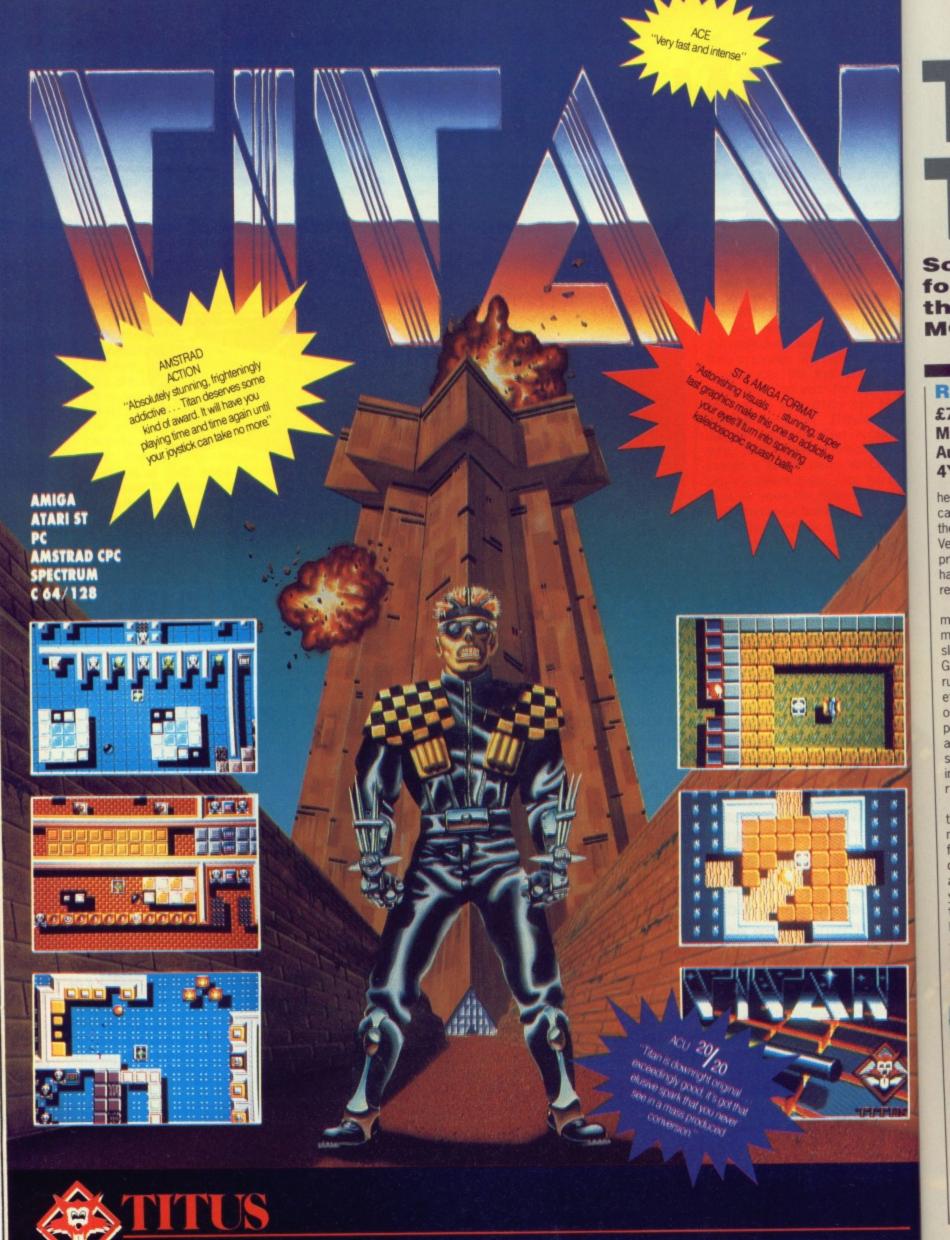

UNIT 4 STANNETS LAINDON NORTH TRADE CENTRE BASILDON ESSEX SS15 6 DJ - PHONE : (0268) 541 126 © 1988 TITUS, TITAN, TITUS AND THE TITUS LOGO ARE REGISTRED TRADE MARKS OF TITUS L.T.D.

# TUNEFUL TWAIN

Sound sampling widgets are in no short supply for the ST and Amiga. Two recent pretenders to the throne offer much that is new. RICHARD MONTEIRO snatches musical ditties with them.

#### **REPLAY 4**

£79.95 ■ All STs ■ Microdeal, Box 68, St Austell, Cornwall, PL25 4YB (0726 68020)

here's seemingly no end to the cascade of sound samplers released for the ST. Replay isn't new, the 4 is. Version 4 is a major upgrade from previous models, and includes new hardware circuitry and completely revamped software.

The Replay hardware, which is mouse-sized and consists of nothing more than a couple of phono sockets slots, fits into the ST's cartridge port. Grabbing sound is just a matter of running a lead from the phono-in socket of Replay to your CD, record, tape or whatever (you can't use a microphone unless you first run it through an amplifier). The software is responsible for converting analogue sounds into digital equivalents and storing the result in the computer's memory.

Sound is sampled at 8-bit resolution (see the margin note for an explanation of this) and at any of eight different frequencies. Sampling frequencies are 5, 7.5. 10, 15, 20, 30, 40 and 50kHz. Frequencies are preset; you can't choose anything between the provided frequencies. Sounds can be sampled and replayed at any rate. So, you could sample at 10kHz and replay at 20kHz. The result would be a high pitched, Micky Mouse-like sound.

#### WHAT'S NEW IN REPLAY 4?

The most obvious improvements over the original Replay are the restyled packaging, thicker manual and recased sampling hardware. The hardware now sports a phonoout socket alongside the phono-in. Phono-out is for directing grabbed sounds to an external hi-fi for extra quality. With better use of menus, the version 4 software not only looks more pleasing, but it also performs better. The maximum sampling/replay rate has gone up to 50kHz, sample-input triggering is adjustable, low-pass filtering is possible, there's a real-time oscilloscope for monitoring incoming sounds, a spectrum analyser is

#### **Cross talk**

It's not possible to replay samples at 40 or 50kHz through the ST's speaker – that would be asking too much of the system – but going through a hi-fi gives spectacular output.

Along with the usual block copy, merge and delete options, there is provision for filtering sound (high frequencies are removed), reverse playing a sample, fading sound in and out, analyzing a spectrum graph in realtime, magnifying the sample graph and viewing the sample graph in various ways.

Once you're happy with a grabbed sound, there is fantastic provision for incorporating digitised ditties into your own programs. Source files in GFA BASIC, HiSoft BASIC, Atari

Perio file freezente Output Display

Replay 4 software in the flesh. Restyled option selection means the package is much easier to use. It also boasts new features for filtering, analysing and overlaying sounds. BASIC, FAST BASIC and 68000 assembler are present and well documented. It's a pity, though, that the routines don't let you replay samples as a background task.

included, waveform display is

selectable and 10 samples can be

external MIDI instrument such as a sequencer or synthesizer. Real-

time frequency (pitch) shifting is

Drumbeat you can load 16 sam-

ples into memory - drum sounds

are provided; bass, snare, hi-hat,

sequence the sounds. Samples can

be played back via two channels.

Many drum machine facilities are

cowbell, clap, bongo

You can play samples over an

Finally there's inclusion of the

software.

With

and

held in memory.

possible.

Drumbeat

included.

Replay 4 offers virtually everything you might need; sampling, effects generation, MIDI control and even drum sequencing. As such, it is great value compared to similar offerings. The manual lets the side down as it lacks illustration and is dry reading. Apart from that though, *Replay* is a winner.

#### **REPLAY 4**

#### for

- Sampling up to 50kHz
   Drumbeat and MIDI soft-
- ware are welcome extras
   Lots of examples demonstrating how to include samples in your programs

#### against

- Sampling frequencies are preset
- Effects software should be part of main program

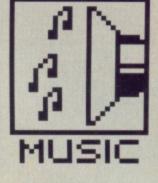

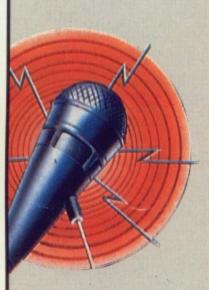

#### **REPLAY DELUXE**

As if Replay 4 wasn't enough, another new version, Replay Deluxe is coming soon. The hardware will feature a 10-bit analogue to digital converter, 12-bit digital to analogue converter and antialiasing filters. On the software side of things there is promise of full MIDI control, real-time fast Fourier transformations, sample frequency from 5kHz to 48kHz, two and four times oversampling and loads of real-time effects (echo, reverb and so on). Price will be £150.

| fe | atu | ires |     |   |   |
|----|-----|------|-----|---|---|
| 0  | 1   | 2    | 3   | 4 | 5 |
| pe | rfo | rm   | anc | e |   |
| 0  | 1   | 2    | 3   | 4 | 5 |
| ea | ise | of   | use |   |   |
| 0  | 1   | 2    | 3   | 4 | 5 |
| m  | anı | als  |     |   |   |
| 0  | 1   | 2    | 3   | 4 | 5 |
| f  | 01  | m    | na  | t |   |
|    |     | lu   |     |   |   |
| 0  | 1   | 2    | 3   | 4 | 5 |
| -  |     |      |     |   |   |

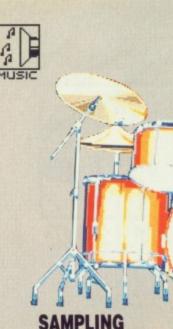

## SENSE

Samples are represented in memory 'digitally', ie. by numbers. Samples stored on CD are stored in a 16-bit number, so have 65,536 measurable levels... that explains where the term 16-bit sampling comes from. The more levels that can be measured (ie. the more bits per sample) the higher the quality. Most sampling hardware for the ST and Amiga offers 8-bit sampling, which gives 256 levels.

#### THAT'S INTERESTING

The author of the AMAS sampling software just happens to be the author of the Replay 4 software. And it just happens that the author of the Replay 4 software is also the author of the ST Pro Sound Designer software. But most interesting of all is the fact that the author in all three cases is called F Rawasi. Come on F, you can tell us your real name.

features

performance

ease of use

1 2 3

format

value

manuals

1 2 3 4 5

1 2 3 4

1 2 3 4 5

4 5

#### AMAS £99.95 All Amigas Microdeal, Box 68, St Austell, Cornwall, PL25 4YB (0726 68020)

Not another sound sampler for the Amiga! Yes, but this one purports to have the lot. The hardware - which can connect to the serial or parallel port - offers mono and stereo sampling from either powered or non-powered sources. That means you can grab sound from your hifi (which is generally amplified) or from a nonamplified source like a microphone. In addition, there's MIDI in, MIDI out and MIDI thru ports. Then there's the software ...

The main screen is split into five parts: memory bank selectors; twin sample edit windows; dual oscilloscopes for left and right channels; display, sampling and volume controls, and editing controls. The 'scopes work in real time - that is, they display sound information as it arrives.

#### **AMASsing data**

From the main control panel it is possible to select left, right or stereo

التكاا

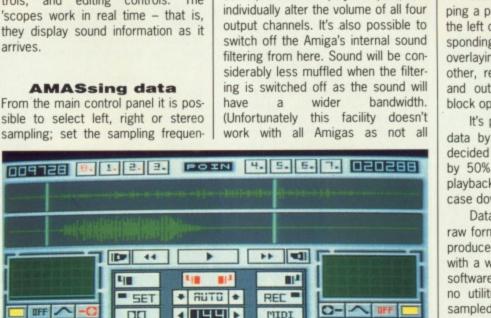

cy; monitor and analyse incoming

sound; record and play samples, and

--0 D -SAUE LORD -AMAS lets you sample sound in either stereo or mono. Stereo sampling frequency can be anything up to 25kHz; playback frequency is a fraction higher at 28kHz. Eight banks of 200K can each hold 10 stereo samples - of course,

8

ANE

A500/

Amigas are built equal.)

Editing functions include swapping a portion of sample contained in the left channel with that of the corresponding area in the right channel, overlaying samples on top of each other, reversing a sample, fading in and out, magnifying and the usual block operations.

It's possible to compress sample data by 25%, 50% or 75%. If you decided to squeeze a 10kHz sample by 50%, you must also reduce the playback frequency by 50% (in this case down to 5kHz).

Data can be saved in either IFF or raw format. This means that samples produced with AMAS can be used with a wide variety of other sampling software. This is just as well because no utilities are provided for adding sampled sounds into your own programs. It's unforgivable in a £100 package.

AMAS certainly offers almost everything necessary for sampling sounds and playing the results across a MIDI keyboard. MIDI and sound sampling for under £100 is unbeatable value.

#### AMAS for

QUIT

- Software looks sexy and is easy to use
- Excellent compression

·(==)·

INFD

- and filtering options Good range of MIDI utilities

#### against

- No tools for adding samples to your own programs
- Can only use 2Mbytes of memory at most

#### MIDI AND THE AMIGA

IFF

wealth of MIDI facilities are available from within the AMAS software. The options appear as a control panel over the existing editing panel.

Julin R

Options exist for assigning samples to function keys, splitting a MIDI keyboard so that more than one sample can be played over the keyboard range, selecting a MIDI channel in the range 1 to 16 and transposing an incoming note either up or down by one octave

There are several modes of operation: ST MIDI, ST KEY, PO MIDI, F PLAY. ST MIDI allows up to two stereo samples to be played from the MIDI input. ST KEY enables you to play stereo samples from the computer keyboard. Up to four mono samples can be played simultaneously in PO MIDI mode. F PLAY lets you play samples by pressing the relevant function keys.

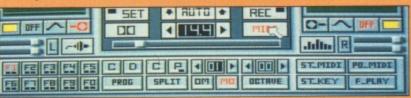

## CINEMAWARE RESENTS Ρ

FOU CAN STOP eplanetary Spread

from Outer Sp

threatens the the free World

YOUNG DAUGHTER

GOF

cause dding pro-£100 most pling

swapained in e corre-

hannel.

f each ding in usual

sample If you ample e the

in this

IFF or mples used npling

cross ound beat-

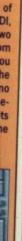

Cinemaware present a special Double Bill for ST Users Starring ROCKET RANGER and KING OF CHICAGO.

1940. The Nazis are set to win the war and dominate the world for centuries to come. Only Rocket Ranger can change the course of history and save the world as we know it.

> Go back in time to Chicago in the '30's. Are you tough enough to survive the power struggles and rampant crime to gain control of the Windy City and become King of Chicago?

BOTH OUT NOW for the Atari ST. Price £24.99

want the Capone Throne; You

You want to be...

Who do you trust? Nabody.

Cinemaware's Defender of the Crown and Sinbad and the Throne of the Falcon

already available for the Atari ST.

Headway House, 66–73 Shoe Lane, London EC4P 4AB, England.

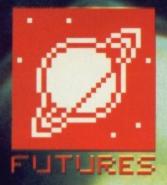

It will be a long time before we can produce a robot like C3PO capable of reliably distinguishing between Han Solo and Princess Leia by sight alone.

# EYE SPY

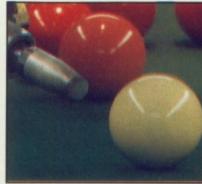

ar ne w pu te

pl

et ur ex w

ur b

d

ty m

S

Combine sight and artificial intelligence and you get an idea what the latest technology has to offer – smart machines that know what to do when they see what they like. MATT NICHOL-SON goes in search of the applications these devices are being used for and discovers uses both frightening and frivolous.

A t a recent symposium on biological and artificial intelligence systems the difference between the animal and the silicon kingdom was highlighted by a discussion on how a frog manages to catch a fly. The frog is not an animal endowed with a great deal of intelligence, yet this simple act is beyond even our most powerful supercomputers.

The problem is not so much in catching the fly, but in identifying it in the first place: by the time our computers have managed to deduce that a particular patch of moving light is a fly, the fly would have long gone. Computer vision - the design of computers and robots that can understand visual images - is a very young science; dating perhaps from 1978 when the first book on the subject was published reporting the Symposium on Computer Vision and Sensor Based Robots held at General Motors Research Laboratory in Michigan. Spot welding and paint spray robots provided the breakthrough for non-sensory robot design thus transforming the car production line. Robots that could sense their

environment and use intelligent control were the next step.

Applications for such robots are everywhere, taking over mundane or repetitive jobs or working in hazardous surroundings. First generation robots are fine on a production line where every action is pre-programmed to a guaranteed environment, but they are unable to react to changing circumstances because they cannot see. There are already robots on production lines that can distinguish machine parts randomly positioned and orientated on a moving conveyor belt and detect any irregularities in shape - Consight, detailed elsewhere, is an example.

Another experimental example uses a TV camera poised above a tray of randomly distributed chocolates. A robot arm equipped with a piping nozzle is used to decorate the chocolates; the equipment can not only adapt to position and angle but also distinguish between a hazelnut slice and a rum truffle by their different shapes.

A rather more specialised area is Optical Character Recognition, or OCR. The ability of a computer to

#### **A PLACE FOR THE 68000**

The high-speed analysis of binary pictures, let alone grey-scaled images containing information in all three dimensions, involves huge processing power; so it is not surprising that much research is going into the development of systems that use parallel processing and neural network technology. The Inmos Transputer is the obvious candidate here, nevertheless one of the most popular machines for the researcher is the Sun workstation which uses the 68000 processor.

The Commodore Amiga and Atari ST are really not powerful enough to analyse visual input unless the images are very sparse. Nevertheless Personal Robots Limited, who developed the Atari Robokit system covered in an earlier issue, is developing a vision system along with other additional robotic extensions for this kit. This will come with sensor and image processing software, but will not be available until the end of this year. Personal Robots Limited is on (0491) 578001 if you would like further details.

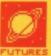

cial lea has hat see DLpliing

ies

CON-

are le or hazation

line proproprotronct to ause eady

can omly novany ight,

nple

e a

000

h a

the

not but

heir

a is

or to

read printed characters would save an immense amount of time in business; while the ability to read handwriting in the same way that we can would revolutionise the use of computers. Most image recognition systems rely on imposing a known template over the image and looking for a match. The problem is the huge variety of shapes and sizes that we understand to be the letter A, for example, as opposed to the letter H. We are all familiar with the rather ungainly characters found along the bottom of a cheque, although nowadays the more acceptable OCR-B typeface is used. There are expensive machines available that can read a small range of typewriter faces too.

Some research was done in this area a number of years ago by the Home Office, who developed a system that could automatically read car number plates from a camera mounted below a motorway bridge. At first sight this seems challenging, particularly given Britain's inclement weather and the average standard of motorway driving; but remember that number plates are retro-reflective, and so can be highlighted by an infra-red light source mounted near the camera. Such systems do not prove terribly reliable though, and the system is not in use today.

#### New arms race

A particularly hazardous environment is a battlefield, especially if you happen to be at the end of a missile heading towards its target. The military is obviously interested in computer vision as a method of targeting, but what is perhaps not so obvious is that they are also looking for value for money. After all, a successful system is completely obliterated the first time it is used – along with the target of course.

NATO is particularly keen on what is called the Deep Strike System as an alternative to tactical. nuclear

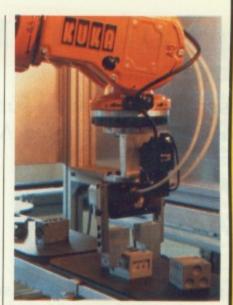

■ The addition of visual and tactile senses to a programmable robot arm would be of enormous benefit to industry. This project uses vision systems from Joyce-Loebl Limited of Tyne & Wear to select randomly placed machine parts and put them in a specified position and orientation.

#### SERIOUS PURSUIT?

Researchers at Portsmouth polytechnic have developed a pair of robots that can play table tennis together. Their next objective is to get the pair to play in the dark... Meanwhile at the Advanced Robotic Centre in Salford, development is proceeding on an automatic lawnmower. Early prototypes tended to mow the flowers as well as the grass...

#### SNOOKER-PLAYING ROBOT

One of the more famous applications of robot vision is in this robot at the Department of Mechanical Engineering, University of Bristol. It was called 'Robopot' by the BBC during filming for the QED program, although the Vice Chancellor calls it 'Mikado'. It is the brain-child of lecturer Koorosh Khodabandehloo together with researcher lan Rennell. Conceived in 1985, it was put together through 1987 and in February 1988 played against professional player Ted Lowe. "We lost," said Koorosh, "but as far as we were concerned we had won!"

The aim of the project is to provide a test bed for constructing an Expert Robot System; a concept that has parallels with conventional expert systems in that the aim is to produce an expert 'shell' which could then be applied to a variety of other applications with minimum reprogramming. Snooker might seem like an odd choice for the test bed, but in fact it combines many elements that would be found in industry.

The robot uses two video cameras as eyes, one suspended high above the table to provide

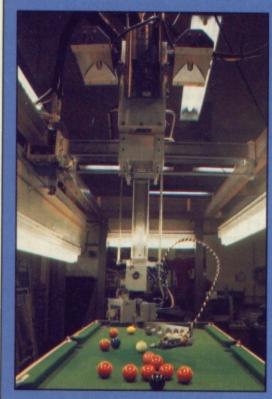

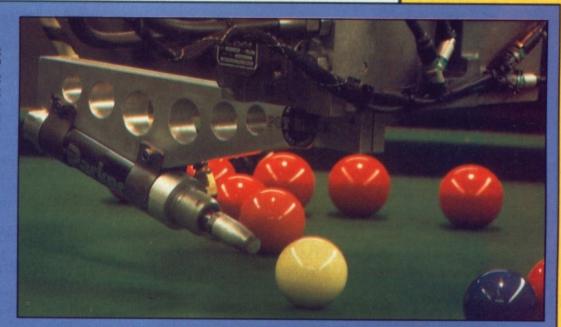

an overall view and one mounted on the mobile arm itself to provide a more detailed picture of the target ball. The cameras are black and white so grey scaling is used to determine ball colour, and the table is evenly lit by powerful strip lights on all sides so that shadows don't confuse the scene. Processing power is distributed through the system, with a dedicated automatic vision system using 68000 processors backed up by an IBM mini using six 8086 processors to control the robot itself.

The main problems were not so much in processing the visual information – determining where the balls are, in other words – but rather in developing software that could make intelligent strategic decisions by learning from previous shots. Snooker player Steve Davis has been helping build up a knowledge base for the system, and much has been learnt about the way a professional works. Steve never plays a table he has not practiced on before, for example, so the robot needs to learn about the table's characteristics as play progresses. Pot Black Limited, who supplied the table, has also provided useful input here.

A variety of specialised languages are used for the software, in particular RAIL and IBM's AML which are high-level languages rather like Pascal. Work is also being done with FRIL (standing for Fuzzy Relational Inference Language), an extension of Prolog developed by Dr Jim Baldwin of the Information Technology Research Centre at Bristol. This uses 'fuzzy logic', which allows decisions to be taken even when all the relevant data is not known or is uncertain.

uncertain. Koorosh told us that, "From where I am standing industry can be said to be very supportive". Sponsors of the department's work include Westland Helicopters, British Aerospace, Rolls Royce, IBM, DTI and Ferranti. The Agricultural and Food Research Council is funding projects exploring the use of vision-guided robots in the food industry, where there is a shortage of skilled labour. Projects include a robot capable of cutting the meat from a carcass and slicing smoked salmon. The handling of non-rigid objects is another ball-game altogether.

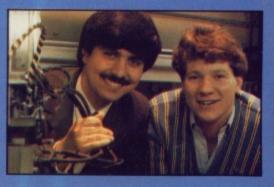

# Make more of your computer

**Professional Software for Business and Personal use** Available on PC Compatibles, Atari ST and Commodore Amiga

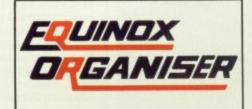

#### The Complete Personal and Business Organiser

5 Powerful modules enabling you to organise your activities more efficiently than ever before. All modules are menu driven and exceptionally user friendly.

#### **Personal Accounting**

The ultimate Accounting System for personal use. Features:

- 12 Bank Accounts 12 Credit Card Accounts
- Cash Account
- **30 Expenditure Accounts**
- Facilities for Standing Orders and Transfers
- Detailed Bank and Credit Card Statements
- Cash Reports
- **Receipts and Expenditure Reports**
- Personal Balance Sheet Reports
- Monthly and Cumulative Analysis Reports
- Search and Sort facilities and much more ...

#### **Database Manager**

- Features:
  - Up to 20,000 records per file
  - Multi Level Searching and Sorting
  - Text, Date, Number and Integer Data types
  - Calculator facilities
  - Built in Report Generator and Mail Labels
  - Export facilities for Mail Merge, Spreadsheet use etc.

#### **Financial Diary**

More than a simple diary, this module records both text and financial information. It provides elegant search and reporting facilities well beyond the scope of normal or other computerised diaries.

Phone Messaging The best way of banishing for ever the nightmare of losing telephone messages on little slips of paper. With space available for details of the caller, date and subject matter, messages can be kept as long as wanted and eventually archived or deleted.

#### **Phone Book**

Flip up Phone Book with facilities to search sort and print Names, Address and Phone Numbers.

all this for only £49.95 plus VAT

| Software also an                                        | vailable from:                                                     |                                        |
|---------------------------------------------------------|--------------------------------------------------------------------|----------------------------------------|
| Gem Distribution Lt<br>Equinet Computers<br>Silica Shop |                                                                    | 0279-41244<br>01-739 345<br>01-309 111 |
| G & B Computers Lt                                      | d, 13 Tottenham Ct Rd, London W1<br>230 Tottenham Ct Rd, London W1 | 01-255 150<br>01-580 370               |
| Software Express                                        | 212 Broad St, Birmingham B15<br>9 Exeter Street, Plymouth, Devon   | 021-643 91<br>0752-26527               |
| All dealer enquiries                                    | welcome.                                                           |                                        |

### **Small Business Accounts**

#### The First Accounts Package Written with Small Businesses in Mind

"I can make no critisism of Small Business Accounts. It provides everything the small business could want."

#### ST UPDATE

- Emulates traditional book-keeping methods
- Controls Debtors & Creditors
- Operates 2 Bank Accounts, Cash, Sales & Purchases
- Automatic Double Entry
- Full Nominal Journal Facility
- 150 Nominal Accounting plus Budgets
- VAT period accounting
- On-screen update of current cash position & period profitability
  - Full Audit Trail
- Reports include Trial Balance, Profit & Loss statement, Balance Sheet outputting to screen, printer, disk file (for wordprocessing and spreadsheet users)
- Over 1000 copies already sold

only £69.95 plus VAT

Introducing:

SBA Xtra

All the features of Small Business Accounts plus:

- Controls for individual Debtors and Creditors
- Up to 5000 Sales or Purchase Accounts
- Up to 225 Nominal Accounts
- Xtra security features
- Facilities for copying chart of accounts to new account structures plus much more ...

#### only £99.95 plus VAT (not available on PCW)

| Please send                 | me: Small I<br>SBA X |                               | @£80.44 inc. VAT<br>@£114.94 inc. VAT |
|-----------------------------|----------------------|-------------------------------|---------------------------------------|
| tick as appl                | cable Equino         | ox Organiser<br>r Information | @£57.44 inc. VAT                      |
| My Compu                    | ter is: PC [],       | Atari ST [ ], CBM             | Amiga [ ], PCW [ ]                    |
|                             |                      | h [ ], 5.25 inch [ ],         |                                       |
| CL                          | VISA [ ], ACCI       | ESS[], AMEX[]                 | Expiry Date /                         |
| Charge my                   |                      |                               |                                       |
|                             |                      |                               |                                       |
|                             |                      |                               | _  _ _ _                              |
|                             |                      | _ _   _ _ _                   | _   _ _ _                             |
| No I_I_                     | _ _   _ _            | _ _   _ _ _                   | _   _ _ _ _                           |
| No  _ _<br>Amount £         | _ _   _ _            | _ _   _ _ _                   | _   _ _ _ _                           |
| No  _ _<br>Amount £<br>Name | _ _   _ _            | _ _   _ _ _                   | _   _ _ _ _                           |
| No  _ _<br>Amount £         | _ _   _ _            | _ _   _ _ _                   |                                       |

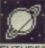

weapons for eliminating a tank invasion of Western Germany. This relies on computer vision in two ways. First of all there is the need for a system that can distinguish tanks on a radar screen; in particular to be able to distinguish reliably between the radar profile of a tank as opposed to a harmless truck at a range of 200km. Secondly there is the need for a missile that can target reliably.

The ultimate technology - the human eye. on which we rely for 70 percent of our sensory input. The eye is unique amongst our sensory apparatus in actually doing a lot of the image processing itself before sending the result down the optic nerve to the brain. Behind the rods and cones that make up the surface of the retina is a network of neuronlike cells which each respond to particular types of visual stimuli.

Early radar homing missiles proved successful, but very expensive. More popular now are 'skeet' missiles that wobble as they spin through the air, scanning an infrared sensor in a spiral pattern across the ground. Development takes time; ultimately the goal is not a system that works, but one the Russians think might.

#### What's the problem?

The problem is not so much in the sensory equipment as in the software behind it. There are a variety of sensors in use these days, ranging from simple linear or area arrays (that give a binary read-out depending on the presence or absence of light directly below each sensor) to high-resolution video cameras (able to resolve up to 1024 by 1024 pixels in 16 grey scales or even full colour). There are sensors that can see infra-red, radar, or even magnetic field strength. However the higher the resolution of the image the more processing power is needed to analyse it – or the longer the analysis takes.

In many cases high resolution is not needed for the task or an alternative solution, such as 'structured

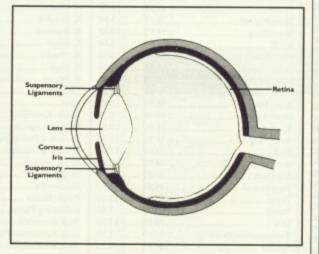

light', is more suitable. In the second case the scene is illuminated by a carefully designed light pattern, which is viewed by the sensor from a different angle so that the contours of the object displace the pattern in a controlled way – a popular solution in industry.

To understand the magnitude of the problem, imagine a situation where a series of known shapes of known sizes are randomly positioned on a surface at a fixed distance from a sensor, and that the sensor returns a simple binary image – ON indicating the presence of an object and OFF the absence. The first task for the software is to find the edge, using edge following algorithms, possibly after removing any noise from the image using Gaussian filter routines.

If the orientation of the shape is

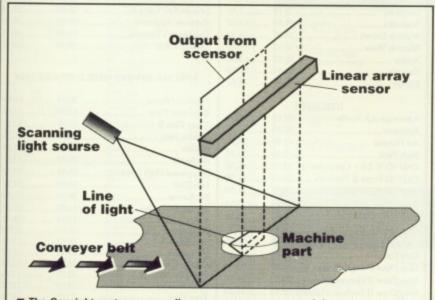

■ The Consight system uses a linear array sensor to read the presence or absence of a line of light across a moving conveyor belt in a basic 'structured light' system. From its output a two-dimensional binary image of the object is built up out of 'time slices'. Image processing algorithms then work out the part's shape, size and orientation.

#### SPEAKING THE RIGHT LANGUAGE

The language most often chosen to implement artificial intelligence (AI for short) is Prolog, standing for PROgramming in LOGic. This was developed in 1972 at the University of Marseilles from the concepts embodied in first order predicate logic. Programming in Prolog involves specifying the facts you know about objects and the relationships between them, specifying the rules that govern these elements, and then asking questions about the objects and the relationships. A common example is to input details of a family tree, such as 'Jim is John's brother' and 'Anne is Jim's wife', and then to quiz the program about the relationship between Anne and John.

Prolog is frequently used to build expert systems – knowledge bases containing detailed facts and rules about specialised areas. Much development work is being done with expert systems because they can prove commercially viable: a system called Prospector, for example, successfully identified a deposit of molybdenum in Washington State worth \$100 million. Geologists given the same raw data did not find it.

The other popular Al language, particularly in the United States, is Lisp. Standing for LISt Processing, this is a derivative of Fortran developed in 1959 at MIT. Its aim was to provide a language that could process symbols in the same way that Fortran processes numbers; it is also useful for developing expert systems.

Specialised languages have been developed for particular needs. VAL, for example, is a high-level robot control language developed by Unimation Incorporated which makes the popular Puma industrial robot arm. It includes commands such as MOVE, DEPART and LOCATE. However many researchers opt for a medium level language such as EXTRA or even C for the speed it affords.

fixed then simple template matching might be sufficient to identify the object – this can usually be arranged if you are attempting to read OCR-B, for example. If the orientation is not known then you could resort to finding the radii signature of the shape. This involves first using an algorithm to find its centre, and then mapping the distance to the edge all round – a technique used in the chocolate decoration detailed earlier.

But what if the objects are touching? Or even overlapping? Further algorithms have been developed that can hypothesis the whole object provided it contains several occurrences of recognisable holes or corners. But imagine what happens when you introduce depth, so that parallax has to be taken into account; solidity, adding a third dimension; inconsistent lighting, so that shadows confuse the issue; and then start moving the sensor relative to the environment, as would happen if the robot got up and started walking around.

All of these problems are soluble, and indeed many have been demonstrated solved in research labs round the world. Systems that can respond to their environment consistently in a variety of surroundings, and at a useful speed, require very efficient algorithms and very fast processors. Research into parallel processing and neural systems will bring results here.

But it will be a very long time before a robot could walk up to you in the street, gently shake you by the hand and get your name right first time.

#### RAT RACE

Every year researchers in artificial intelligence meet at Bristol Polytechnic for a competition. There a maze is set up and the competitors race robot mice to see which can find the centre first.

# Unit 2 Willowslea Farm, Spout Lane North, Stanwell Moor, Staines, Middlesex TW19 6BW

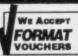

TITLE

| G                                  | K       |       | ST                                  |         | 5            | Unit 2 Will<br>Spout Lane Nor<br>Staines, Midd<br>Telephone: | lesez   | TW1          | 9 6BW                                             | WE ACCE     | T         |
|------------------------------------|---------|-------|-------------------------------------|---------|--------------|--------------------------------------------------------------|---------|--------------|---------------------------------------------------|-------------|-----------|
| TITLE                              | S.S.P   | OUR   | TITLE                               | S.S.P   | OUR<br>PRICE | TITLE                                                        | S.S.P   | OUR<br>PRICE | TITLE                                             | S.S.P       | OU<br>PRI |
|                                    | 10.05   |       | Hot Shot                            | 19.95   |              | Space Harrier                                                | 19.95   |              | G.F.A Complier                                    | 45.95       |           |
| lien Syndrome                      | 24.95   | 16.50 | Ikari Warriors                      |         | 10.50        | Spitfire 40                                                  |         | 16.50        | G.F.A. Draft                                      | 99.99       |           |
| rkanoid                            |         |       | Impact                              |         | 10.50        | Starwars                                                     | 19.99   |              | G.F.A. Shoet                                      | 45 00       | 32        |
| rmageddon Man                      | 19.95   | 13.50 | Impossible Mission 2                | 19.99   | 13.50        | Starglider                                                   |         |              | G.F.A. Vector                                     | 34.95       | 26        |
| ltair                              | 19.99   | 13.50 | Insanity Fight                      |         | 16.50        | Starglider II<br>Stealth Fighter                             | 10 00   | 13.50        | Graphic Sheet                                     |             |           |
| aargh                              | 19.99   |       | Int Soccer                          | 10.05   | 13.50        | Stellar Crusade                                              |         |              | G.S.T. C Complier                                 | 24.95       |           |
| arbarian<br>arbarian (Palace)      | 24.95   | 10.50 | I Ball                              |         |              | Stir Crazy                                                   |         |              | K.Spread II                                       | 79.95       |           |
| aker St 221B                       | 10.00   | 13.50 | Jet                                 |         | 26.50        | STOS                                                         |         |              | K. Data                                           | 49.99       |           |
| ards Tale 1                        |         |       | Jewels of Darkness                  |         | 13.50        | Street Fighter                                               | 19.95 . |              | K. Graph II                                       | 49.99       |           |
| ards Tale 2                        | 24.95   | 17.50 | Joe Blade                           |         |              | Street Gang                                                  | 14.95 . |              | K. Minstral                                       | 29.95       | 2         |
| etter Dead Than Alien              | 19.95   | 13.50 | Karate Kid 2                        |         | 16.50        | SFH                                                          | 24.95 . |              | K. Roget                                          | 49.99       |           |
| yond the Ice Palace                | 19.99   |       | Killdozer<br>King Of Chicago        | 20 00   | 19.50        | Strip Poker                                                  | 14.95 . | 10.50        | K. Word 2                                         | 59.95       |           |
| ionic Commando                     | 19.95   |       | King Of Chicago                     | 10.05   | 13.50        | Strip Poker II                                               | 19.99 . |              | K. Sega                                           |             |           |
| MX Simulator                       | 10.05   | 13.50 | Kings Quest Pk                      |         |              | Summer Olympiad                                              | 19.99 . |              | K. Occam                                          |             | -7-       |
| uggy Boy                           | 10 00   | 13.50 | Knightmare                          |         | 10.50        | Super Conductor                                              | 49.95 . |              | Lattice CPlease                                   |             |           |
| lack Tiger                         |         |       | Las Vegas                           |         |              | Super Hang On                                                | 19.99 . |              | Lisp                                              |             |           |
| lood Brothers                      |         |       | Leather Goddess                     |         | 19.50        | Super Sprint                                                 | 14.99   |              | Macro Assembler                                   | 29.99       |           |
| lood Valley                        |         |       | Leathernock                         |         |              | Space Ace                                                    | 19.99 . |              | Maps & Legends<br>Modula II Developer             | 140.05      |           |
| omb Jack                           | 19.95   | 13.50 | Leisure Suit Larry                  |         |              | Soccer Supremo                                               |         |              | Modula II Developer<br>Modula II Standard         | 00.05       |           |
| orrowed Time                       |         |       | Little Computer People              |         |              | Staff                                                        | 24.05   | 16.50        | Music Studio                                      | 29.99       |           |
| rave Star                          | 19.95   |       | Living Daylights                    | 19.95 . | 13.50        | Sundog                                                       |         |              | Music Studio                                      | 89.99       |           |
| cauraucracy                        |         |       | Lamb of Havoc                       | 12.95   | 9.50         | Star Fleet                                                   |         |              | Paintworks                                        | 34.95       |           |
| aptain Blood                       |         |       | Liberator                           |         |              | Tanglewood                                                   | 10.00   | 13.50        | Power Basics                                      |             |           |
| asino Roulette<br>hessmaster 2000  |         |       | Lurking Horror                      | 29.99 . | 19.50        | Tetris                                                       |         |              | Publishing Partner                                |             |           |
| hessmaster 2000                    | 19.95   | 13.50 | Legend of the Sword                 |         |              | Thrust                                                       |         |              | Sage Accountant                                   |             |           |
| orruption                          |         |       | Mach 3                              | 19.95 . |              | TNT<br>Tournament of Death                                   |         |              | Sage Accountant Plus                              |             |           |
| arrier Command                     |         | 16.50 | Mercenary Compendium                |         |              | Tracker                                                      | 24.95   | 16.50        | Sage Bookkeeper                                   |             |           |
| ombat School                       | 19.95   |       | Mickey Mouse                        | 19.99 . |              | Trail Blazer                                                 |         |              | Saved                                             | 29.99       |           |
| rucified                           |         | 10.50 | Moonmist                            |         |              | Trash Heap                                                   |         |              | ST. Data Manager                                  | 79.99       |           |
| rystal Castles                     | 14.95   | 10.50 | Missing One Droid                   |         |              | Trivia Trove                                                 | 9.95    |              | ST. Swift Calc                                    | 79.99       |           |
| atch 23                            | 19.99   |       | Mission Genocide<br>Mortville Manor | 24.05   | 16.50        | Turbo                                                        |         |              | ST. Word Writer                                   | 79.99       |           |
| hampionship Wrestling              | 19.99   | 13.50 | Mortville Manor<br>Mouse Trap       | 14.95   | 10.50        | Typhoon                                                      |         |              | ST. Doctor                                        | 19.95       |           |
| hampionship Water Ski<br>hess      | 19.99   | 16.50 | Netherworld                         |         |              | Thundercats                                                  |         |              | ST. Replay                                        | 79.99       |           |
| hess                               | 0.00    | 7.50  | Night Raider                        |         |              | Time and Magik                                               |         |              | Super Conductor                                   | 49.99       |           |
| rash Garrett                       | 10 00   | 13.50 | Night Raiders                       |         |              | Trivial Pursuit                                              |         |              | Superbase Personal                                |             |           |
| Dark Castle                        |         |       | Ninja                               |         |              | Terramex                                                     |         |              | Time works DTP                                    | 99.95       |           |
| befender Of The Crown              |         |       | Northstar                           |         |              | Terrestrial Encounter                                        |         |              | Time works Partner                                | 49.95       |           |
| Jungeon Master                     |         |       | Nord and Bert                       | 29.95   | 19.50        | Terrorpods                                                   |         |              | Trimbase                                          | 89:95       |           |
| Deflector                          | 19.99 . |       | Obliterator                         |         |              | Three Stooges                                                |         |              |                                                   |             |           |
| aley Thoms. Olympic                | 19.95 . |       | Out Run                             |         |              | Tour De Force                                                | 19.99   |              | NEW RE                                            | LEASES      |           |
| Dick Special                       |         | 16.50 | Overlander                          |         |              | Trinity                                                      |         |              | Baal                                              | 19.95       |           |
| Jeja Vu                            | 29.95 . | 19.50 | Outcast<br>Pacland                  |         |              | Ultima III                                                   |         |              | Computer Maniac Diary                             | 19.95       |           |
| Diablo                             | 14.95 . | 10.50 | Paciand<br>Pandora                  | 10 05   | 13.50        | Uninvited                                                    |         |              | Double Dragon                                     | 19.99       |           |
| Dizzy Wizard                       | 19.99 . | 13.50 | Pandora<br>Pawn                     | 10.05   | 13.50        | Universal Military Sim                                       |         |              | F16 Falcon                                        | 24.95       |           |
| 9f                                 |         |       | Peter Beardsley                     |         |              | Ultima IV                                                    | 24.95   |              | Flying Shark                                      | 24.99       |           |
| Edwards Ski Jump                   |         |       | Phoenix                             |         |              | Virus                                                        | 19.99   |              | Galactic Conqueror                                | 19.99       |           |
| lite                               |         |       | Pink Panther                        |         |              | Vampire Empire                                               | 19.95   |              | International Karate                              |             |           |
| Impire Strikes Back                |         |       | Platoon                             |         |              | Verminator                                                   |         |              | Mini Golf                                         |             |           |
| Emlyn Hughes Int-Soccer .          |         |       | Plutos                              |         |              | Vegas Gambler                                                |         |              | The President is Missing                          |             |           |
| Atensor                            |         |       | Pool Of Radiance                    |         |              | Wanderer                                                     |         |              | Thunderblade                                      | 19.99       |           |
| pyx                                |         |       | Power Play                          |         |              | War Games Con Set                                            | 24.95   |              | Times of Love                                     |             |           |
| 718 Eagle                          |         |       | Predator                            |         |              | Warlocks Quest                                               | 19.95   |              | UMS Senario Disk 1 & 2                            |             |           |
| Fire and Forget                    |         |       | Project Stealth Fighter             |         |              | Where Time Stood Still                                       |         |              | Victory Road                                      | 19.99       |           |
| Plight Sim 2                       |         |       | Perfect Match                       |         |              | Whirligig                                                    | 19.95   |              | Advanced Rugby Simulator                          | 19.99       |           |
| Football Manager 2                 |         |       | Plundered Hearts                    |         | 10.50        | Winter Olympiad                                              | 19.95   |              | Afterburner                                       |             |           |
| Plintstones                        |         |       | Power Struggle<br>Perry Mason       | 10.05   | 13.50        | Wizball                                                      | 19.95   |              | Airborne Construction Set                         |             |           |
| Foundation Waste                   |         |       | Perry Mason<br>Quadralien           |         |              | Worlds Greatest                                              |         |              | F.O.F.T                                           | 29.99       |           |
| Fernandez Must Die                 | 24.95   |       | Return to Genesis                   |         |              | Warhawk                                                      |         |              | Leisure Suit Larry II                             |             |           |
| Formula One<br>Fright Night        | 10.05   | 13.50 |                                     | 14.99   |              | Warlocks                                                     | 19.95   | 5 13.50      | Kennedy Approach                                  | 24.99       |           |
| right Night<br>Guild of Thieves    | 24.95   | 16.50 | Road Blasters                       |         |              | Wizards Crown                                                | 24.99   |              | Galdregon's Domain                                | 19.99       |           |
| Gunship                            | 24.95   |       | Rolling Thunder                     |         | 13.50        | Wizards Warz                                                 | 24.95   |              | Lombard RAC Rally                                 |             |           |
| Gambler                            |         |       | Roadwar 2000                        |         |              | Xenon                                                        | 19.95   | 5 13.50      |                                                   |             |           |
| Get Dexter 2                       |         |       | Roadrunner                          |         |              | Xevious                                                      |         |              | SPECIAL OPPERE UP                                 | III F STOCK |           |
| Gauntlet                           |         |       | Roadwars                            |         |              | Zynaps                                                       |         |              | SPECIAL OFFERS WI                                 | HLE STOCK   | 10 14     |
| Gold Dragons Domain                | 19.95   |       | Revenge II                          |         | 10.50        |                                                              |         |              | Annals of Rome                                    | 24.95       |           |
| Games Winter Edition               |         |       | Rings of Ziffin                     |         |              | UTILI                                                        |         |              | Borrowed Time                                     |             |           |
| Garrison                           |         |       | Rockford                            | 19.95   | 13.50        | Adventure Art Studio                                         |         |              | Crazy Cars II                                     |             |           |
| Gary Linekers Hot Shot             |         |       |                                     | 24.04   | 16 50        | Animator                                                     |         | 5 60.50      | Golden Path                                       | 24.95       |           |
| Gary Linekers S/Skills             |         |       |                                     |         |              | Art Director                                                 |         | 5 32.50      | Hacker                                            | 20.00       |           |
| Gauntlet 2                         |         |       |                                     | 24.04   | 13.50        | Back Pack                                                    |         |              | Hacker II                                         | 20.00       |           |
| Gee Bee Air Rally                  |         |       |                                     | 10.04   | 13.50        | CAD 3D V 2.0 + Cybermate                                     | s 89.9  | 5 62.50      | Hallamond High Links                              |             |           |
| Giganoid                           |         | 10.50 | 10 10.                              | 19.90   | 13.50        | CAD 3D Fonts & Printives                                     |         |              | Hollywood High Jinks                              |             |           |
| Gold Runner 2                      | 19.95   |       | Champhai                            |         |              | CAD 3D Architectural Desi                                    |         |              | Int. Karate                                       |             |           |
| Grysor                             |         |       | Side Walk                           | 19.9    | 5 13.50      | Degas Elite                                                  |         |              | Int. Karate<br>Manhattan Dealer                   |             |           |
| Garfield                           |         |       | Sky Fox                             | 14.9    | 5 10.50      | Dev-Pac Ver 2.0                                              |         |              |                                                   |             |           |
| Hollywood Poker Plus               |         |       | Ci. Dishawa                         |         |              | Digi Drum                                                    |         |              |                                                   | 24.00       |           |
| Hunt For Red October               |         |       | CI TT.L.                            |         |              | Deluxe Music Construction                                    |         |              |                                                   |             |           |
| Hardball                           |         |       | Solomana Keva                       |         |              |                                                              |         |              |                                                   |             |           |
| Hitchhikers Guide                  |         |       | Space Pilot                         |         | 5 13.50      | Easy Draw II                                                 |         |              |                                                   |             |           |
| Hollywood Hijinx                   |         |       | Space Port                          |         | 5 13.50      | Easy Draw II Supercharged                                    |         |              | Shanghai                                          |             |           |
| Hollywood Poker                    |         |       | Space Quest 1                       |         | 5 13.50      | Easy Draw II General Liora                                   |         |              | Spell Breaker                                     |             |           |
| Hacker 2                           |         |       | Star Trek                           |         | 5 13.50      | Easy Draw II Technical Lib                                   |         |              | Tass Time                                         |             |           |
| Hawkeye                            |         |       | Swooper                             |         | 5 13.50      | Fast Assembler                                               |         |              | I I MINTY THE THE THE THE THE THE THE THE THE THE |             |           |
| Helter Skelter                     |         |       | Scenery Disk No 7                   |         | 5 16.50      | First Word Plus                                              |         | 5 60.50      | Wishbringer                                       |             |           |
| Hercules                           |         |       | Scenery Disk No 11                  |         | 5 16.50      | Film Director                                                |         |              |                                                   |             |           |
|                                    |         |       |                                     |         |              |                                                              |         |              |                                                   |             |           |
| Heroes of the Lance<br>Hopping Mad |         |       | Scenery Disk Europe                 |         | 9 13.50      | Fleet Street Publisher                                       |         |              |                                                   |             |           |

#### 3 AMIGA SPECIALISTS

P OUR PRICE

13.50 20.50 16.50 16.50 16.50 17.50 16.50 17.50 17.50 16.50 17.50 16.50 17.50 16.50 13.50 16.50 13.50 16.50 13.50 16.50 13.50 16.50 13.50 16.50 13.50 16.50 13.50 16.50 13.50 16.50 13.50 16.50 13.50 16.50 13.50 16.50 13.50 16.50 13.50 16.50 13.50 16.50 13.50 16.50 13.50 16.50 13.50 16.50 16.50 17.50 13.50 16.50 17.50 13.50 16.50 17.50 13.50 16.50 17.50 13.50 16.50 10.25 16.50 13.50 16.50 10.25 10.25 10.25 10.25 10.25 10.25 10.50 13.50 10.25 10.25 10.50 13.50 10.25 10.50 10.50 10

| OUR              |  |
|------------------|--|
| PRICE            |  |
|                  |  |
| . 115.00         |  |
| 32.50            |  |
| 45.50            |  |
|                  |  |
|                  |  |
|                  |  |
|                  |  |
|                  |  |
|                  |  |
|                  |  |
| 21.50            |  |
| .110.50          |  |
| 21.50            |  |
| _69.50<br>_26.50 |  |
| 26.50            |  |
| 150.50           |  |
| 175.50           |  |
| 21.50            |  |
| 60.50            |  |
| 60.50            |  |
| 60.50            |  |
|                  |  |
| .72.50           |  |
| 32.50            |  |
|                  |  |
| .13.50           |  |
| .13.50           |  |
| .16.50           |  |
| .16.50           |  |
| .13.50           |  |
| .16.50           |  |
| .13.50           |  |
| 9.50             |  |
| .13.50           |  |
| .16.50           |  |
| .19.50           |  |
| .16.50           |  |
| .16.50           |  |
|                  |  |
| ST               |  |
| 12.50            |  |
| 12.50<br>12.50   |  |
| 12.50            |  |
| 12.50<br>12.50   |  |
| 12.50            |  |
| 12.50<br>12.50   |  |
| 12.50<br>12.50   |  |
| 12.50            |  |
| 12.50<br>12.50   |  |
| 12.50            |  |

.

12.50 12.50

12.50 12.50 12.50

12.50 12.50

| TITLE                                               | HOUSE                                                                                                    | S.S.P      |
|-----------------------------------------------------|----------------------------------------------------------------------------------------------------|------------|
| Aaargh                                              |                                                                                                    |            |
| Adventure Con Set<br>Alien Syndrome                 | Melbourne House.<br>Electronic Arts<br>Sofiek<br>P.S.S.<br>Robtek<br>Discovery<br>Martek<br>Ocean<br>Pandora<br>Electronic Arts<br>Rainbow Arts<br>Mirrorsoft<br>Palace<br>Electronic Arts<br>Electronic Arts<br>Electronic Arts<br>Electronic Arts<br>Electronic Arts<br>Elite | 29.99      |
| Annals of Rome<br>Arcade Classics                   | P.S.S.<br>Robtek                                                                                                    |            |
| Arkanoid<br>Armageddon Man                          | Discovery<br>Martek                                                                                                    | 26.00      |
| Army Moves<br>Around the World in 80 Days           | Ocean<br>Pandora                                                                                                    | .24.99     |
| Artic Fox<br>Bad Cat                                | Electronic Arts                                                                                                    |            |
| Balance of Power                                    | Mirrorsoft                                                                                                    |            |
| Barbarian<br>Bards Tale 1<br>Bards Tale II          | Electronic Arts                                                                                                    | .24.99     |
| Battleships                                         | Electronic Arts<br>Elite<br>Mirrorsoft                                                                                                    |            |
| Bermuda Project<br>Better Dead Than Alien           | Elektra                                                                                                    | 19.99      |
| Beyond the Ice Palace<br>Bionic Commandoes          | Elite<br>U.S. Gold                                                                                                    | .24.99     |
| Black Lamp<br>Blackjack Academy                     | Firebird<br>Microillusions                                                                                                    | .19.99     |
| Bomb Jack<br>Bubble Bobble                          | Elite<br>Firebird                                                                                                    |            |
| Bubble Ghost<br>Buggy Boy                           | Ere Int.<br>Elite<br>Actionware                                                                                                    | .19.99     |
| Capone<br>Carrier Command                           | Actionware                                                                                                    | .29.99     |
| Championship Golf                                   | Rainbird                                                                                                    | 34.99      |
| Chessmaster 2000<br>Chubby Gristle                  | Electronic Arts<br>Grand Slam                                                                                                    | 19.99 .    |
| City Defence<br>Corruption                          | Anco                                                                                                    | 24.99      |
| Crack<br>Craps Academy                              | Linel                                                                                                    | 10.00      |
| Crash Garrett<br>D.Thomps Olympic Challange         | Microillusions<br>Infogrammes<br>Ocean<br>Mirrorsoft<br>Mindscape<br>Robiek                                                                                                    | .24.99     |
| Defender of the Crown<br>Deja Vu                    | Mirrorsoft                                                                                                    | .29.99     |
| Divison One<br>Ebonstar                             | Robtek                                                                                                    | .19.99     |
| Eco                                                 | Robtek<br>Microillusions<br>Ocean                                                                                                    | .24.99     |
| Elf<br>Emerald Mines                                | Tynesoft<br>Anco                                                                                                    | 14.99.     |
| Empire<br>Empire Strikes Back                       | Tynesoli<br>Anco<br>Interestel<br>Domark<br>Firebird<br>Microillusions<br>Electronic Arts<br>Titus<br>Priem                                                                                                    |            |
| Enlightenment<br>Facty Tale Adventure               | Firebird                                                                                                    | .19.99.    |
| Faery Tale Adventure<br>Ferrari Formula One         | Electronic Arts                                                                                                    | 24.95      |
| Fire and Forget<br>Fireblaster                      | Prism                                                                                                    |            |
| Firepower<br>Flight Sim II                          | Prism<br>Microillusions<br>Sublogic                                                                                                    |            |
| Football Manager II<br>Formula One Grand Prix       | Addictive                                                                                                    | 19.99 .    |
| Fortress Underground<br>Fusion                      | Anco<br>Electronic Arts                                                                                                    | .14.99.    |
| Garrison II<br>Gre Bee Air Rally                    | Rainbow Arts                                                                                                    | .24.99     |
| Gee Bee Air Rally<br>Gettysberg<br>Giganoid         | S.S.I                                                                                                    | .29.99     |
| lce Hockey<br>Ikari Warriros                        | Microvaue<br>Anco<br>Electronic Arts<br>Rainbow Arts<br>Activision<br>S.S.I.<br>S.C.A.<br>Mindscape<br>Elite<br>Electronic Arts                                                                                                    | .24.99     |
| Interceptor                                         | Electronic Arts                                                                                                    |            |
| Iridion<br>Jet                                      | King Soft<br>Sublogic<br>Rainbird                                                                                                    |            |
| Jewels of Darkness<br>Jinx                          | Rainbow Arts                                                                                                    | 24.99.     |
| Kampfgruppe<br>King of Chicago                      | S.S.I.<br>Mirrorsoft                                                                                                    | .29.99.    |
| Lancelot<br>Leatherneck                             | Level 9<br>Microdeal                                                                                                    | .19.99.    |
| Leatherneck 4 Player Adapter<br>Legend of The Sword | Microdeal<br>Microdeal<br>Rainbird                                                                                                    |            |
| Major Motion<br>Marble Madness                      | Microdeal                                                                                                    | .19.99     |
| Mean 18<br>Menace                                   | Electronic Arts<br>Accolade                                                                                                    | .24.95     |
| Mindlighter                                         | Abstract<br>Infocom                                                                                                    | .19.99     |
| Moon Mist<br>Mortville Manor                        | Lencore                                                                                                    | .29.99.    |
| Motorbike Madness<br>Obliterator                    | Psygnosis<br>Psygnosis<br>Titus                                                                                                    | .14.99.    |
| Off Shore Warrior<br>Othello                        |                                                                                                    |            |
| P.O.W.<br>Pandora                                   | Actionware                                                                                                    | .19.99     |
| Passengers of The Wind<br>Phalanx II                | Actionware<br>Firebird<br>Glenet                                                                                                    | 24.99      |
| Phantasie III<br>Pinball Wizard                     | 5.5.1                                                                                                    | 24.99      |
| Platoon                                             | Kingsoft<br>Ocean<br>Infocom                                                                                                    | .24.99     |
| Plundered Hearts<br>Pool                            | Mastertronic                                                                                                    |            |
| Ports of Call<br>Powerplay                          | Mastertronic<br>Aegis<br>Arcana                                                                                                    |            |
| Protector<br>Quadralien                             | Prism<br>Logotron<br>Argus Press<br>Electronic Arts                                                                                                    |            |
| Red October<br>Return to Atlantis                   | Argus Press<br>Electronic Arts                                                                                                    | .24.99.    |
| Return to Genesis<br>Revenge II                     | Firebird                                                                                                    | .19.99.    |
| Rockford<br>Rolling Thunder                         | Firebird<br>Mastertronics.<br>Melbourne House<br>U.S. Gold<br>Microillusions<br>Minderaft<br>Players<br>Sublogic<br>Sublogic<br>Sublogic<br>Sublogic<br>Sublogic<br>Leisure Genius.<br>Firebird                                                                                 | .19.99.    |
| Romantic Encounters<br>S.D.I.                       | Microillusions                                                                                                    | .24.99     |
| Sacrophaser                                         | Players                                                                                                    | .14.99     |
| Sargon III<br>Scenery Disc II                       | Sublogic                                                                                                    | .19.99 .   |
| Scenery Disc 7<br>Scenery Disc Europe               | Sublogic                                                                                                    | .19.99.    |
| Scenery Disc Japan<br>Scrabble                      | Sublogic<br>Leisure Genius                                                                                                    | .19.99     |
| Sentinal<br>Seven Cities of Gold                    | Firebird.<br>Electronic Arts                                                                                                    |            |
| Shadowgate<br>Sidewinder                            | Mindscape                                                                                                    | .24.99     |
| Sinbad and The Throne of Falcon<br>Skychase         | Mindscape                                                                                                    | 29.99      |
| Skyfax II                                           | Imageworks<br>Electroic Arts                                                                                                    | .24.95     |
| Space Quest<br>Space Station                        | Sierra<br>Prism                                                                                                    |            |
| Star Glider 2<br>Star Wars                          | Rainbird.<br>Domark                                                                                                    | .19.99     |
| Starfleet 1<br>Starray                              | Interstel<br>Logotron                                                                                                    | .24.95.    |
| Stir Crazy (Bobo)<br>Stock Market                   | Infogrammes<br>Typesoft                                                                                                    | .19.99.    |
| Street Gang<br>Streetlighter                        | Players<br>U.S. Gold<br>Mirrorsoft                                                                                                    | .14.95 .   |
| Strikeforce Harrier<br>Strip Poker II               | Mirrorsoft                                                                                                    | 24.99      |
| Strip Poker II Data Disc 1<br>Sub Battle Simulator  | Anco<br>Epyx                                                                                                    |            |
| Sub Battle Simulator<br>Summer Olympiad             | Epyx<br>Tynesoft                                                                                                    | .19.99     |
| STATE BOARS                                         | WWWWWWWWW                                                                                                    | 10-10-10 V |
|                                                     | ~                                                                                                    |            |

| CANCEL AND AND AND AND AND AND AND AND AND AND | A DECK DECK DECK                                                              | No. No. of Concession, Name | Non-                    | Aud            |
|------------------------------------------------|-------------------------------------------------------------------------------|-----------------------------|-------------------------|----------------|
| TITLE                                          | HOUSE                                                                         |                             | OUR PRICE               | Awa<br>Azte    |
| Swooper<br>Tanglewood                          | Robtek<br>Microdeal                                                           | 19.99                       | 13.50                   | B.B.           |
| Temple of Apshai<br>Terrapods                  | U.S. Gold<br>Psygnosis                                                        |                             |                         | Bute<br>C. L   |
| Tetraquest                                     | Microdeal                                                                     |                             |                         | Call<br>C.L.   |
| Thexter<br>Three Stooges                       | Microdeal<br>Sierra<br>Mirrorsoft<br>Elite                                    |                             |                         | Com            |
| Thundercats<br>Time and Magic                  | Level 9                                                                       | 154,5454                    |                         | Com            |
| Time Bandits<br>Tracers                        | Microdeal<br>Microillusions<br>Origin                                         |                             | 13.50                   | Data<br>Delu   |
| Ultima III                                     | Origin                                                                        |                             |                         | Delu           |
| Ultima IV<br>Uninvited                         | Origin<br>Mindscape<br>Mastertronics                                          |                             | 16.50                   | Delu           |
| Vectorball<br>Virus                            |                                                                               |                             |                         | Delu<br>Delu   |
| Vyper                                          | Topdown                                                                       |                             |                         | Deli<br>Devi   |
| Warzone<br>Whirligig                           | Topdown<br>Prism<br>Firebird<br>Ocean                                         |                             |                         | Diga           |
| Witzball<br>Witness                            | Infocom                                                                       |                             |                         | Digi           |
| World Darts<br>World Tour Golf                 | Mastertronics<br>Electronic Arts                                              |                             | 10.25                   | Digi           |
| Xenon                                          | Melbourne House                                                               | e 19.99                     | 13.50                   | Digi           |
| Zoom<br>Zynaps                                 | Discovery<br>Hewson                                                           |                             | 13.50                   | Dire           |
| IF YOU DON'T SEE IT                            | ON THE LIST, TH                                                               | IEN PLEASE                  |                         | Dos<br>Exce    |
| WE CAN'T LIS                                   | T EVERYTHING A                                                                | VAILABLE                    |                         | Exp            |
|                                                | EASES NOW IN ST                                                               |                             |                         | Fan            |
| TITLE                                          | HOUSE                                                                         |                             |                         | For            |
| Hot Shot<br>Netherworld                        | Addictive<br>Hewson                                                           |                             | 13.50                   | Gold           |
| Robeary<br>Alternate Reality                   | Anco<br>Grand Slam                                                            |                             | 13.50                   | Gab<br>Hot     |
| Garfield<br>Wizard Wars                        | The Edge                                                                      | 24.99                       | 16.50                   | Horr           |
| Chronoquest                                    | Canvas.<br>Psygnosis<br>Electroic Arts                                        |                             | 19.50                   | L.F.F<br>Imp   |
| Battle Chess<br>T. Pursuit (New Beginning)     | Electroic Arts<br>Domark                                                      |                             | 17.50                   | Inst           |
| Basketball<br>Nebulas                          | Domark<br>Epyx<br>Hewson                                                      |                             | 19.50                   | Itroc          |
| Rocket Ranger                                  | Hewson<br>Mirrorsoft                                                          |                             |                         | K Sp<br>K Se   |
| Ingrids Back<br>Impossible Mission II          | Level 9<br>Epyx                                                               |                             | 16.00                   | Kara           |
| Quantox<br>Spidertronic                        | Anco<br>Ere                                                                   |                             | 10.25                   | Latt           |
| Football Director II                           | D&H                                                                           | 19.99                       | 13.50                   | Ligh<br>M.C    |
| Eddie Edwards Super Ski<br>Mega Pack (6 in 1)  | Loriciels<br>Tynesoft<br>Imageworks                                           |                             | 13.50                   | Mac<br>Mail    |
| Fernandez Must Die<br>Spaceracer               | Imageworks                                                                    |                             | 16.50                   | Mara<br>Mixi   |
| Tracker<br>International Soccer                | Loricels                                                                      |                             | 16.50                   | Max            |
| Driller                                        | Microdeal<br>Incentive<br>Martech                                             |                             |                         | Micr           |
| Nigel Mansell's Grand Prix<br>Pacmania         | Martech<br>Grandslam                                                          |                             | 17.50                   | Mus<br>On I    |
| Outrun<br>Sorcerer Plus                        | IIC Cold                                                                      | 10.00                       | 14 50                   | Orga           |
| Cybernoid                                      | Virgin<br>Hewson<br>Martech<br>Anco<br>E.A.S.<br>Anco<br>Imageworks.<br>Cosmi | 19.99                       |                         | Perf           |
| Reach for the Stars<br>Super Six               | Martech                                                                       |                             | 17.50                   | Pixm<br>Powe   |
| Zero Gravity<br>Maria Whittakers Xmas Box      | E.A.S.                                                                        |                             | 13.50                   | Prist          |
| Speedball                                      | Imageworks                                                                    |                             |                         | Pro 1<br>Pro 1 |
| Defcon 5<br>Crystal Hammer                     | Micropartner                                                                  |                             | 10.25                   | Pro S<br>Pro S |
| Way of the Little Dragon<br>Pioneer Plague     | Micropartner<br>Manderine                                                     |                             | 10.25                   | Pro 1          |
| Growth                                         | Eclipse                                                                       |                             | 10.25                   | Pro<br>Pro     |
| Atax<br>Autodeal                               | Eclipse<br>Origin                                                             |                             | 10.25                   | Profe          |
| Joe Blade II<br>Captain Blood                  | Players<br>Exxos                                                              |                             | 13.50                   | Publ           |
| Elite                                          |                                                                               |                             | 16.50                   | CORNER OF      |
| Fish<br>Lombard RAC Rally                      |                                                                               |                             | 16.50                   |                |
| U.M.F.<br>Double Dragon                        |                                                                               |                             | 16.50                   |                |
| Galactic Conqueror                             |                                                                               |                             | 16.50                   |                |
| Return of the Jedi<br>Bombuzal                 |                                                                               |                             |                         | A500<br>kicks  |
| Thunderblade<br>Mini-Golf                      |                                                                               |                             | 19.50                   | A500           |
| Hellbent<br>Eliminator                         |                                                                               | 19.99                       | 13.50                   | A500<br>A500   |
| Turbo-Cup                                      |                                                                               | 19.99                       | 13.50                   | AF88<br>MPS    |
| Arkanoid Revenge of Doh<br>Computer Hits II    |                                                                               |                             | 16.50                   | 1084           |
| Hostages<br>Warlock Quest                      |                                                                               |                             | 16.50                   | 1084<br>T.V.   |
| Spitting Image                                 |                                                                               |                             | 13.50                   | Cum            |
| Side Arms                                      |                                                                               | 19.99                       | 13.50                   | Amig<br>RF30   |
| SPECIAL OFFERS                                 | WHILE CURRENT S                                                               | STOCKS LAST                 |                         | A501           |
| Mickey Mouse                                   |                                                                               |                             |                         | A200<br>A200   |
| Sword Sodan                                    |                                                                               |                             | 19.50                   | A205<br>A208   |
| Purple Saturn Day<br>Highway Hawks             |                                                                               | 19.99                       | 13.50                   | A228           |
| Spaceball<br>Advanced Ski Sim                  |                                                                               |                             | 19.50                   | A209<br>A230   |
| Dragons Lair (1 meg)<br>IK+                    |                                                                               |                             |                         | A201           |
| Billiards (French style)                       |                                                                               | 19.99                       | 13.50                   |                |
| Excalibur<br>Capatin Fizz                      |                                                                               |                             | 13.50                   | A202           |
| Digger<br>Roger Rabbit                         |                                                                               |                             |                         | A262           |
| Motor Massacre<br>Scary Militants              |                                                                               |                             | 13.50                   | 14" (<br>20" ( |
| Scary Militants<br>Deflector                   |                                                                               |                             | 13.50                   | Cher<br>Video  |
| Victory Road<br>Galdregon's Domain             |                                                                               |                             |                         | No.            |
| NEW                                            |                                                                               |                             |                         |                |
| Batman<br>Fourth and Inches                    |                                                                               |                             | 19.50                   | A200           |
| Gauntlet II                                    |                                                                               |                             | No. of Concession, name | 20M            |
| PLEASE CHECK FOR AVAIL                         | ABILITY ON SPECIAL                                                            | L OFFER PROD                | UCTS                    | Amig           |
| BUSI                                           | NESS SOFTWARE                                                                 | S. C. Start                 |                         |                |
|                                                |                                                                               |                             |                         | Disk           |
| TITLE                                          | HOUSE                                                                         |                             | IR PRICE                | Disk<br>Clik   |
| A.C/Basic<br>Adrum                             | Absoft                                                                        | 39.99                       | 32.50                   | Pro 5          |
| Deluxe Print II                                | Bullfrog                                                                      |                             |                         | Ram            |
| Lattice C 5.0<br>Animator Images               | Acgis                                                                         |                             | 75.50                   | Also           |
| Arts Parts 1<br>Art Parts 2                    | Electronic Arts<br>Electronic Arts                                            |                             | 7.50                    | 10 B<br>Disk   |
|                                                | No. of Concession, Name                                                       | No. of Concession, Name     | CHILD COL               | LASK           |
| Clik Am                                        | iga Speci                                                                     |                             | ana N                   | -+1            |

Unit IC, Willowsea Farm, Spout Lane North

Stanwell Moor, Staines, Middx TW19 6BW Telephone: (0753) 682988

| 5   |                                                                                                    |                                                                                   |                     |                  |
|-----|----------------------------------------------------------------------------------------------------|-----------------------------------------------------------------------------------|---------------------|------------------|
| Е   | Audio Master                                                                                                    | Aegis                                                                             |                     | 32.00            |
| .њ  | Award Maker<br>Aztec C Professional                                                                                                    | Manx                                                                              |                     |                  |
|     | B.B.S.P.C. Coms Pack                                                                                                    |                                                                                   | 119.99              | 89.50            |
| 1   | Butcher II<br>C. Library                                                                                                    | Eagle Tree<br>Benchmark                                                           |                     | 21.50            |
| - 1 | Calligrapher                                                                                                    | interactive                                                                       |                     |                  |
| - 1 | C.L.I. Mate<br>Comic Setter                                                                                                    | P.S.S                                                                             |                     |                  |
| - 1 | Comic Setter Librarys (each)                                                                                                    |                                                                                   |                     |                  |
| - 1 | Critics Choice                                                                                                    |                                                                                   | 149.99              | 105.00           |
| - 1 | Data Retrive<br>Deluxe Music Con Set                                                                                                    | Electronic Arts                                                                   |                     |                  |
| - 1 | Deluxe Paint II<br>Dluxe Photolab                                                                                                    | Electronic Arts                                                                   |                     | 50.50            |
|     | Dluxe Photolab<br>Deluxe Print                                                                                                    | Electronic Arts                                                                   |                     |                  |
| - 1 | Dituxe Protoiab<br>Deluxe Print<br>Deluxe Print II<br>Deluxe Productions<br>Deluxe Video<br>Devpak Assembler<br>Diga<br>Digicale<br>Digipaint<br>Digiview 3.0<br>Digiview Adapter                         | Electronic Arts                                                                   |                     |                  |
|     | Deluxe Productions                                                                                                    | Electronic Arts                                                                   | 139.99              | 115.00           |
| - 1 | Devpak Assembler                                                                                                    | Hisoft                                                                            |                     |                  |
| - 1 | Diga                                                                                                    | Acgis                                                                             |                     |                  |
| - 1 | Digipaint                                                                                                    | Newtek                                                                            |                     |                  |
| - 1 | Digiview 3.0<br>Digiview Adapter                                                                                                    | Newtek                                                                            | 149.99              | 105.00           |
|     | Digidroid                                                                                                    | Newtek                                                                            |                     |                  |
| - 1 | Digiview Stand<br>Director                                                                                                    | Newtek<br>The Right Answer                                                        |                     |                  |
|     | Dos 2 Dos                                                                                                    | Central Coast                                                                     |                     |                  |
|     | Excellence                                                                                                    | Central Coast<br>Microsystems                                                     |                     | 175.00           |
| - 1 | Express Paint<br>Face II                                                                                                    | P.A.R.                                                                            | 69.99<br>29.99      | 50.50            |
| _   | Fantavision                                                                                                    | Bronderbund                                                                       |                     | 29.50            |
| æ   | Forms In Flight<br>Futuresound                                                                                                    | Applied Visions                                                                   |                     |                  |
|     | Goldspell 2                                                                                                    |                                                                                   |                     |                  |
|     | Gomf 2.0<br>Gabbitt                                                                                                    |                                                                                   |                     |                  |
|     | Hot and Cool Jazz                                                                                                    | Discovery<br>Electronic Arts                                                      |                     | 7.50             |
|     | Home Accounts                                                                                                    | Electronic Arts<br>Digita                                                         |                     |                  |
|     | I.F.F. Library<br>Impact                                                                                                    | Benchmark<br>Aegis                                                                | 63.99               |                  |
|     | Instant Music                                                                                                    | Electronic Arts                                                                   |                     |                  |
|     | Interchange<br>Itrocad                                                                                                    | P.P.S                                                                             | 59.99               | 42.50            |
|     | K Spread 2                                                                                                    |                                                                                   | 79.95               | 60.50            |
| - 1 | K Seka Assembler<br>Kara Fonts                                                                                                    | Kuma<br>Kara                                                                      |                     |                  |
| - 1 | Kind Words                                                                                                    | Disc Company                                                                      |                     |                  |
|     | Lattice C 5.0<br>Light, Cameras, Action                                                                                                    | Aerto                                                                             |                     | 185.00           |
|     | M.C.C. Pascal                                                                                                    | Aegts<br>Metacomco                                                                |                     |                  |
| -   | Macro Assembler<br>Mailshot                                                                                                    | Metacomco                                                                         |                     | 50.50            |
| - 1 | Marauder II                                                                                                    | Digita.<br>Discovery                                                              |                     |                  |
|     | Mixiplan A500                                                                                                    | Discovery<br>Oxxi<br>Oxxi                                                         |                     | 72.50            |
| -   | Maxiplan Plus<br>Microfiche Filer                                                                                                    | Oxxi                                                                              | 149.99<br>79.99     | 102.50           |
| - 1 | Modula II                                                                                                    | S.V.<br>Benchmark                                                                 | 139.99              | 102.50           |
| - 1 | Music Studio<br>On Line                                                                                                    | Activision<br>M.S.S.                                                              |                     | 24.50            |
| - 1 | Organize II                                                                                                    |                                                                                   |                     |                  |
| - 1 | Perfect Sound<br>Photon Paint                                                                                                    | M.S.S.<br>Microillusions<br>P.P.S.<br>Impulse<br>Prolific<br>Prolific<br>Prolific |                     | 60.50            |
|     | Pixmate                                                                                                    | P.P.S                                                                             |                     |                  |
| - 1 | Power Widows 2<br>Prism                                                                                                    | Impulse                                                                           |                     |                  |
| -   | Pro Board                                                                                                    | Prolific                                                                          |                     |                  |
| -   | Pro Net<br>Pro Sound Designer (H/W & S/W)                                                                                                    | Prolific                                                                          | 475.00              |                  |
| -   | Pro Video CGI                                                                                                    | Eidorsoft<br>J.D.K                                                                |                     | 127.50           |
| 1   | Pro Video CGI Fonts<br>Pro Video Plus                                                                                                    | J.D.K.<br>J.D.K                                                                   |                     |                  |
| 1   | Pro Video Plus Fonts                                                                                                    | J.D.K                                                                             |                     |                  |
| -   | Professional Page                                                                                                    | J.D.K<br>Gold Disc                                                                |                     | 175.00           |
| - 1 | Project D<br>Publisher Plus                                                                                                    | North East                                                                        |                     |                  |
| - L |                                                                                                    |                                                                                   |                     |                  |
|     | HARDWARE LIST AS F                                                                                                    | ROM THE 1ST O                                                                     | CTOBER 1            | 988              |
|     |                                                                                                    |                                                                                   |                     |                  |
|     |                                                                                                    |                                                                                   | S.S.P OL            | IR PRICE         |
| Г   |                                                                                                    |                                                                                   |                     |                  |
|     | A500 Computer (Built-in Dis<br>kickstart, Workbench 1.2, Th                                                                                                    | k 3 1/2" Disk Driv                                                                | e AMIGA D           | 350.00           |
|     | kickstart, Workbench 1.2, Th<br>A500 (As above) with 1084 C                                                                                                    | olour Monitor                                                                     |                     | 620.00           |
|     | A500 (As above) with 1084 C<br>A500 Business Pack<br>A500, 1084 Colour Monitor a<br>AF880 (On/Off Switch thru 1<br>MPS1200C Disk Drive<br>1084 Colour Monitor<br>1084 Colour Monitor & T.V.<br>T.V. Tuner | and AF880                                                                         | 803.85              | 750.00           |
|     | AF880 (On/Off Switch thru I                                                                                                    | Port) Disk Drive                                                                  |                     | 95.50            |
|     | MPS1200C Disk Drive<br>1084 Colour Monitor                                                                                                    |                                                                                   |                     | 125.50           |
|     | 1084 Colour Monitor & T.V.                                                                                                    | Tuner                                                                             |                     |                  |
|     | T.V. Tuner<br>Cumana Amiga Drive Cax 3<br>Cimana Amiga Drive Inc P.S.                                                                                                    | 54                                                                                |                     |                  |
|     | Cimana Amiga Drive Cax 3                                                                                                    | U. Cas 354                                                                        |                     |                  |
|     | Amiga Genlock [A500]                                                                                                    |                                                                                   |                     |                  |
|     | RF302C Slimline Amiga 2nd<br>A501 1/2MG Ram Upgrade                                                                                                    | Drive                                                                             |                     |                  |
|     | A2000 (B)                                                                                                    |                                                                                   |                     | .1275.00         |
|     | A2000 (B) with 1084 Colour<br>A2058 (8Mb Ram Board-Pop                                                                                                    | ulated with 2Mb                                                                   | 746.35              | 620.00           |
|     | A2088 XT Bridgeboard                                                                                                    |                                                                                   | 607.20              |                  |
|     | A2286 At Bridgeboard.<br>A2092 20Mb MSDOS Hard I                                                                                                    |                                                                                   |                     | 995.00           |
|     | A2300 Internal A2000 Genlo                                                                                                    | ck                                                                                |                     | 250.00           |
|     | A2010 Internal 3 1/2" Flopp                                                                                                    | y Disk Drive                                                                      |                     | 159.00           |
|     |                                                                                                    | W PRODUCTS                                                                        | State State         | CALCULAR DATE    |
|     | NE                                                                                                    | Theorem                                                                           |                     |                  |
|     | A2024 HT RES Mono Monito<br>A262OU Unix Card<br>14" Cotron Hi Res Colour Mo<br>20" Cotron Hi Res Colour Mo<br>Cherry Pad A3 Digitising Tal<br>Video Driver Card (Must be s                                | ۳                                                                                 |                     | 701.00           |
|     | 14" Cotron Hi Res Colour Me                                                                                                    | onitor                                                                            |                     | 650.00           |
|     | 20° Cotron Hi Res Colour Me<br>Cherry Pad A3 Didition Tak                                                                                                    | onitor                                                                            | .2070.00            | .1879.00         |
|     | Video Driver Card (Must be                                                                                                    | sold with cotron)                                                                 |                     | 350.00           |
|     |                                                                                                    |                                                                                   |                     | Street Street    |
|     | A2000 SPECIAL OF                                                                                                    | Ten (WHIEST STO                                                                   | CKS LAST)           |                  |
| ſ   | A2000B Computer with 100                                                                                                    | Colours                                                                           |                     | 2002             |
|     | A2000B Computer with 108-<br>20MB                                                                                                    |                                                                                   |                     |                  |
|     | Amiga Hard Disk                                                                                                    |                                                                                   |                     | .1970.00         |
|     | Contract of the second second                                                                                                    |                                                                                   | State of the second | A REAL PROPERTY. |
|     | PI                                                                                                    | ERIPHERALS                                                                        |                     |                  |
|     |                                                                                                    |                                                                                   |                     |                  |

| Disk Box (Holds 50 Disks)             |          | 0.50 |
|---------------------------------------|----------|------|
| Disk Box (Holds 100 Disks)            |          | 3.50 |
| Clik Mouse Mat                        |          |      |
| Pro 5000 Jovstick                     | 23.99 14 | 1.50 |
| Ram Delta Joystick                    | 15.99    | 9.50 |
| Speed Kings Joystick                  |          | 2.50 |
| Alsop Universal Printer/Monitor Stand |          | 9.50 |
| Citizen 120D Printer Ribbon           |          | 3.50 |
| 10 Blank disks with box               |          |      |
| Disk Drive Head Cleaner               |          | 8.50 |

WE ADDET

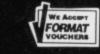

**THE COMPUTER SHOP** 

Mail Order Department Suite 4-101 Deemouth Centre, South Esplanade East,

Aberdeen, AB1 3PB

Telephone Orders: 0224 248050 Shop: 0224 647875

If you live in or near Aberdeen why not visit our shop at 75 Rosemount Viaduct, Aberdeen

£248.80 ICE £99.95

OURP

| Title                             | ST A      | miga  | Title                                                        |       | Amiga |
|-----------------------------------|-----------|-------|--------------------------------------------------------------|-------|-------|
| R Type                            |           | N/A   | California Games                                             |       | 15.26 |
| Elite                             |           | 17.29 | Time And Magik                                               | 14.28 | 14.28 |
| Thunderblade                      |           | 18.52 | T. Pursuit New Beginning                                     | 14.28 | 14.28 |
| Dragon Ninja                      | N/A       | 16.99 | Football Director II                                         |       | 14.28 |
| Motor Massacre                    | N/A       | 15.27 | Maria Whittaker's Xmas Box                                   |       | 11.27 |
| Techno Cop                        |           | 15.29 | 2000 Leagues Under The Sea                                   | 14.28 | 14.28 |
| Starglider 2                      |           | 17.27 | Barbarian II                                                 | 14.28 | 14.28 |
| RAC Lombard Rally                 |           | 17.27 | Platoon                                                      | 14.26 | 17.28 |
| Menace                            |           | 14.26 | Freedom                                                      | 14.26 | 14.26 |
| Robocop                           |           | 16.99 | Driller                                                      | 17.27 | 17.27 |
| Out Run                           |           | 15.29 | Heroes of the Lance                                          |       | 18.53 |
| Speedball                         |           | 17.29 | Star Wars                                                    | 14.22 | 14.22 |
| The Munster                       | .14.29    | N/A   | Empire Strikes Back                                          | 14.22 | 14.22 |
| LED Storm                         | 15.29     | 15.29 | Colossus Chess X                                             | 17.28 | 17.28 |
| Pacmania                          | 14.26     | 14.26 | Kings Quest Triple                                           | 20.26 | N/A   |
| Afterburner                       |           | N/A   | F15                                                          | 17.27 | N/A   |
| Joan of Arc                       |           | N/A   | Who Framed Roger Rabbit                                      | N/A   | 19.83 |
| Times of Lore                     |           | N/A   | Gauntlet II                                                  |       | 18.51 |
| Operation Wolf                    |           | 17.27 | Strike Force Harrier                                         |       | N/A   |
| Baal                              | 14.20     | 14.26 | Question of Sport                                            |       | 14.28 |
| Baal                              | 17 20     | 17.29 | Galdregons Domain                                            |       | 14.28 |
| Purple Saturn Day                 | 14.29     | 14.28 | M.C.C Pascal                                                 |       | 57.41 |
| Live And Let Die                  | 14.20     | 14.28 | Crazy Cars II                                                |       | N/A   |
| Chuckie Egg                       | 14.20     | 17.28 | Captain Fizz                                                 |       | 11.27 |
| Galactic Conqueror                | 14.20     | 14.27 | Football Manager II                                          | 14.28 | 14.28 |
| International Soccer              |           | 17.27 | Fish                                                         | 17.28 | 17.28 |
| Pioneer Plague                    | N/A       | 33.40 | Skrull                                                       | 17.28 | 17.28 |
| Phantavision                      | N/A       |       | Cybernoid II                                                 | 15 28 | 15.28 |
| Bombuzal                          |           | 17.28 | Double Dragon                                                | 14 28 | 14.28 |
| Mini Golf                         |           | 15.29 | Nether World                                                 | 15 30 | 15.30 |
| Manhattan Dealers                 |           | 17.28 | Rambo III                                                    |       | 14.28 |
| Scorpion                          | N/A       | 17.28 | Silent Service                                               |       | 17.27 |
| Hell Bent                         |           | 14.26 |                                                              |       | 17.27 |
| Hostages                          | 17.28     | 17.28 | Triad Incl:- Starglider, Barbarian,<br>Defender of the Crown | 20.20 | 20.20 |
| D. Thompsons Olympic Challenge    | 14.26     | 17.27 | Defender of the Grown                                        | 20.20 | 20.20 |
| Dungeon Master                    |           | 17.28 | 5 Star:- Crazy Cars, Rampage, Wizball,                       | 17 27 | 17.27 |
| Leisuresuit Larry                 |           | N/A   | Enduro Racer                                                 | 17 27 | 17.27 |
| Leisuresuit Larry 2               |           | N/A   | Gunship                                                      | 21 70 | N/A   |
| Balance of Power                  |           | 20.00 | Kings Quest Four                                             |       | 18.53 |
| Sword of Sodan                    |           | 18.00 | Space Quest 2                                                | N/A   | 17.26 |
| Carrier Command                   |           | 17.28 | Kennedy Approach                                             | N/A   |       |
| Corruption                        |           | 17.00 | Superbase Personal II                                        | 63.40 | 63.40 |
| Flight Sim II                     |           | 31.00 | Digicall                                                     |       | 27.41 |
| Jet                               |           | 31.00 | Mega Blaster Joystick                                        | 5.80  | 5.80  |
| Lancelot                          |           | 14.28 | Mouse Mat                                                    | 5.29  | 5.29  |
| Hybris                            | N/A       | 17.28 | Amiga Dust Covers                                            |       | 5./5  |
| Captain Blood                     |           | 17.28 | Atari 520 Dust Covers                                        | 5.75  | 10.05 |
| Kennedy Approach                  | 17.28     | N/A   | Amiga to Scart Leads                                         |       | 12.95 |
| COMPUTER SHOP MAIL ORDER FORM (ST | AM APRIL) |       | Name                                                         |       |       |
| TYPE OF COMPUTER                  |           |       |                                                              |       |       |
| Title                             | Amount    |       | Address                                                      |       |       |

| YPE OF COMPUTER                                   | Amount           | Address                                                         |
|---------------------------------------------------|------------------|-----------------------------------------------------------------|
|                                                   |                  | Tel No                                                          |
|                                                   |                  | Enclosed Cheque for £ or credit card<br>Access/Visa/Amex Number |
|                                                   |                  | Expiry date Signature                                           |
| Total Enclosed                                    |                  | VISA                                                            |
| Please make cheques or postal orders payable to T | he Computer Shop | p. Prices include P&P within the UK (Europe add £1 per item)    |

Please make cheques or postal orders payable to The Computer Shop. Prices include P&P within the UK (Europe add £1 per item)

e 

> £ K Li W 6

F

# DAATASCAN

Getting artwork from paper onto the screen can be a real pain – unless you take the easy way. BEN TAYLOR tries his hand with Kempston's new extra width scanner.

#### £275 ■ All STs ■ Kempston Daata, 21 Linford Forum, Linford Wood, Milton Keynes MK14 6LY (0908 677886)

The trouble with all these fancy graphic programs that the ST and Amiga boast is getting pictures onto the screen. Maybe you've got a photo you want to include in a DTP page – scan it. Maybe you're trying to draw a picture in an art package – sketch it out on paper, scan it in and then retouch and colour it using an art package. In short, a scanner saves the budding artist hours of eye-boggling staring at a screen.

Kempston's DaataScan is a hand held scanner which you roll over a flat image to be captured. It's a rival to the Cameron scanners reviewed in issue 8, the big difference being that the Cameron Handy Scanners will scan a column 64mm wide, DaataScan will go to 105mm. That's a 60% increase, and it makes a big difference. You can scan normal sized photos easily.

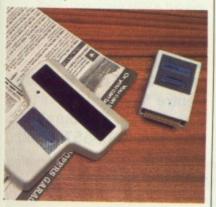

#### Long range scan

The DaataScan interface plugs into the ST's cartridge port, and a 2 metre lead connects to the scanner itself. The hardware is a rebadged AMS scanner, as has been reliably supplied to PC users with AMS's own *Finesse* DTP kit for some months. There's a start/stop scan button, contrast control, and four scan modes for different types of image.

Kempston also supply a useful selection of software with DaataScan. First of all is a simple program to control the scanner – you can capture the input, then save any or all of it as a disk file. A pleasant surprise is that Kempston have bundled Atari's *HyperPaint* with the package, so you can use this to edit your images, resize, rotate and colourise to your heart's content. (We carried a full review of *HyperPaint* in issue 6.) *HyperPaint* can save in Degas, Neochrome or IMG file format, so you'll be able to convert scanned images for any DTP or art program.

#### It's so big

The DaataScan hardware works at 200 dots per inch resolution, and you can scan in any ST screen mode. (Scanning is always in black and white, whatever resolution you are in.) One potential problem is that 200 dpi on a 105mm scan width means over 800 pixels per row, needing three low resolution screen widths! There are commands to scale the size of the scanned picture down, but no 'zoom' commands to give you an overall view without actually altering the picture data.

Another bundled piece of software, 'IMAGEMOD', lets you add colours to low resolution scanned images.

All scans are saved in .IMG format, which means they can be of any size, limited only by memory. On a 520ST you can scan and save a strip about 10 inches long, more on a Mega. Another virtue of .IMG files is that, using *HyperPaint*, you can load an image saved in one resolution while working in any other.

#### Verdict

DaataScan is the first ST scanner to offer a 105mm window, and you'll

appreciate the extra width. The results are good, although it would have been nice to have the option of 300 or 400 dpi resolution. Overall, the high quality of the software supplied makes it very simple and flexible to use.

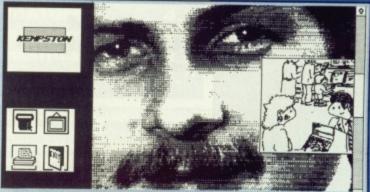

As well as scanning straight black and white line images like cartoons (inset), DaataScan gives you three 'dither' scan modes. These provide a simulation of shades of grey so that photographs can be captured with a reasonable quality.

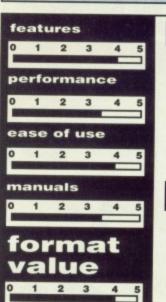

#### for

- Works in all ST screen resolutions
- Bundled with HyperPaint
- Wide 105mm scan strip
   Length of scan as big as memory allows

#### against

- Slight tendency for roller to slip giving horizontal breaks on scan
- No 300 or 400 dpi resolution option

0

7

Д

3

6

0

5

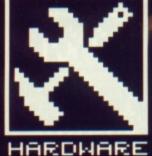

# MAKE IT BIG

tł

fine for games 512K is and a few of the smaller serious applications. For really big tasks, though, at least need a vou megabyte of memory. And possibly a second drive. The number of games and applications that require loadsapower are on the increase, so don't get left behind - make sure you know what you need to get the best out of your machine. **RICHARD MON**looks what's TEIRO at available.

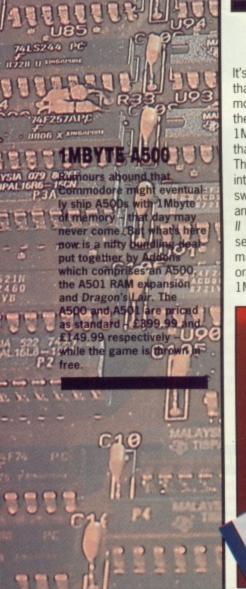

24 FORMAT

#### RAM UPGRADES

It's worrying, the number of packages that require 1Mbyte of memory or more to run. On the ST games front there isn't anything that *needs* 1Mbyte, but there are several games that can benefit from extra memory. The games either load completely into memory (thus removing disk swapping) or provide better sound and graphics. For instance, *Gauntlet II* has an excellent introduction sequence when played on a 1Mbyte machine and *Typhoon*, which comes on two disks, loads completely in a 1Mbyte environment. Already 1Mbyte-only games exist for the Amiga: Dungeon Master and Dragon's Lair. There's promise of plenty more.

As for serious applications, all the desirable software needs at least 1Mbyte. For example, K-Roget, VIP Professional and Cyber Paint 2 on the ST; Professional Page, Comic Setter and Deluxe Photolab on the Amiga.

It's very likely that many more 1Mbyte software titles will be launched this year, and perhaps even 2Mbyte packages. Already there's rumour of Calamus, Videoscape 3D 2 and PageStream. Of course, additional RAM isn't good just for running powerful software. It's useful for installing large RAM disks (to aid file copying), having memory hungry Desktop accessories alongside other applications or running lots of tasks simultaneously on an Amiga. So what do you do about the situation? You could forget about it and miss out on some very sexy software. Or you get yourself a RAM expansion board.

#### **PRORAM 2000**

£229 unpopulated ■ Amiga 2000 only ■ Amiga Centre Scotland, 4 Hart Street Lane, Edinburgh EH1 3RN (031-557 4242)

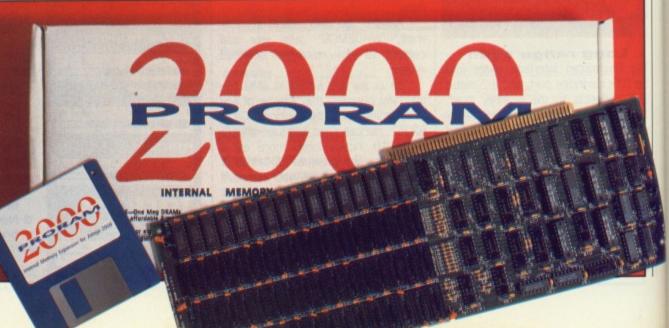

mes ller For ugh, a And ive. and uire the left you to

id file nungry other tasks what ? You out on ou get

our

ON-

at's

An 8Mbyte internal RAM expansion for the A2000. Definitely one for power users, and those with large wallets. ProRAM is provided unpopulated, and is user-upgradable in 2Mbyte increments up to the maximum 8Mbytes. The board makes use of 1Mbit DRAM chips; so it will cost you around £400 for every 2Mbytes of memory you add.

ProRAM will work with any mixture of 1Mbit DRAM chips. Hunt around before buying RAM chips; prices are so volatile and vary considerably from dealer to dealer. At the time of writing, the Amiga Centre Scotland could supply 1Mbit DRAMs for £24.15. Adding the chips to the board is easy enough if you take care handling the RAMs. Static will destroy the chips – and at around £25 per chip you simply can't afford to screw things up. Get a dealer to fit the chips; you may get charged a small fee, but that's peanuts compared to blown RAMs.

With the RAM installed, it's just a matter of correctly orientating some jumper leads. These tell the expansion board exactly how much memory it has; either 0, 2, 4, 6 or 8Mbytes.

The ProRAM board can sit in any of the five standard 'Zorro' slots inside the A2000. Before replacing the A2000 cover, it is wise to run a diagnostic test. This, along with other utilities, is provided on a disk. A link must be removed from the board for the testing software to run. This must be replaced before using the Amiga normally. The software will check the board and RAM; suspect memory banks and chip locations will be displayed. If you really must know, the checks include rotating bit, bit interaction, scatter and execution.

A recoverable RAM disk programis also included (there's one as standard in the new Workbench 1.3 anyway.) This works in much the same way as the standard Amiga RAM disk with the exception that any data held in the RAM disk remains intact after a reset. However, a bug in Workbench 1.2 means that the operating system will destroy the contents of the extra 512K memory in an A2000 located at C00000 (hex) regardless. If the recoverable RAM disk places any data in this area, then it may be lost during a reset.

ProRAM is a wonderfully engineered board. It sits inside the A2000 out of sight and out of mind. It is virtually identical to Commodore's A2058 RAM expansion board, but costs less (assuming you buy chips for no more than £32 each).

| PRORAM       |     |
|--------------|-----|
| features     | 3.5 |
| ease of use  | 4.0 |
| manuals      | 4.0 |
| format value | 3.5 |

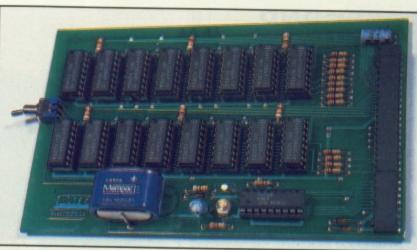

#### 512K EXTENSION CARD

£19.99 unpopulated, £34.99 with clock, £100 extra for RAM ■ Amiga A500 only ■ Datel Electronics, Fenton Industrial Estate, Govan Rd, Fenton, Stoke-on-Trent, ST4 2RS (0782 744707)

Datel's 512K expansion card for the A500 comes in various configurations: standard unpopulated board, battery-backed clock/calendar unpopulated board, standard populated board and battery-backed populated board.

Underneath your Amiga 500 you'll find a panel; removing this reveals a 56-way connector which is where the expansion board sits. Simply fit the board into place and turn on the

|         | ; IIIIII |         |
|---------|----------|---------|
| C       | , unit   |         |
| 1       |          |         |
| 6 3     |          |         |
|         |          |         |
|         |          |         |
|         | 1000001  |         |
| -       |          |         |
| Ĩ       |          | -10     |
| ala han |          | 1111111 |

■ Probably the cheapest 512K expansion board for the A500 is Ashcom's little number. (It's the one our hunk on this month's cover is muscling in on.) The board is like most A500 RAM expansions in that it plugs into the port underneath the computer. Ashcom's board costs £99.95 fully populated, but there is no real-time clock option. Details from 10 The Green, Ashby-de-la-Zouch, Leicestershire, LE6 5JU (0530 411485). machine. It's that easy.

The board is fitted with a switch for turning the extra RAM on or off. A small percentage of games don't work with the extra RAM installed – *Hollywood Strip Poker* for instance – consequently the switch comes in handy for de-installing the additional 512K memory. It is necessary to power off the Amiga before flicking the switch.

Instructions are provided for installing and setting the clock – although this literature is present in the Amiga manual, it is tricky to find and not well explained. Good one, Datel. The board looks well made, comes in various models (to suit individuals' pockets) and is cheaper than Commodore's expansion interface.

512K EXTENTIONfeatures4.5ease of use4.0manuals3.0format value4.0

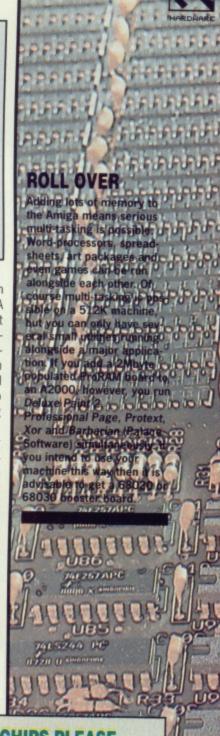

#### DRAM, STATIC AND CHIPS PLEASE

There are two main types of memory chips used by the ST and Amiga machines, 1Mbit DRAMs and 256Kbit DRAMs. 1Mbit-by-1 dynamic RAM chips have 18 pins; eight bits to a byte means you need eight of these chips to provide 1Mbyte of memory. A little maths shows that 32 256Kbit RAM chips will also make up 1Mbyte of memory.

Dynamic RAMs are slower than static RAMS, but consume less power and are cheaper. Early computers like the Commodore PET and TRS80 didn't have much memory and hence used the more expensive static RAM. Today's crop of computers – including the ST and Amiga – use dynamic RAMs. Dynamic RAMs are like capacitors – they lose their contents very quickly unless they are refreshed.

Dynamic RAM chips are available at numerous speeds, meaning how fast a byte can be fetched out of memory. Speed is measured in nanoseconds (billionths of a second); 150ns to 120ns is typical. Faster chips cost more and you don't always get performance improvement when using them. Hunt around before buying RAM chips; prices are so volatile and vary considerably from dealer to dealer. Following is a list of RAM prices from various suppliers and dealers at the time of writing:

| SUPPLIER     | PHONE        | RAM TYPE | PRICE   |
|--------------|--------------|----------|---------|
| Amiga Centre | 031-557 4242 | 1Mbit    | £24.15. |
| Commodore*   | 0628 770088  |          |         |
| Electromail  | 0536 204555  | 256Kbit  | £5.29   |
| Electromail  | 0536 204555  | 1Mbit    | £25.92  |
| Maplin       | 0702 554161  | 256Kbit  | £7.85   |

\* Yes, Commodore can supply RAM chips. And, yes, there was nobody at Commodore that could come with any further details.

FORMAT 25

C nin and and and alle

## RE

ST RAM DEALS For the best Internal RAM upgrade deal check with various computer repair shops. For instance, the Trowbridge Workshop (0373 858031) can add 512K to a 520 for £170. Most repair Shops won't even consider upgrading a Mega 2 to 4 Mbytes: intert many reptommend that you sell your 520 or Mega 2 rand buy a 1040 or Mega 4 - it works put cheaper.

### SECOND

Early STs came with single sided disk drives which could only store 360K of data, as opposed to the current models which can take 720K on a disk. There is obvious advantage in getting a second 1Mbyte capacity drive, or upgrading the internal drive. File copying and disk copying are much faster with two drives; little software demands two drives (Microsoft Write on the ST is one).

If you plan to use an Amiga seriously then you will need a second drive. All uses of the CLI, and simple things like file and disk copying suddenly become bearable. Often appli-

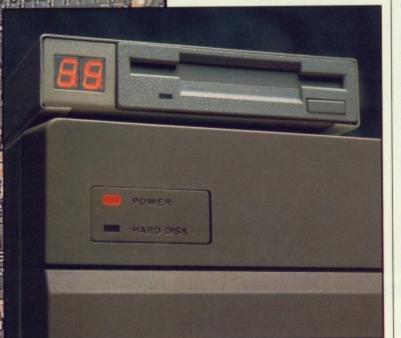

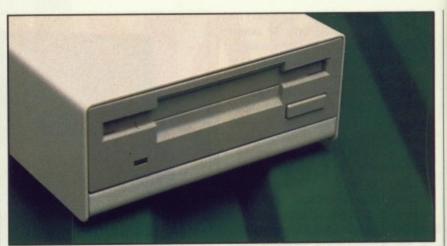

■ There is such a wide variety of second drives to choose from for the ST and Amiga that it can be tough deciding which to go for. Datel's second drive (pictured here) costs £89.99 and is available for both machines; it's £60 cheaper than Commodore's and Atari's official model. A twin drive system for the Amiga, modelled closely on the drive shown here, can also be bought from Datel (0782 744707). Price £149.99.

cations are written in such a way that data files can only be loaded from a second drive. Many games that come on two disks will similarly benefit from two drives as there won't be any need for disk swapping. It's pointless listing the software that makes use of a second drive because all properly written Amiga programs will gain from two drives.

#### TRACKER DRIVE

£129.95 ■ All Amigas ■ HB Marketing, HB Marketing, Brooklyn House, 22 The Green, West Drayton, Middx UB7 7PQ (0895 444433) There's not a lot you can say about a disk drive. They all do the same job. Some are more cosmetically appealing; and this is usually reflected in the price. HB's *Tracker* drive is like most Amiga drives in that it has a lead that plugs into the Amiga's drive port and it gets its power from the computer. Unlike many drives though, it is compact and matches the Amiga's colour scheme perfectly.

What really sets *Tracker* apart from other drives is its two-digit LED track display. The display shows which side of the disk is being read and the track number that the drive head is reading (or writing). Disk side is indicated by a blob while the track number is shown by a number in the range 0 to 85. (See the margin note

#### ST 512K INTERNAL UPGRADE

the markings on the circuit board.

Finally, it may be necessary to add the resistors. In the bank marked R68 to R75 on the board there may be three resistors missing (R71 to R73). These will have to be added if this is the case. Similarly, there may be two sets of resistors – three at  $68\Omega$  followed by three at  $32\Omega$  – with a third set missing. Fill the missing set with  $68\Omega$  resistors.

If you're not up to tackling the job then your local computer repairman will probably do it for a small fee. Some repair shops will even supply the RAM and any other necessary items.

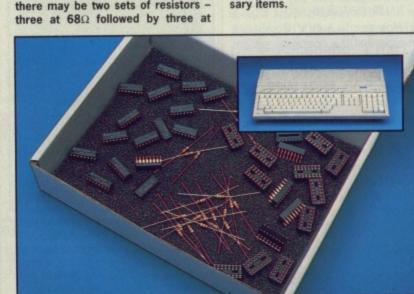

■ Datel Electronics – Fenton Industrial Estate, Govan Rd, Fenton, Stoke-on-Trent, ST4 2RS (0782 744707) – can supply you with the ST upgrade kit for £99.99. The kit comes with 16 256Kbit RAMs, 16 sockets, 16 100nF capacitors, three 33ohm resistors, three 68ohm resistors and excellent installation instructions. For an extra £9.99 Datel can throw in a soldering iron, solder sucker and solder. These items are essential for doing the job.

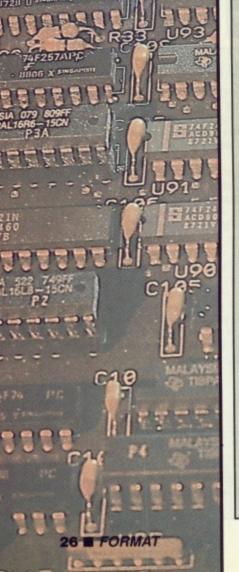

Upgrading your 520 to 1Mbyte involves opening the machine, soldering in new RAM and closing everything afterwards. Sounds simple enough, but it needs some skill.

After removing the casing of your 520 you will encounter a nasty metal casing held to the motherboard by screws or metal twists. Half an hour of cursing will have that lot off (now you know why it's called a motherboard – Ed.). Located at the front-left of the circuit board you will see the 16 RAM chips which make up 512K. Behind these there is provision for a further 16 chips.

The next step is determined by the the age of your ST; some STs have RAM sockets while others have nothing but solder-filled holes in the circuit board.

Assuming the positions for the extra RAM sockets are filled with solder, get rid of the solder using a solder sucker. The RAM sockets can then be soldered into place. After this, the chips themselves can then be added. Care must be taken that these face the correct way (a the notches on the chips must all be lined up) otherwise they will be destroyed when the power is turned on. The 16 capacitors connect between the two rows of RAMs; their exact locations are made obvious by

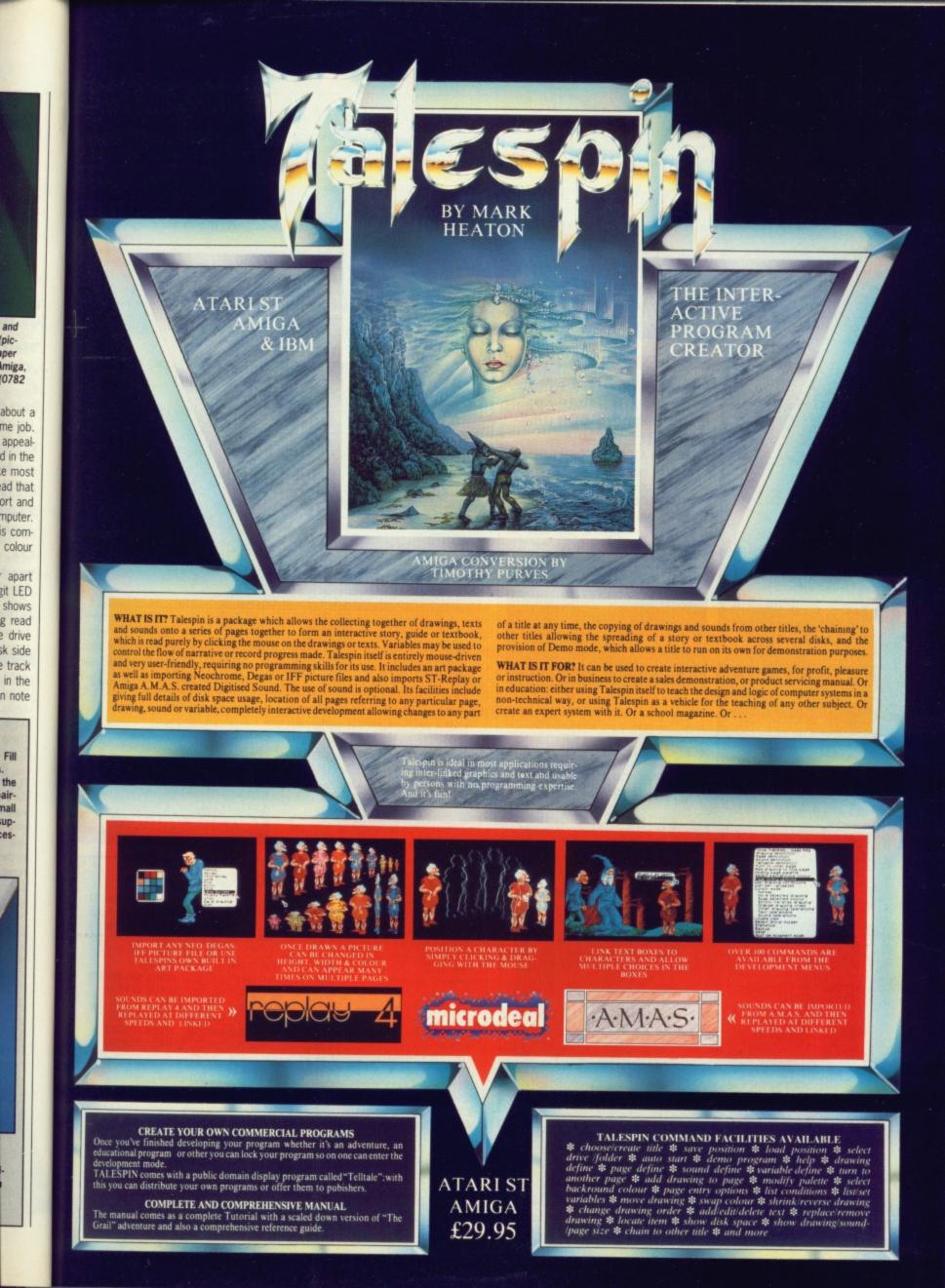

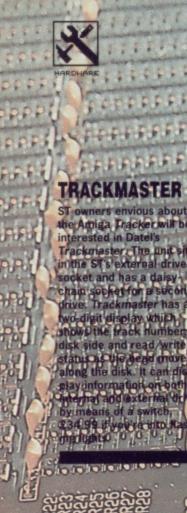

ose found in n

a driv

erneath

28 FORMAT

the set of the set of the

on disk organisation if you can't see why this should be useful.)

Developers and hackers will love this drive. You will be able to find drives for around £100, but an extra £30 for a few flashing lights isn't too outrageous. Just one complaint: the documentation is in German!

#### TRACKER

| features     | 3.5 |
|--------------|-----|
| ease of use  | 4.5 |
| manuals      | 0.5 |
| format value | 4.0 |

#### **MINI DRIVE**

#### £84.99 ■ All STs ■ Siren Software, 2-4 Oxford Rd, Manchester, M1 5QA (061-228 1831)

A2000 and A1000 Amigas can power up to three external disk drives before any extra power source is required. Even the A500 can support one external drive on its own. No such luck with the ST though. If you want to attach an external drive to the ST,

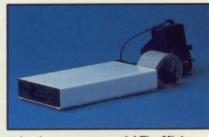

■ Look no power supply! The Mini drive gets its power from the joystick port. This means you can't play the majority of games while the drive is plugged in.

#### **OFFICIAL COMMODORE AND ATARI DRIVES**

■ You may be able to get external drives cheaper from third party manufacturers, but they won't match the styling of your computer. That's the only advantage of getting the official drive; it complements your system rather than sticking out obnoxiously. You pay for prettiness. Commodore's A1010 3.5" drive – styled to sit next to the A1000 rather than the more recent Amigas – costs £149.99. If you prefer to add an internal drive to the A2000, then that too will cost £149.99. Atari's second drive weighs in at £149. It looks good next to any ST.

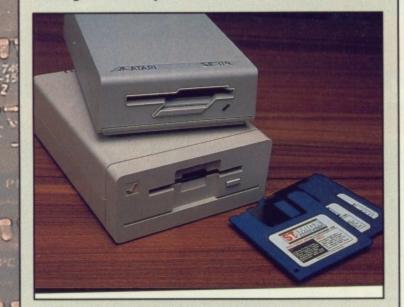

#### **INTERNAL 1MBYTE DRIVE UPGRADE FOR ST**

Early 520 STs have a single sided internal drive. The ST operating system can handle the double sided variety, so it makes sense to upgrade as disks formatted with these drives have twice the storage capacity. Single sided disks provide 360K storage while double sided disks manage 720K. Don't get confused by the term '1Mbyte drive'; this indicates the total amount of storage on a double sided disk *before* formatting.

Replacing the internal drive on an ST sounds daunting, but it is far easier than adding extra RAM. The first task is to remove all the screws from the underside of the computer. Turn the computer on its side and remove the bottom half of the case. Lay the machine on a flat surface and locate the disk drive – it's attached to the motherboard by a length of ribbon cable. Unhook the cable from the disk and remove the drive.

Locate the new drive and connect it to the cable just removed from the old disk drive. Replace the casing and the screws, and you now have a 1Mbyte internal disk drive. Easy really.

Datel Electronics (0782 744707) can provide you with an appropriate drive. Cost is £79.99.

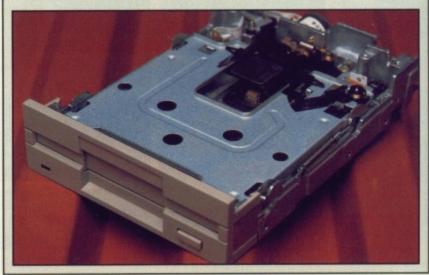

then the drive must have its own power supply. Because of this, Atari drives are generally more expensive than the Commodore equivalents.

Here's one for the books; an ST drive that needs no extra power. It gets all it needs from the computer, but it doesn't do it using conventional techniques. The *Mini* drive gets its power from the joystick port! Whether this is a good idea or not is debatable, but the drive and ST work happily together. The joystick port was never meant to be used as a power source, so there could be a detrimental effect to the machine over a period of time. Siren, naturally, think not. The Mini drive is unquestionable value for money; the cheapest you'll find. What is questionable though, is its effect on the ST.

MINI DRIVEfeatures3.0ease of use4.5manualsnaformat value4.5

#### **FAST UPGRADE FACTS**

There are many suppliers of RAM boards and second disk drives for the ST and Amiga. Naturally not all could be reviewed; only the latest models. If you look around you might find better deals than the ones reviewed. Here's a very incomplete list detailing some of what's available:

| PRODUCT                           | PRICE   | SUPPLIER        | PHONE          |
|-----------------------------------|---------|-----------------|----------------|
| Amiga 3.5" drive                  | £79.97  | Ferrotec        | 0103 531952529 |
| Amiga 3.5" drive                  | £75     | Miracle         | 0454 317772    |
| A500 Supradrive 1                 | lots    | Frontier        | 0423 67140     |
| Amiga 3.5" drive                  | £85     | Power Computing | 0234 273000    |
| A2000 internal drive              | £70     | Power Computing | 0234 273000    |
| ST 3.5" drive                     | £90     | Power Computing | 0234 273000    |
| Amiga 3.5" drive                  | £79.95  | Evesham         | 0386 765500    |
| ST 3.5" drive                     | £82.95  | Evesham         | 0386 765500    |
| 512K A500 RAM board <sup>2</sup>  | £139    | Power Computing | 0234 273000    |
| A500/1000 StarBoard2 3            | £199.95 | Oasis Software  | 01-859 4936    |
| EXP 1000 Amiga board <sup>3</sup> | £193.20 | HB Marketing    | 0895 444433    |
| A1000 Insider <sup>3</sup>        | £189.98 | HB Marketing    | 0895 444433    |

<sup>1</sup> This is a hard drive, but it can have up to 2Mbytes of RAM added to it. If you forget the price of the hard drive, then this is the cheapest method of increasing the A500's memory by 2Mbytes.

Populated and includes battery-backed clock.

Unpopulated.

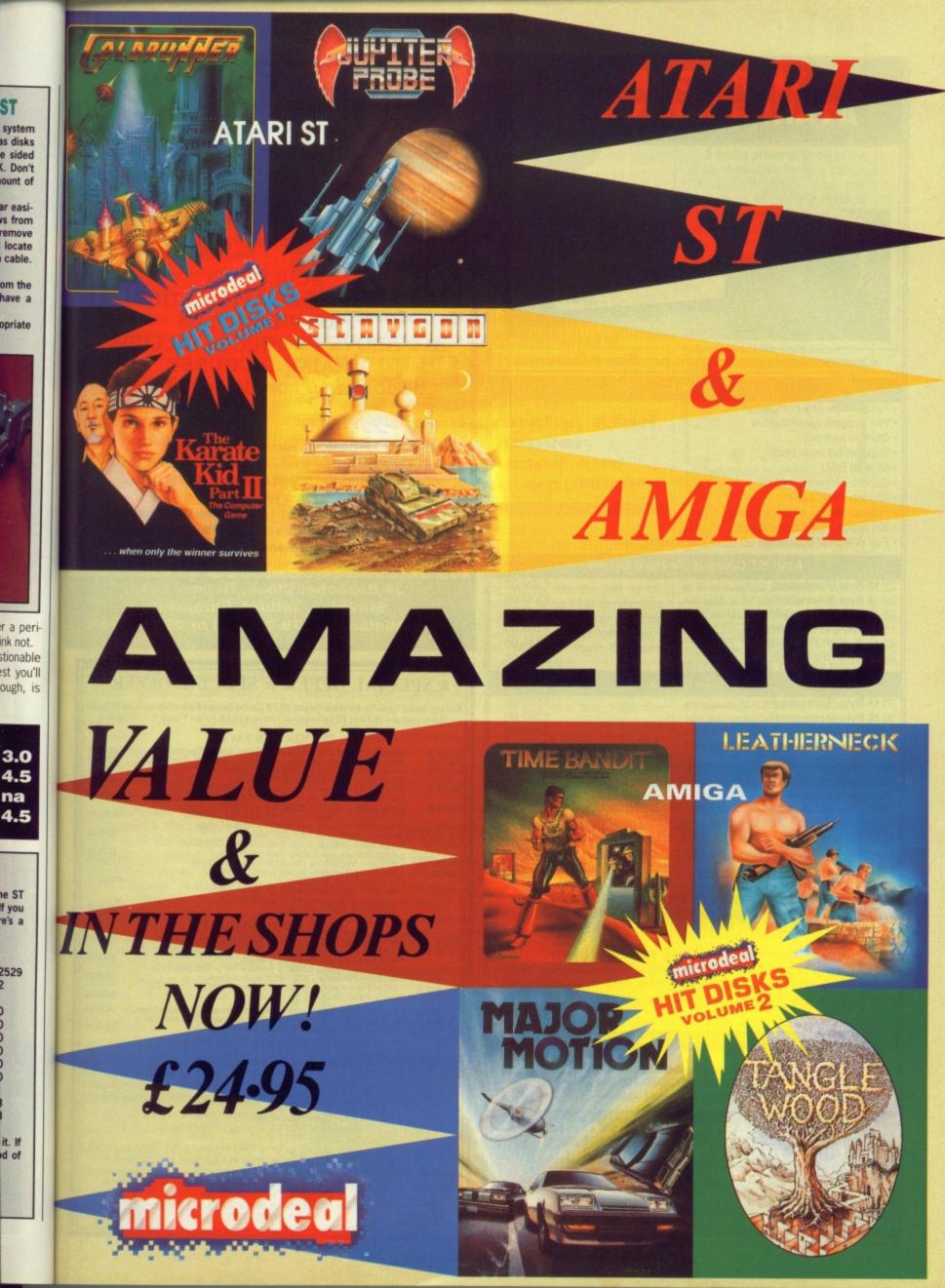

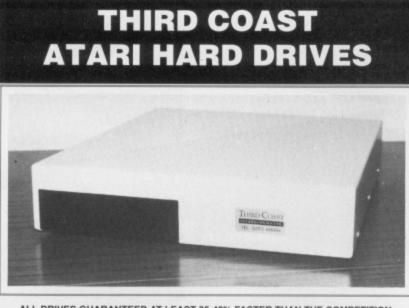

ALL DRIVES GUARANTEED AT LEAST 35-40% FASTER THAN THE COMPETITION

Features:

- Faster than any competitor
- Will support second drive
- DMA in and out
- Support full auto boot
- 65 watt PSU
- Superb software including data checker, backup utilities
- · 35 inch DMA cable
- · Robust design slides under monitor
- · Six month free phone support
- Full one year guarantee on drive mechanism

#### Atari ST Compatible Hard Drives

| 22 M-Byte (Formatted)  | £399.00 |
|------------------------|---------|
| 32 M-Byte (Formatted)  | £439.00 |
| oo M-byte (Formatted)  | £549.00 |
| 130 M-Byte (Formatted) | £799.00 |
| 40 M-Byte (Removable)  | 0740.00 |
| 60 M-Byte (Removable)  | £899.00 |

#### Amiga Drives

| 20 M-Byte (Formatted)           | £550.00 |
|---------------------------------|---------|
| 30 M-Byte (Formatted)           | £599.00 |
| 60 M-Byte (Formatted)           | £699.00 |
| 2 M-Byte Ram module A500 I/Face |         |

#### Third Coast DIY Kits (Everything to build your own Drive)

| DMA/SCSI Host Boards                                  | £89.00  |
|-------------------------------------------------------|---------|
| Twin Drive RLL Adaptec 4070 or Omti 3527 controllers  |         |
| (giving 50% more out of any drive + twice the speed)  | £96.00  |
| Astec 65 watt PSU's                                   | £39.00  |
| Everything as above including fan, Astec - everything |         |
| bar drive)                                            | £299.00 |
| Amiga interface boards                                | £199.00 |

#### Third Coast Drive Upgrades

Upgrade your Atari SH204/5 Megafile 20/30, Supra, Cumana or Triangle drives)

45 M-Byte (Mechanical Head - auto park). Features new faster software, up to 14 partitions, backup programs. Fast installation, all data copied to new drive. Trade in on existing drive, 45% more performance, 65% more capacity, Plated media, now oxide (complete)

....£249.00

65 M-Byte (Mechanical head pack) complete .....£299.00

Full one year warranty. ALL PRICES INCLUDE VAT! Trade and University enquiries welcome.

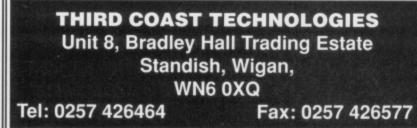

### AXAGRAFIX

Commodore approved Amiga 2000 Business Dealer Consultancy dealer training A2000 sales & support animation/computer art expertize second to none. Look for our

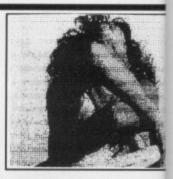

on

31

be an

the

re

EL

UD

SC

CC

SC

115

ld

w

SI

a

fu

It C

h

N

p Ir

review of Sculpt 4D and art work in this issue of ST AMIGA Format.

#### SCULPT 4D ANIMATORS APPRENTICE PRO VIDEO PLUS ALL ABOVE PRODUCTS INCLUDE A TRAINING COURSE Subject to conditions of sale

Upgrades are supplied for both hardware and software when purchased from Axagrafix subject to availability

F-Basic / source level d-bugger Cygnus Ed, W shell, Arexx, Forms in Flight Digi View GOLD, Movie Maker, Page Flipper FX

CMI Accelerator Board 14MHZ, Pro Genlock (8806) Combine RGB, Videoscape 3d, Modeler 3d Hurricane Accelerator Board, CSA Accelerator Boards. All above software and hardware receives our HOTLINE support

34 Boscobel Close, Holmer Lake, Stirchley, Telford, Shropshire West Midlands 0279 730020 or 0952 591432

#### ★ SPECIAL OFFER ★ SPECIAL OFFER ★

Buy any Amiga/Atari Pack and receive our FREE Special Starter Pack which includes 20 Quality Disks (includes 10 Good PD Software) or receive a FREE Pocket Colour T.V. (See Below)

#### AMIGA A500 PACKS

|                             | Amonaas                                                                                               | UU IACAS                                                                                                    |                    |
|-----------------------------|----------------------------------------------------------------------------------------------------|----------------------------------------------------------------------------------------------------|--------------------|
| PACK A<br>PACK B<br>PACK C  | Amiga A500 + Mouse + Modulato<br>Amiga A500 + Mouse + Modulator + 10<br>Amiga A500 + Mouse + Modulato | Games + Our FREE Special Pack                                                                                                    | £370.00<br>£395.00 |
|                             | Superbase + Our FREE Special F                                                                        | Pack                                                                                                    | £399.99            |
| PACK D                      | Amiga A500 + Mouse + Modulato<br>Our FREE Special Pack (24 Disks                                      |                                                                                                    | £399.99            |
| PACK E                      | Amiga A500 + Mouse + Modulato                                                                         |                                                                                                    | 1399.99            |
|                             | Ram Expansion + Dragon's Lair + Our                                                                   |                                                                                                    | £548.99            |
| PACK F                      | Amiga A500 + Mouse + Modulato<br>Monitor + Our Special Pack (20 D                                     |                                                                                                    | £649.99            |
| PACK G                      | Amiga A500 + Mouse + Modulato                                                                         | r + A1010 Disc Drive                                                                                                    |                    |
|                             | + Aegis Sonix + Our Special Pack                                                                      | (20 Disks)                                                                                                    | £548.99            |
| A2000<br>A2000              | + Mouse + 1Mg RAM + Our Spec<br>+ Mouse + 1Mg RAM + A1084 Co                                          |                                                                                                    | £1399.99           |
|                             | Our Special Pack (20 Disks)                                                                           |                                                                                                    | £1699.99           |
| A2000                       | + Mouse + 1Mg RAM + A1084 Co                                                                          |                                                                                                    |                    |
| 0.000                       | BridgeCard + 20 Meg Hard Disk + Pock<br>+ Our FREE Special Pack (20 Disks)                            | et Colour 1.V.                                                                                                    | £2529.99           |
|                             |                                                                                                    |                                                                                                    | 22020.00           |
|                             | ATARI 520STH                                                                                          | M/1040STFM                                                                                                    |                    |
| PACK A<br>PACK B            | 520STFM + 1 Meg Disk Drive + BASIC +<br>520STFM + 1 Meg Disk Drive + BASIC +                          | Our FREE Special Pack (20 Disks) + Books<br>ASIC + 22 Games +Our                                                                            | £299.99            |
|                             | FREE Special Pack (20 Dlsks) +                                                                        | Books                                                                                                    | £399.99            |
| PACK C                      | 1040STFM + 1Meg + BASIC + Bo<br>Superbase Personal + Our FREE                                         | Special Pack                                                                                                    | £499.99            |
| PACK D                      | 1040STFM + 1 Meg + BASIC + 2<br>Special Pack (20 Disks)                                               | 2 Games/Progs + Our FREE                                                                                                    | £499.99            |
| ** Increase                 | the speed of your Amiga with our 6<br>the speed of your Amiga with th                                 | 8010 Processor + full instruction<br>e Accelerator Card with the                                                                            | £30.00             |
| 14.3 MH                     | 1z68000 + Optional 16 MHz 6888                                                                        | 1 Call Processor                                                                                                    | £179.00            |
|                             | 100% GUARANTE                                                                                         | ED ERROR FREE                                                                                                    |                    |
| UNBRANDED                   | 3 1/2" DSDD £10.00 per Box of 10                                                                      | BRANDED 3 1/2" DSDD £16.00 per                                                                                                    | Box of 10          |
|                             | 5 1/4" DSDD £ 5.50 per Box of 10                                                                      | 3 1/2" DSHD £40.25 pe                                                                                                    |                    |
|                             | 5 1/4" DSDD £6.50 per Box of 10                                                                       | 5 1/4" DSDD £13.00 pe                                                                                                    |                    |
|                             | + Library Case<br>5 1/4" DSHD £24.00 per Box of 10                                                    | 5 1/4" DSHD £30.00 pe                                                                                                    |                    |
| 101110                      |                                                                                                    |                                                                                                    |                    |
|                             | Printer Cable (Atari/Ami<br>Storage Box 100 3 1/2"<br>Storage Box 100 5 1/4"                          | £10.00                                                                                                    |                    |
| AND SOFTV<br>All prices are | ARE FOR THE ABOVE COMPU<br>inclusive of VAT. Goods are desp                                           | S AND COMPATIBLES, PEGASU<br>FERS, PLEASE RING FOR DETAIL<br>atched within 24 hrs of cleared trans<br>t. Please send your cheque/Postal Ord | S.<br>action. The  |

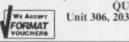

QUADSOFT COMPUTERS Unit 306, 203/213 Mare Street, London, E8 3QE Tel: 01-987 3889

FORMAT

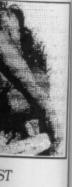

DEA

e

t

3806) Boards. upport

1432

R× 0 Quality £370.00 £395.00 2399.99 \$399.99 £548.99 649.99 2548.99 1399.99 699.99 529.99 299.99 399.99 499.99 499.99 \$30.00 179.00 x of 10 x of 10 x of 10 x of 10

ORMS on. The

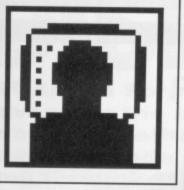

here's a spot of mixed news for UK users of Compuserve, the giant online database in the US. As of 31 January this year, links between non-US X.25 networks and the Compuserve network in the US have improved, with faster response times available from Europe. The downside of the upgrade is that international subscribers are now charged at the correct tariffs.

Previously, international subscribers accessing Compuserve using the Destination Network Identity Code (DNIC) of A9-3132 were charged at the default 300 baud rate of \$6 an hour. Today, subscribers accessing at 1200 and 2400 baud must now pay the full rate of £12-50 per hour.

#### All change

It's been a busy month on the Commodore front. In the US, nearly two years after the departure of Thomas Rattigan, a new man – Mehdi Ali – has been appointed as president of Commodore International.

Ali has been in the background at Commodore US for some months, acting as a consultant to the company, and generally assisting Irving Gould, Commodore's top dog. A minor shake-up at Commodore Europe occurred in parallel with Ali's appointment: Harold Speyer, the joint European manager with Christian Anderson, abruptly left the company. According to Anderson, who effectively becomes general manager of Commodore Europe Limited (CEL), Speyer's departure was amicable, and he will continue to

assist the company on a consultancy basis. This places Christian Anderson in a position of considerable power, with Steve Franklin and the rest of Commodore UK effectively reporting to him for day to day decisions on the management of Commodore UK. Shortly Speyer's after departure. Anderson told me that titles within CEL are for formal purposes only. This relaxed attitude to management is invigorating, and indicates that Commodore UK has a great

# GOLD DUST

STEVE GOLD, stateside supermole, reports on ST and Amiga developments occurring the other side of the great puddle. More upheavals in the Commodore hierarchy, Atari prospects at Hannover, DNIC loophole closed and news of new Mac emulators.

future ahead of it.

#### Not Hannover

All eyes are on Atari and what 'Big Jack' has lined up for the Hannover Fair in March. My sources tell me that Atari is planning to show, but not announce firm pricing and delivery dates, of its much-touted 68030-based machines.

Reportedly, the machine is running (as of mid-February) and comes in a PC-AT style cabinet. Engineers at Atari's Sunnyvale, California, headquarters have managed to get Unix v5.3 and TOS version 1.4 up and running on the machine.

Back in the US, meanwhile, and the Michigan Atari Computer Enthusiasts (MACE) have been getting fed up with the lack of US shows at which Atari goodies are available. So fed up, in fact, that they've planned their own show – the Michigan Atari Computer Exposition (MACE).

MACE's MACE will be held at the Detroit Metro Airport Hilton on the 6th and 7th of May, 1989. The show promises to be worth a visit if you're in the US around this period. According to Pattie Rayl, the convetion coordinator, more than 40 stands have been booked by developers, retailers and dealers, all of whom plan to make the show worth travelling to from all over the US.

If you're planning to be in the US for show, give Pattie a call on 0101-313 9738825. She has negotiated a 40 per cent discount with Northwestern Airlines for show-goers, as well as a \$55 a night rate at local hotels – not bad, when the standard rate is \$127 a night. Further details of the convention can also be obtained by writing to: The Michigan Atari Computer Expo, MACE, 3487 Bradley Circle, Ann Arbour, MI48108, United States.

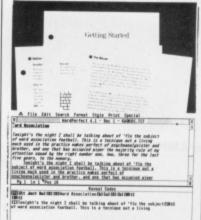

Scheduled for a Hannover rollout (with a US launch in parallel) is an update of Wordperfect 4.1 for the ST. Sources originally indicated that Wordperfect US were ceasing ST-only development of the package. This still holds true. but the improvements stem from work on other versions. Wordperfect 4.2, as the new version has been dubbed, will ship during April in the US and Europe. Enhancements shown to developers and programmers to date include allowing the TOS 1.4 item selectors to be used.

#### MORE APPLE MAC EMULATORS ON THE WAY

On a slightly different topic, regular readers of this column will probably be familiar with the existence of an Apple Mac emulator for the Atari ST. Well, how about one for the Amiga? True, Dave Small of Data Pacific and the Spectre Mac emulation car-

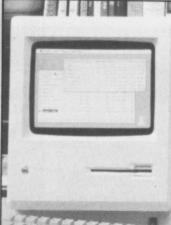

or the Amiga? Irue, Dave Small of d the Spectre Mac emulation cartridge for the Atari ST is working an ST/Amiga/Mac tri-machine emu-

tri-machine emulator called Hyperweb, but this project is still some way off from completion.

A n o ther c o m p a n y, Readysoft, may pip Small to the post on the

Amiga front since it should have a unit called AMAX available. AMAX is a software/hardware combination that allows Mac and Mac Plus software to be run on any Amiga. AMAX plugs into the external disk drive port on the Amiga via a supplied cable.

As with Dave Small's Mac emulators for the ST, you'll need to find a source of Mac 64K or Mac Plus 128K ROMs for the AMAX. You'll need a Mac 800K external drive to be able to load Mac/Mac Plus software; AMAX can quite happily take an external Amiga drive on its pass-through expansion slot.

According to the Unpaid Amigan online newsletter (available on several US BBSs), alpha test versions of AMAX work well using an interlaced of 640 by 400 pixel mode. Most Mac functions – in monochrome, remember – will run under AMAX, including the parallel and serial ports. The Unpaid Amigan reports that you can even hook up an Apple Laserwriter II or Laserwriter laser printer to the Amiga with excellent results (does John Sculley know about this? –Ed).

Version 1.0 of AMAX should be out in the US at around \$150 by the time you read this. The bad news is that hard disk, multi-tasking and Appletalk networking support has yet to be implemented. Upgrades will be available at free or nominal cost, however.

## **AMIGA SOUNDBLASTER**

REN

OFTWARE

The AMIGA SOUNDBLASTER is a small stereo amplifier that comes complete with two high quality 20 watt 3 way speakers. It is easily connected to your Amiga and adds a new dimension to all your games.

#### FEATURES INCLUDE

Twin volume/balance controls \* Headphone socket \* Very easy to connect
 Comes complete with its own power supply \* Compatible with all software/hardware

\* FREE STEREO HEADPHONES WITH ALL SOUNDBLASTERS FOR A LIMITED PERIOD \*

The AMIGA SOUNDBLASTER is available now priced only £39.99

#### ST DISC DRIVES

Top Quality Citizen or Mitsubishi Mechanism.

Latest Slimline Design.

1 Megabyte Double Sided Drive.

Comes complete with power supply and cable.

External ST Drive Only **£84.99** Internal Replacement Drive. Easy To Fit. No Soldering. Only **£74.99** 

#### NEW MULTIFACE ST NEW

The Superb Magic Box Copier for the ST.

Multiface ST is the essential companion for every ST Owner.

So easy to use, just press that button.

Multiface ST with Disc Organiser

> R.R.P. £59.95 Our Price **£54.95**

SIREN SOFTWARE TEL: 061 228 1831 84 - 86 PRINCESS ST, MANCHESTER M1

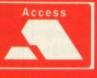

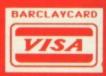

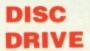

y

34

Lu Fle

dis

## DISK EXTRA ST Amiga Format's unique dual format disk

si Amiga Format's unique dual format disk gives you the best of both ST and Amiga worlds! Whether you're a joystick jockey or a machine code maniac, JASON HOLBORN takes you through the months goodies.

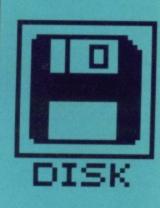

#### ST

New to the ST? See page 40 for full loading details

#### 34 ZAK

#### MCKRACKEN

If you thought the Sunday Sport was bad, discover the truth about journalists with Lucasfilm's zany expose of the exploits of a Fleet Street loser. Don't just read the review, enjoy the demo and then try it for yourself.

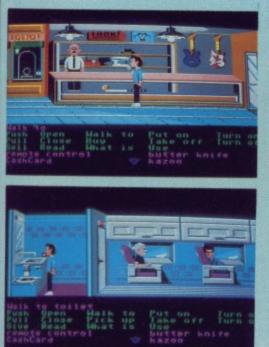

| Pars 1<br>deseeder 7855<br>deseeder 7855<br>deseeder researcased<br>deseeder researcased<br>deseea | 0 GenSI Editer/Assembler fr<br>Line: 8 Col: 1 Ren:59881                                                    | m Rišeft v 1.25 far S<br>Press any key to rote          | I-Aniga Format |
|----------------------------------------------------------------------------------------------------|----------------------------------------------------------------------------------------------------|---------------------------------------------------------|----------------|
| 8 lines assembled into executable position independent code<br>Symbol table: 63 from 2078 *<br>Astro table: 6 from 2078 *                                                                                                    | 00560005 7856<br>0005607 063500056001<br>05005607 06350014243<br>05005607 26350014243<br>05005607 25720600 | Lospi add.1 199<br>cmui.1 199<br>bne Lose<br>nove.u 199 | nica, ca       |
|                                                                                                    | 8 lines assembled into executal<br>Symbol table: 68 from 2978 *<br>Macro table: 6 from 59877               |                                                         |                |

#### **35 DEVPAC**

So you want to learn Assembly language programming then, eh? Beginning this issue is *Format's* oh-so-easy tutorial, and here's all the software you need. HiSoft, bring you the king of all assemblers, the ever popular *DevPac*.

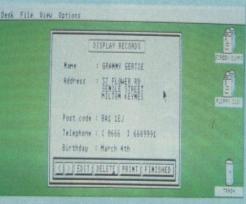

#### **38 ADDRESS BOOK**

Do you fancy yourself as bit of a yuppie? With this handy address book, you can keep track of all the best wine bars, *filoFax* stockists and even your local portable telephone engineers. **36 EDITEXT** 

Everyone needs a text editor; programmers, writers, even you! Editext is a fast and powerful editor that can be used to produce anything from a get-well-soon letter to your Mother-in-law, to the program code of your latest mega game.

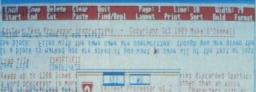

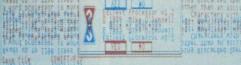

If a block is marked you are asked if you want to save all of the text or just the block. False with the same name are overwritten, though you are siven the estimation and dettails of stilling a constraint on the growing opposite

#### **36 LABEL EXPERT**

Is your disk collection getting out of hand? How about your video tape collection? You need to get organised, matey, and we've got just the program. With Label Expert and a printer, you can have wonderful labels in a matter of seconds.

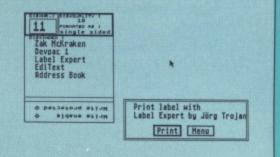

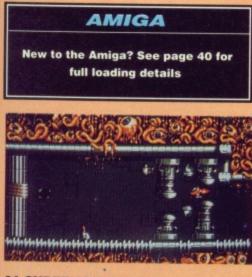

34 CYBERNOID 2 DEMO Get your hands dirty on the complete first level of Hewson's latest blockbuster game, Cybernoid 2. Fast action, compelling gameplay, superlative effects, they're all there in this multi-level mega game.

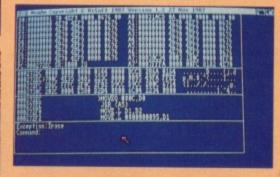

#### **37 DEVPAC**

Of course our Assembler tutorial isn't just for ST owners heres the Amiga version of HiSofts DevPac. Join the likes of Jez San, a fellow user of *Devpac*, and get into true power computing with this amazing machine code development system.

#### **38 PRINTEXT**

Have you ever found a stray text file floating around on a disk but you just can't figure out how to read it? With PrinText, youll never again be left in the dark as those wondrous words of wisdom will be yours for the taking.

## ner.

al

see page 40

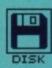

#### ZAK: THE FULL VERSION

Does life as a tabloid reporter working for the gutter press appeal to you? If so then you'll be pleased to know that the full version of Zak McKracken is available for only £24.95. Read our review in the Screenplay section this month.

#### CYBERNOID: THE FULL VERSION

Impressed by our mega demo? You'd be hard pushed not to be! You can buy the full game for only £24.95, or even less from our special offer pages. Go get it... you won't be disappointed!

# ZAK MCKRACKEN

PROGRAM: By Lucasfilm/US Gold MACHINE: All Colour STs FILES: ZAK.PRG, ROOMS Folder

or Zak McKracken, it's just another day at the office. He's the roving reporter who's scoffed at by his peers, dreaded by his creditors and relished by readers of his tabloid sleaze. Zak is just the kind of guy you'd expect to find walking down Wapping way, camera loaded and at the ready, just waiting to catch somebody

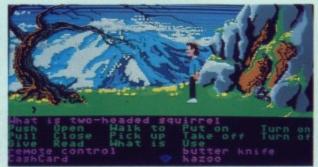

Zak wonders aimlessly in the wilderness.

famous doing something that perhaps they shouldn't be doing and then returning to his office typewriter to blow the story totally out of proportion.

But one night in bed, Zak McKracken uncovers evidence of an extraterrestrial plot and unlike all the other alien conspiracies that his tabloid churns out with regularity, this one is for real!

You can join Zak on his quest to thwart the alien invaders with this months mega game demo. The copy on our cover disk is a demo in which Zak will give you a guided tour around his zany world. Play *Zak McKraken* (and the Alien Mindbenders) and the Sunday Sport will seem almost tame in comparison!

#### **Getting Going**

You can enter the world of Zak McKraken by double clicking on the ZAK.PRG icon on the Desktop. Don't worry if the demo seems to take a long time to load; there's quite abit of data being pulled in from disk!

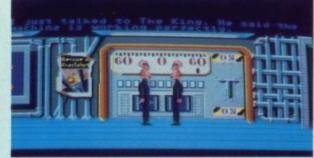

Just look at these strange chappies!

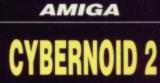

PROGRAM: By Hewson MACHINE: All Amigas

FILES: Cybernoid2

'm a hardened gamer, I've seen them all and played them all... no game gets past my joystick! So, you think you've seen the very last word in games, do you? Not until you've played Hewson's latest mega block

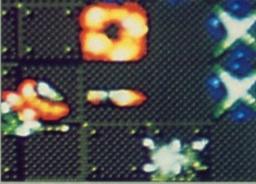

■ You're under heavy fire and unless you move quick, you're going to be history pal!

buster Cybernoid 2 you haven't!

Cybernoid 2 is, not surprisingly, the follow up to Hewson's mega successful cult classic, Cybernoid. Version 2 has already gone down a

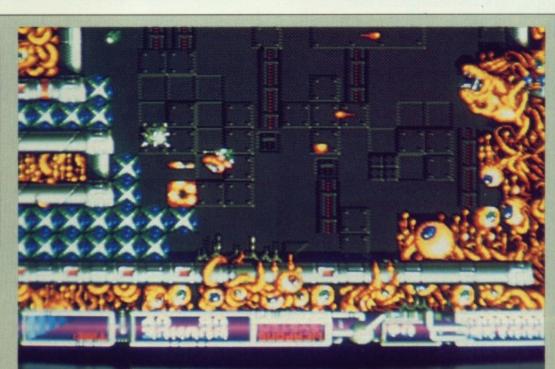

#### Look at the state of that wall paper!

treat with 8-bit owners and it has been receiving rave reviews from top games magazines such as *Format*. With a recommendation like that, how can you go wrong? Still not convinced? Why not see for yourself why it is causing such a stir in the games world by playing our exclusive demo.

The plot behind *Cybernoid 2* has you up against a motley crew of space pirates that return to wreak their terrible revenge after you banished them to enternal torment in space. Several minerals that are vital to the survival of your planet have been stolen by the space pirates and its up to you to retrieve the oh-so vital minerals.

#### **Getting Going**

You can load this amazing playable demo by either clicking on the Cybernoid 2 icon on the Workbench, or by inserting your cover disk at the Insert Workbench screen when you first turn on, in which case the demo will automatically load. During loading, the screen will flash wildly and do all manner of strange things, but don't worry, your machine isn't doing the dying fly; this is just Hewson's oh-so-clever loading system doing its stuff!

To play the game, you'll need a joystick plugged into joystick port 2 and then just press the fire button to start play. To access extra weapons, just press the function keys.

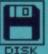

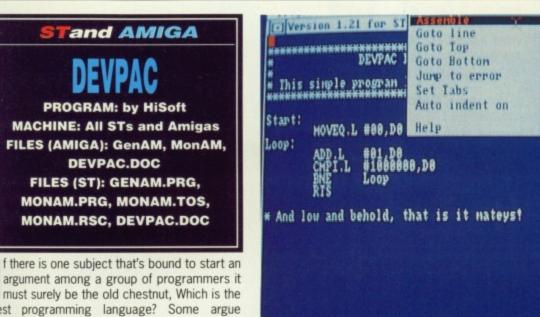

1 Men: 59635

The GenAM editor in action. Just select ASSEMBLE from the pull down menus and your program will be assembled into super fast machine code.

**A**]6 41

AB

AJ

AK

AH

\*\*\*\*\*\*\*

quits

#### **Getting going with Devpac**

The Devpac development system comes in two parts; the GenAM/ST editor/assembler and the MonAM/ST monitor/debugger. You can load the DevPac assembler by clicking directly on either

> GenST assembling a simple program. In a matter of seconds. your source code is turned into ready to run machine code. By selecting the screen as the output channel for the assembly listing, you can see your assembler program displayed next to its machine code equivelent.

require you to use at least one, and most probably both of the two Devpac tools. In GenAM/ST you will first enter your code and then assemble it to disk. To test your program, you would then exit GenAM/ST and then run the program directly. If (or should that be when!) your program fails to work properly, you would then load it into the Devpac Monitor/debugger, MonAM/ST. Full instructions on the complete use of Devpac, including a sample tutorial are included within the Devpac folder. This is most definitely recommended reading if you wish to get the most from this amazing program.

AM (Options menu)

If our cover disk program has whetted your appetite and you'd like to get your hands on the complete documentation, then for only £25 you can get the absolute 100% complete package, including a manual in a rather attractive ring binder. See this months Special Offer pages for details.

Of course, for the more advanced users among you, HiSoft also poroduce an upgraded system in the form of Devpac version 2 for only £59.95. Devpac version 2 features an integrated edit-assemble-debug environment.

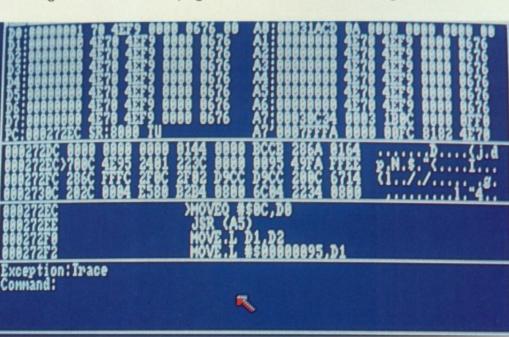

Is your program going out to lunch with the Guru or bombing the Desktop? Load it into the Devpac debugger, and you can say goodbye to those bugs.

argument among a group of programmers it must surely be the old chestnut, Which is the best programming language? Some argue strongly for the merits of C, others witter on about how wonderful Modula 2 is and occasionally theres the odd mention of such languages as COBOL and FORTH. But look carefully and among that group you'll often find an individual sat quietly in the corner watching on and quietly smiling to themselves; you've just spotted the assembler programmer! (Yup, they're stoned out of their minds Ed). No matter how hard other languages may Start: oveg.1 #88, d8 00000000 0680000000000 000000000 068000000004240 000000000 66800FFF2 00000012 3F3C0000 00000016 4E41 add.l #81,d8 cmpi.l #1888888,d8 Loop: bne Loop nove.w #88,-(sp)

8 Errors found

Pass 1 Pass 1

Idn't be

to blow

ers evi-

e other

h regu-

e alien

e copy

e you a

Kraken ort will

double

Don't

load:

o by

the

k at

turn

cally

vildly ion't

fly;

sys-

stick ress

xtra

8 lines assembled into executable position independent code

CTOPT

### Symbol table: 68 from 2978 Macro table: 8 from 59877 BRARARAR

try, there is just nothing that can touch assembly language in terms of speed and power. When you write a program in assembler, you are writing it in the fastest language available. Unfortunately it can be a difficult language for beginners to understand, but once grasped, you'll never look back!

This month sees the start of a great new programming series that aims to teach you how to write programs in this powerful language and to give you the ideal start Format and HiSoft have joined forces to bring you the complete version of HiSoft Devpac 1. The only omissions from our cover disk version and the commercial version are that you don't get a manual in a rather posh ring binder; just a jolly little text file.

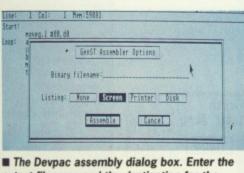

output filename and the destination for the assembly listing and you're away.

..... the GenAM or GenST icons, depending on which machine you have. Brief instructions are available within the Devpac folder; these should be adequate to get you churning out your pro-

gramming masterpieces at a rate of knots. Writing a machine code program will

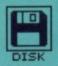

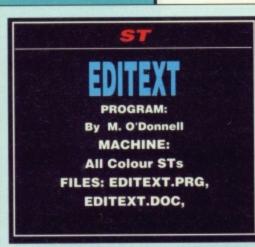

very now and then, we at *Format* publish a program on the cover disk that requires you to create or edit a text file; the *Hangman* and *Message Writer* programs from a couple of issues back are examples. How do you do this if you haven't got one of those expensive word processors? answer: you can't!

*EdiText* is a comprehensive text editor that includes many useful features that you've come to expect from a machine as powerful as the ST. Even though *EdiText* does flaunt some powerful functions such as extensive block manipulation facilities, speed is not sacrificed, as is usually the case, and you can dart around your text file at considerable speed. *EdiText* is also beautifully easy to use so youll be up and running in no time.

All the functions in EdiText are accessible

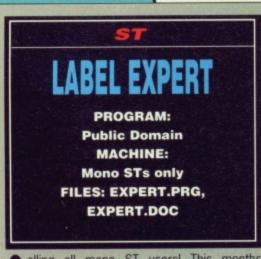

Calling all mono ST users! This months Format cover disk has another extra special program just for you hi-resolution junkies. Who needs multi-plane, full beef parallax scrolling when youve got a monitor that is so easy on the eyes. Forget your 512 colours, give me beautiful mono any day!

Everywhere you go these days, there is always someone trying to get you organised. You walk down the high street and a salesman offers you a *filoFax*, you step into a shop and the shop assistant waves a portable computer in your face and then you buy *Format* and even we are trying to give you address book programs. Now our latest offering: a program to get your disk collection organised. Enter the *Label Expert*.

Label Expert is a powerful program that will allow you to produce a vast array of different labels and then have the results printed on a standard 9-pin dot matrix printer. You can create labels for floppy disks of all sizes, video from the function keys in a similar fashion to that made famous by the excellent editor provided with GFA BASIC. As with all programs of this type, experimentation is the best way of getting to grips with it.

**Getting Going** 

EDITEXT.PRG icon on the Desktop. Full instructions are available in the *EdiText* folder. Why not try loading the documentation file into *EdiText* as your first step with this excellent program!. To load the instruction file, select LOAD by pressing [SHIFT] + [f1], and then when the GEM file requester pops up, select the file, EDITEXT.DOC and click on LOAD.

5

Th

S S B H S A G E Z

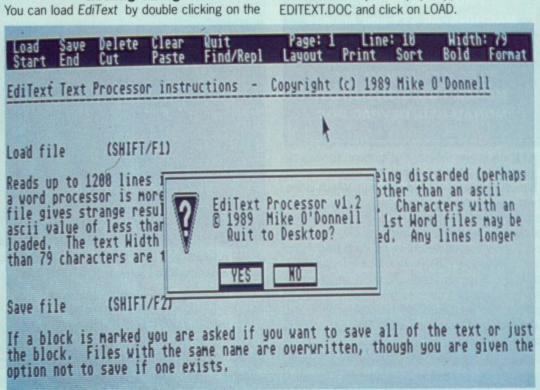

EdiText in action. Here, the EdiText instruction file is being edited.

cassettes in both VHS and BETA format and other miscellaneous items that are in dire need of getting organised.

When Label Expert first loads, the first thing you must do is choose the type of label you wish to produce. This is acheived through two pull down menus. The first menu is for the more common labels that you are likely to require and the second contains more specialist sizes. Once you've chosen the label type, a data entry screen will pop up which allows you to enter all the text that will appear on the label. For example, if you are producing a disk label, then you would enter the disk number, titles of programs on the disk and whether the disk is single or double sided. Once all the data is entered, the resulting label will be displayed on the screen and you will be asked if you want the label printed... and that's it. What could be easier?

| Cassette wrap                                  |            |                                                            |
|------------------------------------------------|------------|------------------------------------------------------------|
| I. Side A/counter<br>Rendevous 2<br>Equinoxe 5 | 860<br>875 | 3. Buality<br>1 - Normal<br>2 - Metal Choose:3<br>3 - FeCr |
| Revolutions 1<br>Revolutions 7                 | 288        | 4 - Cr02<br>4. Recorded in :<br>1 - steres Choose:1        |
| 'Revolution'                                   | 200        | 2 - mono<br>5. Time<br>1 - 10 min<br>2 - 28 min            |
| The Lebanon<br>Louise                          |            | 1 - 18 min Choose:5<br>4 - 68 min<br>5 - 30 min            |
|                                                | = :        | 6 -120 min<br>6. Cassette-number :<br>23<br>7. Title :     |
|                                                | = :        | Jarre Tape 5<br>Human League                               |

Just enter the label text into the data entry screen and Label Expert will do the rest.

#### **Getting Going**

You can load Label Expert by either clicking on its icon on the Desktop. Instructions are available within the Label Expert folder although we're sure you'll agree, you don't really need instructions for a program that is as easy to use as this.

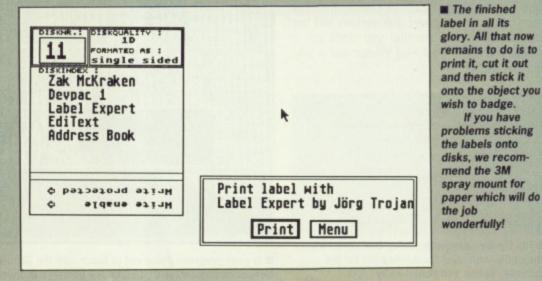

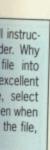

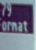

haps an a be

196

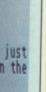

ntry

ig on

avail-

ough need

y to

w

to

OU

g

do

ł

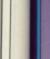

An addictive mixture of strategy and arcade action featuring:

8 way ultra-smooth scrolling through 3 distinctive domains containing multiple levels Over 250 highly detailed screens, superb

graphics and sound effects.

BAAL

More than 100 monsters and 400 traps.

The future of the world lies in the hands of an elite squadron of men. YOU are the leader of the Time Warriors. Can you save the earth from the evil BAAL?

ELAPSED TIME

His army of undead have stolen an awesome weapon of destruction, a War Machine.

As leader of the ultimate battle fighters, your quest is to invade BAAL's domain, fighting off his Machine ... but ... you must kill BAAL in the process.

Can you succeed? There is no option . . . the alternative is literally 'Hell on Earth'

Screen Shots from the Atari ST version AVAILABLE NOW ON THE PSYCLAPSE LABEL

**CAPTAIN FIZZ Meets The Blaster-Trons** 

2

98

Liid -

Li I

15 H

60.65 (H) \$

captain

FIZZ

The message is simple: co-operate or die! It's double fun and double trouble all the way in Captain Fizz, the most exciting simultaneous two-player game you and a friend are ever likely to play. It's a whole new world of split-screen, high-speed action, as both of you take on the nasty Blaster-Trons infesting the planet lcarus.

Yup, it's a tough mission alright, butyou might just win out with the right blend of co-operation, courage, laser-hot reflexes, tactical sense. . . and brains. The action is fast and furious in Captain Fizz, but if you can't work out the right tactics you'll both be dead meat both be dead meat.

There are 22 levels of savage and relentless action There are 22 levels of savage and relentless action to battle through before you reach your objective, the central computer that's causing the evil infestation. You'll never get there, though, unless you put your heads together and co-operate; your buddy can't do it on his own, and neither can you. This is one program where even the easy games are hard. So remember — united you stand, but divided you fall divided you fall.

Warning: this game is impossible to beat on your own

Two joysticks required for two-player game. Screen shots taken from the Atari ST version AVAILABLE NOW ON THE PSYCLAPSE LABEL

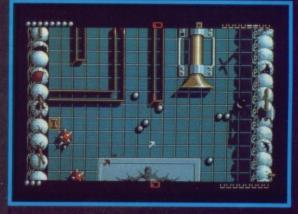

#### BALLISTIX Its a whole new ball game!

Sick of silly old soccer ? Tired of pathetic pinball? Then you need a dose of *Ballistix* - the fastest, wacklest, toughest ball game yet to appear on a computer. *Ballistix* just explodes with excitement, puzzles and an amazing 130 different scre

The aim of the game is simple; score more goals than your opponent to win the match. Doing it is a different matter as splitters fill the screen with dozens of balls, tunnels hide them from view, bumpers bounce balls all over the show, fiendish red arrows speed them up to almost impossible velocity, magnets pull them away from your control, and much, much more more.

Ballistix is incredibly flexible, too. You can play against the com-puter or another player, set the speed if you can't stand the pace, define where the balls are fired and their velocity, rack up bonuses that will get you extra goals and then, at the end of an exhausting game, set your name in pride of place on the high-score table. And it's all played to the accompaniment of a throbbing sound-track and a crowd that applauds your every even goal.

Ballistix is definitely not a game for wimps. It's tough, fast, chal-lenging and incredibly competitive - in fact, it's just the kind of game you like.

Two joysticks required for two-player game Screen Shots are from the Amiga version AVAILABLE NOW ON THE PSYCLAPSE LABEL

**PSYGNOSIS** FREEPOST LIVERPOOL L3 3AB UNITED KINGDOM Tel: 051-207 0825

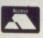

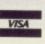

## BAAL

Amiga/Atari St. - £19.95 Coming Soon for C64, P.C.

**CAPTAIN FIZZ** Amiga/Atari St. - £14.95 Coming soon for C64, Spectrum, P.C.

BALLISTIX Amiga/Atari St. - £19.95

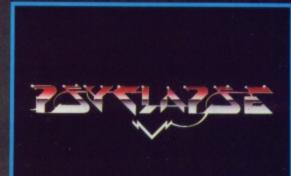

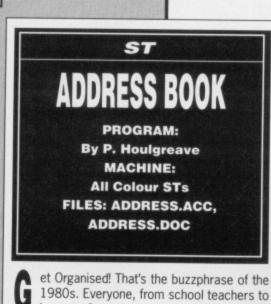

**U** 1980s. Everyone, from school teachers to lawyers, from computer users to armadillo breeders are jumping on the *filoFax*-clone bandwagon as more and more companies promise you an instant solution to the age old problem of *baddus memorius* (that's forgetting things, in case you arent a fluent Latin speaker).

Address Book is, not surprisingly, an elec-

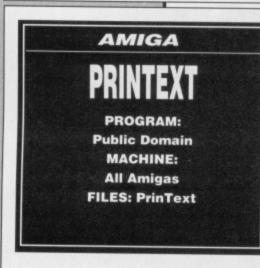

A ave you ever got hold of some Public Domain software and been told to read the README file, only to find you can't see any such file on the disk? Frustrating, isn't it? Usually, the file will be there, but the programmer hasn't bothered to define an icon for it so you just can't see it from the Workbench. Unless youre adept at handling the CLI, youre stuck. Until now.

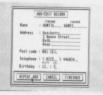

■ Just look at all those features! You can print the text file and even display a standard IFF picture.

PrinText is a very handy text file viewing program that will allow you to uncover the contents of those elusive rogue text files. PrinText works in a similar way to a standard Word Processor or text editor as it allows you to move through the file with ease with the mere click of a menu.

A further advantage of *PrinText* is that it will also allow you to view standard IFF picture files with ease; how many Word Processors and Text editors allow that?

#### **Getting Going**

You can load PrinText by double clicking on the PrinText icon on the Workbench. When tronic address book that will allow you to keep track of all those important names and addresses; never again will Aunty Gertie nag you for not phoning her! You can keep track of the name, address and phone number of all your acquaintances from this easy-to-use program.

Once all the details of your friends and

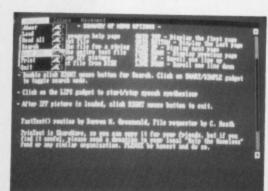

Address book in action. Not quite a filofax but then, you can't play Populous on one of those! acquaintances are entered, you can locate any one of them in a matter of seconds using the extensive search functions available. You can search for an individual name of even view all names that begin with a certain letter of the alphabet.

#### **Getting Going**

Address Book is a Desktop Accessory and cannot therefore be run by double clicking on its icon on the Desktop.

To use Address Book, you must first copy the file, ADDRESS.ACC, and all its associated files (listed in the title box) to the top directory of your boot disk by dragging their icons across onto the floppy disk B icon. Once all the files are copied, reset your ST with your boot disk in the internal drive and Address Book will be loaded into the Desktop. To run Address Book, move the mouse pointer up to the Desk menu and a menu will drop down. Select Address Book from this menu and the program will load. Full instructions on how to get the most from this excellent program are included within the Address Book folder.

#### **PRINTEXT VERSION 1.5**

PrinText is a text viewing program you can use to easily read program documentation, program listings, and any kind of ASCII text files.

#### SUMMARY OF MENU OPTIONS

ABOUT Displays program help page LOAD Load a text file SEARCH Search the file for a string READ ALL Read the entire text file LOAD IFF Load any IFF picture PRINT Print text file from Disk

GOTO TOP Display the first page GOTO BOTTOM Display the Last page PAGE UP Display next page PAGE DOWN Display previous page LINE UP Scroll one line up LINE DOWN Scroll one line down

Double click RIGHT mouse button for Search. Click on SMART/SIMPLE gadgetto toggle search mode.

Click on the LIPS gadget to start/stop speech synthesiser

After IFF picture is loaded, click RIGHT mouse button to exit.

FastText() routine by Darren M. Greenwald, File requester by C. Heath

PrinText is ShareWare, so you can copy it for your friends, but if you find it useful, please send a donation to your local Help the Homeless fund or any similar organization. PLEASE be honest and do so.

Any comments, bug reports, or ideas are welcome.

My Address is: Opher D. Kahane 30 Gilboa St Alfe Menashe, 48851 ISRAEL

PrinText first loads it will bring up a file requester asking you for the file to be viewed. If you select the file you require and then click

on LOAD, your mysterious text file will be displayed in all its glory. Because of disk spaceconstraints, the instruction file is printed above.

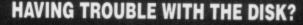

We have done our best to insure that the programs supplied on this month's disk are simple to use, error free and have no known viruses. However, we cannot answer telephone queries on using the software, and we do not accept liability for any consequences of the using the programs.

If your ST Amiga Format disk is faulty - and out of tens of thousands duplicated some are unfortunately bound to be - you should send it back for a free replacement to: ST AMIGA FORMAT APRIL DISK, DISCOPY LABS, 20 OSYTH CLOSE, BRACKMILLS, NORTHAMPTON NN4 ODY.

This replacement offer is open until the end of April 1989.

ate any sing the fou can view all of the

nd canon its st copy

ociated rectory icons all the ir boot ok will Idress e Desk Select

ogram et the cluded

ram

rch

d a est

1e St

L

disaceove.

Comp Price

#### Name: Address

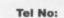

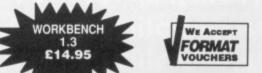

STFAPRIL

Cheques & Postal Orders payable to SOFTSELLERS. Post & Packing Free in U.K. Overseas £1.50 per item. Shop prices may vary, but personal callers can claim approx 10% discount off R.R.P. on most listed items on production of this advert.

### 12 SANDPIPER CLOSE, LONGRIDGE PARK, COLCHESTER, ESSEX. CO4 3GE

36a Osborne St, Colchester, Essex. (RETAIL)

Afterburner

Armalyte Baal .....

Batman Bards Tale I or II. B.A.T.

A Question of Sport. Amiga Gold Hits.....

Alien Syndrome

Barbarian II....

Bombuzal

Bomb Jack Butcher Hill ..... Buggy Boy Bubble Bobble

Batlechess. Better Dead Than Alien...... Bionic Commando

Corruption. Crazy Cars II Daley Thompson's O.C. Deluxe Music Deluxe Paint II.

Black Lamp.....

Carrier Command. Captain Blood.....

Chrono Quest

Corruption.

Deluxe Video. Degas Elite ...

Dragon's Lair. Dragon Ninja ..... Double Dragon .... Dungeon Master...

Eliminator ...

File Combat Pilot.... Fernandez Must Die . Fed. of Free Traders

Fire and Forget Fusion Football Manager II... Football Director II. Gauntiet II. Gauntiet II. Guernilla War Guuship... Goldregons Domain... Goldrunner I or II. Gruzor

Gryzor Ghosts & Goblins

Jet.

Joan of Arc

Leathernecks

TITLE

Heroes of the Lance Hellfire Attack Hostages

Joan of Arc Leaderboard Birdie Legend of the Sword L.E.D. Storm Lombard R.A.C. Rally.

Interceptor International Karate + International Soccer Incredible Shrinking Sphere ... Iron Lord Instant Music

re and Forget.

Driller

Falcon

Elite

Combat School

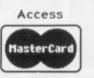

AMIGA

16.99

15.99

16.99

15.99

12.99 12.99 15.99

16.99

16.99

12.99

16.99 12.99

16.99

12 99

15.99

16.99 15.99 12.99

15.99

19.99

15.99 15.99 15.99 15.99 49.99

49.99

49.99

34.95

15.99

15.99 15.99 15.99 13.99

19.99 15.99

15.99 19.99 15.99 15.99 16.99 12.99 12.99

15.99 15.99

13.99 12.99 15.99 15.99

16.99 13.99 15.99 16.99

12.99 15.99 16.99 16.99 29.99 16.99 16.99 15.99 13.99

15.99

12.99

**Total Cost £:** 

ST

13.99

12.99

12.99

12.99

12.99

16.99

16.99

12.99

16.99 12.99 13.99

12.99

12.99

16.99 12.99 12.99

15.99

19.99

12.99

15.99 12.99

16.99

12.99

12.99

15.99 15.99

13.99

15.99

15.99

15.99 19.99 15.99

12.99 12.99 12.99 12.99 12.99 15.99 13.99 12.99 12.99 12.99 12.99

16.99 13.99 15.99

12.99 12.99 12.99 16.99 16.99

29.99 13.99 16.99 15.99 13.99

15.99

12.99

We will match any Software price advertised by another company providing the advert is a current issue and not a special offer. Please state the magazine and company concerned

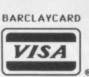

Lancelot.

Menace.

Manhattan Dealers.

Microprose Soccer

19 Boot Camp

6 Bond St. lpswich, Suffolk. (NEW PREMISES)

AMIGA

12.99

15.99

12.99

15.99

12.99

ST

12.99

12.99.

12.99

15.99

12.99

## 24hr MAIL ORDER PURCHASE LINE (0206) 869668 (0206) 863193

#### HARDWARE

| Atari 520 STFM with 1 Meg Drive       £269.95         Atari 520 Super Pack with 21 Games + Business<br>Organiser Database/Spreadsheet/       Diary/Wordprocessor       £349.95         Atari 1040 STFM Professional Pack with Microsoft<br>Write Wordprocessor SuperBase Personal Database       £449.95         VI.P. Professional Spreadsheet       £449.95         Professional Pack       £449.95         with SM 124 Mono Monitor       £549.95         Professional Pack       £749.95         with SC1224 Colour Monitor       £749.95         Atari 1040 Super Pack       £449.95         with SC1224 Colour Monitor       £749.95         Atari 1040 Super Pack       £749.95         Atari SC1224 Colour Monitor       £749.95         Atari SC1224 Colour Monitor       £299.95         Cumana 1 Meg Drive ST       £109.95         Amiga 500 with A501 Expansion fitted,       Modulator and Dragon's Lair (6 Disk Game)       £499.95         Amiga 500 with Modulator, A501, Dragon's Lair       and 10 Game Pack.       £519.95         1084S Colour Monitor       £249.95       £199.95         1084S Colour Monitor       £249.95       £199.95         1084S Colour Monitor       £249.95       £199.95         1084S Colour Monitor       £249.95       £199.95         1084S Colour Mo                                                                                                    |   |                                                                                                    |                                                                                               |
|----------------------------------------------------------------------------------------------------|---|----------------------------------------------------------------------------------------------------|-----------------------------------------------------------------------------------------------|
| Organiser Database/Spreadsheet/<br>Diary/Wordprocessor                                                                                                    |   | Atari 520 STFM with 1 Meg Drive                                                                                                    | £269.95                                                                                       |
| Write Wordprocessor SuperBase Personal Database         V.I.P. Professional Spreadsheet       £449.95         Professional Pack         with SM 124 Mono Monitor       £549.95         Professional Pack         with SC1224 Colour Monitor       £749.95         Atari 1040 Super Pack         with 21 Games + Business Organiser       £449.95         Atari 1040 Super Pack         with SC1224 Colour Monitor       £749.95         Atari SC1224 Colour Monitor       £299.95         Cumana 1 Meg Drive ST       £109.95         Amiga 500 with FREE Modulator,       £369.95         Amiga 500 with A501 Expansion fitted,       Modulator and Dragon's Lair (6 Disk Game)       £499.95         Amiga 500 with Modulator, A501, Dragon's Lair       and 10 Game Pack       £519.95         Amiga 500 with 1084S Colour Monitor       £249.95       £19.95         Cumana 1 Meg Drive Amiga       £99.95       £1084S Colour Monitor       £249.95         Cumana 1 Meg Drive Amiga       £99.95       £139.95       £139.95         Cumana 1 Meg Drive Amiga       £99.95       £139.95         Cumana 1 Meg Drive Amiga       £99.95       £139.95         Curana 1 Meg Drive Amiga       £99.95       £139.95         Curana 1 Meg Drive Amiga       £99.95                                                                                                    |   | Organiser Database/Spreadshee                                                                                                    | ť                                                                                             |
| Professional Pack with SC1224 Colour Monitor from E749.95 Atari 1040 Super Pack with 21 Games + Business Organiser Atari 1040 Super Pack with SC1224 Colour Monitor from E749.95 Atari SC1224 Colour Monitor from E299.95 Cumana 1 Meg Drive ST Amiga 500 with FREE Modulator, Tutorial, & Extra's Disc Amiga 500 with A501 Expansion fitted, Modulator and Dragon's Lair (6 Disk Game) Amiga 500 with 1084S Colour Monitor from E599.95 Cumana 1 Meg Drive Amiga S00 with 1084S Colour Monitor E249.95 Cumana 1 Meg Drive Amiga S00 with 1084S Colour Monitor E249.95 Cumana 1 Meg Drive Amiga S00 with 1084S Colour Monitor E249.95 Cumana 1 Meg Drive Amiga S00 with 1084S Colour Monitor E249.95 Cumana 1 Meg Drive Amiga S01 Memory Expansion + Clock Card Citizen 120D Printer E199.95 + VAT Please include £5.00 postage and packaging on all hardware items in the U K. Overseas £10.00 10 3 1/2 inch Blank Discs Cheetah 125 Joystick E7.95 QS Turbo Joystick C14.95 Cheetah Starfighter C14.95 Cheetah Starfighter C14.95 Pro 5000 Clear C14.95 Disc Storage Box 40 Disc Storage Box 40 C79.95 Sega Master System C79.95 Sega Master System |   | Atari 1040 STFM Professional Pack with<br>Write Wordprocessor SuperBase Personal<br>V.I.P. Professional Spreadsheet                                                                                                    | Microsoft<br>Database<br>£449.95                                                              |
| Atari 1040 Super Pack<br>with 21 Games + Business Organiser£449.95<br>Atari 1040 Super Pack<br>with SC1224 Colour Monitor£749.95<br>Atari SC1224 Colour Monitor£299.95<br>Cumana 1 Meg Drive ST£109.95<br>Amiga 500 with FREE Modulator,<br>Tutorial, & Extra's Disc£369.95<br>Amiga 500 with A501 Expansion litted,<br>Modulator and Dragon's Lair (6 Disk Game)£499.95<br>Amiga 500 with Modulator, A501, Dragon's Lair<br>and 10 Game Pack£519.95<br>Amiga 500 with Modulator, A501, Dragon's Lair<br>and 10 Game Pack£519.95<br>1084S Colour Monitor£249.95<br>Cumana 1 Meg Drive Amiga£99.95<br>Cumana 1 Meg Drive Amiga£99.95<br>Cumana 1 Meg Drive Amiga£99.95<br>Cumana 1 Meg Drive Amiga£99.95<br>Cumana 1 Meg Drive Amiga£99.95<br>Cumans 1 Meg Drive Amiga£99.95<br>Cumans 1 Meg Drive Amiga£99.95<br>Cumans 1 Meg Drive Amiga£99.95<br>Cumans 1 Meg Drive Amiga£139.95<br>Clitzen 120D Printer<br>£199.95 + VAT<br>Please include £5.00 postage and packaging on all hardware<br>items in the U.K. Overseas £10.00<br>10 3 1/2 inch Blank Discs£4.95<br>Mouse Mats£4.95<br>Cheetah 125 Joystick£1295<br>Pro 5000 Joystick£1295<br>Pro 5000 Joystick£1295<br>Pro 5000 Joystick£14.95<br>Cheetah Starlighter£14.95<br>Konix Navigator£14.95<br>Pro 5000 Clear£15.95<br>Pro 5000 Clear£15.95<br>Pro 5                                                                                        |   | Professional Pack<br>with SM 124 Mono Monitor                                                                                                    | £549.95                                                                                       |
| with 21 Games + Business Organiser.       £449.95         Atari 1040 Super Pack       with SC1224 Colour Monitor       £749.95         Atari SC1224 Colour Monitor       £299.95         Cumana 1 Meg Drive ST       £109.95         Amiga 500 with FREE Modulator.       £109.95         Amiga 500 with A501 Expansion fitted.       Modulator and Dragon's Lair (6 Disk Game)       £499.95         Amiga 500 with Modulator, A501, Dragon's Lair       and 10 Game Pack       £519.95         Amiga 500 with 1084S Colour Monitor       £599.95       1084S Colour Monitor       £599.95         1084S Colour Monitor       £249.95       Cumana 1 Meg Drive Amiga       £99.95         Cumana 1 Meg Drive Amiga       £99.95       £139.95         Cumana 1 Meg Drive Amiga       £99.95         Cumana 1 Meg Drive Amiga       £99.95         Cumana 1 Meg Drive Amiga       £99.95         Cumana 1 Meg Drive Amiga       £139.95         Citizen 120D Printer       £139.95         Citizen 120D Printer       £199.95 + VAT         Please include £5.00 postage and packaging on all hardware       items in the U.K. Overseas £10.00         10 3 1/2 inch Blank Discs       £4.95         Mouse Mats       £4.95         Mouse Mats       £4.95         Cheetah 125 Joystick <th></th> <th>Professional Pack<br/>with SC1224 Colour Monitor</th> <th>£749.95</th>                                                                                                    |   | Professional Pack<br>with SC1224 Colour Monitor                                                                                                    | £749.95                                                                                       |
| with SC1224 Colour Monitor       £749.95         Atari SC1224 Colour Monitor       £299.95         Cumana 1 Meg Drive ST       £109.95         Amiga 500 with FREE Modulator,<br>Tutorial, & Extra's Disc       £369.95         Amiga 500 with A501 Expansion litted,<br>Modulator and Dragon's Lair (6 Disk Game)       £499.95         Amiga 500 with Modulator, A501, Dragon's Lair<br>and 10 Game Pack       £519.95         Amiga 500 with 1084S Colour Monitor       £299.95         1084S Colour Monitor       £249.95         Cumana 1 Meg Drive Amiga       £99.95         Miga A501 Memory       £139.95         Cumana 1 Meg Drive Amiga       £99.95         Cumana 1 Meg Drive Amiga       £99.95         Cumana 1 Meg Drive Amiga       £99.95         Citizen 120D Printer       £139.95         Citizen 120D Printer       £139.95         Citizen 120D Printer       £139.95         Joystick Extendors       £4.95         4 Player Adaptors       £4.95         Mouse Mats       £4.95         Cheetah 125 Joystick       £14.95         Pro 5000 Loystick       £14.95         Pro 5000 Extra       £14.95         Pro 5000 Clear       £14.95         Pro 5000 Extra       £15.95         Pro 5000 Clear <th></th> <th>Atari 1040 Super Pack<br/>with 21 Games + Business Organiser</th> <th>£449.95</th>                                                                                                    |   | Atari 1040 Super Pack<br>with 21 Games + Business Organiser                                                                                                    | £449.95                                                                                       |
| Cumana 1 Meg Drive ST       £109.95         Amiga 500 with FREE Modulator.       £369.95         Amiga 500 with A501 Expansion fitted.       Modulator and Dragon's Lair (6 Disk Game)       £499.95         Amiga 500 with Modulator. A501. Dragon's Lair       and 10 Game Pack       £519.95         Amiga 500 with 1084S Colour Monitor       £599.95         1084S Colour Monitor       £249.95         Cumana 1 Meg Drive Amiga       £99.95         1084S Colour Monitor       £249.95         Cumana 1 Meg Drive Amiga       £99.95         Amiga A501 Memory       £139.95         Cumana 1 Meg Drive Amiga       £99.95         Cumana 1 Meg Drive Amiga       £99.95         Cumana 1 Meg Drive Amiga       £99.95         Cumana 1 Meg Drive Amiga       £99.95         Cumana 1 Meg Drive Amiga       £99.95         Cumana 1 Meg Drive Amiga       £99.95         Cumana 1 Meg Drive Amiga       £99.95         Cumana 1 Meg Drive Amiga       £99.95         Cumana 1 Meg Drive Amiga       £99.95         Mouse Mats       £139.95         Citizen 120D Printer       £14.95         Cheetah 125 Joystick       £12.95         Mouse Mats       £4.95         Mouse Mats       £4.95                                                                                                    |   | with SC1224 Colour Monitor                                                                                                    |                                                                                               |
| Amiga 500 with FREE Modulator.         Tutorial, & Extra's Disc.       £369.95         Amiga 500 with A501 Expansion litted.         Modulator and Dragon's Lair (6 Disk Game)       £499.95         Amiga 500 with Modulator, A501, Dragon's Lair         and 10 Game Pack.       £519.95         Amiga 500 with 1084S Colour Monitor       £599.95         1084S Colour Monitor       £249.95         Cumana 1 Meg Drive Amiga       £99.95         Amiga A501 Memory       £139.95         Cutana 1 Meg Drive Amiga       £99.95         Amiga A501 Memory       £139.95         Citizen 120D Printer       £139.95         Citizen 120D Printer       £199.95 + VAT         Please include £5.00 postage and packaging on all hardware items in the U K. Overseas £10.00       10 3 1/2 inch Blank Discs       £9.95         Anouse Mats       £4.95       Mouse Mats       £4.95         Cheetah 125 Joystick       £12.95       Pro 5000 Joystick       £14.95         Cheetah 125 Joystick       £14.95       Cheetah Starfighter       £14.95         Konix Navigator       £14.95       Pro 5000 Extra       £15.95         Pro 5000 Clear       £15.95       Pro 5000 Clear       £15.95         Disc Storage Box 40       £7.95       £9.95       £99                                                                                                    |   |                                                                                                    |                                                                                               |
| Amiga 500 with FREE Modulator.         Tutorial, & Extra's Disc.       £369.95         Amiga 500 with A501 Expansion litted.         Modulator and Dragon's Lair (6 Disk Game)       £499.95         Amiga 500 with Modulator, A501, Dragon's Lair         and 10 Game Pack.       £519.95         Amiga 500 with 1084S Colour Monitor       £599.95         1084S Colour Monitor       £249.95         Cumana 1 Meg Drive Amiga       £99.95         Amiga A501 Memory       £139.95         Cutana 1 Meg Drive Amiga       £99.95         Amiga A501 Memory       £139.95         Citizen 120D Printer       £139.95         Citizen 120D Printer       £199.95 + VAT         Please include £5.00 postage and packaging on all hardware items in the U K. Overseas £10.00       10 3 1/2 inch Blank Discs       £9.95         Anouse Mats       £4.95       Mouse Mats       £4.95         Cheetah 125 Joystick       £12.95       Pro 5000 Joystick       £14.95         Cheetah 125 Joystick       £14.95       Cheetah Starfighter       £14.95         Konix Navigator       £14.95       Pro 5000 Extra       £15.95         Pro 5000 Clear       £15.95       Pro 5000 Clear       £15.95         Disc Storage Box 40       £7.95       £9.95       £99                                                                                                    |   | Cumana 1 Meg Drive ST                                                                                                    | £109.95                                                                                       |
| Amiga 500 with Modulator, A501, Dragon's Lair         and 10 Game Pack       £519.95         Amiga 500 with 1084S Colour Monitor       £599.95         1084S Colour Monitor       £249.95         Cumana 1 Meg Drive Amiga       £99.95         Amiga A501 Memory       £139.95         Expansion + Clock Card       £139.95         Citizen 120D Printer       £139.95         Citizen 120D Printer       £139.95         Please include £5.00 postage and packaging on all hardware       items in the U.K. Overseas £10.00         10 3 1/2 inch Blank Discs       £9.95         Joystick Extendors       £4.95         4 Player Adaptors       £4.95         Mouse Mats       £14.95         Cheetah 125 Joystick       £14.95         Pro 5000 Joystick       £14.95         Pro 5000 Extra       £14.95         Pro 5000 Clear       £15.95         Disc Storage Box 40       £7.95         Disc Storage Box 40       £7.95         Sega Master System       £79.95         Sega Master System       £79.95                                                                                                    |   |                                                                                                    |                                                                                               |
| and 10 Game Pack                                                                                                    |   | Amiga 500 with A501 Expansion fitted,<br>Modulator and Dragon's Lair (6 Disk Game)                                                                                                    | £499.95                                                                                       |
| 1084S Colour Monitor       £249.95         Cumana 1 Meg Drive Amiga       £99.95         Amiga A501 Memory       £139.95         Expansion + Clock Card       £139.95         Citizen 120D Printer       £139.95         Citizen 120D Printer       £199.95 + VAT         Please include £5.00 postage and packaging on all hardware items in the U.K. Overseas £10.00       10 3 1/2 inch Blank Discs       £9.95         Joystick Extendors       £4.95         Mouse Mats       £4.95         Cheetah 125 Joystick       £12.95         Pro 5000 Joystick       £14.95         Cheetah 125 Joystick       £14.95         Cheetah Starfighter       £14.95         Konix Navigator       £14.95         Pro 5000 Extra       £15.95         Disc Storage Box 40       £7.95         Disc Storage Box 80       £9.95         Sega Master System       £79.95         Sega Master System       £79.95                                                                                                    |   | and 10 Game Pack                                                                                                    | £519.95                                                                                       |
| Cumana 1 Meg Drive Amiga       £99.95         Amiga A501 Memory       £139.95         Expansion + Clock Card       £139.95         Citizen 120D Printer         £199.95 + VAT         Please include £5.00 postage and packaging on all hardware items in the U.K. Overseas £10.00         10 3 1/2 inch Blank Discs       £9.95         Joystick Extendors       £4.95         4 Player Adaptors       £4.95         Mouse Mats       £12.95         Cheetah 125 Joystick       £12.95         Pro 5000 Joystick       £14.95         Cheetah Starfighter       £14.95         Konix Navigator       £14.95         Pro 5000 Extra       £15.95         Pro 5000 Clear       £15.95         Disc Storage Box 40       £7.95         Sega Master System       £79.95         Sega Master System       £79.95                                                                                                    |   | Amiga 500 with 1084S Colour Monitor                                                                                                    | £599.95                                                                                       |
| Amiga A501 Memory         Expansion + Clock Card       £139.95         Citizen 120D Printer         £199.95 + VAT         Please include £5.00 postage and packaging on all hardware items in the U.K. Overseas £10.00         10 3 1/2 inch Blank Discs       £9.95         Joystick Extendors       £4.95         Mouse Mats       £4.95         Cheetah 125 Joystick       £12.95         Pro 5000 Joystick       £14.95         Cheetah Starfighter       £14.95         Pro 5000 Extra       £15.95         Pro 5000 Clear       £15.95         Disc Storage Box 40       £7.95         Disc Storage Box 80       £9.95         Sega Master System       £79.95         Sega Master System       £79.95                                                                                                    |   | 1084S Colour Monitor                                                                                                    | £249.95                                                                                       |
| Expansion + Clock Card       £139.95         Citizen 120D Printer         £199.95 + VAT         Please include £5.00 postage and packaging on all hardware items in the U.K. Overseas £10.00         10 3 1/2 inch Blank Discs       £9.95         Joystick Extendors       £4.95         Mouse Mats       £4.95         Cheetah 125 Joystick       £12.95         Pro 5000 Joystick       £14.95         Cheetah 125 Joystick       £14.95         Cheetah 125 Joystick       £14.95         Pro 5000 Joystick       £14.95         Pro 5000 Joystick       £14.95         Pro 5000 Logstick       £14.95         Pro 5000 Extra       £15.95         Pro 5000 Clear       £15.95         Disc Storage Box 40       £7.95         Disc Storage Box 80       £9.95         Sega Master System       £79.95         Sega Master System       £99.95                                                                                                    |   |                                                                                                    |                                                                                               |
| E199.95 + VAT         Please include £5.00 postage and packaging on all hardware items in the U K. Overseas £10.00         10 3 1/2 inch Blank Discs       £9.95         Joystick Extendors       £4.95         4 Player Adaptors       £4.95         Mouse Mats       £4.95         Cheetah 125 Joystick       £12.95         Pro 5000 Joystick       £14.95         Cheetah Starfighter       £14.95         Konix Navigator       £14.95         Pro 5000 Extra       £15.95         Pro 5000 Clear       £15.95         Disc Storage Box 40       £7.95         Disc Storage Box 80       £9.95         Sega Master System       £79.95         Sega Master System       £79.95                                                                                                    |   | Expansion + Clock Card                                                                                                    | £139.95                                                                                       |
| 10 3 1/2 inch Blank Discs       C9.95         Joystick Extendors       C4.95         4 Player Adaptors       C4.95         Mouse Mats       C4.95         Cheetah 125 Joystick       C12.95         Pro 5000 Joystick       C14.95         Cheetah Starfighter       C14.95         Konix Navigator       C14.95         Pro 5000 Extra       C15.95         Pro 5000 Clear       C15.95         Disc Storage Box 40       C7.95         Disc Storage Box 80       C9.95         Sega Master System       C79.95         Sega Master System       C79.95         Sega System +       C99.95                                                                                                    |   | Citizen 120D Printer<br>£199.95 + VAT                                                                                                    |                                                                                               |
| 10 3 1/2 inch Blank Discs       C9.95         Joystick Extendors       C4.95         4 Player Adaptors       C4.95         Mouse Mats       C4.95         Cheetah 125 Joystick       C12.95         Pro 5000 Joystick       C14.95         Cheetah Starfighter       C14.95         Konix Navigator       C14.95         Pro 5000 Extra       C15.95         Pro 5000 Clear       C15.95         Disc Storage Box 40       C7.95         Disc Storage Box 80       C9.95         Sega Master System       C79.95         Sega Master System       C79.95         Sega System +       C99.95                                                                                                    |   | Please include £5.00 postage and packaging on a<br>items in the U.K. Overseas £10.00                                                                                                    | II hardware                                                                                   |
| Disc Storage Box 80         £9.95           Sega Master System         £79.95           Sega System +         £99.95                                                                                                    |   | 10 3 1/2 inch Blank Discs<br>Joystick Extendors<br>4 Player Adaptors<br>Mouse Mats<br>Cheetah 125 Joystick<br>QS Turbo Joystick<br>Pro 5000 Joystick<br>Cheetah Starfighter<br>Konix Navigator<br>Pro 5000 Extra<br>Pro 5000 Clear | £9.95<br>£4.95<br>£4.95<br>£12.95<br>£14.95<br>£14.95<br>£14.95<br>£14.95<br>£15.95<br>£15.95 |
| Sega Master System                                                                                                    |   | Disc Storage Box 80                                                                                                    | £9.95                                                                                         |
|                                                                                                    | I | Sena Master System                                                                                                    | £79 95                                                                                        |

| 19 Boot Camp                                                                                     | 12.99 | 12.99 |
|--------------------------------------------------------------------------------------------------|-------|-------|
| 19 Boot Camp<br>Nigel Mansell's Grand Prix<br>NightRaider                                        | 16.99 | 16.99 |
| NightRaider                                                                                      | 13.99 | 13.99 |
| Nebulus                                                                                          |       |       |
| Operation Wolf                                                                                   |       |       |
| Out Run                                                                                          | 13.99 |       |
| Overlander                                                                                       |       |       |
| Paperboy                                                                                         | 12.99 |       |
| Pac Mania                                                                                        | 12.99 | 12.99 |
| Peter Beardsley                                                                                  | 12.99 | 12.99 |
| Phantom Fighter                                                                                  |       | 13.99 |
| PowerPlay                                                                                        | 12 99 | 12.99 |
| Platoon                                                                                          | 12.99 | 15.99 |
| PowerDrome                                                                                       | 16.99 | 16.99 |
| Pools of Radiance                                                                                |       |       |
| Purple Saturn Day                                                                                | 15.00 | 15.00 |
| Quadralien                                                                                       | 12.00 | 12.00 |
| Rambo III                                                                                        | 12.99 | 15.00 |
|                                                                                                  |       |       |
| Return of the Jedi                                                                               |       |       |
| RoadBlasters                                                                                     | 13.99 |       |
| Robocop                                                                                          | 12.99 |       |
| R-Type                                                                                           | 13.99 | 13.99 |
| Rocket Ranger                                                                                    | 15.99 | 19.99 |
| Scrabble                                                                                         | 12.99 | 12.99 |
| Shadowgate                                                                                       | 15.99 | 15.99 |
| Shoot Em Up Construction                                                                         | 15.99 | 15.99 |
| Space Harrier I or II                                                                            |       | 15.99 |
| Starglider II                                                                                    | 15.99 | 15.99 |
| Skateball.                                                                                       |       |       |
| Skychase                                                                                         |       |       |
| ST Five Star                                                                                     |       |       |
| Star Ray                                                                                         |       |       |
| Star Goose                                                                                       | 12.99 | 12.99 |
| STOS.                                                                                            | 19.99 |       |
| StreetFighter                                                                                    | 13.99 | 16.99 |
| SpeedBall                                                                                        | 15.99 | 15.99 |
| S.D.I.                                                                                           | 13.99 |       |
| Skate or Die                                                                                     | 16.00 | 16.00 |
| Super Hang-On                                                                                    | 12.00 | 16.00 |
| Sword of Sodan                                                                                   | 13.33 | 10.00 |
| Techno Cop                                                                                       | 16.00 | 16.00 |
| Tiger Road                                                                                       | 12.00 | 12.00 |
| Test Drive                                                                                       | 10.00 | 10.00 |
| Test Drive                                                                                       | 10.99 | 10.99 |
| Tracksuit Manager                                                                                |       | 12.99 |
| Trivial Pursuits                                                                                 | 13.99 | 13.99 |
| Triad                                                                                            | 19.99 |       |
| ThunderBlade                                                                                     | 13.99 | 16.99 |
| ThunderCats                                                                                      | 12.99 | 15.99 |
| Time & Majik                                                                                     | 12.99 | 12.99 |
| Times of Lore                                                                                    | 15.99 | 15.99 |
| Turbo Cup                                                                                        | 12.99 | 12.99 |
| Turbo Cup<br>TV Sports Football<br>UMS<br>Victory Road                                           |       | 19.99 |
| UMS                                                                                              | 15.99 | 15.99 |
| Victory Hoad                                                                                     |       |       |
| War in Middle Forth                                                                              | 15.00 | 15.00 |
| Where Time Stood Still                                                                           | 12.00 | 15.99 |
| War in Middle Earth<br>War in Middle Earth<br>Where Time Stood Still<br>WECL Le Mans<br>WizzBall | 12.99 | 15.99 |
| WizzBall                                                                                         | 12.99 | 15.99 |
| Xenon                                                                                            | 12.99 | 12 99 |
|                                                                                                  |       |       |
|                                                                                                  |       |       |

## SOFTSELLERS

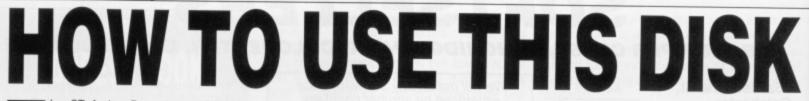

he ST Amiga Format cover disk is a special format disk which both the ST and the Amiga can read. Even if you are a seasoned computer user, please read these instructions carefully or you could permanently damage your copy of it.

The first thing you must do is make a backup copy of the disk. Because of the special format, the normal disk-to-disk copying methods, as recommended in the Amiga and ST manuals, won't work. Instead you will need to format a blank disk and copy the files individually. Don't panic, this isn't at all difficult.

**ON THE ST** (assuming a single drive machine) 1. Take a blank disk and format it in the usual way.

2. With the blank disk still in the drive, double click on the A: drive icon to open up the (blank) contents window.

3. Now drag the icon for drive B: into the open window of disk A. This will copy all the files one by one off the master disk to your new disk. *Make sure that the master* ST Amiga Format disk is write protected (the sliding tab should be back so the hole is open) and put it in the disk drive when asked for disk B.

4. You will now be prompted at various times to insert disk A and disk B while copying takes place. There will be a lot of swapping to do on a single drive ST! Disk B should be the master disk, disk A your newly formatted copy.

If you want to cut down on disk swaps, you can use the Eternal RAM disk program provided on issue 5's disk as an intermediate step.

Note that our special cover disk contains about 30K more files than will fit on a standard single-sided ST disk. If you own an old 520, you'll have to be selective and copy only the files you want. ON THE AMIGA (assuming a single drive A500)

1. Start your Amiga up with your normal Workbench boot disk.

Take a blank disk and initialize it in the usual way.

3. Make sure that the master ST Amiga Format disk is write protected and put it in the disk drive. Double-click on the disk icon that appears. Drag any icons you see in the contents window onto the 'RAM disk' icon.

4. When the disk activity light has gone out, put your newly formatted copy disk in the drive instead. Double-click on the RAM drive icon to open its window, and drag program icons from that onto the new disk icon. This copies the files one by one.

The programs may not all fit in the RAM drive at once on an A500 – do whatever will fit, then after step 3 delete them from the RAM disk by clicking once on each and, holding the right mouse button down, selecting discard from the Workbench menu. Repeat steps 2 and 3 for the rest of the icons.

#### USING THE PROGRAMS ON THE ST

When you turn the ST on and put your disk in the drive, you will see a window opened with the contents of the disk displayed.

Each program will have a number of files on the disk. A program called DOUGAL, for instance, will either have an icon named DOU-GAL.PRG or there will be a folder called DOU-GAL. If there is a folder, double-click the left mouse button on it to open it up, and you should see DOUGAL.PRG inside it. Just doubleclick on a program's .PRG file to run it.

Each program should have a corresponding .DOC file – double-click on this and then choose 'Show' from the box that appears to read the detailed info from the author. Always read the documentation before running the program.

Programs described as 'desk accessories' don't have .PRG icons to be clicked on – in this case special running instructions are given with the program descriptions.

#### **ON THE AMIGA**

The main program will automatically run when you turn on your Amiga and insert the cover disk. To get at the rest of the items, you will need to run up Workbench first of all from your normal start-up disk. Once at the Workbench, put the ST Amiga Format disk in the drive and double-click on its icon to open it.

Most programs on this month's cover disk have icons assigned to them. To run any of the programs, just double click on the programs icon and after a few seconds disk access, the program should load ok. In the case of Devpac, when you try to load either GenAM or GenST, the Amiga will prompt you to insert your Workbench disk a couple of times; follow the onscreen requesters and the Devpac programs should load fine. For further instructions on using the Workbench, refer to the Introduction to the Amiga manual that came with your machine.

When you click on a documentation file, a new window is opened and the text is displayed a screenful at a time. Press any key to move from one screenful to the next, or click on the close gadget in the top left-hand corner of the window to cancel the display.

asa

| E    |                                                                           |                                                                              | BRIEF DESCRIPTION                                                                                                    | If you've got any pro-<br>grams for either ST or<br>Amiga which you think                          |
|------|---------------------------------------------------------------------------|------------------------------------------------------------------------------|----------------------------------------------------------------------------------------------------|----------------------------------------------------------------------------------------------------|
| Ň    |                                                                           |                                                                              |                                                                                                    | other readers would<br>find useful, interesting<br>or amusing, we'd like<br>to know                |
| 19   | Phone:<br>(Daytime)                                                       |                                                                              |                                                                                                    | 1. Make sure your<br>program is foolproof<br>to use.                                               |
| E <  | (Evenings)                                                                |                                                                              | Checklist (please tick):                                                                                                    | 2. Create a file called<br>README.DOC on the<br>disk which explains                                |
| GIV  | For ST                                                                    | 🗅 Amiga                                                                      | <ul> <li>README.DOC explanation file on disk</li> <li>Printout of README.DOC file (if possible)</li> <li>Name, address, machine type written on label</li> </ul> | exactly how to use<br>your program.<br>3. Fill in this form,                                       |
| Πē   | Approximate total size                                                    | of files in kilobytesK                                                       | <ul> <li>Disk certified virus free</li> <li>IMPORTANT – Please sign this declaration:</li> </ul>                                                                 | sign it, and send it<br>without delay to:<br>Cover Disk Software                                   |
| WANT | submissions, under 10<br>publication)<br>It is a:                         | ms longer than 200K; shorter<br>OK, stand the best chance of                 | This program is submitted for publication by<br>ST Amiga Format magazine. It is my own work<br>and has not been submitted for publication else-                  | ST Amiga Format<br>4 Queen Street<br>BATH BA1 1EJ<br>(Photocopies are fine<br>if you don't want to |
| N    | <ul> <li>Game</li> <li>Business utility</li> <li>Music program</li> </ul> | <ul> <li>Technical tool</li> <li>Art program</li> <li>Educational</li> </ul> | where. I claim my national fame and glory.                                                                                                    | damage the mag)<br>You could win a<br>share of £800 prize                                          |
|      | <ul> <li>Novelty</li> </ul>                                               | Other                                                                        | Signed<br>Date/                                                                                                    | money for the best progams each month.                                                             |

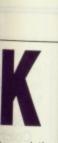

to read the rs read the ogram. ccessories' on – in this given with

run when the cover s, you will from your lorkbench, drive and

cover disk any of the programs ccess, the f Devpac, or GenST, sert your follow the programs ctions on roduction with your

on file, a displayed to move k on the er of the

ST or think uld sting like

oof alled the ns e

are at

a

## THE ULTIMATE CHESS PROGRAM

## ATARI ST £24.99 (available now) AMIGA £24.99 (available soon) IBM/AMSTRAD PC £24.99 (available soon)

1

Available from all good retailers or direct from: CDS Software Ltd, Dept A., Nimrod House, Beckett Road, Doncaster. DN2 4AD Telephone (0302) 321134 Fax (0302) 340480

Please make all cheques or Postal Orders payable to CDS Software Ltd., and allow 14 days for delivery. Please state which language manual you require:- English, German or French. The Amiga will be available early April 1989 same price as the ST.

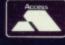

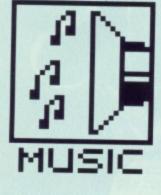

**TOILET HUMOUR** 

the development dungeon

is not funny. It's necessary

to get through a locked

door and bypass various

rooms before getting to

the appropriate destina-

door? Well, the facilities

and the rooms are owned

Programmers have often

doubtless joined in - Ed)

tion. Why the locked

by the local Church.

walked through (and

**Alcoholics Anonymous** 

meetings.

Getting to a toilet from

## DUNN TO BUSINESS

If you've played any Ocean game – on any format – released in the last 18 months then it's probable that the game's music and sound effects were created by Jonathan Dunn. RICHARD MONTEIRO interviews the man making sound waves for the Manchester-based software giants.

wo minutes walk from Central Street, Ocean's home ground, and you hit the plush Midland hotel; a minute later and you're inside the GMEX exhibition centre – venue for many computer shows. Manchester is an ideal spot for one of the largest and most prolific software houses, but the country's many other in-house programming teams will doubtless argue that.

It is claimed that 300 bodies lie close (too close) to the lofty Ocean towers; working late while listening to Enya is definitely not recommended.

Inside the programmer's den, affectionately (?) called the dungeons, there are loads of corridors and pokey rooms. There's the arcade alley, the 68000 section and the music room among others.

It's the music room that we're most interested in as that is computer musician Jonathan Dunn's pad. On many games you'll find him in the credits as The Dunn (as opposed to Not Dunn – programmers have a strange sense of humour). Jonathan, 20, has been with Ocean for the past 18 months. In that time he has written music and sound effects for an incredible number of games. Here's the man and his story.

What did you do before arriving at Ocean?

50 yorat

Originally I worked at home playing with my keyboard; it was, and still is, an obsessive hobby. At the time I had a Commodore 64 and became interested in its sound potential. I managed to get some freelance work writing computer music. There was promise of lots more. In fact, the only game I wrote music for before settling at Ocean was *Subterrania* for Rackit (Hewson's budget label).

I've been writing music for four or five years – not always for computers and not always professionally. My music abilities are self taught, although I did a 'Performance Music and Technology' course at college. That basically covered music recording and recording studios. Originally that's what I wanted to do.

You have written music for an impressive number of games and also for a demo tape with the recently-released Daley Thompson's Olympic Challenge – can you estimate how many tunes you have written?

Hmmm... I have done just about everything since the C64 version of Matchday II. There was Arkanoid 2 across all formats (that's Spectrum, C64, ST and Amiga), Platoon

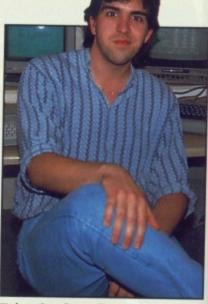

Jonathan Dunn, Ocean's man of music

(C64), Vindicator, Quandam (which wasn't released here), Typhoon, Operation Wolf and Robocop (8-bit versions). I expect I shall be writing music for the 16-bit versions of Robocop soon enough. Daley Thompson and Dragon Ninja are the most recent games I have written music for. All the later titles are

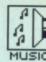

#### y forn it's ound Dunn. maksoft-

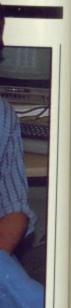

n of

(which yphoon, p (8-bit writing ions of Daley are the written

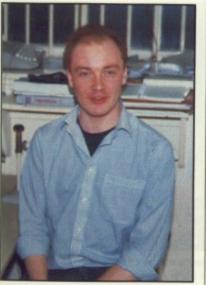

■ John here'has several surnames which he uses at different times. It depends on the circumstances. He has been known to use John Amstrad and John Fudd. The most plausible name, though, is John Brandwood which appears in the credits of most of the games he writes. John is Ocean's ace 68000 coder; he's also the guy that moans a lot. His pet hates include Jonathan playing his compositions too loudly, writing music drivers for Jonathan's music, and the AmigaDOS operating system.

across all formats.

The audio tape, the Challenge, that accompanied the recent *Daley Thompson* game was great fun to do. I wasn't restricted to three or four voices. I hired a drum machine and a mixing desk. It was great.

#### Do you have to stick to film or arcade machine sound tracks when you write the music for licences?

Yes and no. If I'm doing an arcade conversion then usually I base the theme on the arcade version. Of course, I don't have to stick to the arcade

theme, but generally they are excellent and worth using. Sometimes an arcade game manufacturer will insist that the computer version sticks very closely to the arcade game – that also goes for the music.

For the first time ever I have been sent the music score by the arcade producer. It's for *Chase HQ* which I shall have to convert shortly. All the arcade stuff uses multiple voices and it can be really frustrating cramming a gorgeous stereo composition into three channels. Of course I prefer doing my own stuff if I've got the choice and the time.

#### Games are so varied and the action ranges from non-existent to overkill; there must be times when you create a tune and find it doesn't fit with the gameplay?

Not really. It's not just a matter of it not fitting. Everyone has a personal view on the matter. Some people like Opera, others Jazz, and others Rock music. It's all down to personal taste. I could write something that I think really goes with a game; someone else might think it's crap. Who's right?

Just the other day I was working on music for *Run the Gauntlet*; there were a few programmers outside the room when I played the track. "Bloody hell, that's bloody awful," was the only response I got. They literally ripped my music to pieces. I'm now working on another version.

#### What restrictions do programmers put on you memory-wise?

On the Spectrum I've got between 3.5 and 4K for music. I'm allowed a similar amount of memory on the C64 – 5K at most. As for the ST, well... with Rambo III I had 17K to play with, but I couldn't use all that because the game was programmed in such a way that samples couldn't be used. I was restricted to

the usual AY

[the name of the chip inside the ST] stuff – and there's no way I have time to write 17K of music – that equates to over 30 minutes' worth of tune. When I write Amiga Rambo III I'll have more memory – probably 40K. With 16-bit stuff in general I have around 40k to use, but that's because samples take up so much memory.

#### What do you dislike about computer music; what sort of sound capabilities would you like to see in micros?

It's nice to get away from the restriction of computer music when I go home. I can play on my synthesiser without worrying whether the resulting tune will fit into memory or whether I'm using more than three voices (four in the Amiga's case).

I get bored really quickly writing note values into the computer so I try and spend most of my time playing around on the synth. Deadlines are another frustration; I'm given roughly two weeks to complete each tune. Naturally I'd like a lot longer. Occasionally a tune leaves my hands without being perfect. I don't like that.

### **TOO LOUD**

At Ocean there's only a thin wall shielding the arcade alley from the music room. It's a constant contest to see which room can produce the most noise. The arcade alley houses all the latest arcade machines that the programmers have to convert to 8 or 16-bit while the music room is Jonathan Dunn's pad. The only people that suffer in this power struggle are the programmers.

#### **DIRTY DEEDS DUNN DIRT CHEAP**

"The first stage in writing computer music is composing an original tune, although that's not always required (some games must have the same music as the arcade machine). It's my favourite part of the job; being creative. Generally I sit down at the synthesiser and tap keys until I find a riff or a chord sequence that I like. I write the bass line first and code that into the computer. I get the base line playing on the computer in a continuous loop and then play a melody over it using the keyboard. When I've got the melody I can get the computer to play that as well. In this way I can build up a tune in sections.

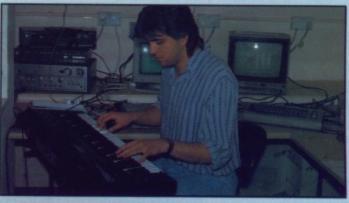

"At one point I programmed the sound chip itself, particularly on the C64, but now I don't worry about that. It's usually because I'm too busy churning out tunes. The Amiga sound chip looks pretty impressive; I've looked through the technical data and have already come up with some theories on how to make it do things. The ST's sound chip is limited: it's the same as the Spectrum's except that there is more processing power for running samples. At the moment I've got to explain to the programmers what I want the sound chips to do. That can be tricky! They write the drivers; I just provide the music data.

"Getting music from the synth to the computer is no problem; I know what the note values are simply by playing them. I play a few notes and write their values into the computer. Everyone here uses STs for development so all the note values are placed into a program on the ST which can be read by any group of programmers. This is particularly useful when a game is coming out on all formats. I give the same music source (note data – not programming code) to any programming team. Getting note values from the synth to the computer isn't ideal; it would be nice if I could store the complete composition on the synth and then download it to the computer. Unfortunately that would mean encroaching on the programmers' time. It might happen eventually if I push enough."

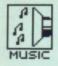

#### DUNN ON SAMPLING

"Sound sampling was originally done on the ST using Replay 4, but because the hardware lacks filters a lot of noise gets through. This becomes very noticeable when the sample data is transferred to the Amiga. It's a pity because the Replay software is excellent. Just recently we got Future Sound. It seems really good. All sampling from now on will be done on the Amiga and ported to the ST."

If you think three or four music channels are a restriction then try writing buzzer music. The 48K Spectrum is a real buzz box. I hate writing buzz music. The same goes for the PC. Another damn buzzer.

What's needed inside a computer is the sound capabilities of something like the Ensoniq EPS with eight tracks, individual stereo positions, loads of envelopes and sample filtering. Most of the arcade machines are almost up to that standard. The *Chase HQ* arcade machine, for instance, has six stereo channels. It won't be long before home micros have startling sound capabilities; the Konix Console looks interesting.

#### Do you have any favourite computer composers or computer compositions?

I rate Tim Foley at Software Creations. He wrote the music for *Bionic Commandos* and *LED Storm...* he seems a very proficient musician. Rob Hubbard was an excellent musician, but now that he has gone to the

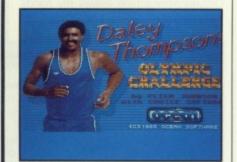

■ As well as writing the tune for Daley Thompson's Olympic Challenge, Jonathan wrote the music for the accompanying free audio cassette. The track was called the Challenge which Jonathan put together using a D-50 synth, drum machine and a mixing desk.

#### **LINEAR DIGITAL SYNTHESIS**

Ocean's Jonathan Dunn uses a Roland D-50 synthesiser to create tunes for computer games. The D-50 employs a special technique, Linear Arithmetic (LA) technology, for producing sounds. Roland's proprietary circuitry for digital synthesis takes a linear approach – as opposed to conventional, non-linear, digital synthesisers which warp sine waves using the grand-sounding non-linear algorithmic synthesis. LA's end result, it is claimed, is more realistic sound.

The D-50's specifications, if you must know (G o on propellorhead, you're dying to tell us - Ed), fol-

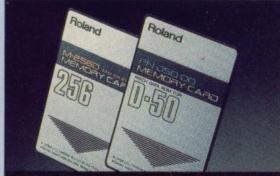

■ The Roland D-50 supersynth. Extra memory is available in the form of thin, compact, reliable cards. Each card can store 64 sounds.

lows: 61-key velocity sensitive and pressure sensitive keyboard that can be split; in-built digital effects including equaliser, chorus and reverb; internal memory capable of storing 64 patches (sounds); bender/modulation, joystick, volume, and aftertouch

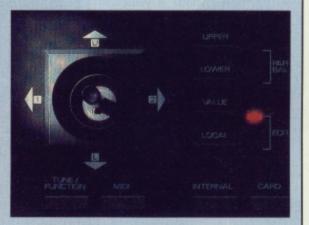

controls; 80-character LCD. It's a hell of a machine, but for around  $\pounds 1300$  you'd expect that.

According to Jonathan the only problem with the D-50 is that it is not multitimbral. This means only one sound, two at most by splitting the keyboard, can be assigned to the keys. For this reason Ocean are selling the machine in favour of the Korg M1.

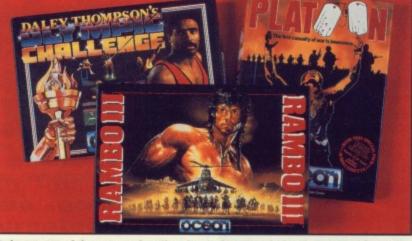

■ Just some of the games Jonathan has written music for during his 18 months with Ocean. Many of the titles shown here were written across all formats; the music had to be altered for each machine by Jonathan.

States he's just a legend. There was a time when music was the most important part of game. Why, it sold games. It was all Rob's doing. His incredible knowledge of the C64 sound chip and wonderfully original tunes changed people's ideas about computer music. The days of the buzz, beep and squeak were gone.

Rob's music certainly sold games. Nowadays if a game has impressive graphics, good music and attractive packaging the game will sell. It seems to me that people aren't too worried about gameplay. If it looks good and sounds good they'll buy it. All computer users want are flashy demos to show off to their friends.

The Chase HQ arcade game has good music. I'm looking forward to converting it to home micro format. The high score section has a sort of rap. It has voices saying, "Enter your name y-y-y-your name". It's going to be tricky doing the conversion – impossible on the Spectrum – but I'm going to try anyway.

#### Are you left to do the sound effects and if so what is the procedure?

Sound effects? Yes, unfortunately. There's no set method for creating them. An explosion is an explosion; white noise with random frequencies thrown in. I treat effects as though they were very small bits of music. I've got a frequency envelope generator to help me. I think about a sound in terms of its attack, decay and so on. After that it's just a matter of converting that to a sound envelope. Easy. It takes me half a day or so to create all the effects for a game. On average there are 12 different sounds in a game.

Occasionally I use two channels for the tune and a third for effects. I could use all three channels for tune or all three solely for effects – it depends on the game. I prefer games that have three- channel (or more) music throughout.

## Do you own a computer or play games?

No, I don't have a computer. Ahh that's not true; I've got a C64 somewhere... it's collecting dust. I don't really have any desire or need for a computer. After looking at a screen all day it's nice to do something different in the evenings. That said, I have recently got my hands on Steinberg's *Pro 24* and that really is impressive. It's incredibly complex and has so many features that I would never use. I might get an ST simply to explore the software to its full.

I live in Preston so I often go to Blackpool to play in the arcades. *Powerdrift* and *R-Type* are two favourites. Games for the ST and Amiga just get better and better. They are almost up to arcade quality. Even so, I tend not to play computer games; there is a certain magic about arcades.

## **FUTUREPLACE COMPUTERS** TELEPHONE 01-692 8700 **ATARI AND AMIGA SPECIALIST** SOUTH EAST LONDONS LEADING DISCOUNT STORE

### **ATARI COMPUTERS**

| ATARI 520STFM Explorer Pack | £279.99  |
|-----------------------------|----------|
| ATARI 520STFM Super Pack    | £349.00  |
| ATARI 1040STFM              |          |
| MEGA ST 2Mb                 | £869.00  |
| MEGA ST 4Mb                 | £1179.00 |

months ts; the

ersion – – but I'm

sound

the pro-

tunately. creating xplosion; quencies though f music. generaa sound and so r of connivelope. or so to ame. On sounds

hannels ffects. I

for tune

ts - it

games

more)

or play

er. Ahh

some-

I don't

d for a

reen all

lifferent

I have

nberg's

essive.

nas so er use. explore

go to cades.

r. They

nputer

about

two T and

### **AMIGA COMPUTERS**

| AMIGA A500 |      | £369.00 |
|------------|------|---------|
| AMIGA A500 | Pack | £389.00 |

#### **AMIGA MONITORS**

| 1084 Med Res Col | .£279.00 |
|------------------|----------|
| 1900M Mono       | £94.00   |

#### **ATARI MONITORS**

| SM 124 Hi-Res Mono  | £99.00  |
|---------------------|---------|
| SM 1224 Med-Res Col | £379.00 |

## **ATARI AND AMIGA PERIPHERALS**

| CLOCKS Real time LCM2400     | £38.99   |
|------------------------------|----------|
| DISK DRIVE Cumana 1Mb        | £99.99   |
| HARD DRIVE Triangle 40Mb     | £649.00  |
| Triangle 20Mb                | £449.00  |
| MIDI - Casio CZ230S with PSU | £259.00  |
| MODEMS - Demon II            | £85.00   |
| Linnet V21/V23               | £139.00  |
| SCANNERS Cannon c/w I/F      | £1130.00 |
| SOUND DIGITISERS ST Sound    |          |
| Sampler.                     | £59.99   |

| DISK DRIVE - Cumana 1Mb£99.99           |
|-----------------------------------------|
| EMULATORS - C64£65.99                   |
| MIDI - Midi Master£34.00                |
| SOUND DIGITISERS - Futuresound .£169.00 |
| GENLOCK - Graphics/Video mixer£269.00   |
| AMIGA A501 RAM EXPANSION                |
| UPGRADE AND CLOCK£139.00                |
|                                         |

#### 30% OFF LEISURE SOFTWARE Example

| Dragon Lair (AM)  | £13.50 |
|-------------------|--------|
| Galdregons Domain |        |
| Rocket Ranger     |        |
| Purple Saturn Day |        |

#### WHERE ARE WE?

We are situated on the main A20 between New Cross and Lewisham opposite the Angel public house. By B.R, turn right on the main road and continue along for about 5 mins, we are on the right hand side.

#### **BLANK DISKS**

| 10 3.5"  | £8.90  |
|----------|--------|
| 25 3.5"  | £22.00 |
| 50 3.5"  | £43.00 |
| 100 3.5" | £84.00 |

#### ALSO AVAILABLE

Acorn Amstrad Citizen Star Epsom Commodore, Atari. Business software storage boxes cables books joysticks and many many more. If you dont see what you want just ring. Export facilities available. Trade and educational enquiries welcome. All callers welcome.

SHOP HOURS: MON - FRI 10 - 6 SAT 9 - 6. WHY NOT COME AND VISIT US ???

#### SPECIAL DEALS

| PHILIPS CM8833 | £235.00 |
|----------------|---------|
| STAR LC10 COL  | £245.00 |
| CITIZEN 120D   | £138.00 |

#### HOW TO ORDER

We accept Visa Access Amex and Diners Club. Either write or telephone your order . Orders are normally despatched next working day. All prices include VAT. Please add £1.00 P&P for all software and blank disks. All other orders under £50.00 please add £1.50. Prices correct at time of going to press. All chqs payable to **Futureplace Limited.** 

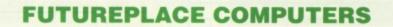

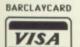

12 LOAMPIT HILL LEWISHAM, LONDON SE13 7SW. 01 692 8700 MAIL ORDER

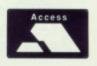

|                                                                                                    |              |                         |                                                   |                                                                                                    | , Beds<br>e, Romford, Essex                                                                                                    |         |                         |
|----------------------------------------------------------------------------------------------------|--------------|-------------------------|---------------------------------------------------|----------------------------------------------------------------------------------------------------|----------------------------------------------------------------------------------------------------|---------|-------------------------|
| T ENQUIRIES                                                                                                    |              |                         |                                                   | PROMISE                                                                                                    | nd 01 741                                                                                                    | DHave   |                         |
| 01 56/ 10-                                                                                                    |              | fin                     | d that you can buy the s                          | y product from our list a<br>same product cheaper fro<br>pany, simply enclose t                                                                                                    | nd 01 741 1<br>he 01 995 3<br>ent 0525 37                                                                                                    | 1222    | E                       |
| LATEST RELEASES AND SPECIA<br>PHONE SDC 0898 65439<br>PHONE scheap rate, 38                                                                                                    | 6*           | lov                     | ver amount, stating the<br>d where you saw the ad | name of the other compa<br>vert. (It must be the curre                                                                                                    | 01 995 3                                                                                                    | 3652    |                         |
| LATEST RELEASES AND SPECIA<br>PHONE SDC 0898 65439<br>PHONE SDC 0898 a5439<br>PHONE SDC 0898 a5439<br>PHONE SDC 0898 A5439<br>PHONE SDC 0898 A5439<br>PHO | pan          | liss                    | sue). Price Promise (<br>mpanies "Special Offers  | does not apply to oth                                                                                                    | 0525 37                                                                                                    | 1884    |                         |
|                                                                                                    |              |                         |                                                   |                                                                                                    |                                                                                                    |         |                         |
| TITLE                                                                                                    | ST ·         | AMIGA                   | NAME OF TAXABLE PARTY AND DESCRIPTION             | A REAL PROPERTY AND A REAL PROPERTY AND A REAL | TITLE                                                                                                    | ST * AI | MIGA                    |
| 2000 Leagues Under The Sea<br>4 Soccer Simulator                                                                                                    | 13.99        | 13.99<br>13.99          | SILICON DREAMS<br>ST £9.99 Amiga £9.99            | JEWELS OF DARKNESS<br>ST £9.99 Amiga £9.99                                                                                                    | Spitting Image<br>Starglider II                                                                                                    |         | 12.95                   |
| Afterburner                                                                                                    | 15.99        | 16.99<br>N/A            | Snowball +<br>Return to Eden +                    | Colossal Adventure +<br>Adventure Quest +                                                                                                    | Star Wars                                                                                                    |         | 9.99<br>N/A             |
| Armalyte<br>Baal<br>Barbarian II.                                                                                                    | 12.99        | 13.99<br>12.99<br>12.99 | Worm In Paradise                                  | Dungeon Adventure                                                                                                    | Talespin<br>Teenage Queen<br>The Paranoia Complex                                                                                                    |         | 37.50<br>12.95<br>12.99 |
| Battlehawks 1942<br>Blazing Barrels                                                                                                    |              | 16.99<br>12.99          |                                                   |                                                                                                    | Thunderbirds<br>Thunderwing                                                                                                    |         | 12.99<br>12.99<br>13.99 |
| California Games<br>Capone                                                                                                    | 14.99<br>N/A | 17.99<br>17.99          | TRIAD                                             | HIT DISKS 1                                                                                                    | Tiger Road.<br>Times of Lore                                                                                                    |         | 16.99<br>15.99          |
| Captain Blood<br>Carrier Command                                                                                                    | 15.99        | 16.95<br>15.99          | ST £19.99 Amiga £19.99<br>Defender of the Crown + | ST £16.99 Amiga £16.99<br>Gold Runner + Slaygon +                                                                                                    | Timescanner<br>Titan                                                                                                    |         | 16.99<br>14.99          |
| Chuckie Egg<br>Colossus Chess X                                                                                                    | 15.99        | 12.99<br>15.99          | Barbarian (Psygnosis) +<br>Starglider             | Jupiter Probe +<br>Karate Kid II                                                                                                    | Trained Assassin                                                                                                    |         | 15.95<br>16.99          |
| Combat School                                                                                                    | 12.95        | 14.99<br>N/A            | Stargilder                                        | Karate Kid II                                                                                                    | Ultimate Golf                                                                                                    |         | 15.99<br>13.99          |
| Cybernoid II<br>Dandy                                                                                                    | 12.99        | 12.95<br>12.99          |                                                   |                                                                                                    | Vindicator                                                                                                    |         | 12.95                   |
| Dark Fusion                                                                                                    | N/A          | 16.99<br>13.99          | 5 STAR GAMES                                      | ARCADE FORCE FOUR                                                                                                    | Weird Dreams<br>Zak McKracken                                                                                                    |         | 15.99<br>16.99          |
| Double Dragon<br>Dragonscape                                                                                                    | 12.95        | 12.99<br>12.95          | ST £16.95 Amiga N/A<br>Barbarian + Crazy Cars +   | ST £17.99 Amiga N/A<br>Gauntlet + Road Runner +                                                                                                    | SPECIAL OFF                                                                                                    | ERS     |                         |
| Driller<br>Dungeon Master                                                                                                    | 15.99        | 15.99<br>15.99          | Wizball + Rampage +<br>Enduro Racer               | Metrocross +<br>Indiana Jones                                                                                                    | Annals of Rome                                                                                                    |         | N/A                     |
| Echelon<br>Elite                                                                                                    | 15.99        | 16.99<br>15.99          |                                                   |                                                                                                    | Backlash<br>Ballyhoo                                                                                                    | N/A     | 5.99<br>8.99            |
| Flight Simulator II<br>Freedom                                                                                                    | 13.99        | 27.50<br>13.99<br>14.99 | SPECIAL OFFERS                                    | SPECIAL OFFERS                                                                                                    | Bermuda Project                                                                                                    |         | N/A<br>N/A              |
| Gauntlet II                                                                                                    | 12.99        | N/A                     |                                                   | ST Amiga                                                                                                    | Boulderdash Construction Kit<br>Brian Clough Football Fortune                                                                                                    | 7.99    | N/A<br>7.99             |
| Gretzky Ice Hockey<br>Guardian Moons                                                                                                    | 12.95        | 23.99<br>N/A            | ST Amiga<br>Crazy Cars II 10.99 13.99             | Guerrilla Wars10.99 13.99<br>Sword of SodanN/A 15.99                                                                                                    | Crazy Cars<br>Dark Castle                                                                                                    | 5.99    | N/A<br>N/A              |
| Gunship                                                                                                    | 14.99        | 15.99<br>N/A            | Dragon Ninja 10.99 13.99<br>Falcon                | Wec Le Mans 10.99 13.99<br>Dragon's Lair N/A 24.99                                                                                                    | Deadline<br>Dizzy Wizard                                                                                                    |         | 8.99<br>N/A             |
| Heroes of the Lance                                                                                                    | 12.95        | 16.99<br>12.95          | Operation Wolf 10.99 13.99                        | Robocop10.99 13.99                                                                                                    | Eliminator<br>Empire Strikes Back                                                                                                    |         | 5.99<br>9.99            |
| Hostages<br>Human Killing Machine                                                                                                    | 11.99        | 15.99<br>11.99          |                                                   |                                                                                                    | F15 Strike Eagle<br>Hacker II.                                                                                                    | 8.99    | N/A<br>N/A              |
| IK+<br>Joan of Arc                                                                                                    | 16.99        | 12.99<br>N/A            | COMPUTER HITS TWO                                 | COMPUTER HITS TWO                                                                                                    | Infidel                                                                                                    |         | 9.99                    |
| Kristal<br>Lancelot                                                                                                    | 12.99        | 20.99<br>12.99          | ST Only £9.99<br>Tetris + Tracker +               | Amiga Only £9.99<br>Tetris + Joe Blade +                                                                                                    | Mind Forever Voyaging<br>Mindshadow                                                                                                    |         | 9.99<br>N/A             |
| Last Duel                                                                                                    | 13.99        | 11.99<br>13.99          | Joe Blade + Tau Ceti                              | Golden Path + Black Shadow                                                                                                    | Moon Mist.<br>Not A Penny More Or Less                                                                                                    |         | N/A<br>N/A              |
| Menace<br>Microprose Soccer                                                                                                    | 15.99        | 13.99<br>15.99          |                                                   |                                                                                                    | Planetfall                                                                                                    |         | N/A<br>N/A              |
| Music Studio                                                                                                    | 14.99        | 22.99<br>14.99          |                                                   |                                                                                                    | Sleeping Gods Lie<br>Spy Vs Spy                                                                                                    |         | 14.99<br>N/A            |
| Out Run Europa<br>Pools of Radiance                                                                                                    | 16.99        | 11.99<br>16.99<br>12.99 | COMPUTER HITS ONE                                 | ACTION ST                                                                                                    | Star Cross<br>Stormtrooper                                                                                                    | N/A     | 9.99<br>11.99           |
| Powerplay<br>Pro Pascal<br>Purple Saturn Days                                                                                                    | 29.95        | N/A                     | ST £14.99 Amiga N/A<br>Deep Space + Hacker II +   | ST Only £14.99<br>Deflektor + North Star +                                                                                                    | Strike Force Harrier<br>Strip Poker II                                                                                                    |         | 8.99<br>7.99            |
| R-Type                                                                                                    | 13.99        | 15.99<br>16.99          | Brataccas +<br>Little Computer People             | Trailblazer + 3D Galax +<br>Master of the Universe                                                                                                    | Sundog                                                                                                    | 7.99    | N/A<br>9.99             |
| RAC Lombard Rally<br>Rambo III.                                                                                                    | 10.99        | 15.99<br>14.99          | Little Computer People                            | master of the oniverse                                                                                                    | Swooper                                                                                                    |         | N/A                     |
| Return of the Jedi<br>Road Blasters                                                                                                    | 16.99        | 9.99<br>21.99           |                                                   |                                                                                                    | T.N.T.<br>Tass Times                                                                                                    | 4.99    | N/A<br>N/A              |
| Running Man<br>Savage<br>Scorpion                                                                                                    | 12.99        | 12.99<br>12.99<br>15.95 | LEADERBOARD                                       | EPYX EPIC                                                                                                    | Tetris<br>Trinity                                                                                                    |         | 6.99<br>N/A             |
| Seuck<br>Shoot Em Up Construction Kit                                                                                                    | N/A          | 16.99<br>16.99          | BIRDIE<br>ST £14.99 Amiga £14.99                  | ST Only £18.99<br>Championship Wrestling +                                                                                                    | Trivial Pursuits New Beginning<br>Ultima II                                                                                                    | 6.99    | 10.99<br>N/A            |
| Side Winder                                                                                                    | 7.45         | 7.45                    | Leaderboard +                                     | Super Cycle +<br>World Games                                                                                                    | Warlocks Quest                                                                                                    |         | N/A<br>N.A              |
| Speedball                                                                                                    | 14.99        | 14.99                   | Leaderboard Tour                                  | Hone Games                                                                                                    | Witness                                                                                                    |         | N/A<br>4.99             |
| Spitfire 40                                                                                                    | 10.99        | N/A                     |                                                   |                                                                                                    | Zynaps                                                                                                    |         | 5.99                    |
|                                                                                                    |              |                         |                                                   |                                                                                                    | The section of the section of the se |         | _                       |
| S.D.C. ORDER FORM (STA                                                                                                    |              |                         |                                                   | Name                                                                                                    |                                                                                                    |         |                         |
| Please send the following titles.                                                                                                    |              |                         | Amoun                                             | t Address                                                                                                    | •                                                                                                    |         |                         |
| Type of Computer                                                                                                    |              |                         |                                                   |                                                                                                    |                                                                                                    |         | _                       |
|                                                                                                    |              |                         |                                                   |                                                                                                    |                                                                                                    |         | _                       |
|                                                                                                    |              |                         |                                                   |                                                                                                    |                                                                                                    |         | -                       |
|                                                                                                    |              |                         |                                                   |                                                                                                    |                                                                                                    |         | _                       |
|                                                                                                    |              |                         |                                                   |                                                                                                    |                                                                                                    |         |                         |
|                                                                                                    |              |                         |                                                   | CT COLONNAL CITY                                                                                                    | I THE REAL PROPERTY OF                                                                                                    |         |                         |
|                                                                                                    |              | Tota                    | Enclosed £                                        |                                                                                                    |                                                                                                    |         |                         |
|                                                                                                    |              |                         |                                                   |                                                                                                    |                                                                                                    |         |                         |

1

freater

tha fiens grid

DnJnaty PNENA

## PERSONAL FINANCE MANAGER

Does the thought of money management frighten you? JASON HOLBORN, who has no money and no sense, looks at a package that aims to take the pain out of looking after your overdraft.

#### PERSONAL FINANCE MANAGER

ΙE

MIGA

N/A 37.50 12.99 12.99 13.99 16.99 16.99 15.95 16.99 15.95 15.99 13.99 15.99 15.99 15.99 15.99 15.99 15.99 15.99 15.99 16.99

5.99 8.99 N/A N/A 7.99 N/A 8.99 N/A

5.99 9.99 N/A N/A

9.99

N/A N/A

N/A

N/A

N/A

.99

1.99

.99 N/A

.99

N/A N/A

99

I/A

.99

I/A

I/A

99 99 £29.95 All STs MicroDeal, PO Box 68, ST Austell, Cornwall PL25 4YB 0726 68020

M oney management can be a complicated, and very often a frightening, experience for those not blessed with the skills of an accountant. It is therefore great to find a package that proclaims to be easy enough for anyone to use while managing to be "The Worlds most sophisticated Personal Finance program". With claims like that you'd be right to expect something special, but does it deliver?

Personal Finance Manager is a fairly sophisticated money management program that will allow you to keep track of all your various bank and building society accounts as well as those infamous 'plastics'. The program comes to you on a single, unprotected disk complete with a comprehensive 50 page manual which luckily includes a tutorial to get you up and running in no time.

PFM works in a similar way to all the other money management products on the market, so if you're used to using a package such as Digita's Home Accounts, you should feel instantly at home.

Using the program at its simplest level involves you entering the transaction date, the amount, a short description of the transaction and whether the account is to be debited or credited.

In addition to being able to keep an eye on the usual debits and credits, you can also tell the program about any standing orders so that regular payments are never forgotten and are automatically carried out. You can also define up to ten different budget catagories which is useful for determining where your money is actually being spent.

Other features include reconciliation, which is a very clever system that attempts to balance the books if your bank statement doesn't quite tally with what the program has calculated. *PFM* will attempt to balance the statement by highlighting any cheques and deposits that may not have made it through the system. You can also manually defer any cheques and deposits by merely turning the particular transaction on or off.

#### Let's get graphical

*PFM* includes three different types of graphical reports. The first, the balance plot, allows you to see at a glance how an account balance differs over a particular length of time. When your balance drops below zero, all points after that date are highlighted in red until you move back into the black.

Another useful graphing function is the budget comparison bar chart which shows the value of each budget category compared to the actual expenditure of each. It is simple enough switch the graphics functions on or off.

The final graph is the familiar bar chart. *PFM*'s bar chart shows the distribution of entries for the different budget catagories over a specified period. All the graphs are clearly designed and, most importantly, of real use. The one bad point is that no print option is included, so you're unable to produce hard copies for future reference. You could of course carry out the usual [ALT] [HELP] combination, but the the final printout can end up looking decidedly tacky. You can, however printout all your transactions for a given time in the more conventional text-based bank statement format.

#### **Financially viable?**

Personal Finance Manager is a simple program, however it still manages to offer some powerful functions such as reconciliation. Compared to other programs of this type, including Digita's Home Accounts, PFM can hardly justify the rather adventurous claim of being the most powerful personal finance program available on any computer. The lack of any method of printing your graphs is definitely a serious omission that will hopefully be fixed in a future release.

To conclude then, if you're in the market for a money management program that is easy to use – and you're not really worried about the lack of the more powerful accounting features such as double-entry accounting offered in other packages - then *Personal Finance Manager* is certainly worth considering.

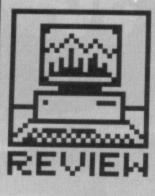

#### **DOUBLE VISION**

Unfortunately PFM doesn't support double bookkeeping. This, for the uninitiated, is simply a matter of balancing a credit in one account with a debit in another.

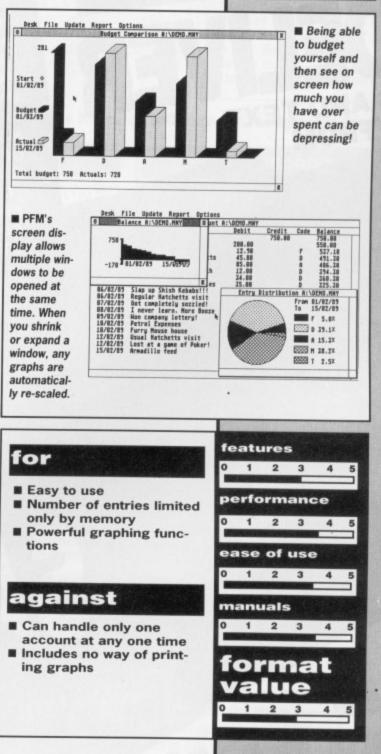

# SUBSCRIPTION OFFER

ISSUE 8 # FEBRUARY 1989 # £2.95

Commodore Amiga owners

DAY!

HICS AND TEXT

GHT FROM

AGE

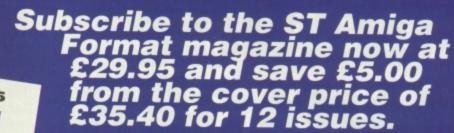

For only £29.95 you can receive 12 issues of the magazine, through your door, (we even pay the postage!)

A 5

Ed

P

S S

S

N

E S SO

NN

C

This way you can make sure you receive the magazine before your friends and before you local newsagent sells out!

Please note that this is a price cut from our previous price of £34.95, so how can you refuse? In addition to all this, quarterly we will send you our "ST AMIGA FORMAT UPDATE" of extra special offers that either didn't quite manage to squeeze into the magazines order pages or that have been replaced by new ones-look for the amazingly cheap prices!!!

Order your subscription now by phoning 0458 74011 having your credit card handy or by sending in the order form on page -- along with cheque or details of credit card to the address shown, take advantage at the same time of some of SPECIAL **OFFERS** being shown. Please quote the order code ST010

**Overseas Subscriptions** 

Air Mail Europe Price £47.95 Order Code ST011 Surface Europe and World Price £37.95 Order Code ST012

**ORDER FORM ON PAGE 113** HOTLINE NUMBER 0458 74011

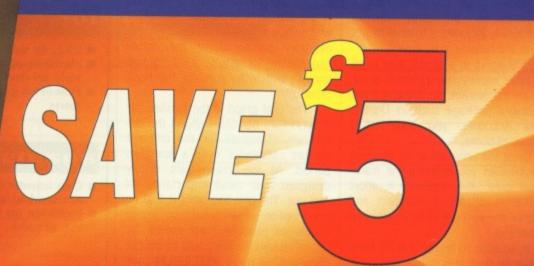

## LAN COMPUTER SYSTEMS

•

| AT                                                                                                    | ARI                                                                                                    |                                                                                                    |                                                                                                    | AMIGA                                                                                                    |                                                                                                    |                                                                                                    |
|----------------------------------------------------------------------------------------------------|----------------------------------------------------------------------------------------------------|----------------------------------------------------------------------------------------------------|----------------------------------------------------------------------------------------------------|----------------------------------------------------------------------------------------------------|----------------------------------------------------------------------------------------------------|----------------------------------------------------------------------------------------------------|
| Atari's New Super Pack<br>520STFM Computer with 1Mb Integral<br>drive + all this software:<br>Akanod 2- Wizhall - Black Larro - Quadralien - Eddie<br>Edwards - Super Sid - Starguske - Xongo - Return to Genesis<br>- Zynapes - Text Drive - Explorer - Buggy Boy - Beyond the<br>to Palace - Thundercast - Chapper X - Thrust - Roadwars -<br>Mathie Madness - Summer Olympiad - Seconds Out<br>ALL THIS FOR THE INCREDIBLE PRICE OF JUST<br>£289.00 + VAT | 520STFI<br>i<br>mouse                                                                                                    | A S 520 STFM<br>M Explorer pack<br>ncluding<br>e, basic, cables<br>35.00 + VAT                                                                                                    | Pack 1<br>Winter Games, Out<br>Run, Final Assault,<br>Wizard Warz, Leader<br>Board, Birdie, Golf,<br>Marble Madness<br>£39.00 + VAT                                                                                                    | <ul> <li>Introduction to</li> <li>Amiga Bas</li> <li>Mouse Cor</li> <li>The very fit</li> <li>Work-benc</li> <li>Extras disk</li> <li>All for £2</li> <li>You must buy</li> </ul> | ntroller<br>rst disk<br>h disk                                                                                                    | Pack 5 .<br>Heilbent<br>Quadrallian<br>Star Goose<br>Back Lash<br>Attack<br>Better Dead than Alien<br>International Soccer<br>Winter Olympiad<br>Out Run<br>Marbie Madness<br>£45.00 + VAT   |
| Atari's 1040 STFM<br>1040 including<br>mouse, basic, cables<br>£359.00 + VAT                                                                                                    | 1040 inclu<br>cable<br>high res me                                                                                            | 0 STFM + SM124<br>ding mouse, basic,<br>es and SM124<br>onochrome monitor<br>39.00 + VAT                                                                                                    | Pack 4<br>20 3.5 disks<br>3.5 Cleaning Disk<br>Joystick<br>Dust Cover<br>Mouse Mat<br>£49.00 + VAT                                                                                                    | Amegas, A<br>Barbarian,<br>Fight, Ikari<br>Buggy Boy<br>Terrorpods<br>Cats, Wizb<br>Madness.                                                                                      | Warriors,<br>Mercenary,<br>Thunder                                                                                                    | Pack 3<br>Grid Start, Eco, Karting<br>Grand Prix, Wizball, Thai<br>Boxing, Terrorpods, Flight<br>Path 737, Barbarian, XR3:<br>Obliterator, Las Vegas,<br>Marble Madness.<br>Add £59.00 + VAT |
| Other Atari products availa                                                                                                    | able, please                                                                                                    | phone for details                                                                                                    | Cumana 3.5 Disk Drive                                                                                                    | e                                                                                                    | Genlocks fr                                                                                                    | rom£99.00                                                                                                    |
| Cumana 3.5" Disk<br>Drive with PSU<br>£85.00                                                                                                    |                                                                                                    | 20Mb Hard<br>Disk<br>419.00                                                                                                    | with on/off switch<br>A501 RAM<br>20Mb Hard Disk<br>TV Modulator                                                                                                    | £120.00                                                                                                    | A2000 com<br>8Mb Ram E<br>YT Bridge E                                                                                                    | ETV Mod£320.00<br>puter£847.00 -<br>BoardPhone<br>Board£299.00<br>Disk£199.00                                                                                                    |
| 30 Mb Hard Disk<br>£469.00                                                                                                    |                                                                                                    | 010 Removable<br>Disk – Phone                                                                                                    | A Large Range                                                                                                    | of Softw                                                                                                    | are and Ha                                                                                                    | ardware in Stock                                                                                                    |
| PRINTERS                                                                                                    |                                                                                                    | MO                                                                                                    | NITORS                                                                                                    |                                                                                                    | ACCES                                                                                                    | SORIES                                                                                                    |
| Panasonic KXP 1081<br>Star LC10<br>Star LC10 Colour<br>Star LC10 Sheet Feeder<br>NEC P2200<br>Epson LY800<br>Star LC 24/10<br>Star LC 24/10 Sheet Feeder<br>Okimate 30 Colour Printer<br>NEC P6+<br>NEC P7+<br>Citizen 120D<br>Large range of alternative<br>printers available.<br>Please phone for quotation<br>All printers exclusive of Value                                                                                                    | £169.00<br>£215.00<br>£279.00<br>£279.00<br>£169.00<br>£279.00<br>£55.00<br>£120.00<br>£469.00<br>Phone<br>£129.00<br>e<br>n. | Philips 8833<br>Philips 8852<br>Philips 9073<br>Philips Monitor Gree<br>Philips Monitor Ambe<br>NEC Multisync II<br>Commodore 1084S.<br>Ferguson TV/Moni<br>Philips 14" R/C Tel<br>Philips 15" FST<br>All monitor | Monitor£189.00<br>£219.00<br>£259.00<br>£369.00<br>m£69.00<br>pr£79.00<br>£469.00<br>£239.00<br>tor 14£189.00<br>etext£217.00<br>£189.00<br>s complete with<br>uter leads                                                                                                    | Dust Cov<br>Dust Cov<br>3.5" Disk<br>5.25" Disk<br>Disk Box<br>Copy Sta<br>Data Sw<br>Data Sw<br>Joysticks<br>Monitor S<br>Printer P<br>Printer R                                 | ver - Compute<br>ver - Monitor.<br>ver - Disk Driv<br>s (Box 10)<br>sks (Box 10)<br>es from<br>itch 2 way<br>itch 4 way<br>s from<br>Stands<br>aper from<br>ibbons from . | £4.9<br>er£7.9<br>£9.9<br>/e£5.9<br>£14.9<br>£9.9<br>£2.0<br>£19.9<br>£29.9<br>£29.9<br>£39.9<br>£39.9<br>£7.0<br>£7.0<br>£9.9<br>£3.0<br>£3.0                                               |
| LANSOFT CLUB                                                                                                    | LANS                                                                                                    | OFT CLUB                                                                                                    | н                                                                                                    | IOW TO                                                                                                    | ORDE                                                                                                    | R                                                                                                    |
| The computer club for<br>everywhere, all prices<br>Membership £20 per y<br>So what do you get?<br>Tau Ceti<br>Hacker II<br>Ogre<br>So you can save u<br>software on our spe                                                                                                    | include V<br>ear<br>RRI<br>£24.<br>£24.<br>£24.<br>p to 80%                                                                   | /AT.<br>P Lansoft<br>95 £5.00<br>95 £5.00<br>95 £5.00<br>off your                                                                                                    | Enclose letter with cheque,<br>VAT and delivery charge.<br>sales desk. Despatch norm<br>Official orders from Educati<br>Departments welcome. Con<br>notice. E&OE.<br><b>EXPORT HOTLINE 01-507</b><br>export enquires: Contact Tr<br>All Software and Books incl<br>All Hardware Systems £10.<br>Prices exclusive of VAT Up<br>press.<br>Educational of<br>Come in and see us at<br>Essex. Just around th | Credit card<br>hally within 24<br>onal Establish<br>ntact Education<br>8854 TELE<br>ade Dept.<br>ude VAT and<br>00 Courier Se<br>hless otherwise<br>callers ask for<br>1063 High  | holders may of<br>hrs.<br>on Dept. Price<br>X: 995548 FAX<br>Delivery<br>rivice<br>se stated and<br>Tony Judge or<br>Road, Chao                                           | Authorities and Governmer<br>s subject to change without<br><b>X: 01 590 6057</b> Dealer an<br>correct at time of going to<br><i>Mark Butler</i> .                                           |

show room open Mon to Sat 10.30 am to 5.30 pm.

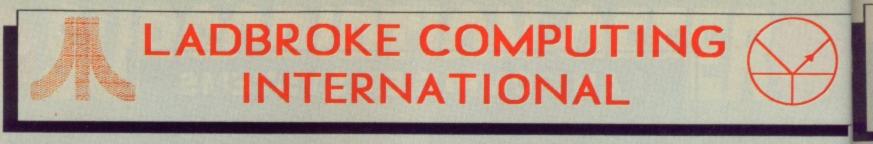

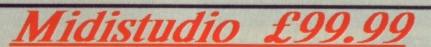

Midistudio is a 20 track Midi Music Studio. This Midi software package is a realistically priced introduction to Midi music processing and includes the following features.

20 tracks each assignable one of 16 midi channels, each track can be transposed up or down 2 octaves, the main screen features full tape deck controls with individual volume sliders for each track, note editing facilities including editing of pitch, octave, duration and velocity, plus full midi controller editing(pitch bend, mod wheel. etc.). Full control over phrases is offered through Quantizing, transposing, and phrase arrangement software pages. The arrangement facilities allow moving and copying phrases on any of the 20 tracks. The package is easy to use and is a strong competitor with Pro 24.

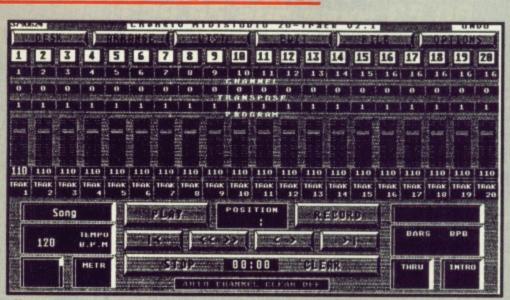

"Out performs Pro-24 v2.1 in almost every way " Atari ST User Jan 89

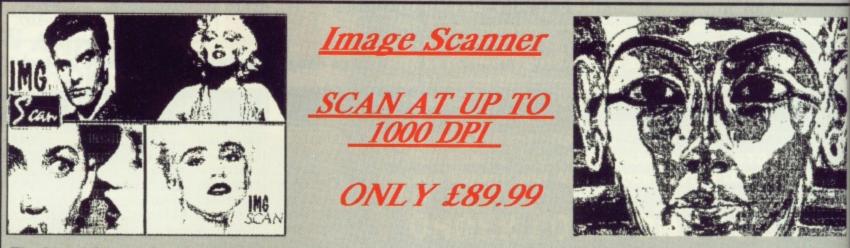

The Image Scanner is a peripheral for the ST which can provide high quality graphics digitising for a tenth of the cost of other digitisers. This simple unit plugs into the cartridge port of the ST and accepts scanned information via optical cables which fix easily to the head of any printer. Scanned images can be saved in raw data, Degas and Neochrome formats. The Software supports scanning resolutions of 75,150,216,300,360 and 1000 dots per inch horizontally. An example disk is available which contains a slide show of images scanned with this product. The cost of this disk is £3.99, £2.00 of which is redeemable on purchase of a scanner.

Add With Oscar £12.99

Add with Oscar is a fully mouse controlled educational game with full colour screens and sound for teaching addition, subtraction, multiplication and division to children. This program has selectable difficulty levels and a Hi-Score table.

| 880 | HATH USGAR   | - |
|-----|--------------|---|
|     | 6 +<br>3 3 6 |   |
|     | 45673        |   |

FDIICA

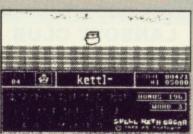

Spell with Oscar is a game which teaches spelling, keyboard skills and motor coordination. Pictures of objects move smoothly accross the screen and the pupil should spell the name of the object while Oscar checks for mistakes. Spell also incorporates selectable dificulty levels and a Hirscore table. Extra data disks £5.99

Spell With Oscar £12.99

to

they

custo

arour

are o

BEW

use i

Our

Quick List Plus is a utility that compiles a directory of your disks. Sort on disk or name, reads any drive, including hard drive. Printer output for hard copy of databases.

Mastermat is a formatter that optimises disk space, allows non standard sector and track formats/ fast read format.

**Picstrip** is a utility that captures all or part of a picture file for use in Basic programs, supports GFA, FAST, HISOFT and ST Basics and is Degas, Neochrome and AB Animator compatible.

## AB Animator £14.95

**AB** Animator is a utility for creating and animating sprites. It supports GFA, HISOFT and FAST basics and is compatible with degas and neochrome picture files. Use the full icon control to animate up to 20 big frames of 56 pixels wide by 33 pixels high.

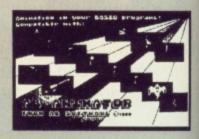

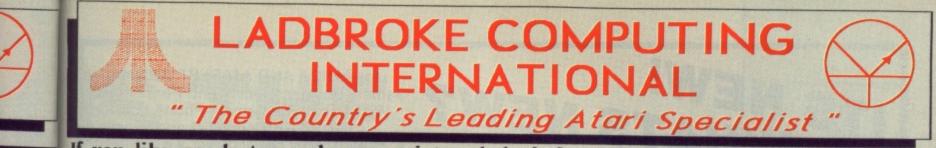

If you like goods to work on receipt and don't fancy having to return them in order to obtain working models then LOOK NO FURTHER

This company has given years of full support to Atari users from their retail premises at 33 Ormskirk Road Preston. Now from their Mail Order premises they can offer this " second to none " service to users countrywide. All Software/Hardware is ex-stock and fully tested prior to purchase to ensure that customers receive total satisfaction, returned goods are now a thing of the past. All hardware is supported by our on site engineers so that quick turn around on all repairs is guaranteed. There are no hidden extras WYSIWYG, ALL PRICES INCLUDE VAT and delivery (next day delivery +£3), are correct at time of going to press and are subject to change without prior notice.

28

1

16AK

the cost

cables

ts. The

disk is

which

12.99

ich teaches tor coordi-

smoothly ould spell

car checks ites select-

ore table

BEWARE OF CHEAP EUROPEAN IMPORTS. Some retailers are importing hardware which is designed to run on 220v. These products are not for use in the UK. All these cheap imports do not have any dealer warranty OURS DO.

## NEW LOW PRICES NEW LOW PRICES NEW LOW PRICES NEW LOW PRICES

Our prices may have dropped but our standards certainly haven't. Every customer will receive the same excellent services that have made us the country's leading retailer.

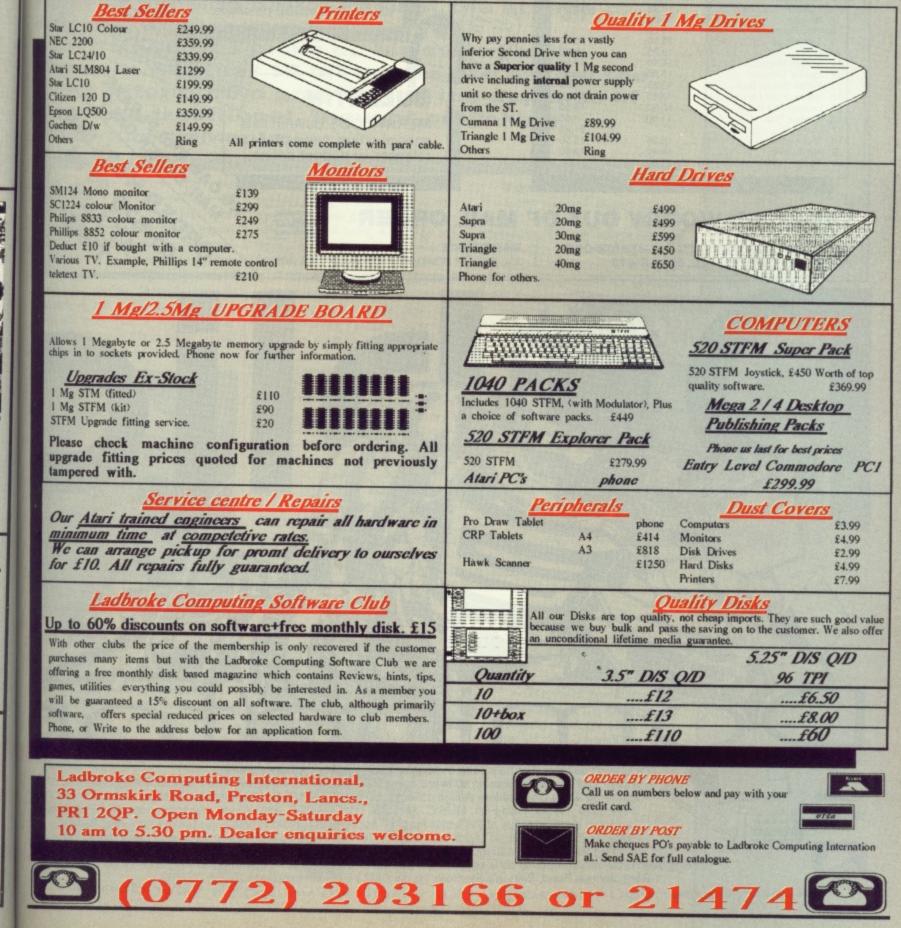

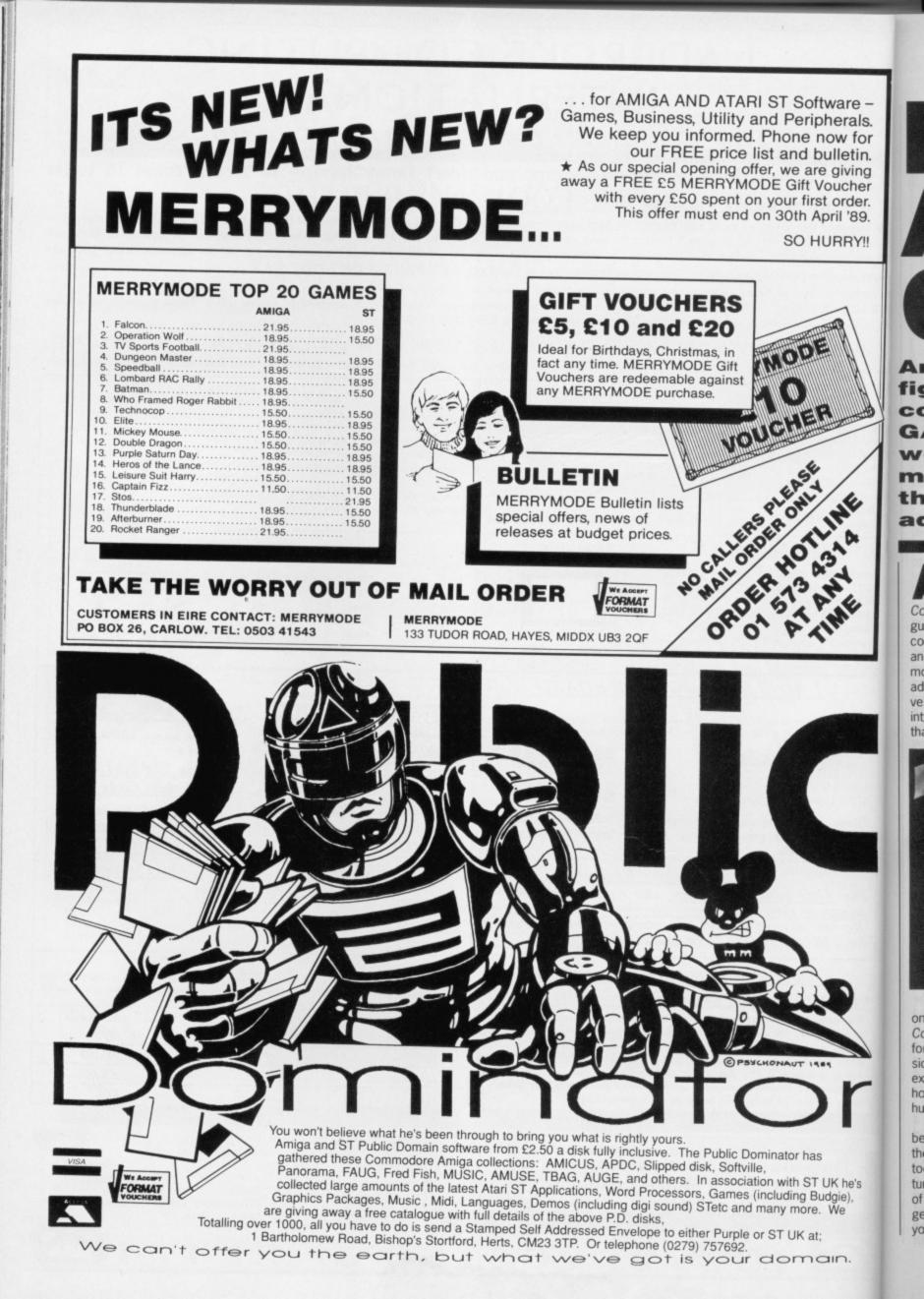

ware – herals. ow for ulletin. giving bucher order. oril '89.

## **IS THE ADVENTURE OVER?**

Are adventurers dying out? Is the valiant warrior fighting a losing battle against the arcade conversion mongers?

GARY BARRETT picks up his sword and wonders whether 16-bit games are paying too much attention to graphics at the expense of the more traditional, thought-provoking adventure gameplay.

A dventure games have been around since way before home computers. The first one, Colossal Caves, was written in the language FORTRAN on a mainframe computer by a duo called Crowther and Woods. It was basically a common or garden fantasy text-only adventure, but at the time it seemed very far from that. It aroused great interest amongst those lucky people that had access to it.

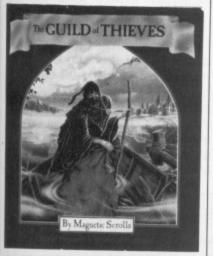

When home computers did come on to the scene, the conversion of *Colossal Caves* was inevitable and so for a time there was version after version of it. Eventually people started to explore other avenues: futuristic, horror, present, prehistoric and humorous settings.

As time went by computers of began to have more memory and their graphic capabilities improved too; the result was graphical adventures. The first few had only a handful of still screen graphics and they were generally poor quality. Just because you can write doesn't mean that you

he's

ie),

le

can draw too, and adventures were still only selling in small numbers compared to arcade games. Most adventures were still being written by individuals or small companies where a full time artist was not feasible.

There came a time when people were beginning to see adventures as one shot games - solve them once and you'll never try again. Something had to be done to make it so that it wasn't just a matter of using the appropriate object at the correct time and in the right place, they needed to be of a world where things happened anyway, not just because you were there. The first adventure to try this was The Hobbit by Melbourne House. The Hobbit was a nice try, there were characters that did their own thing; Thorin Oakenshield sat down and sang about gold, Galdalf wandered off and Elrond kept giving away lunches. At first they were entertaining, but after a while they just became annoying. A lot had been attempted, but unfortunately it was too much for eight bit machines.

#### Text or Graphics The world was still divided into two schools: text-only and graphical adventures Text-only adventures were

adventures. Text-only adventures were getting more and more detailed in their textual desciptions, in effect you were getting a novel with problems

rather than just a series of problems. Infocom still held the title of best text-only adventures. Graphical adventures were getting much better artwork, but the text was still short and lacking detail. A compromise was needed and Magnetic Scrolls made that compromise with The Pawn. The Pawn had both long and detailed text and excellent pictures. Magnetic Scrolls followed up the

Pawn with Guild Of Thieves which boosted people's opinions further. Adventures had come of age.

#### Role on, Role off

Here begins another controversy – Role Playing Games, or RPGs to their fans. Those who play the classic Dungeons and Dragons around the camp fire of an evening – not

necessarily the rubber sword brigade – will tell you they are playing an RPG. Adventures, they

would maintain, are a quite different thing. RPG purists used to look down on computer adventures as a pale imitation of the real McCoy.

As computer adventures became more sophisticated, lurking in the background all the time were attempts to draw role players into the

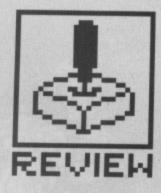

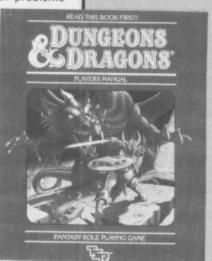

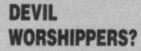

**Occasionally newspapers** run stories on devil worship, and if they can come up with a link between someone involved and RPGs they'll exploit it to the full. Admittedly, player characters worship deities that are un-Christian, even demons and devils, but that doesn't mean the players themselves do. Let's face it, Christianity itself doesn't have a blameless track record -The Spanish Inquisition for one - and dunking people thought to be a witch in river was not exactly a fair trial. If they died they got a Christian burial and if they lived they got burnt at the stake. Sounds like a raw deal if you ask me.

fray of the adventure world. Most games, it must be said, fell short of that goal. Computer role playing games are generally, "Kill the monsters and take the treasure." Role g playing does often involve killing, but that's not the only part, and software houses failed to grasp this. The result was that most computer 'role playing g games' were in fact just hack and slay and failed to attract the role players. The Bard's Tale and the Ultima series of games are the best of the pseudo-RPGs, but the US Advanced Dungeons & Dragons' (AD&D) game Pool of Radiance is eagerly awaited by many, due from US Gold in early summer. It could be what role players have been waiting for.

#### Yes, but what are **RPGs**?

During the early '70s wargaming was very popular pastime. One regular player among them was a certain Gary Gygax. He decided to write his own game (we're talking about a set of rules for a boardgame, not a computer version yet) and that game was the now famous Dungeons and Dragon (D&D). It began life not as a wargame in the traditional sense with huge armies split into units battling it out over miles of terrain, but was on a much smaller scale, using just individuals rather than armies.

## EL CTRONIC An Adventure o ART something special though not just A set of numbers In a conventional D&D game, heroes, your usual bunch of tired soldiers but

Warriors of Destiny

heroes from fantasy novels and films, potential dragon slayers, mighty wizards, great masters of stealth and warrior priests dedicated to carrying out their deity's work. Who wants to be a brainless peasant when there are ravenous monsters out there to defeat and stunning princesses to rescue from them?

These individuals had to be

#### PROBLEM SOLVING IN RPGS

In general, role playing problems can be solved in more ways than one: consider a thief doing a spot of burglery.

A thief breaks into a house and comes across a chest. The thief examines the chest looking for traps, and the DM rolls some dice and compares them with the thief's 'find traps' skill. There appear to be no traps on the chest and so it's time to reach for the lock picks to try and unlock the chest. More dice are rolled, this time comparing with the thief's 'open locks' skill. Unfortunately, your finding traps skill wasn't up to scratch, there was a trap on the chest, and a needle pricks the thief's finger. Now the health statistic come into play to see whether you survive or not.

If the roll of the dice hadn't been kind to you and you hadn't been allowed to open the chest, you would have had to find another solution. Either persuade another character to open it for you, or alternatively try brute force and ignorance to smash the chest open. That risks breaking anything fragile and also making lots of noise, possibly resulting in being caught.

The possibilities are endless and there are always players who think of something that hasn't been accounted for, which is fun for both player and DM alike. There are times in computer adventures when you come up with what you think is incredibly cunning plan, only to receive the message "You can't do that," which is not only irritating but also shatters the illusion of being in another world.

#### ADVENTURE OR ROLE PLAY?

A question that is often asked is what the difference is between role playing games and adventure games. The answer can be hard to pin down.

Straight adventures have preset objectives, and most problems can only be solved in a certain way. The characters that you control and guide through the adventure are created by the game's designer and have most of their reactions pre-determined. If you meet a monster then it's often a case of you die because you haven't the right weapon or you kill it because you do.

In role playing games, the character that you

use is one of your own creation. In many games players get sidetracked and go off at a tangent, the result being that objectives can change as time goes by. Fighting a monster is not resolved by simply hitting it when you've got a sword, it fights back and the combat could either way.

Another difference is that adventures are puzzles that can be completed, and when you do so you won't play it again. Role playing games never have winners, characters either live or die and if they live they carry on their existence having gained new knowledge and skills from their experiences.

or player characters as they're called, come into life in a simple way: random dice rolling. Dice are used to generate six statistics for the character: strength, intelligence, wisdom, dexterity, constitution and charisma. The statistics affect how capable the character was at doing certain things: feats of strength, casting magic spells, casting healing spells, manipulative tasks, resistance to disease and harm and how other people saw them and reacted towards them. A high value for a statistic meant the character is very good, and low

A profession was then chosen for the character: fighter, magic user, cleric or thief. Then was the time to set off into the world and earn fame and fortune, or perhaps steal it.

meant poor.

While the players are busy generating their character another individual will sit in some darkened recess thinking of things for the players to do. That person is the 'Dungeon Master' (DM). The DM has the awesome responsibility of controlling the rest of world that the player characters (PCs) live in, he has to 'be' every other creature that they came across. and needs to know something (or be able to make something up quickly) about every place they go to. It sounds a daunting task, but it's also a very creative one and after a few games the DM is into the swing of it and things begin to run more smooth-IV.

Dungeons and Dragons built up a cult following amongst students and eventually it crossed the Atlantic to Britain. Over here it became just as popular. After a few years there was a new version of the game, with the stunning name of Advanced Dungeons and Dragons. The new game was very different from the old:

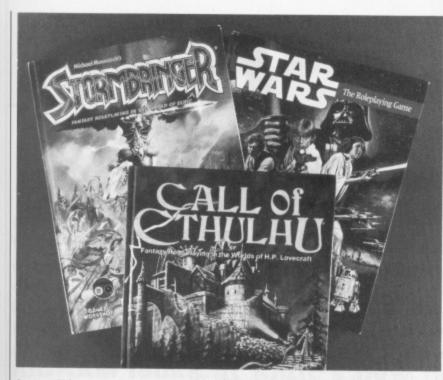

it was still fantasy, but many rules had been added, deleted and changed and the game itself was no longer a boxed set, but two hardback books; one for the players and another for the Dungeon Master.

ers

heroes.

e called,

vay: ran-

used to

charac-

wisdom.

harisma.

able the

n things:

magic

manipu-

disease

ple saw

them. A

eant the

nd low

osen for

c user,

time to

rn fame

/ gener-

individu-

recess

yers to

ungeon

ing the

charace' every

across.

(or be

quickly)

to. It

also a

a few

ng of it

mooth-

ilt up a

its and

ntic to

just as

was a

ith the

anced

e new

he old:

t.

#### Games without Frontiers

Now you can get games for a multitude of different settings, no longer is D&D just fantasy. Science fiction (*Traveller*), space opera (*Star Wars*), horror (*Call of Cthulhu*), silly (*Teenage Mutant Ninja Turtles*), post holocaust (*Gamma World*), oriental (*Bushido*), mediaeval (*Chivalry and Sorcery*), 20th century (*Gangbusters*) and of course fantasy (*Stormbringer*) are all supported now.

#### Thought provoking

Adventures and role playing games are both hard work for the programming and design team on the development side. Adventures have masses of text, and all of the problems have to be worked out with every possible player action anticipated if it's going to be well received. Role playing games likewise need very extensive play testing to make sure that they're not too easy or difficult. Arcade games on the other hand are much easier to test and problems are often much simpler to detect and debug because the game crashes, the ship drifts off the screen, the timing gets confused or a variety of other similar problems are clearly visible on the screen. In an adventure, a bug mightn't become apparent until many moves after it happened.

The result of the extended development time for adventures and role playing games is that they don't come out very often. When they do sales aren't as high as the coin-op conversion of "Let's kill all the aliens again, but with different graphics and some new tunes" because there's not as much hype. Small software houses can find they've spent so much money developing a game that they simply can't afford to publicise it! It doesn't take much thought for software companies to realise that they'd make much more money bring out four arcade games instead of one role playing game or adventure.

Having said that, adventures do tend to have a longer shelf-life than arcade games, so the money rolls in over a longer period.

#### What's to become of me?

Now that we've established what adventures and role playing games are it's time to discuss their fate. Adventures have always been a minority market compared with arcade games, but now more and more people are just going into shops and picking up the latest arcade conversion, simply because it's been so hyped and is so well known that they trust the software houses. In many cases they get home and find out that it's a load of garbage and they could have spent the money on something more fulfilling.

Even if it is a good conversion you often get bored of it before you complete it, there are only so many aliens that you can blast, or little yellow men you can flying-kick before you think, "Why bother?" This is a place where adventures and role playing games can come in. No-one's saying you won't get bored or complete the game in the end, but the amount of time spent achieving it is greater.

If the trends continue and all people do is buy arcade games then the future looks bleak for adventurers and role players. Sales would start to fall, the profits would dwindle and less games would be released. The end result could be that adventures might cease to exist and the computer users that have been deprived of their adventures will seek their entertainment elseware.

Computer software won't ever kill off true role playing because they don't compete directly. Lets hope the adventure and RPG sticks around, because if it doesn't there may be a lot more 'devil worshippers' wandering the streets, entering those evil shrines masquerading as amusement arcades and sacrificing the occupantants with sharpened joysticks.

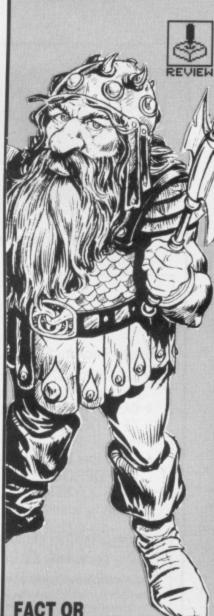

#### FACT OR FICTION?

If you're wondering about the difference between science fiction and space opera then the simplest way to explain is by comparing two films, 2001 and Star Wars. The former generally obeys the laws of physics and is an extension of 20th century technology, whereas the latter takes the laws of physics and throws them out of the window using impossible hi-tech gadgetry by the starship load.

#### WHAT ARE YOU BABELING ABOUT?

The Hitch Hiker's Guide to the Galaxy by Infocom has some of the most devious problems of any adventure. It manages to retain the humour of Douglas Adams' novels and still keep you amused and frustrated. One of the trickiest problems is when you're in the Vogon ship and need to get the Babel fish into your ear.

You need a dressing gown, satchel, towel and junk mail (what do you mean you left the mail on Earth? Oh, dear.) Now, when you press the Babel Fish Dispenser Machine's button the fish plops down a drain. Block the drain with your towel and the next fish vanishes down another hole. Hang your dressing gown on a hook over that hole and the third fish gets eaten by a cleaning robot. Block the robot in with the satchel and the fish hits the satchel, flies in the air and is eaten by an upper-half-of-the-room cleaning robot.

What you have to do is put the junk mail on the satchel so that when the fish hits it the letters fly up in the air too, and the robot gets confused and catches the wrong thing. The fish then lands in your ear. Simple, really.

Problems like this occur in most adventures and it's just a matter of lateral thinking to solve the problems and having the right objects to do it with.

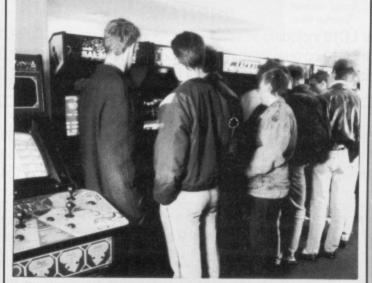

The Arcade – death knell for adventures?

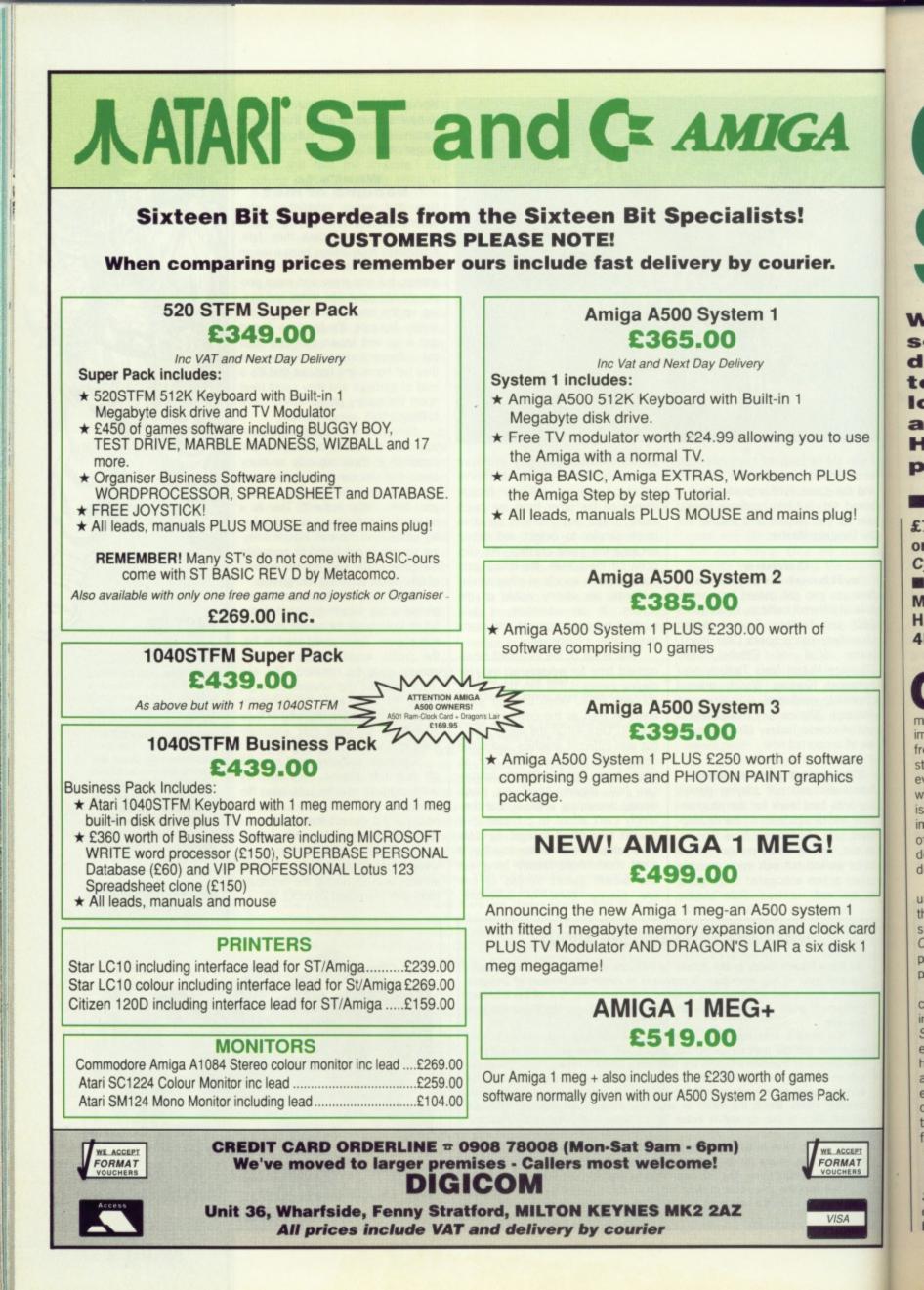

# 

What do you do when you want to fill your screen with a tube of toothpaste? You could draw it using an art package but you never get to see the other side. CAD-3D packages have long supported such outrageous ideas, but creating images hasn't ever been easy. MARK HIGHAM looks at Antic's new modeller from all points of view.

£79.95 ■ ST only, colour or mono, needs 1Mb, *Cyber Studio* also required ■ Electric Distribution, Meadow Lane, St. Ives, Huntingdon, Cambs PE17 4LG (0480 496789)

o use

US

ug!

are

CS

1

card

sk 1

AT

C omputer aided design (CAD) programs have long claimed to provide the ultimate environment in the manipulation of 3D images. They let you to view pictures from as many angles as you want, stretch them, view specific areas and even colour the faces. However, where CAD packages really fall down is in their creation of the original image. They certainly do a brilliant job of manipulating it once it's there, but designing pictures can be an horrendous experience.

When Electric released their popular CAD package – Cyber Studio – in the middle of last year, it managed some brilliant tricks with 3D images. Cyber Studio even produces stereo pictures which look great through a pair of red/green 3D glasses.

Sculpt expands on the picture creation facilities so that your basic image may be created from within Sculpt, saved to disk and then re-loaded into Studio where the superior 3D handling features take over. The advantage of this type of approach is enormous. Not only do you make use of the excellent 3D manipulation facilities of Studio, but the areas where it fails are compensated for by Sculpt.

#### Sculpting the way forward

Sculpt works by giving you options in designing a simple template and then building on this in the 3D editor. Each

template is given a name so that it can be pulled into the final image and manipulated, thereby giving you the greatest possible control. It's all very well creating a complicated template with more holes drilled through it than Bonnie and Clyde, but when you start doing anything decent with it everything can soon become remarkably complicated. Consequently many separate templates are beneficial.

You have access to a simple polygon drawing routine which creates polygons from 3 to 32 sides. These edges can then be rounded, if desired, and the template saved onto disk for later use. Once you've got this basic template, it's held in memory so that whatever changes you might make to it as a 3D picture, the basic template can be recovered at any point. Several different shapes and sizes of polygons are possible by making use of a single template.

#### A primitive choice?

A Primitives menu option allows you to enter the 3D editor by first creating simple cubes, discs, prisms or spheres. A short-cut to designing your template is to select one of these objects and let it create its own template. This can then be changed further by editing the template.

Once you've got your image this far it's a simple process to spin it, extrude (pull out across a defined length) and push or pull objects into endless different shapes. Using a path editor you're able to define a line to whatever dimensions you wish and then use this in the creation of an object. You could, for example, take a circle and use your defined path so that the circle can be twisted along this path into whatever pattern you choose. It's a complicated process because unless the number of rotations and the basic path structure have been properly defined, you can end up with something grossly unrecognisable. There are simpler spinning methods which rotate around a central axis or into themselves – not a lot of use since the whole thing becomes so complicated it's impossible to tell what's happening.

#### What next?

Okay, so you've got a set of templates pushed and pulled into something resembling the image that you want to use, now what happens to them? The next stage is to go into the 3D editor where you can take the first tentative look at your image as a three-dimensional solid. It can often

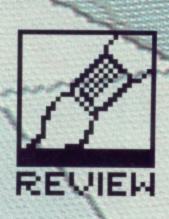

#### TAKING A CLOSER LOOK

Sculpt lets you view your 3D image from six different perspective points top, bottom, left, right, back and front views. When you're reasonably happy with what you've got, there an option to view it in 3D. Here the entire screen fills with your picture; you can zoom into specific areas or rotate the image to any position you want by using the mouse.

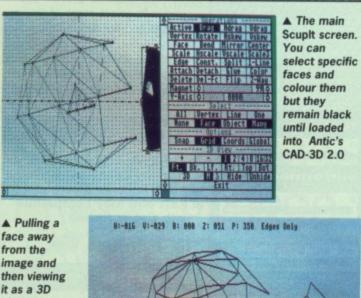

image and then viewing it as a 3D picture. Sculpt's power is in the range of features for manipulating 3D images.

FORMAT 57

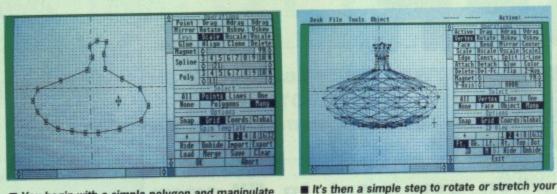

You begin with a simple polygon and manipulate vertices to create your own shape

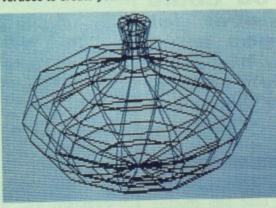

The 3D image as viewed from within Sculpt.

be a daunting process because if you're not careful you've got all manner of lines just where you least expected them. However, if you got this far without considering some method of self-mutilation then you have access to a whole range of features. The basic image can be expanded upon by positioning vertices across the plane and then joining each set of three to form additional faces. These may be placed anywhere in the object. Initially they won't really exist until you select an option to give an edge to your new face.

FROM SCULPT TO CAD

Other features provide you with options to select areas of the image that can be bent through a surprisingly wide curve. You can scale some or all of the picture across a single plane or all three planes. Or, if you're feeling really dangerous, skew them

#### for

**Options to twist objects** into any conceivable shape **3D** Primitives as standard Fast and fully compatible with Cyber Studio

#### against

Cannot colour objects Can take some time to learn what to do and how to do it Need Cyber Studio for any serious work

through different axes to produce some very unusual results.

Loading it into CAD-3D then gives good results.

Ft. 18

image but it can give some odd results.

#### The clay way

Sculpt treats its subject matter as if it were a clay-like solid. This allows you to grab vertices and pull them into new positions, changing the design of your object. Simple commands then allow you to rotate or bend the result. A magnet feature permits you to move over the top and pull the points towards the magnet depending on the power of the magnet.

There's a 3D mirror, which can be positioned anywhere on the screen, that will exectly reproduce the selected items. If you've created a complicated image, or if you wish to extract certain faces from the images, then

you're able to select areas of the image and divide them into individual images. These may then be introduced, along with other templates, and treated as separate entities.

Where the cross over with Cyber Studio begins is in the colouring of faces. Sculpt allows you to select specific faces and then colour them with variations from a definable palette. However, you cannot see any of these changes until the picture is imported into Studio, where the colour palette is maintained.

The final 3D image (colour palette and all) can be saved onto disk and imported into Cyber Studio. Since the pictures are entirely compatible with Studio, you can also take images from here and import them back into Sculpt for further work.

#### A new direction

Cyber Sculpt is not intended to be a cheap way of venturing into the CAD enviroment. For most purposes Cyber Studio is an adequate way of designing images, even though its design features can be restrictive. However, if you're looking for more professional enviroments usually only found in expensive professional packages, then the combination of Sculpt and Studio is sure to satisfy. The method of saving data and then reloading it back into a separate package for further manipulation is never an ideal way to go about using packages. Admittedly you can take advantage of the best of both systems, but in the end you can find you don't properly exploit either.

What Sculpt does, it does well. It performs brilliantly as a tool to spin, stretch and manipulate polygons and is surprisingly fast even with the more sophisticated designs. The manuals offer extensive tutoruial sessions aimed at the absolute beginner as well as a reference guide for those conversant with the environment Overall it's an amazing add-on for sea soned CAD users.

### **GOING BACK TO THE STUDIO**

Antic's Cyber Studio is a professional CAD package renowned for producing superb results. It incorporates two separate programs for use on 1040 STs or higher. These are Stereo CAD-3D 2.0 and Cybermate. Stereo CAD-3D is an advanced CAD program including camera views with variable zoom and wide perspective control. This means you can examine your image from any angle. The resulting object can be coloured and up to three light sources used to provide considerable realism. Background lighting with variable intensity can combine to add the final touches to a colourful design.

Full screen images can be viewed and saved in either Degas or Neochrome formats. The advantage to this is that you can then use them in your own animation programs or as part of a game. High resolution printer outputs can be obtained.

Cybermate is an animation control language designed primarily for use with Cyber CAD creations. It takes over from CAD-3D in that it works with standard Forth commands and specialised display control statements to provide you with your own smooth and fast animation sequences.

Cybermate uses sophisticated packing routines to store up topanel text 10Mbytes worth of frames on a standard 1040 machine. These are then played back at speeds of up to 60 frames per second. Sound effects can be added and limited special effects included into the sequence. Since the Cyber range is able to create stereo images, a pair of 3D spectacles can quickly have you gasping for breath.

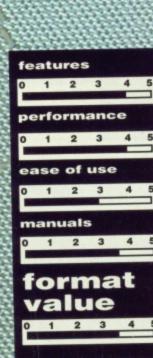

58 FORMAT

as of the individual be introtemplates, ities.

ith Cyber louring of to select lour them definable t see any picture is here the

NEW

(colour ved onto er Studio. rely comalso take ort them ork.

on

to be a the CAD ourposes e way of ough its strictive. or more ally only nal packf Sculpt sfy. The nd then separate lation is ut using an take oth sysfind you

features

1 MEG DISK DRIVE

STEREO SOUND 4096 COLOURS

TWO MANUALS

MOUSE

s well. It to spin, ons and ne more nanuals essions ner as r those roment. for sea-

printer ontrol

r use takes s with spents to h and

cated panel on a are to 60 s can ffects e the tereo can th.

All our AMIGA A500 machines contain the following standard SAYS Sword of Sodan will not be relegated to the back of the diskbox for a long time to come (if ever!). If you buy one Amiga action MULTI-TASKING BUILT-IN SPEECH SYNTHESIS game this year, this has got to be it. CCI November 1988 OPERATION SYSTEM DISKS ORDERING Made

ORDER BY PHONE–Simply call our 24-Hour Hotline using your Access/Visa or Lombard Credit Charge Card. ORDER BY POST-Make cheques, bankers-building society drafts or postal orders payable

to GORDON HARWOOD COMPUTERS (N.B. Personal or business cheques require 7 days for clearance before despatch) PAY AT YOUR BANK-If you wish to pay by

Credit Giro Transfer at your own bank, phone us for details and to obtain a bank ref. number. DELIVERY-Choose from either .

FREE POSTAL DELIVERY for all goods in UK Mainland (5-7 day delivery) OR SPEEDY COURIER SERVICE-Add just £5 per major item for next working day delivery (Orders normally despatched on day of receipt of payment or cheque clearance - UK mainland only)

#### SERVICE our Service Compare

• FULL 12 MONTH WARRANTY - If any goods prove to be faulty within 30 days of purchase they will be replaced with A NEW UNIT. For the remainder of the Guarantee Period, all warranty m. repairs will be made FREE OF CHARGE! COLLECTION FACILITY - Any faulty computer or monitor will be collected from your home FREE OF CHARGE within this Guarantee Period!!! 5 Ser. • FULL TESTING PROCEDURE - All computers are thoroughly tested prior to despatch

CREDIT TERMS

12 - 36 Month H.P. terms available subject to status. Please phone. We will be only too pleased to send written details and application form. Don't forget, we (Examples quoted are based on 36 months with no deposit)

FORMAT

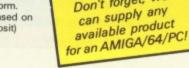

THE NEW POWERPAK IS EXCLUSIVE TO HARWOODS AND CONTAINS 11 GREAT GAMES ABSOLUTELY FREE (NB! Certain games require a joystick) SWORD OF SODAN WORTH £29.95

POWERPLAY PACK 1

· M · I ·

- SPITTING IMAGE WORTH £19.95
- STRIKE FORCE HARRIER WORTH £24.95
- HELLBENT WORTH £19.95 .
- WINTER OLYMPIAD WORTH £19.95 .
- QUADRALIEN WORTH £19.95 .
- BERMUDA PROJECT WORTH £24.95
- SKY CHASE WORTH £19.95 POWER STRUGGLE WORTH £14.95
- BACKLASH WORTH £24.95
- STARGOOSE WORTH £19.95
- PLUS . . .

## POWERPLAY PACK 2

HARUOOI

HARWOODS AMAZING GAMES PACKS !!

Your FIRST choice for

#### GAMES & MONITOR PACK

AMIGA A500 (Powerplay Pack 1) supplied with CBM 1084S Stereo colour monitor. (N.B. This pack does not include a Modulator)

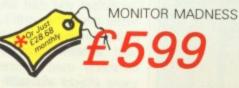

#### Add Power to your Amiga UPGRADES

NEW!!! CUMANA 1 Meg. Drive with enable/ disable switch. NO MORE UNPLUGGING YOUR SECOND DRIVE FOR CERTAIN GAMES - Just throw the switch!!! ONLY 99.95

24HR

HARWOOD

A FREE MOUSE MAT WORTH £4.95 A FREE T.V. MODULATOR WORTH £24.95 A FREE TUTORIAL DISK

SAVE

£269

with HARWOODS

NEW POWERPLAY

ONLY

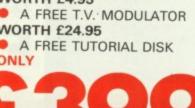

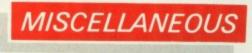

## NEW LOW PRICES!

MONITORS - Switch on to Quality Connect to your AMIGA and others with our FREE LEAD. (Please specify).

Commodore 1084S \*£229 Stereo 14" Colour Suitable for AMIGA, C64, PC's, C16 & 4's etc. Philips CM8833 **\***£249 Stereo 14" Colour Green Screen Switch

**Zipstick Joystick** Super professional with Autofire **Blank Disks** 

£18.95 12 months warranty

10-3½" DS/DD 135 TPI £12.95 in plastic library case

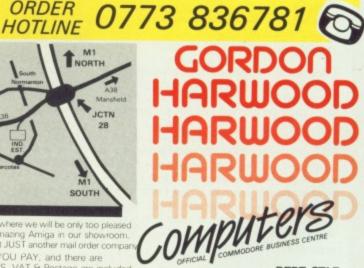

Please call and see us where we will be only too pleased to demonstrate the amazing Amiga in our showroom, Remember, we are not JUST another mail order company All prices are what YOU PAY, and there are NO HIDDEN EXTRAS. VAT & Postage are included and are correct at time of going to press. E. & O.E. Offens subject to availability and are currently advertised productis!

DEPT STAF 69-71 HIGH STREET · ALFRETON DERBYSHIRE DE5 7DP

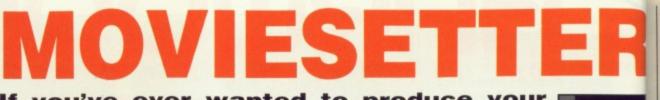

If you've ever wanted to produce your own cinematographic masterpiece, but lack the funds to hire a studio, film crew and actors then Moviesetter could be the program for you. You create the cast, draw the scenery and then edit to your heart's content with only your Ar

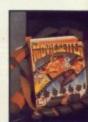

your heart's content with only your Amiga fo help. GARY BARRETT tries his hand at the directing lark.

Gold Disk/HB Marketing ■ £69.95 ■ All Amigas ■ Brooklyn House, 22 The Green, West Drayton, Middx UB7 7PQ (0895 444433)

or many people computers are just arcade machines without a coin slot, but they can do much more than that. Yes, there are many business applications, but they seldom use the graphical potential of the machine. A bar chart is one of the most boring ways possible to display information. How much better it would be to have pacman pie charts and

#### WIRE OR PIXEL

PAPHICS

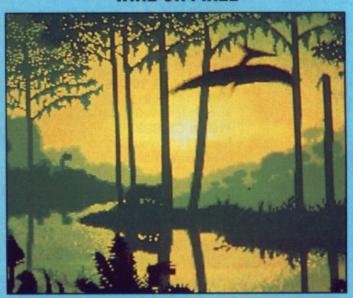

Wire frame Pterodactyls fly in wire frame show pixel editing from Fantavision.

There are two approaches that are used in computer animation: pixel blocks and wire frame. Packages that use blocks of pixels, sprites effectively, are *Fantavision*, *Zoetrope* and *Moviesetter*. With this approach you can have much more detail on the animations, but they do really eat up the memory, consequently you don't get to use very long sequences of animation.

Wire frame graphics however are stored as a series of points and so they take up much less memory. Another advantage is that you can do weird things with the graphics more easily, change their shape from one form to another, shrink them and they also move considerably faster. Unfortunately the animated characters tend to look angular and unrealistic unless you have many points. Forms in Flight and Sculpt 3D/4D all use this approach. talking tables. With an animation package this is possible – it takes more effort, but the end result is more informative. If that doesn't appeal to you then you can also create your own cartoon characters and have them run around in weird worlds. Draw your boss, crush him with a huge hammer and make him scream.

#### Getting your act together

Moviesetter comes in two forms: a 512K version and 1-megabyte-plus version. With the former you have a separate 'set editor' and 'movie editor', and in the latter you have both in memory at one time. This is so that you can still have decent length animation sequences on a 512K machine. It's good to see a new graphics package that does run respectably on an A500 – an increasingly rare sight these days.

Before you start on your blockbuster movie it's worth having a look at the demonstration production supplied. It shows some of the more commonly used features: scrolling, sound effects and some of the predefined characters (or 'faces' as they're described in *Moviesetter*) stumbling around. There's also a tutorial production of a bouncing ball that the manual explains how to do as a simple introduction. After messing around with these two for a while you'll want to create your own sequences of animation and probably your own 'faces' too.

#### To the drawing board

Lurking in the pull down menus youl find an option called 'set editor' which is used to create the still images which are to be animated. In effect, it's a sprite editor – the still back drops have to be created separately. There are two sets of icons: face related and drawing icons. The drawing icons allow brush selection, brush design, colour selection and various drawing options which include lines, boxes and ellipses.

With the face related brushes you can animate your face set, add new frames, cut, copy and paste them and generally throw things onto the cutting room floor. Once you've finished your face set you can save it or just return to the main production menu. If you return to the production memory and can be used in productions, saving disk access time when you're just tweaking things.

th

a

lo

0

W

tł

t

n

a

e

h

#### Action!

Now that you've got a face set it's time to put it into action, using the production editor to specify the move

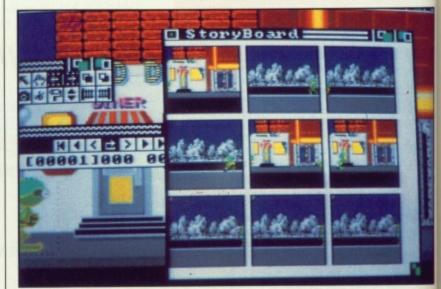

Scene changes shown on the storyboard

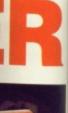

a for t the

or a while your own id probably

#### ing

enus you'll ditor' which till images . In effect, still backseparately. cons: face The drawtion, brush nd various lude lines,

add new aste them onto the you've finsave it or production still be in in productime when

the move

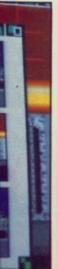

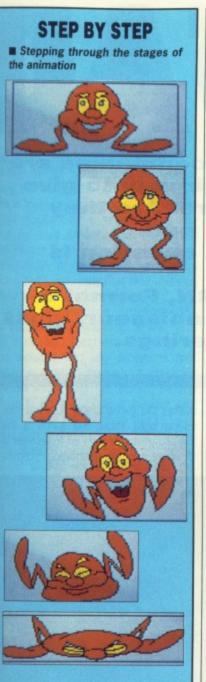

ments and timings for the animation. Clear memory by selecting 'New' from the Production menu, and then 'New' again from the Track menu. Either load the production from disk or memory and position it where ever you want on screen. Each time you click the left button the current face from the set will appear on screen at the mouse position and both the face set and frame counter will be incremented. When you've finished the sequence then it's simply a matter of hitting the play button and watching your work of art come to life. In playback mode you can either go frame by frame or watch the whole thing. You can also loop the sequence and run it backwards if you want to.

#### **Choosing a location**

Seeing your masterpiece doing its stuff on a blank white screen is not what you'd call exciting, so you need some background scenery. There are three pieces of scenery on the disk, but they're in standard IFF format so screens from any art package will do. You can't create backdrops within Moviesetter, you need a separate art package.

Select the background from the event menu and load in one from disk. You're then offered a choice of wipes for the screen, how a new background will appear as it changes. The wipes include a straight screen appearance which is quickest, but there are also some wipes that look better: parting curtains and even a spiralling screen. You have to chooose between speed and visual pleasantries. The background can scrolled up, down, left and right at a wide range of speeds.

#### Sound effects

Now that your character is stomping around the stage you'll probably want to add some sound effects. These, like pictures, are in standard IFF format and ned to be created outside MovieSetter. Sounds are added by simply loading one from disk and then slowly stepping through the production frame by frame until you reach a point where you want the sound effect. Click on 'Event' in the sound control window and the sound's added. Sounds be sent through the left, right or both channels. The volume can also be adjusted. The process is repeated until you've added all of the sound effects that you want and then you can play your movie again and listen while you watch. Sound effects are only played when when the movie runs forwards.

#### Back to the storyboard

If you select the 'Storyboard' option from the Production menu then you can see when any major changes took place in the animation. Changes that you look for are: track start, background changes, scrolling, sound, colour cycling, palette and timing changes and looping. With the storyboard on you can go straight to the frame in which any of the above take place. Useful if you want to know when the scenery changes or sound effects come into play.

**ZOETROPE** Another recent animation package is Zoetrope by Antic Software. (This is almost identical to the ST Cyber Paint 2 reviewed last month.) As far as manipulation of the graphics goes Zoetrope is much better with some very weird effects possible like crystallisation, buzz and ripple. Unfortunately Zoetrope requires at least a megabyte to run and so Moviesetter beats it on that count. Zoetrope is more of an animation package rather than a movie maker. It does do some impressive things, but at best it produces signs that could go in a shop window and attract people's attention. Moviesetter can on the other hand produce a full blown movie with sound effects.

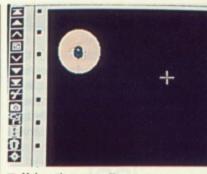

Using the set editor to create your cast

The duration of your movies is dependent of several factors: number of sets, backgrounds and sound effects and of course memory in your Amiga. Sequences of several minutes can quite easily be built up.

#### End of the show

Moviesetter is a simple and easy-touse animation package with which you can make longish sequences of cartoon-style movies. Things do slow down a little if there are lots of large objects moving around at the same time, but the end results are pleasing. Creating your own background scenery requires an art package which is a pity, but not to be held against Moviesetter.

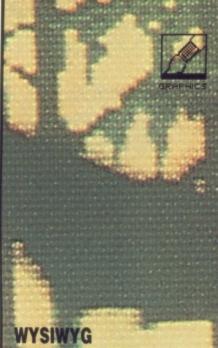

One of the best aspects of Moviesetter is the way that you can make minor changes and then simply re-run the movie (Oh no! Repeats already) and see the effect. It makes it very simple to tweak your movie to perfection. Unfortunately if you have only 512K of memory then you'll have to keep re-saving and re-loading programs, which makes life considerably more tedious.

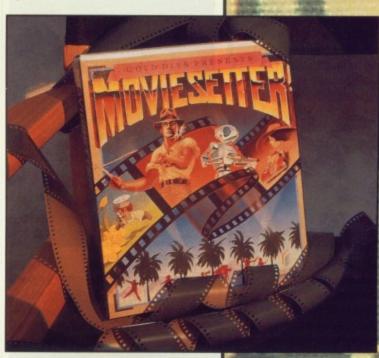

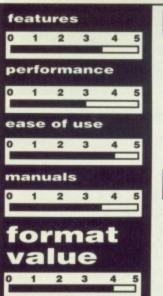

#### for

- Simple to use set editor
   Long animated sequences
- are simple to produce
- Easy to include sound effects
- What you see is what you get

#### against

- Art package needed to design backgrounds
- Large sprites really eat up the memory

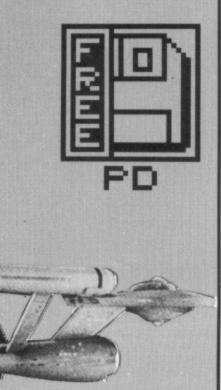

#### AMIGA

The programs listed in this month's Amiga PD Update section are part of the Fred Fish collection of disks. All disk numbers quoted refer to the Fish Library. Most will also be available from other libraries.

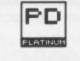

#### Star Trek

"Beam me up Scotty". Those immortal words are still as familiar to the current generation as they were to children twenty years ago back in the swinging 60's. Although the Starship Enterprise's five year mission seems to have dragged on a bit too long to be believable, by about 25 years to be exact, audiences around the world are still enjoying the TV series and, more recently, the feature films.

Not surprisingly, Star Trek has spawned many attempts at a computer game but, until now, an Amiga

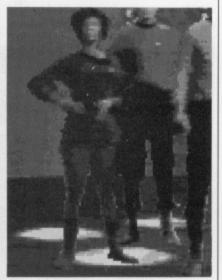

Beam me down Scotty!

#### **AMIGA: BEST OF THE REST**

As usual, space is our worst enemy and some programs couldn't make it into PD Update. Below is a list of other PD programs worth purchasing along with their associated fish disk numbers. Wicon ■ Disk 154 ■ A very handy 'window iconifier' that lets you

turn your Workbench windows into small icons which can be reopened later simply by clicking on the window's icon.

 $VLabel \blacksquare$  Disk 137  $\blacksquare$  A program to print fancy customised disk labels. It will combine an IFF picture and up to 50 lines of text and then print the result.

## ST: BEST OF THE REST

Here's a list of a couple of programs that caught our eye this month; but because of space constraints, failed to reach these pages in their full glory.

Sun-Moon ■ Disk A82 ■ Have you ever woken up in the middle of the night wondering where the sun has gone? No, neither have we, but you might find a use for this program. Sun-Moon calculates the rise and set of both the sun and moon at any location and at any time.

MIDIDrum ■ Disk M7 ■ Not surprisingly this is an ST-based drum machine. Works through MIDI and is runs in high resolution only.

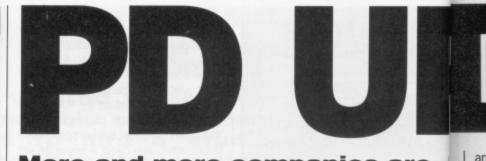

More and more companies are going out of their way to give you free software. Are they mad? Of course not! The software in question is public domain. JASON HOLBORN, Format's resident PD connoisseur, looks at the latest offerings.

Star Trek was non-existent. If you're a fan of the Star Trek adventures, then you'll be overjoyed to learn that an Amiga Star Trek game is finally availmakes the game stand out. One interesting note about the game is that the programmer isn't an assembler or C whizz kid; an animation scripting Ar

an

th

na

to

[R

fa

le

а

of

be

Cá

A

ha

g

ar

th

lir ol g

or a: A

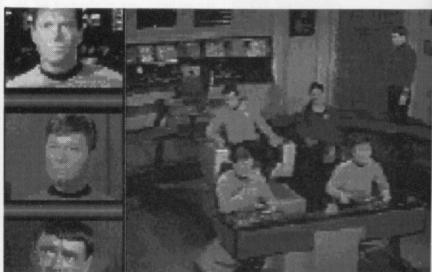

The bridge of the Starship Enterprise.

able; and even better, it's PD!

If you've ever played the Firebird Star Trek game on the Atari ST, then you'll feel instantly at home with this Amiga incarnation. The game feels, looks, sounds and even plays almost exactly the same as the ST version. The game allows you to control all the main characters in the Star Trek series such as Kirk, Spock, Bones, Scotty, Uhura, Chekov and Sulu. Each member of the crew is responsible for a particular function of the ship; Uhura handles ship communications, Scotty looks after the engines (she'll nay take any more Captain!) and Sulu is responsible for the weapons systems. By moving between the different crew members, you must manage the running of the Starship Enterprise.

This latest Star Trek game runs in HAM mode (hold and modify) and uses graphics digitised from the TV series. The sound too is sampled directly from the series and really package called The Director was used to write the entire game. This just goes to prove that there's hope for us all!

The bad news is that you'll need at least a megabyte to run the game and a second drive is most definitely recommended. *Star Trek* is a worthy PD Platinum winner and is not to be missed. The game comes on three disks and sells for only £8.95, which is the cost of the three disk alone! Currently, the only company we know of that sells *Star Trek* is George Thomson Services. You can contact GTS on 077082 234.

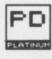

#### File requester Disk 35

Many C and Assembler programmers will tell you that one of the most

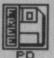

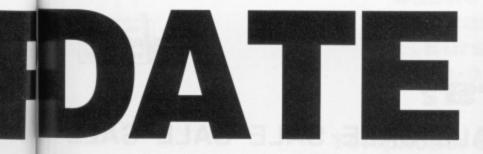

are ve

oks

One intere is that embler or scripting

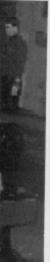

or was ne. This 's hope

I'll need e game efinitely worthy t to be n three , which alone! e know George contact

mmers most annoying ommisions in Intuition - the Amiga WIMP system - is the lack of any standard file requester. If you've ever tried writing your own program that required the user entering a filename, you'll probably have resorted to 'Please Type in filename and press [RETURN]'. While this may work, let's face it, it's not really that nice and can lead to unforeseen problems.

File Requester is, unsurprisingly, a standard file requester in the form of a linkable object module. This can be included into any programs that can be passed through a standard Amiga linker (such as BLink). All you have to do to include it in your program is call the function getfile() and pass it a few parameters. Include the filename of the object file in the linker so that during compilation the object file is included in your final program.

File Requester is in fact the same one as used by software houses such as HiSoft and is written by that prolific Amiga programmer, C Heath of MicroSmiths Inc. If you program in C or Assembler, this is well worth acquiring.

ST

All the programs in this month's ST PD Update were taken from the ST UK collection of disks and therefore the disk numbers quoted refer to that collection. Most will be available from other libraries. This month's ST PD roundup has a musical flavour to it.

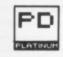

#### **Music Writer** Disk M9

If you can't afford one of those expensive synthesiser thingies, you can still get decent enough music from the ST's humble Yamaha YM2149 sound chip. Just look at demos such as the 'Big Demo'. With Music Writer, the job of creating beautiful music on your ST becomes much easier.

Music Writer is a score editing package written completely in GFA BASIC that allows you to compose your musical masterpieces by pasting notes down on a stave in a similar manner to Activision's excellent Music Studio. The package currently only works in high resolution, but if you've got the PD Mono Emulator from Nick West this shouldn't present too much of a problem.

#### **Clip Art** Disks A77 & A78

Desktop Publishing. That's the latest craze in computing. Everyone from your local Vicar to the big multi-national corporations are using computer based desktop publishing systems to produce anything from the Parish news to reports on the stock market. But what makes a desktop published page look any better from a typed page? The ability to incorporate pictures and diagrams anywhere on the page is undoubtedly one reason. But if you haven't any talent for drawing, the desktop publishing dream doesn't always seem so sweet.

Clip Art is a collection of various useful images that can be cut out and used within your own page layouts. For example, if you were producing a poster for a party you could use images of a few bottles of bubbly and perhaps even a few balloons and streamers. These could be tastefully pasted around the borders of your poster.

This PD collection of clip art is in high resolution Degas format (PI3), but can easily be converted to either low or medium resolution using a program such as Pic Switch. The two disks contain a whole host of different images ranging from pictures of Abraham Lincoln to pots of flowers. There's also a whole range of different fonts that could easily be converted into GDOS compatible fonts. Really useful clip art is hard to come by these days, so it's a relief to find a collection that is both useful and, most importantly, free. If you're into desktop publishing or you use graphic images in your word processing, then these disks are well worth buying.

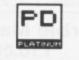

#### **DX Voice Master** Disk I22

Do you use a Yamaha DX 100 or DX 27 within your Atari MIDI setup? As well as the usual MIDI sequencing, did you know that you could also use your Atari to edit the actual sounds the synthesiser produces? 'Patch' editors - as they are called - are usually expensive, but if you look within the PD libraries chances are you'll find a patch editor for your synthesiser.

As anyone who owns a Yamaha synth will tell you, FM synthesis is not exactly the friendliest of sound synthesis systems. Using a computer based patch editor can make the task of designing new sounds so much easier. This particular PD patch editor is for the Yamaha DX 100 and DX 27 synths. It allows you to change all the different parameters and settings of the FM sound operators and then have the results dumped to your synth.

#### Sound Com Disk M9

Sound Com is a very powerful program that will be of particular interest to any GFA BASIC programmers. The program, as you may have guessed, allows you to design sounds for use within your own GFA programs. Although it is fairly technical and the instructions are written completely in german (vorsprung durch sound chip!), it shouldn't take you long to start churning out some impressive sounds. The program only works in high resolution, but, once again, this program is a very good reason why should should get your hands on a copy of Nick West's Mono Emulator.

## THE SUPPLIERS

In the UK, the following companies are responsi-ble for distribution of ST and Amiga PD software. To find their full addresses, give them a ring or scan the advertising pages.

AMIGA George Thomson -077082 234 Amiga PD Unlimited

0705 266509

Purple PD - 0279 757692 ST UK -0279 757692 The ST Club -0602 410241 Goodman PD 0782 335650 FloppyShop ST -0224 691824 Page 6 - 0785 213928 Softville - 0705 266509 Star UK - 0224 593024 B-Soft - 0734 416492

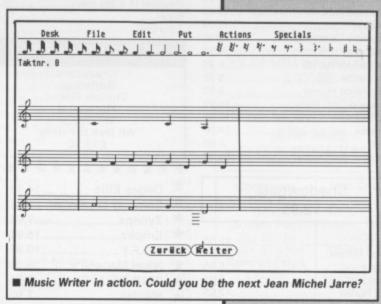

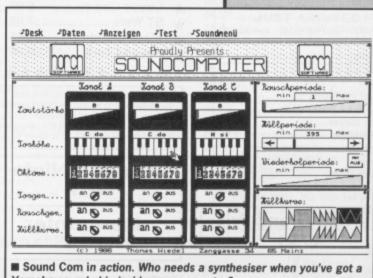

Yamaha sound chip inside your computer?

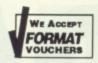

So

Ma

Su

Zy

Ci

Via

Sv

T F

F

Ro Za Ur

G Lo

Ni

Ту

St Hy Be Te

No

Re

Th

Fr R Pa Pi

Fi

PI 0

In

S

AIAAAAB

B B B B В BC

SG

BB

J

B

B

E

11

B

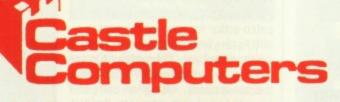

## 

#### SPECIAL OFFERS

| Trinity                         | 6.    | 95 |
|---------------------------------|-------|----|
| Nord & Bert                     | 6.    | 95 |
| Ballyhoo                        |       | 95 |
| Plundered Hearts                |       | 95 |
| Hacker                          |       |    |
| Hacker II                       | 4.    | 95 |
| Test Drive                      | .15.  | 95 |
| Ferrari Formula I               | .15.  | 95 |
| Game Over II                    | .15.  | 95 |
| Iron Lord                       | .15.  | 95 |
| Skate Ball                      | .15.  | 95 |
| Puffys Saga                     | .12.  | 95 |
| B.A.T                           | .15.  | 95 |
| B.A.T.<br>Monster of the Night  | .15.  | 95 |
| Final Command                   | .15.  | 95 |
| Bombjack                        |       |    |
| Jet                             | 24    | 95 |
| Sargon 3 Chess                  | .13.  | 95 |
| Times of Lore                   | .14.  | 95 |
| Incredible Shrinking Spear      | .12.  | 95 |
| L'Affaire<br>Pass on the Wind 2 |       | 95 |
| Pass on the Wind 2              |       | 95 |
| Rambo II                        | .12.  | 95 |
| American Pool                   | 4.    | 99 |
| Victory Road                    | .12.9 | 95 |
| Trash Heap                      |       | 95 |
| Stellar Crusade                 | 18.9  | 95 |
| Carrier Command                 |       |    |
| Street Fighter                  |       |    |
| Basketball                      |       |    |
| Quadralien                      | .11.9 | 99 |
| Mercanary Compendium            |       |    |
| Super Huey                      | 4.9   | 99 |
| International Karate +          |       |    |
| Dark Castle                     | 9.9   | 95 |
| Strike Force Harrier            | 9.9   | 95 |
| Lomabard RAC Rally              | 14.9  | 99 |
| Mind Fighter                    |       |    |
| Bismarck                        |       |    |
| Q Ball                          | 4.9   | 99 |
| Legend of the Sword             | 14.9  | 9  |
|                                 | -     |    |

#### Shadowgate 12.95

| Virus                                                                                                    |       |
|----------------------------------------------------------------------------------------------------|-------|
| Mickey Mouse                                                                                                    | 14.50 |
| Tanglewood                                                                                                    |       |
| Space Pilot                                                                                                    |       |
| Night Hunter                                                                                                    |       |
| Sky Raider                                                                                                    |       |
| Prison                                                                                                    |       |
| Championship Wrestling                                                                                                    |       |
| Sub Battle Simulator                                                                                                    |       |
| Robbeary                                                                                                    |       |
| Maniax                                                                                                    | 12.99 |
| Face Off                                                                                                    |       |
| Lords of the Rising Sun                                                                                                    |       |
| Fed. of Free Traders                                                                                                    |       |
| Dragon Slayer                                                                                                    |       |
| Wec Le Mans                                                                                                    |       |
| Chrono Quest                                                                                                    |       |
| Menace                                                                                                    |       |
| Prisoner of War                                                                                                    |       |
| Paintworks                                                                                                    |       |
| A CONTRACT OF A CONTRACT OF A |       |

#### Karting Grand Prix £7.95

| Ultima V      | 15.95 |
|---------------|-------|
| Storm Bringer |       |
| Lancelot      | 12.99 |
| Stockmarket   | 7.99  |

#### SPECIAL OFFERS

| Captain Blood       |  |
|---------------------|--|
| Football Manager II |  |
| Army Moves          |  |
| Rampage             |  |
| Bards Tale          |  |
| Super Sprint        |  |

#### Eliminator

#### £7.95

| Ums               |  |
|-------------------|--|
| Bombozal          |  |
| Speedball         |  |
| Silent Service    |  |
| Morteville Manor  |  |
| Bards Tale        |  |
| kari Warriors     |  |
| Clever & Smart    |  |
| Return to Genesis |  |
|                   |  |

#### HACKER I £3.00

If ordered with any other game 

| Get Dexter              |  |
|-------------------------|--|
| Gauntlet (1.8 Tos only) |  |
| Hawk                    |  |
| Zany Golf               |  |

#### ST FIVE STAR GAMES

| Crazycars         |
|-------------------|
| Barbarian         |
| Enduro Racer      |
| Rampage           |
| Whizzball         |
| All five for only |
| £15.50            |

#### \*\*\*\*\*\*\*\*\*\*

| * | Degas Elite14.95     | *   |
|---|----------------------|-----|
| * | Summer Olympiad 7.95 |     |
| * | Zynaps7.95           |     |
| * | Empire15.95          |     |
| * | F.O.F.T 19.95        | *   |
| * | Nigel Mansell's8.95  | *   |
| * | 221B Baker St8.95    | +   |
| * | Maniax7.95           | +   |
| * | Circus Games8.95     | +   |
| * | ST Wars7.95          | - 2 |
| + | Black Cauldron9.95   | -   |
| ÷ | Beyond Zork9.95      |     |
| ~ | *******              | ~   |
|   |                      | -   |

Please note our catalogue is now available, listing all our latest software and many of our clearance items exclusive to us. If just the catalogue is required please send £1.50 to cover the cost.

#### **Dragon Ninja** £12.95

#### Manhunter

£18.95

| Ulimate Golf         | 13.99 |
|----------------------|-------|
| G. Linekers Hotshots | 13.99 |
| 1943                 |       |
| Enduro Racer         | 5.95  |

#### SPECIAL OFFERS

| Indoor Sports          | .9.95 |
|------------------------|-------|
| Motor Bike Madness     | .9.99 |
| Sundog                 |       |
| Passengers on the Wind | .4.99 |
|                        |       |

**Flying Shark** £12.95

| Skychase                        |      |
|---------------------------------|------|
| STOS                            |      |
| STAC                            |      |
| IK+                             |      |
| Nebulus                         | 13.9 |
| Bermuda Project                 |      |
| Turbo Cop                       |      |
| Turbo Cop<br>F15 Strike Eagle   |      |
| Mars Cops                       |      |
| Mars Cops<br>Return of the Jedi |      |
| Kennedy Approach                |      |
| Green Beret                     |      |
| Star Trek                       | 11 0 |
| GFL Football                    |      |
| Final Assault                   | 13 0 |
| Return of the Trolls            |      |
| Tiger Road                      |      |
| Black Tiger                     | 14 0 |
| Deluxe Scrabble                 |      |
| Balance of Power                |      |
| Thunder Blade                   |      |
| L.E.D Storm                     |      |
| After Burner                    |      |
| R-Type                          |      |
| Double Dragon                   |      |
| Ghosts & Goblins                |      |
| Paper Boy                       |      |
| Space Harrier II                |      |
| Deja Vu                         |      |
| Barbarian 2                     | 12.0 |

F16 Falcon Our price £15.95

| Empire Strikes Back    |       |
|------------------------|-------|
| Return of the Jedi     | 12.99 |
| Zynaps                 |       |
| Driller                | 14.00 |
| Spitfire 40            | 14.99 |
| Spitfire 40            | 10.00 |
| Sinbad & the Falcon    |       |
| Buggy Boy              |       |
| Peter Beardsleys       |       |
| Night Raider           | 14.50 |
| Nebulus                |       |
| Karate Kid II          | 7.95  |
| Leatherneck            | 8.00  |
| Gauntlet 2             | 13.99 |
| Out Run                | 13.00 |
| Where Time Stood Still | 12.00 |
| Porry Macon            | 7.00  |
| Perry Mason            |       |
| Amazon                 |       |
| Joe Blade II           |       |
| Dungeon Master         |       |
| Trantor                |       |
| Degas Elite            |       |
| Hellfire Attack        | 14.05 |

#### Marble Madness £10.00

| Winter Olympiad 88 | 7.95  |
|--------------------|-------|
| Leather Goddess    | 9.95  |
| Backlash           | 6.95  |
| Zork I             | 9.95  |
| Planetfall         |       |
| Stationfall        |       |
| Spellbreaker       |       |
| Suspect            | 0.95  |
| Suspect            | 0.90  |
| Starcross          |       |
| Sorceror           |       |
| Infidel            | 6.95  |
| Hollywood Hijinx   |       |
| Baal               | 12.95 |
|                    |       |

#### **ATARI ST SOFTWARE**

**MEGA OFFERS** GATO From Spectrum Holobytes WW1 Submarine Simulation RRP £34.95 Save loads £11.99 **Purple Saturn Day** £14.99

Be Quick for these!!

| Starglider II              | 14.99 |
|----------------------------|-------|
| Gunship                    | 14.99 |
| Super Hang on              | 12.99 |
| Trivial Pursuits (New One) | 12.95 |
| Nigel Mansells G Prix      | 15.99 |
| Spitting Image             | 12.95 |
| Road Blasters              | 13.99 |
| Operation Wolf             | 12.99 |
| Cybernoid                  | 13.99 |
| Road Wars                  |       |
| Elite                      |       |
| Star Hay                   |       |
| California Games           |       |
| Tetra Quest                |       |
| Killdozers                 | 5.00  |
| Pac Mania                  | 12.99 |
| Pac Land                   |       |
| Hard Ball                  | 6.95  |
|                            |       |

#### Joan of Arc £13.99

| Slaygon            | 6.95   |
|--------------------|--------|
| Manhattan Dealers  | .12.95 |
| Garfield           | .13.99 |
| Luxor              | 9.99   |
| Star Goose         | .14.99 |
| Helter Skelter     | 9.99   |
| Shanghai           | 3.95   |
| Fernandez Must Die | .14.99 |
| Batman II          | .12.95 |
| Hostages           | .14.99 |
| Skate or Die       |        |

We offer a fast reliable service by return of Post! Cheque's P.O's to:

#### CASTLE COMPUTERS

Any games not listed phone our Hotline now on 0782 575043

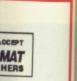

VISA

NOW

TAKEN

AMIGA SOFTWARE

## ALE TWARE

#### RS

lobytes mulation 1.99 Day

ese!!

14.99 .14.99 12.95 .12.95 .12.99 .....13.99 ......12.99 .....14.99 .....12.99 .....14.50 ..5.00 .....12.99 

.....6.95

....13.99 .9.99 ....9.99 ....3.95 .14.99 .. 12.95 .14.99 ...15.95

Post! ): RS

ble

ed

h

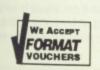

### **Castle House, 11 Newcastle Street, Burslem**, Stoke-on-Trent, **ST6 3QB**

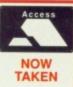

## Telephone: 0782 575043

#### AMIGA SOFTWARE

| Garfield                        | Captain Blood                     |
|---------------------------------|-----------------------------------|
| Maniax                          |                                   |
| Superman 8 95                   | Chronoquest                       |
|                                 | Cogans Run                        |
| Zynaps8.95                      | Corruption                        |
| Eliminator8.95                  | Emerald Mine6.9                   |
| Circus Games8.95                | Cybernoid14.9                     |
| Winter Olympiad 887.95          | D Thompson Olympic Challenge 15.9 |
| Vixen                           | Fortress Underground              |
| Sword of Sodan                  | GFL Football                      |
|                                 | Deja Vu II16.9                    |
| TV Sports                       | Deluxe Paint II46.9               |
| Flight Path 7376.95             | Deluxe Video                      |
| Faery Tale Adventure            | GB Air Rally                      |
|                                 | Galactic Invasion                 |
|                                 | Dragon Ninja16.9                  |
| Roger Rabbit16.95               | Druid II                          |
| any Golf                        | Iridon                            |
| Ininvited12.95                  | Dungeon Master                    |
| Goldragons Domain               | Indoor Sports                     |
| ombard Rally14.95               | Elf                               |
| ligel Mansells                  | Eliminator14.9                    |
| yphoon                          | Elite                             |
| Nockmarket                      | Insanity Fight                    |
| lybris                          | Empire                            |
| ermuda Project7.95              | Empire Strikes Back               |
| eenage Queen                    | Excelon14.9                       |
| lo Excuses12.95                 | Marble Madness                    |
| leach for the Stars             | Major Motion                      |
| he Krystal                      | Super Hang On14.9                 |
| reedom                          | Federation Of Free Traders        |
| Type                            | Fernandez Must Die                |
| acmania                         | Motor Massacre                    |
| ionoor Plague                   | Phalanx II                        |
| ish14.95                        | Fire Zone                         |
| urple Saturn Day                | Flintstones                       |
| peration Wolf                   | Football Manager II               |
| idoor Sports8.95                | Slaygon                           |
| olitaire Royale                 | Frontier                          |
| rchon Collection                | Fusion                            |
| lien Syndrome                   | Adv Ski Sim                       |
| Iternative Reality              | Garfield                          |
| Mind Forever Voyaging           | Garrison II                       |
| rmy Moves                       | GFL Baseball                      |
| round the World in 80 Days12.99 | Ghosts and Goblins                |
| alance of Power                 | GFL Basketball                    |
| all Raider                      | Hacker                            |
| arbarian II14.99                | Hacker II                         |
| ards Tale I                     | Hard Ball                         |
| ards Tale II                    | Helter Skelter                    |
| atman                           | Highway Hawks                     |
| attle Chess                     | Hollywood Hijinx                  |
| ity Defence                     | Hostages                          |
| licon Dreams                    | Captain Fizz                      |
| auntlet II                      | Captain Fizz                      |
| avond Zork                      | Ikari Warriors                    |
| eyond Zork                      | Interceptor                       |
| onic Commando                   | International Karate +            |
| ewels of Darkness               | International Soccer              |
| ack Lamp                        | Instant Music                     |
| 17.00                           | Iron Lord                         |
| ack Tiger                       | Jet24.99                          |
| azing Barrels                   | Langer Manine                     |
| azing Barrels                   | Jigsaw Maniac                     |
| azing Barrels                   | Jigsaw Maniac                     |
| azing Barrels                   | Jigsaw Maniac                     |

| Leathernecks                |
|-----------------------------|
| Live and Let Die16.99       |
| Lombard Rally Sim           |
| Lords Of The Rising Sun     |
| Lurking Horror              |
| Macadam Bumper 12.99        |
| Manhattan Dealers15.99      |
| Mickey Mouse15.99           |
| Space Quest9.95             |
| Thexder                     |
| Morteville Manor            |
| Motorbike Madness           |
| Nebulus                     |
| Netherworld                 |
| Night Raider14.99           |
| 1943                        |
| Nord and Bert7.99           |
| North and South             |
| Obliterator                 |
| Operation Nempuno           |
| Operation Wolf              |
| Overlander                  |
| Strike Force Harrier        |
| Pac Land                    |
| Star Ways                   |
| Paper Boy                   |
| Peter Beardsleys Soccer     |
| Populas                     |
| Platoon                     |
| Plundered Hearts            |
| Port Of Call                |
| Powerdrome                  |
| Prisoner Of War             |
| Quadralien                  |
| Rambo III                   |
| Return to Genesis           |
| Speedball14.95              |
| Robbeary12.99               |
| Robocop                     |
| Rockford                    |
| Rocket Ranger16.99          |
| Romantic Encounters         |
| Sarcophaser14.99            |
| Scorpio                     |
| S.D.I                       |
| Black Jack Academy8.95      |
| Sex Vixens Form Outer Space |
| Shadow Gate                 |
| Sherlock                    |
| Shoot em Up Con Kit         |
| Shooting Star               |
| Tracers                     |
| Silent Service              |
| Sinbad                      |
| Skate Or Die                |
| Soccer Supremo              |
| Space Port                  |
| Screaming Ways              |
| Starfleet I                 |
| Star Glider II              |
| Shanghai                    |
| Starwars                    |
| Strange New World           |
| Street Fighter16.99         |
| 0.00                        |

**AMIGA SOFTWARE** 

#### AMIGA SOFTWARE

| Strike Force Harrie                                                                                                    | r8.9!                                                                                                    | 5 |
|----------------------------------------------------------------------------------------------------|----------------------------------------------------------------------------------------------------|---|
| Stunt Man                                                                                                    |                                                                                                    | 5 |
| Sub Battle Sim                                                                                                    |                                                                                                    | 9 |
| Summer Events                                                                                                    |                                                                                                    | 0 |
| Suspect                                                                                                    |                                                                                                    | 9 |
| Black Shadow                                                                                                    |                                                                                                    | 9 |
| Test Drive                                                                                                    |                                                                                                    | 9 |
| Tetris                                                                                                    |                                                                                                    | Э |
| Thunder Boy                                                                                                    |                                                                                                    | Э |
| Thunder Cats                                                                                                    |                                                                                                    | 9 |
|                                                                                                    |                                                                                                    |   |
| Ultima 4                                                                                                    |                                                                                                    |   |
| Ultimate Golf                                                                                                    |                                                                                                    | 9 |
| Uninvited                                                                                                    |                                                                                                    | 9 |
| Univ Mil Sim15.99                                                                                                    |                                                                                                    |   |
| Verminator                                                                                                    |                                                                                                    | ) |
| Victory Road                                                                                                    |                                                                                                    | ) |
|                                                                                                    |                                                                                                    |   |
| Vyper                                                                                                    |                                                                                                    | 9 |
| Warlocks Quest                                                                                                    |                                                                                                    | ) |
| Wec Le Mans                                                                                                    |                                                                                                    | ) |
| Wierd Dreams                                                                                                    |                                                                                                    | 1 |
| Whirligig                                                                                                    |                                                                                                    |   |
| Bombuzal                                                                                                    |                                                                                                    |   |
| Winter Olympiad 88                                                                                                    | 6.99                                                                                                    |   |
| Witness                                                                                                    |                                                                                                    |   |
| Wizards Castle                                                                                                    |                                                                                                    |   |
| World Tour Golf                                                                                                    |                                                                                                    |   |
| Zoom                                                                                                    |                                                                                                    |   |
| Zynaps                                                                                                    |                                                                                                    |   |
| TUCDODTO                                                                                                    | FOOTDALL                                                                                                    |   |
| TV SPORTS                                                                                                    |                                                                                                    |   |
| £17                                                                                                    | .95                                                                                                    |   |
|                                                                                                    |                                                                                                    |   |
|                                                                                                    |                                                                                                    |   |
| THE MUCH                                                                                                    | 0.0711010                                                                                                    |   |
| THE MUSI                                                                                                    |                                                                                                    |   |
| THE MUSI                                                                                                    |                                                                                                    |   |
| RRP :                                                                                                    | 34.95                                                                                                    |   |
|                                                                                                    | 34.95                                                                                                    |   |
| RRP :<br>OUR PR                                                                                                    | 34.95<br>CE 9.95                                                                                                    |   |
| RRP :<br>OUR PRI                                                                                                    | 34.95<br>CE 9.95<br>Hits Discs                                                                                                    |   |
| RRP :<br>OUR PRI<br>Computer<br>Hits 2                                                                                                    | 34.95<br>ICE 9.95<br>Hits Discs<br>Vol I                                                                                                    |   |
| RRP :<br>OUR PRI<br>Computer<br>Hits 2<br>Tetris                                                                                                    | 34.95<br>CE 9.95<br>Hits Discs<br>Vol I<br>Goldrunner                                                                                                    |   |
| Computer<br>Hits 2<br>Tetris<br>Golden Path                                                                                                    | 34.95<br>CE 9.95<br>Hits Discs<br>Vol I<br>Goldrunner<br>Jupiter Probe                                                                                          |   |
| Computer<br>Hits 2<br>Tetris<br>Golden Path<br>Joe Blade                                                                                                    | 34.95<br>CE 9.95<br>Hits Discs<br>Vol I<br>Goldrunner<br>Jupiter Probe<br>Slaygon                                                                               |   |
| Computer<br>Hits 2<br>Tetris<br>Golden Path<br>Joe Blade<br>Black Shadow                                                                                                    | 34.95<br>CE 9.95<br>Hits Discs<br>Vol I<br>Goldrunner<br>Jupiter Probe                                                                                          |   |
| Computer<br>Hits 2<br>Tetris<br>Golden Path<br>Joe Blade<br>Black Shadow<br>Special Price                                                                                                    | Hits Discs<br>Vol I<br>Goldrunner<br>Jupiter Probe<br>Slaygon<br>Karate Kid II                                                                                  |   |
| Computer<br>Hits 2<br>Tetris<br>Golden Path<br>Joe Blade<br>Black Shadow                                                                                                    | Hits Discs<br>Vol I<br>Goldrunner<br>Jupiter Probe<br>Slaygon<br>Karate Kid II<br>Special Price                                                                 |   |
| Computer<br>Hits 2<br>Tetris<br>Golden Path<br>Joe Blade<br>Black Shadow<br>Special Price                                                                                                    | Hits Discs<br>Vol I<br>Goldrunner<br>Jupiter Probe<br>Slaygon<br>Karate Kid II                                                                                  |   |
| Computer<br>Hits 2<br>Tetris<br>Golden Path<br>Joe Blade<br>Black Shadow<br>Special Price<br>£12.95                                                                                                    | A4.95<br>CE 9.95<br>Hits Discs<br>Vol I<br>Goldrunner<br>Jupiter Probe<br>Slaygon<br>Karate Kid II<br>Special Price<br>£14.95                                   |   |
| RRP :<br>OUR PRI<br>OUR PRI<br>Computer<br>Hits 2<br>Tetris<br>Golden Path<br>Joe Blade<br>Black Shadow<br>Special Price<br>£12.95                                                                                                    | A4.95<br>CE 9.95<br>Hits Discs<br>Vol I<br>Goldrunner<br>Jupiter Probe<br>Slaygon<br>Karate Kid II<br>Special Price<br>£14.95<br>RIVED !                        |   |
| Computer<br>Hits 2<br>Tetris<br>Golden Path<br>Joe Blade<br>Black Shadow<br>Special Price<br>£12.95                                                                                                    | A4.95<br>CE 9.95<br>Hits Discs<br>Vol I<br>Goldrunner<br>Jupiter Probe<br>Slaygon<br>Karate Kid II<br>Special Price<br>£14.95<br>RIVED !                        |   |
| RRP :<br>OUR PRI<br>OUR PRI<br>Computer<br>Hits 2<br>Tetris<br>Golden Path<br>Joe Blade<br>Black Shadow<br>Special Price<br>£12.95                                                                                                    | A4.95<br>CE 9.95<br>Hits Discs<br>Vol I<br>Goldrunner<br>Jupiter Probe<br>Slaygon<br>Karate Kid II<br>Special Price<br>£14.95<br>RIVED !                        |   |
| RRP :<br>OUR PRI<br>Computer<br>Hits 2<br>Tetris<br>Golden Path<br>Joe Blade<br>Black Shadow<br>Special Price<br>£12.95                                                                                                    | A4.95<br>CE 9.95<br>Hits Discs<br>Vol I<br>Goldrunner<br>Jupiter Probe<br>Slaygon<br>Karate Kid II<br>Special Price<br>£14.95<br>RIVED !<br>rice 19.95          |   |
| RRP :<br>OUR PRI<br>OUR PRI<br>Computer<br>Hits 2<br>Tetris<br>Golden Path<br>Joe Blade<br>Black Shadow<br>Special Price<br>£12.95                                                                                                    | A4.95<br>CE 9.95<br>Hits Discs<br>Vol I<br>Goldrunner<br>Jupiter Probe<br>Slaygon<br>Karate Kid II<br>Special Price<br>£14.95<br>RIVED !<br>rice 19.95          |   |
| RRP :<br>OUR PRI<br>Computer<br>Hits 2<br>Tetris<br>Golden Path<br>Joe Blade<br>Black Shadow<br>Special Price<br>£12.95<br>JUST AR<br>Falcon Our p                                                                                                    | A4.95<br>CE 9.95<br>Hits Discs<br>Vol I<br>Goldrunner<br>Jupiter Probe<br>Slaygon<br>Karate Kid II<br>Special Price<br>£14.95<br>RIVED !<br>rice 19.95          |   |
| RRP :<br>OUR PRI<br>Computer<br>Hits 2<br>Tetris<br>Golden Path<br>Joe Blade<br>Black Shadow<br>Special Price<br>£12.95<br>JUST AR<br>Falcon Our price<br>JUST AR<br>Falcon Our price                                                                                                    | A4.95<br>CE 9.95<br>Hits Discs<br>Vol I<br>Goldrunner<br>Jupiter Probe<br>Slaygon<br>Karate Kid II<br>Special Price<br>£14.95<br>RIVED !<br>rice 19.95          |   |
| RRP :<br>OUR PRI<br>Computer<br>Hits 2<br>Tetris<br>Golden Path<br>Joe Blade<br>Black Shadow<br>Special Price<br>£12.95<br>JUST AR<br>Falcon Our p                                                                                                    | A4.95<br>CE 9.95<br>Hits Discs<br>Vol I<br>Goldrunner<br>Jupiter Probe<br>Slaygon<br>Karate Kid II<br>Special Price<br>£14.95<br>RIVED !<br>rice 19.95          |   |
| RRP :<br>OUR PRI<br>Computer<br>Hits 2<br>Tetris<br>Golden Path<br>Joe Blade<br>Black Shadow<br>Special Price<br>£12.95<br>JUST AR<br>Falcon Our price<br>JUST AR<br>Falcon Our price                                                                                                    | A4.95<br>CE 9.95<br>Hits Discs<br>Vol I<br>Goldrunner<br>Jupiter Probe<br>Slaygon<br>Karate Kid II<br>Special Price<br>£14.95<br>RIVED !<br>rice 19.95          |   |
| RRP :<br>OUR PRI<br>Computer<br>Hits 2<br>Tetris<br>Golden Path<br>Joe Blade<br>Black Shadow<br>Special Price<br>£12.95<br>JUST AR<br>Falcon Our price<br>JUST AR<br>Falcon Our price                                                                                                    | A4.95<br>CE 9.95<br>Hits Discs<br>Vol I<br>Goldrunner<br>Jupiter Probe<br>Slaygon<br>Karate Kid II<br>Special Price<br>£14.95<br>RIVED !<br>rice 19.95          |   |
| RRP :<br>OUR PRI<br>Computer<br>Hits 2<br>Tetris<br>Golden Path<br>Joe Blade<br>Black Shadow<br>Special Price<br>£12.95<br>JUST AR<br>Falcon Our price<br>JUST AR<br>Falcon Our price<br>Stooges                                                                                                   | A4.95<br>CE 9.95<br>Hits Discs<br>Vol I<br>Goldrunner<br>Jupiter Probe<br>Slaygon<br>Karate Kid II<br>Special Price<br>£14.95<br>RIVED !<br>rice 19.95<br>RIVED |   |
| RRP :<br>OUR PRI<br>Computer<br>Hits 2<br>Tetris<br>Golden Path<br>Joe Blade<br>Black Shadow<br>Special Price<br>£12.95<br>JUST AR<br>Falcon Our price<br>JUST AR<br>Falcon Our price<br>Stooges                                                                                                   | A4.95<br>CE 9.95<br>Hits Discs<br>Vol I<br>Goldrunner<br>Jupiter Probe<br>Slaygon<br>Karate Kid II<br>Special Price<br>£14.95<br>RIVED !<br>rice 19.95<br>RIVED |   |
| RRP :<br>OUR PRI<br>Computer<br>Hits 2<br>Tetris<br>Golden Path<br>Joe Blade<br>Black Shadow<br>Special Price<br>£12.95<br>JUST AR<br>Falcon Our price<br>JUST AR<br>Falcon Our price<br>Stooges<br>Lombard Rally                                                                                  | A4.95<br>CE 9.95<br>Hits Discs<br>Vol I<br>Goldrunner<br>Jupiter Probe<br>Slaygon<br>Karate Kid II<br>Special Price<br>£14.95<br>RIVED !<br>rice 19.95<br>RIVED |   |
| RRP :<br>OUR PRI<br>Computer<br>Hits 2<br>Tetris<br>Golden Path<br>Joe Blade<br>Black Shadow<br>Special Price<br>£12.95<br>JUST AR<br>Falcon Our price<br>JUST AR<br>Falcon Our price<br>Stooges<br>Lombard Rally                                                                                  | A4.95<br>CE 9.95<br>Hits Discs<br>Vol I<br>Goldrunner<br>Jupiter Probe<br>Slaygon<br>Karate Kid II<br>Special Price<br>£14.95<br>RIVED !<br>rice 19.95<br>RIVED |   |
| RRP :<br>OUR PRI<br>Computer<br>Hits 2<br>Tetris<br>Golden Path<br>Joe Blade<br>Black Shadow<br>Special Price<br>£12.95<br>JUST AR<br>Falcon Our price<br>JUST AR<br>Falcon Our price<br>Stooges<br>Lombard Rally                                                                                  | A4.95<br>CE 9.95<br>Hits Discs<br>Vol I<br>Goldrunner<br>Jupiter Probe<br>Slaygon<br>Karate Kid II<br>Special Price<br>£14.95<br>RIVED !<br>rice 19.95<br>RIVED |   |
| RRP :<br>OUR PRI<br>Computer<br>Hits 2<br>Tetris<br>Golden Path<br>Joe Blade<br>Black Shadow<br>Special Price<br>£12.95<br>JUST AR<br>Falcon Our price<br>Stooges<br>Lombard Rally                                                                                                    | A4.95<br>CE 9.95<br>Hits Discs<br>Vol I<br>Goldrunner<br>Jupiter Probe<br>Slaygon<br>Karate Kid II<br>Special Price<br>£14.95<br>RIVED !<br>rice 19.95<br>RIVED |   |
| RRP :<br>OUR PRI<br>Computer<br>Hits 2<br>Tetris<br>Golden Path<br>Joe Blade<br>Black Shadow<br>Special Price<br>£12.95<br>JUST AR<br>Falcon Our price<br>Stoges<br>Lombard Rally                                                                                                    | A4.95<br>CE 9.95<br>Hits Discs<br>Vol I<br>Goldrunner<br>Jupiter Probe<br>Slaygon<br>Karate Kid II<br>Special Price<br>£14.95<br>RIVED !<br>rice 19.95<br>RIVED |   |
| RRP :<br>OUR PRI<br>Computer<br>Hits 2<br>Tetris<br>Golden Path<br>Joe Blade<br>Black Shadow<br>Special Price<br>£12.95<br>JUST AR<br>Falcon Our p<br>JUST AR<br>Falcon Our p<br>JUST AR<br>Falcon Our p<br>Most goods sem<br>post. New releas<br>release<br>Please note. We<br>post and offer 1st | A4.95<br>CE 9.95<br>Hits Discs<br>Vol I<br>Goldrunner<br>Jupiter Probe<br>Slaygon<br>Karate Kid II<br>Special Price<br>£14.95<br>RIVED !<br>rice 19.95<br>RIVED |   |

FORMAT

VOUCHERS

We offer a fast reliable service by return of Post! Cheques, P.O.'s to

CASTLE COMPUTERS

Any games not listed phone our Hotline Now on 0782 575043

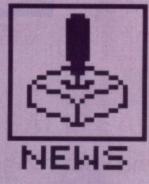

## SCREEN PLAY

one exclusive It's just after another! MARK HIGHAM and **BARRETT** have GARY spent last month pestering software houses for all the hitherto top secret new releases. This month we give you the first 16bit review of the 16-bit Ultima V, and the divinely inspired **Populous** – certain to earn you a place in heaven... or hell.

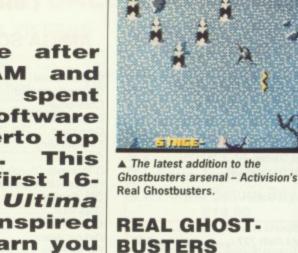

#### ACTIVISION ■ ST & Amiga £19.95 ■ Out in May

OK, so the 8-bit game-of-the-series-ofthe-film was a bit disappointing, but here's the real McCoy. If there's something weird in your neighbourhood; if there's something strange and it don't look good then guess what: your city has been over-run by an army of ghouls and ghosties threatening to wipe out all remnants of human life. You'll need to work your way through 12 different levels by zapping the ghosts and then netting them with your electron beam. At the end of each level there's a monster guardian ghost to be disposed of if you're going to find the key which gives you access to the next level.

Different screens include graveyards and swamps in a *Gauntlet* style, 8 way scrolling arena.

▲ Ballistix – a futuristic ball-game certain to make its way onto the Match of the Day.

## SHOCKS BOX

This month we've had standard adventure games courtesy of Microprose, weird adventure games, traditional shoot-em-ups, a ball game... and then Populous, a brilliantly indescribable release from Electronic Arts.

Into Salmonella Sam's Turkey Farm go a host of good games which just didn't make the grade. Codemasters had obviously retained Eddie Edwards as consultant for Advanced Ski Simulator on the Amiga – weirdly shaped characters tip-toed down the pistes like they'd never seen a ski in their life. Then there was Tomahawk's *Emanuelle* on the ST, a gambling game where the main objective is to relieve every female in sight of those cumbersome outer garments. (We might have reviewed this, but, it mysteriously disappeared one night.) US Gold's *Human Killer Machine* was an average street-fighting game which suffered for being so easy that even a one-legged armadillo could mug everyone in sight.

Solution's Prison, yet another street-fighting game, definitely gave us all some of the very best laughs. We spoke to the programming team and they didn't even know what computer the game was written on – nice to know they understand the computer scene.

On the better side, Microdeal's Slipstream for the Amiga offered some really brilliant visuals in a flying game based around the film of the same name, but was just far too slow in the end. Barbarian II also made it into the Format offices this month but, despite a vastly improved gameplay and great graphics, it was outdone by all the other superb releases.

So, the games that did make it are certainly some of the best releases so far. New Amiga games in this month out-numbered ST releases by almost two to one – it looks as though the Amiga's superior graphics and sound capabilities are at long last winning it the battle for leadership of the 16-bit games market.

## BALLISTIX

#### PSYGNOSIS ST & Amiga £19.95 Available end of April

A new goodie in the pipeline from Psygnosis is *Ballistix*, a weird ballgame crammed with eccentric gameplay options. There are magnets which whip the balls away from you just as you go for a goal, splitters which divide up a ball and scatter the pieces across the playing area and arrows which drag the speed of play to superlight speeds. Lots of other oddities such as hoovers, blowers and bumpers span a massive 130 different pitches.

> BLOOD MONEY Psygnosis ■ ST and Amiga ■ £19.95 ■ Due May (Amiga first, ST close behind)

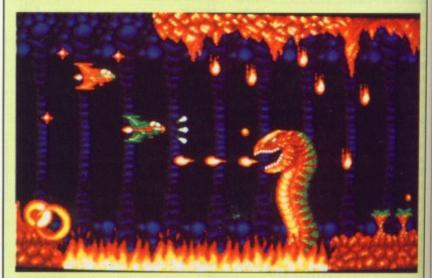

Psygnosis are largely regarded as the leaders in the field of shoot-em-ups, having already released the hugely popular *Menace* and *Baal. Blood* is very much in the same vein with the objective, as ever, being to blast everything in sight. Previews of the screen shots look astonishing – we can't wait to see the full version.

£

B

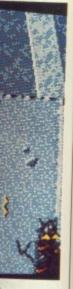

vision's

#### a

e-series-ofinting, but If there's neighbourg strange en guess ver-run by ghosties remnants work your levels by n netting m. At the monster sed of if ey which level. le gravetlet style.

ay

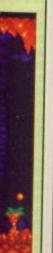

DS. erv ing see

#### BATTLETECH ACTIVISION ST & Amiga £29.99 Available in May

From the Infocom stable comes this new role-playing adventure game which sees you assuming the character of Jason Youngblood, a warrior cadet who must preserve his planet, his honour and his life. That's a lot for one person to be lumbered with, but providing you don't suffer a nervous breakdown first then you should manage it. The main selling point of the game is the Arena - a gladiatorial module which you can play in order to increase your skills and accumulate supplies.

Battletech claims to feature the largest role-playing game environment ever created, spanning a mind-boggling four million locations.

#### AIRBORNE RANGER MICROPROSE ST & Amiga

£24.95 ST in April, Amiga following later This 'action-strategy' game features a

total of 12 separate missions across arctic, desert and temperate climes. You assume the demanding role of

the necessary supplies into three supply canisters. These need to be

dropped at tactically advantageous

points over enemy soil. Then it's into your Osprey aircraft for a parachute

When you get onto the ground you need to dodge all your bullet-mad enemies in order to reach your pick up point and return to safety. If other versions are anything to go by, this one looks sure to feature quality graphics, sound and addictive game-

**OUTRUN EUROPA** 

After all the hype, when the original

version of Outrun was released last

year it shot straight into the number

one position. However, it was severe-

ly criticised for some considerable problems in scrolling and general

US GOLD ST & Amiga £19.95 Out in June

descent into the unknown.

play.

**MILLENIUM 2.2** Activision ■ ST and Amiga ■ £19.95 ■ April release

The year is 2200, Earth is uninhabitable after collision with an asteroid. You've been left on the Moon and must transform Earth into a habitable condition using whatever methods necessary. Your resources include a liberal scattering of research labs, mining facilities and a small generator. The only way of ensuring Earth's future is to build a spacecraft but time is short.

The game aims to combine tactical strategy, 3D arcade action and a host of puzzles to solve.

movement. These, claim Probe software, the programmers of Outrun, have largely been resolved in this new variation on the game.

Here you take your Testarossa across different areas of Europe, driving through such detailed backgrounds as France, Switzerland, Italy

▲ 'I wanna

be your

Instructor'

Airborne

Drill

and West Germany. Rain, snow and fog are all additional extras intended to upset your progress through the

#### VIGILANTE US GOLD ST & Amiga £19.95 Out in June

many levels.

Guardian Angels, move over! Mob rule is in, and it's your job as a red-beret vigilante to defend your people's turf. Besides general mayhem, the gangs have kidnapped Madonna; most people would say let them keep her but this game assumes you actually want to rescue her - really mad! In this new street-fighting game you have to combat marauding groups of skinheads across a whole range of downtown locations from bridges to junkyards - all cutely picturesque! The game concludes with a spectacular fight on the top of a crane.

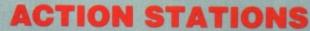

Don't just sit there, get stuck into this month's rip-roaring reviews

#### FORMAT GOLD

| <b>Ultima V</b><br>Is Ultima the ultimate ad | Microprose           | 68 |
|----------------------------------------------|----------------------|----|
| How To Be God, part 1                        | Electronic Arts      | 72 |
| RI                                           | EVIEWED              |    |
| Cybernoid II                                 | Hewson               | 76 |
| Denaris                                      | Rainbow Arts/US Gold | 81 |
| Titan                                        | Titus                | 82 |
| Zak McKracken                                | Lucas Film/US Gold   | 84 |
| Silkworm                                     | Sales Curve          | 86 |

FORMAT 67

|                                                                       | Ranger<br>finally finds<br>its way onto<br>the ST and<br>Amiga |
|-----------------------------------------------------------------------|----------------------------------------------------------------|
|                                                                       |                                                                |
| the lone Airborne Ranger who must<br>complete each mission by packing | CTIO                                                           |

he Ultima adventure series has been around for years now and they've had a strong following in the adventure/role playing arena. In this latest game you guide yet another party of adventurers on a series of quests to save the world, destroy evil and generally persecute poor innocent trolls who want nothing more than a quiet life and the occasional tasty adventurer to keep them at their peak. Pick up your trusty sword, don your armour and light your torch for a trip into the underworld of Ultima V. Warriors of Destiny.

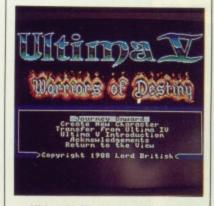

▲ Ultima V, Warriors of Destiny.

## INTERACTION

Control of your party of adventurers is achieved by means of single key presses. Spell casting often requires two or three presses but most options are fairly easy to remember since the first letter of a command is often used. A quick reference card is supplied to refresh your memory when necessary. Movement around Britannia is simplicity itself, just use the cursor keys to go north, south, east and west.

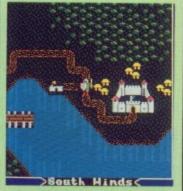

▲ Before you begin you must create a party of brave adventurers, willing to take on the awesome challenge of saving the kingdom.

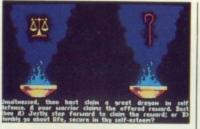

▲ Generating your character is accomplished by answering a series of questions.

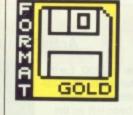

#### MICROPROSE

ST - Keyboard. Reviewed. £24.9

In the heat of battle. The combat mode offers considerable choice in the formation of men so winning a battle can be made easier by withdrawing injured troops and replacing them with fitter men.

AIM

The Kingdom of Britannia is ruled by the benevolent sovereign Lord British (OK, so the names are tacky). Recently the 'Underworld' was discovered and, drawn by curiosity, Lord British set forth on an expedition to discover its innermost secrets. Unfortunately he didn't

can be advantageous when you engage in a battle) to the number of hit points you can sustain. Experience is gained as you progress through the game and comes in useful when you want to exploit the benefits of magic - more of that later.

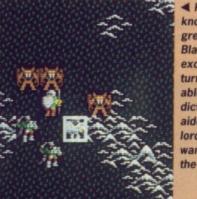

◀ Power has been known to corrupt great men and Blackthorn was no turned from a tolerable ruler to an evil dictator, eventually aided by shadowy want to dominate the world.

return from the expedition and so Blackthorn took control of the throne of Britannia and, in true Botha style, imposed martial law to keep the peace. The objective is to ensure that Lord British is returned to the throne and all his evil allies defeated.

Ultima begins with a trip to the gypsy who asks you all sorts of questions designed to test your morality. During the game your responses will affect how other characters react to you.

One of the first things you should do is to view the status of your party. This lists seven statistics: strength, dexterity, hit points, hit points maximum, experience and magic. These provide you with details on from everything your power (which

exception. He lords of evil who

>East

ball.

A map of a castle called up after looking into a crystal

Hinds<

GRAPHIAND

ve

The graphics are bright and colouhat's but lack detail in the game itsel The opening sequence however contains some very good pictures, it's just a pity that there hasn't been more attention paid to game graphics. Sprite animation wouldn't set the world alight especially since characters are so small you can lose them altogether if you turn the brightness down on your monitor.

Fortunately it's possible to get a text description of most of

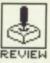

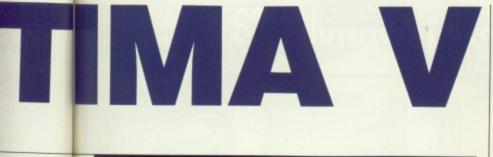

#### i. £24.95.

he combat choice in winning a r by withnd replac-

#### Amiga - Out at the end of April.

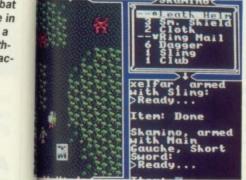

#### APHICSAND SOUND

game itself. e however ood picat there ention hics. Idn't

pe-

are

t and colourfu what's going on and that can make life very much easier.

Tunes appear during gameplay with one playing on the main map, another in town and yet another in battle. There are sixteen tunes altogether, and these alter when you move around the playing area or engage in combat. They may not be the most imaginative pieces of music ever devised, but at least they vary and you're unlikely to be driven nuts.

the mood for being hacked to death you can always try and outrun them. If you come across a building or village then you can venture inside at which point the display switches to a building map. In this mode you can interact with people and objects but if you do anything

> the combat mode comes in. Combat routines are extremely flexible, giving you

Wandering the streets of a typical Ultima village.

The tricky art of mixing spell components.

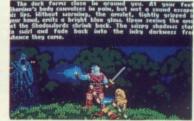

A dreadful evil surrounds the opening sequence. One of many screens to fill you in on the scenario.

Ultima is played on three levels: opportunities to change battle countryside, buildings and comformation during fights or retreat the wounded and bat. With the countryside display your party is represented replace them with healthy characters. When your foes are by a single character who moves under cursor control. approaching, you can use your missile-armed characters to Monsters are shown as single characters and if you're not in attack and then switch to stronger melee characters for close combat. This helps to weaken your foes and can improve your chances of survival. As with all fantasy games there's the usual range of mysterious spells and, just to preserve tradition, there are eight different spell levels which may be cast by spending magic wrong then you'll end up fighting for your life. This is where points. Ingredients are required and should be mixed beforehand because there's insufficient time during battle.

STRATEGY

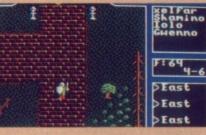

Although violent meetings are dangerous they can also be very profitable. Monsters have always been known to hoard treasure and the ones in Ultima are no exception. The problem here is that the more treasure a monster gets his grubby claws onto, the tougher he becomes.

Detailed descriptions of your friendly neighbourhood monsters are available inside "The Book of Lore" which is supplied with the game and also contains a great deal of other useful information designed to get you started on your adventure. In addition, there's also a diary record from the fateful expedition of Lord British and a cloth map of Britannia. Not only does the map come in handy for drying up your cups but it's useful as well

### CONCLUSION

Ultima V is not a game that you'll pick up and complete in ten minutes flat because it's designed for people prepared to indulge in sustained playing. As such there are options to save your statistics and location onto disk and continue playing again later. The area of this version is roughly twice the size of that in Ultima IV and if you've played the previous adventure then you can take characters from one game and import them into here. This feature has been part of the entire Ultima series

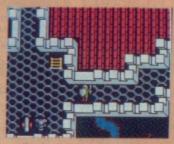

Exploring a castle roof top.

and for avid adventurers, it's excellent. Even if you do complete the game once then you're not guaranteed to be able to do so again, the combat helps make sure of that, and no two games are identical. It's debatable whether it's a true role playing game or but it's definitely the closest thing yet.

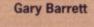

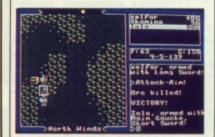

▲ The spoils of battle, a chest.

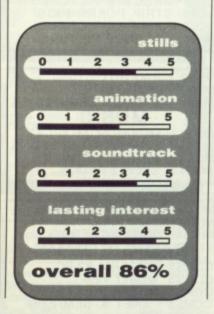

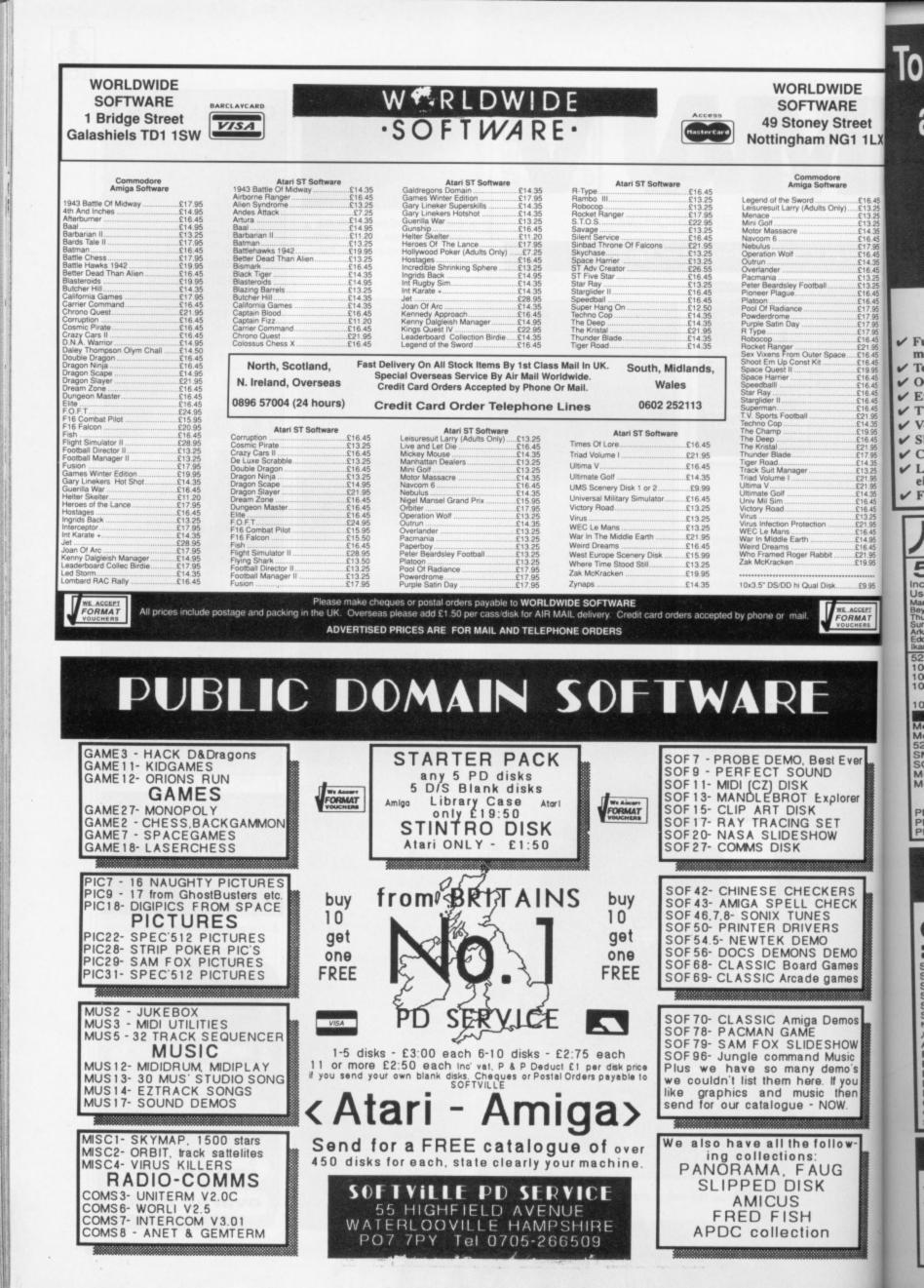

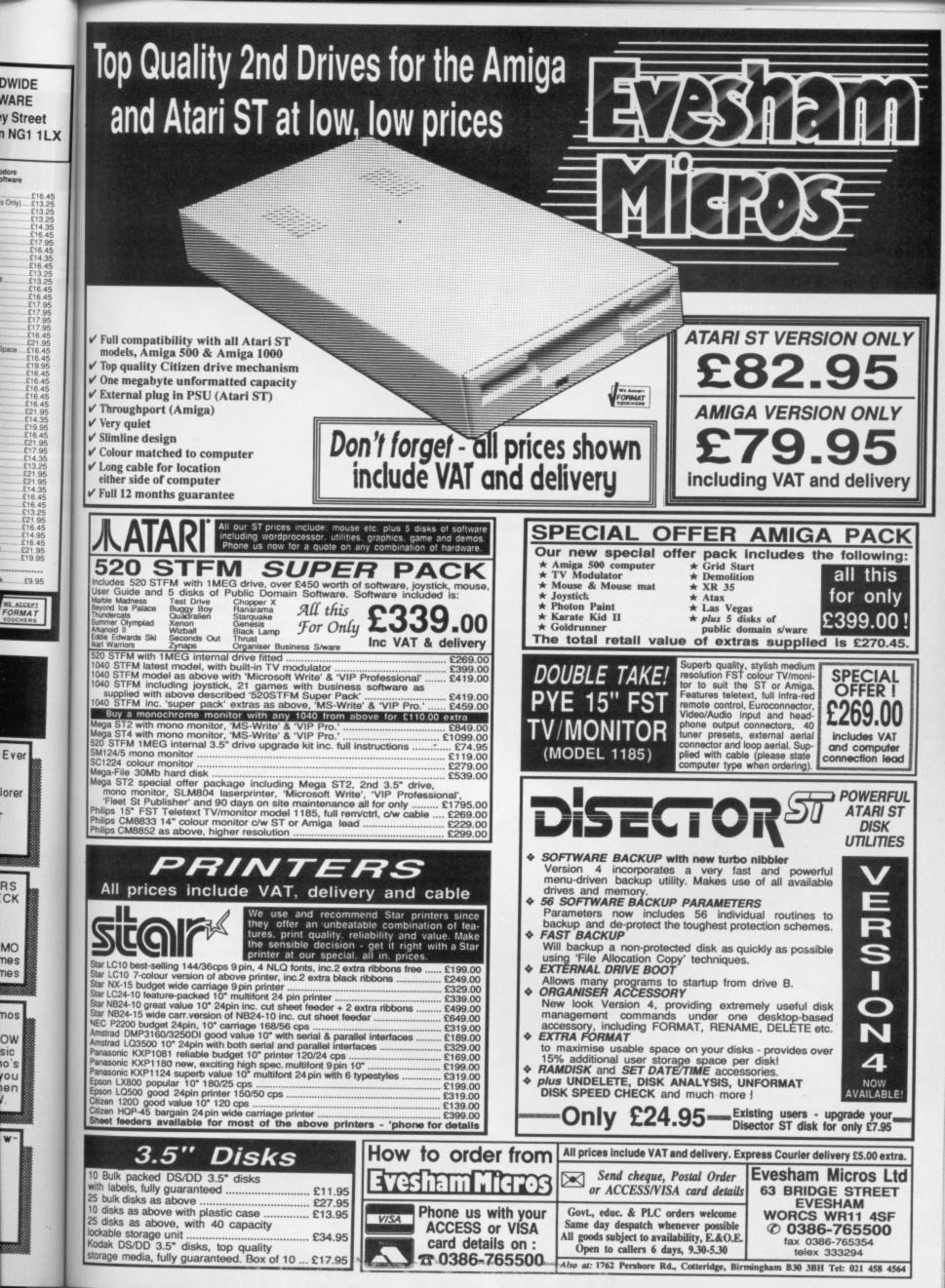

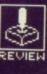

hen God sits up there dishing out his judgements there's not an awful lot you can do about it. Prayers are a bit old fashioned these days, and it can be hell to get the Royal Mail to deliver a note Up There. But now EA have released Populous, you've got the opportunity to change all of that. And just to prove its pedigree, it's written by the Bullfrog guys who were responsible for the legendary Fusion.

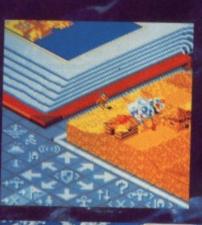

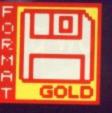

# POF

#### ELECTRONIC ARTS

Amiga - Mouse. £24.95. Reviewed.

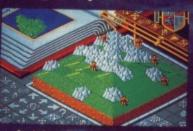

And then God created land.

## **GRAPHICS AND SOUND**

Graphically, the game has been very well designed. You view an open book which displays the map as well as a close-up section of specified areas. Dots on the main map indicate the followers of good and evil which gives an idea as to the strength of your followers. Near to this is a sliding scale which moves up during the gameplay to inform you what kind of divine powers you can summon, such as earthquakes and floods.

Raising and lowering land looks effective and there's no problem in distinguishing different levels. The followers aren't brilliantly drawn and lowering the land underneath a house causes it to disappear rather than crumble to the floor. This drastic feat looks rather abrupt with divine interventions – earthquakes prompt a minor rumble and then everything vanishes. In the case of floods you look in horror as everything shivers and then almost the entire map disappears into the ocean.

Sound effects are brilliant. A mystic chanting takes place in the background which is very atmospheric. Additionally there are a small range of spot effects which appear when you unleash an earthquake or flood. An unconvincing clanking like a blacksmith at work indicates a sword fight, and you can then visit the scene of combat. ▲ Placing a swamp can give astonishing results but if you invoke a flood you can radically alter the entire map. Unfortunately you can suffer pretty badly as well. Half the landscape can be wiped out.

You need to decide to play the role of one of two divine beings, either God or the Devil. The idea is to thrash your opponent by manipulating your dedicated acolytes the into collision with the enemy. The playing area is a scrolling landscape, and you've got to build houses for your followers to, um, (how do you put this delicately?) procreate in, before the opposition

AIM

N

te

h

a

e

grabs them. Your power increases to celestial proportions as you gain followers. With your opponent trying to do exactly the same thing on the opposite side of the map you soon realise that one world just isn't big enough for the two of you.

Followers can only build their homes on flat ground so you need to use the mouse to select areas of landscape and either raise or lower it until it's levelled. Your people will then come along and build on the land; first small dwellings barely large enough to pray in and then a decent sized home. Followers will disappear into these places and do whatever followers do, whereupon several new members appear out of the front door. If all the land around the house has been levelled then a castle will be erected.

This might seem like fairly basic stuff but where things really hot up is when you start employing a bit of divine intervention to whip the other side's houses for yourself. As your power increases you're able to select areas of the map and then cause havoc with everything from earthquakes to floods which can really get to be great fun. If you've really got something against your opponent then there's even the opportunity to toss round a good bout of disease.

When you've completed a game by either surrendering or annihilating your enemy then you progress onto the next map. There are forty in-built maps spanning three world territories – desert, ice fields and grass. In addition you can customise your own map to make it as interesting as possible.

72 FORMAT

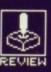

# FULOUS

- Available mid-April.

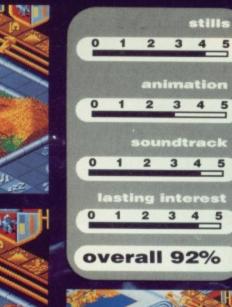

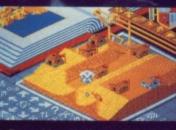

Depositing the Papal magnet.

#### STRATEGY

de to play two divine the Devil. opponent d acolytes e playing 've got to ow do you pposition oportions lo exactly on realise

AIM

u need to r lower it d on the d then a s and do ar out of d then a

eally hot to whip increasnd then lakes to at fun. If ist your en the a good

At the start you must place a papal magnet somewhere on the map. You can then pick a leader and instruct him to go towards it, taking all your followers with him. He'll venture on, finding new territories and relying on you to flatten the land for him.

You may be called to battle against your opposite half. The loser has his house petrolbombed so it's worth watching even though you don't have much say in the outcome.

The game works by selecting somewhere to go on the main map at which point you're presented with a detailed view of this section. Although it's easy enough to view the land on your territory you cannot venture into the domain of your other half.

When the game has progressed this far you can start to engage in all manner of scurrilous activities. You can instruct your followers to engage in fights with the opposition wherever possible - this only has any effect when you come across an enemy occupied house. The owner will emerge and you will fight to the death. Should the house occupier lose then his house will be burnt down.

Making use of the range of divine effects which include earthquakes, floods, disease and even armageddon is fine but unfortunately your enemy has a tendency to play dirty and use the same disasters on you. By viewing his territory you can decide which are his most heavily built up areas and then ruin his day by invoking a volcano. It's the floods which can really cause problems - all ill-advised deluge will not only obliterate most of your enemy's territory but you can also kiss goodbye to a large extent of your own land. The entire outcome of the game can be changed with this kind of global effect.

#### CONCLUSION

Populous is a strategy game but at the same time the action progresses fast enough to grip even the faithful shoot-em-up addict. A typical game can take around an hour to play but by selecting different aggression and rate levels from a menu you can alter this to suit your requirements. These allow you to specify what options can be brought into play, such as shallow or bottomless swamps, build up and down or up only. These will affect both players but further menus can restrict each player individually so, for example, floods cannot be used by the Devil or God can't let an earthquake rip.

Populous is an excellent game - graphically exciting and amazngly addictive. It's one of those games which you just can't leave alone. Even the front screen, where you'll spend most of your time, is unusual enough to keep you intrigued. As well as a demo mode where you can pick up strategy hints, your opponent can be another human connected via a modem link. The advantage of this is that you can find an opponent from miles away or assemble a simple lead for another machine just inches from your prized Amiga.

The only real criticism of Populous is that impatient ST owners have to wait several more weeks to get their hands on this divine release.

Mark Higham

There are three different stages of development in mastering the land. Starting off with a lowly hut you can soon end up with something resembling Buckingham Palace.

# DATEL ELECTRONICS

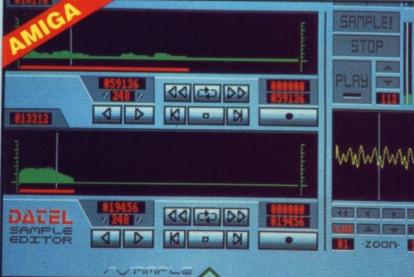

#### **PRO SAMPLER STUDIO** A top quality sound sampling

- Variable sample rate & playback speed.
- system at a realistic price. 100% machine code software for realtime functions.
- HiRes sample editing.
- Realtime frequency display.
- Realtime level meters.
- Adjustable manual/automatic
- record trig level.
- Seperate scroll line waveform windows & zoom function with Edit windows for fine accurate editing.
- 3D shot of sound waveform. Wave editor to design your own waveforms or adjust existing ones.
- Microphone & line input.
- Software files can be used within other music utilities.

#### ONLY 269.99 PLEASE STATE A500/1000/2000 OR ST VERSION

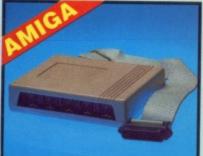

#### MIDIMASTER

- Full Midi Interface for A500/1000/
- 2000 (please state model). Compatible with most leading Midi packages (including D/Music). Midi In - Midi Out x3 - Midi Thru.
- Fully Opto isolated. No need to pay more - Full Midi

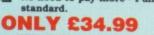

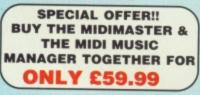

#### PRINTER LEADS 25 pin 'D' to 36 way Centronics parallel lead. 1.2m length.

A500 or 1000, please state. **ONLY £8.99** 

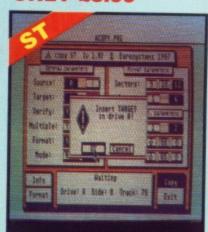

# MIDI MUSIC

#### MANAGER A TRULY PROFESSIONAL MIDI PACKAGE AT A

**REALISTIC PRICE** 

- Play sampled sounds on Amiga from any Midi track.
   Full dubbing listen to one track while recording another.
   Works with many Midi interfaces including Datel Midi Master (see Ad)
   S realtime Midi tracks for record/

- 8 realtime Midi tracks for record/
- playback. Adjustable track length limited
- only by available memory. Works with standard IFF files.
- **ONLY £39.99**

#### MIDI CABLES

- Top quality.
- 3 metre length.

#### ONLY £6.99 PAIR UNBEATABLE VALUE

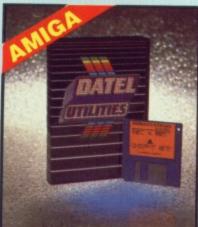

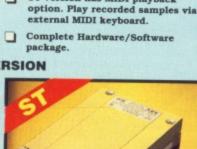

Amiga version comes complete with "JAMMER" software for

playback/sequencing of your recorded samples.

ST version has MIDI playback

Lots of useful features

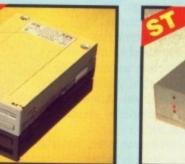

#### **1MEG INTERNAL** DRIVE UPGRADE

- Replace internal 500K drive with a full 1 meg unit. Top quality NEC drive unit.
- Full fitting instructions. Easily fitted, no special skills
- required. Direct plug in replacement.
- Available now.
- When considering a drive replacement remember that ality is most important.

#### **ONLY £79.99**

#### **1 MEG RAM**

#### UPGRADE KIT

#### 512K of FASTRAM to bring your

520 STFM up to a full 1040K!! Fitting is a straightforward soldering job - achieved by anyone who has a little experience.

#### **ONLY £99.99**

- **DEEP SCAN BURST** Copy an entire disk in under 60
- seconds.
- 8 Works with one drive or two. Copy 1 or 2 disk sides - up to 85
- tracks. Special format parameters for non-
- standard formats. Full verify option.

#### **ST SUPER TOOLKIT**

Powerfull track/sector editor. ā Huge range of features - too many to list. HiRes display (works mono only).

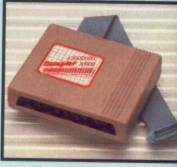

BBBB M TECNATION \*

260 4 0 00

15

REST

N

-

TENP

I manual date

C

A

E

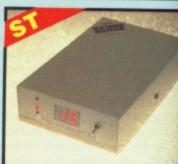

#### TRACKMASTER

- Trackmaster track display unit is
- Simply plugs into disk drive port: the ST.
- No other modifications or
- Displays track number, disk side and read/write status as the head
- external drive.
- Invaluable for identifying protection tracks etc.
- Two-digit LED display.
- Complete hardware solution no

#### ONLY £14.99 ST ONLY

NOTICE 1988 COPYRIGHT ACT DATEL ELECTRONICS Ltd. neither authorizes or condones the use of it's products to reproduce copyright material. It is illegal to make copies of such material without the expressed consent of the copyright owners or thier licencees.

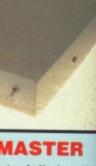

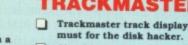

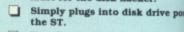

- connections required.
- moves along the disk.
- Has daisy-chain socket to connect

- Works on both internal and exten

- NIBBLER Easy to use Icon driven programm takes the mystery out of disk backup. Very powerfull. Regular updates available. ONLY £29.99 PLEASE STATE VERSION FOR ST OR AMIGA REQUIRED п Displays up to 85 tracks/255
  - sectors. Fully menu driven.

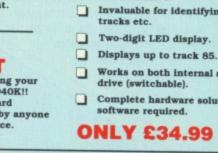

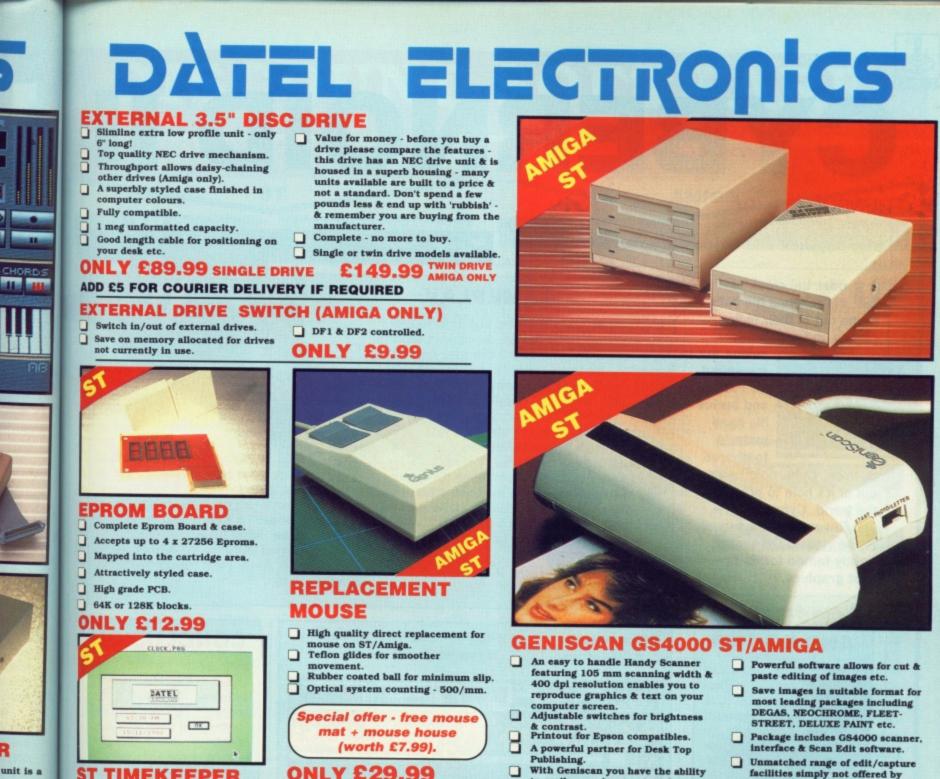

#### ay unit is a ST TIMEKEEPER The correct time/date every time you sent ch on your ST.

pplications.

**ONLY £29.99** 

LOW COST

RS232 interface.

function.

CODE READER

Low price Bar Code Reader.

Features a built-in self-testing

Features a diagnostic indicator.

Can read codes EAN, UPC, Inter leaved 2 of 5, Code 39, CODABAR, Comes complete with wand, ready

Model 420, high performance, low cost Bar Code Reader. Works with any Amiga/ST computer system (please state which) via the

long life.

Works with most GEM type

Battery backed Clock/Calender.

Through port allows other cartridges to be connected. Displays in 12 or 24 Hr. format.

On board Lithium battery for extra

Comes complete with set-up disk & alarm clock utility.

BAR

ū Co

to go.

rive port of

ER

or

50

N

- lisk side
- the head
- o connect
- protection
- nd external
- on no
- ogramme lisk

dates ST OR

55

ONLY

ucts to ut the

#### **ONLY £189.99**

Easy to install.

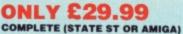

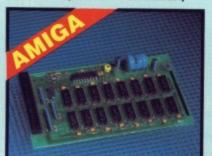

#### 512K RAM

#### EXTENSION CARD

- Available with/without calender/ clock option. Simply plugs internally into A500
- slot
- Switch in/out with switch supplied.
- Fitted in minutes no soldering etc.
- Accepts 41256 DRams (zero K
- RAM fitted). With calendar/clock onboard time/ date automatically booted. Battery backed to retain time/date.
- **ONLY £19.99**
- FOR STANDARD CARD TO ACCEPT 512K

#### **ONLY £34.99** FOR VERSION WITH CLOCK/

CALENDAR

NB THESE PRICES ARE FOR BOARDS WITHOUT RAM CHIPS. PHONE 0782 744707 FOR RAM PRICES. PHONE FOR LATEST FULLY POPULATED BOARD/RAM PRICES.

- to easily scan images, text & graphics into the ST/AMIGA.
- Unmatched range of edit/capture facilities simply not offered by other scanners at this unbeatable price.

**SPECIAL OFFER** COMPLETE WITH DEGAS ELITE (ST) OR DELUXE PAINT II (AMIGA) FOR ONLY £189.99 INCLUDING HARDWARE/SOFTWARE ALL ORDERS NORMALLY DESPATCHED WITHIN 48 HRS ...

**BY PHONE** BY POST FAX A TO NEA 0782 744292 0782 744707 Send cheques/POs made UK ORDERS POST FREE 24hr Credit payable to "Datel Electronics" EUROPE ADD £1 OVERSEAS ADD £3 **Card** Line PRICES AND SPECIFICATIONS CORRECT AT TIME OF PRESS AND SUBJECT TO CHANGE WITHOUT NOTICE

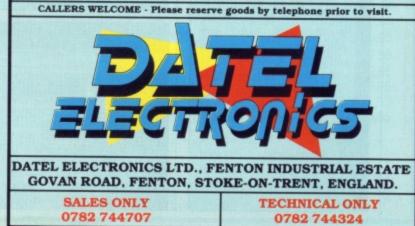

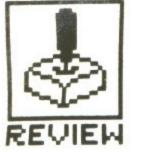

# CYBERNOID |

### HEWSON

ST – Joystick and keyboard. £19.95. Reviewed

Amiga – £19.95.

nder the cloak of night, when the bats come out of their hiding places and man finishes

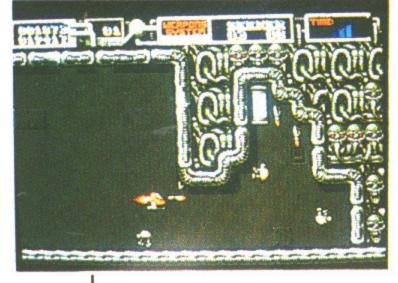

pulling the gunge out his earhole and buries his head under a feathered cushion, Cybernoid comes out of it's hole to protect the world. Cybernoid II – The Revenge is the sequel to the classic Cybernoid, rightly famed for its brilliant graphics.

### GAMEPLAY

The Federation have recruited you as a security guard to protect their storage depots from attack by pirates. It wouldn't matter if they were just after your body but these pirates have designs on your latest valuable minerals, jewels, ammo and all the best battle weaponry. When you blast the pirate ships they'll drop their cargo and you must then manoeuvre your ship over the top of it in order to reap the benefits.

Some of these objects will offer you external weaponry which can change the appearance of your Cybernoid ship and come in extremely useful on the tougher screens. Collaring the occasional pirate craft which drops off a yellow canister is a major bonus since it increases your amount of weaponry by one.

increased this to seven. These include time bombs which can be left at strategic points to

Fis

Fre

Ga

Ga

Gu

Gu

Incr

Ing

Int.

Iror

Jin:

Lar

Leg

Lor

Op

Pad

Pu

Ret

Spi Sta

Sta

Stri

Sup

Tim

Tra

Tra

Tur

U.N

Vic

Viru

Wa

Wa

Wh

Bu

So

#### GRAPHICS **AND SOUND** The graphics of original the Cybernoid were regarded always as some of the flashiest ever Cyberand has noid gone even better. There are no massive sprites but the expanse colour used in the weapons is what

The original Cybernoid offered five different types of weaponry but the new version has

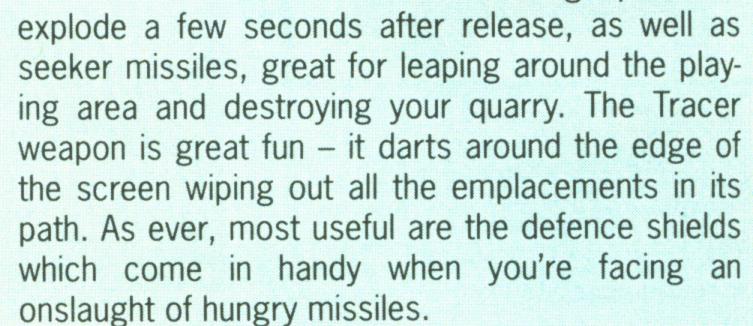

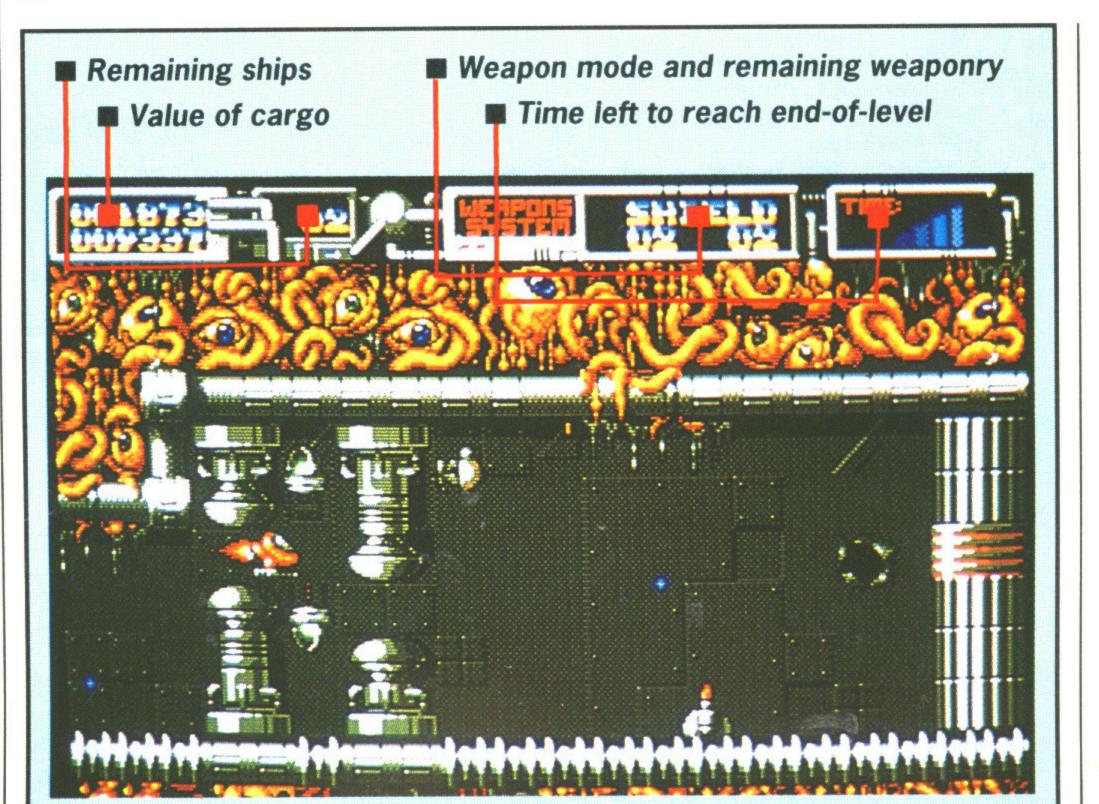

CONCLUSION

With better graphics and access to a far wider range of weaponry, Cybernoid II has considerable become а improvement on its forefather. the gameplay However, remains identical, if more difficult. What's good is the way that once a level has been loaded no other demands are made on the disk drive. Consequently you cannot save your hard-earned high-scores, but with this type of addictive gameplay the opportunity to go back and play without waiting for intensive disk access-

makes it graphically exciting. missiles Scattered around the move screen at pretty fast speeds and in a range of bright colours. There are a lot more obstacles included in this version which combine to make things harder. Roving space blobs and rockets seem set to put an end to your activities.

A simple musical tune plays during the game but thankfully there's an option to turn this off. Sound effects aren't particularly inspired and appear every time you fire a missile or get hit.

▲ The full Cybernoid II screen.

### **ST VS AMIGA**

The Amiga version is an exact duplicate of the ST game, with identical graphics and sound.

Considering the extra features of the Amiga a bit more should have been done.

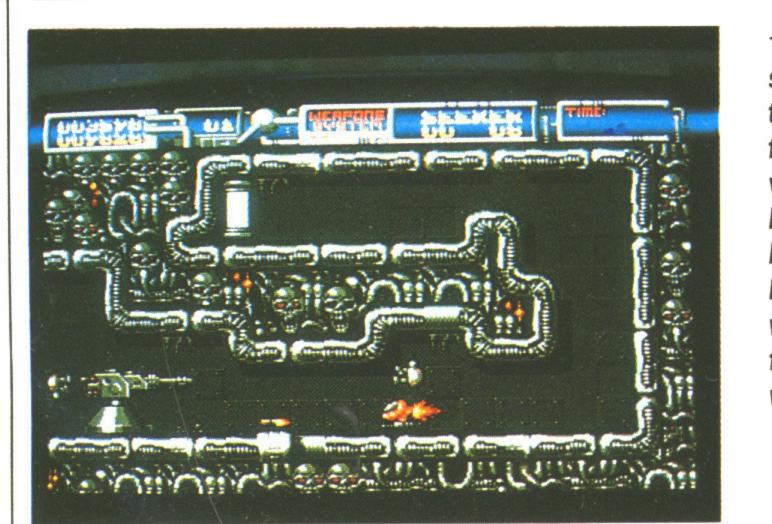

◀ The full Cybernoid screen. The objective hasn't changed from the original version - you still have to protect the Federation base, but you've got a whole load more firepower to do it with.

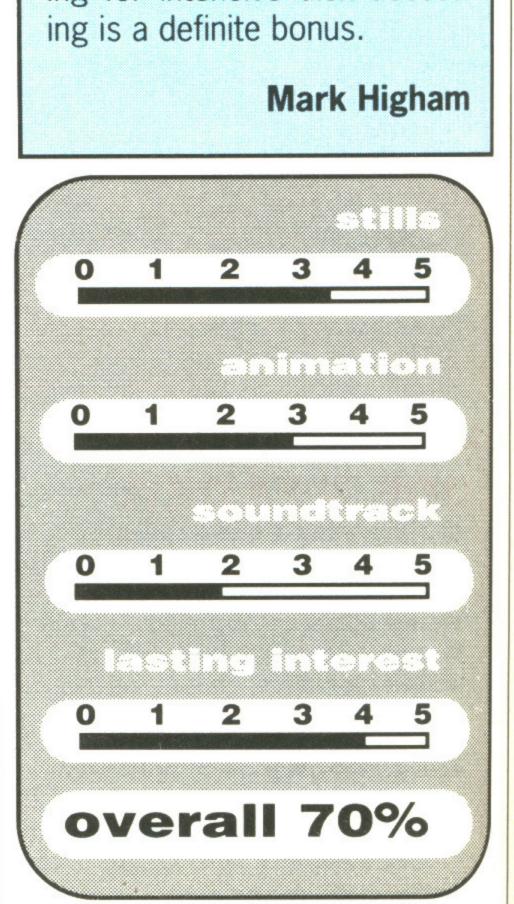

76 FORMAT

### **DISCOUNT SOFTWARE**

#### FROM MJC SUPPLIES

#### GAMES

ased ven.

lude

can

ts to as l

play-

acer

e of

1 its

elds

an

DN

and

te of

has

able

ther. play

diffi-

way

een

are

ive.

ave res.

tive

to

vait-

ess-

am

ST

| Afterburner       14.95         Baal       13.95         Barbarian II       13.95         Barbarian II       13.95         Batman       13.95         Bismarck       16.95         Carrier Command       16.95         Corruption       16.95         Corruption       16.95         Double Dragon       14.95         Dragonscape       13.95         Dungeon Master       16.95         F-16 Combat Pilots       16.95         Falcon F16       16.95         Federation of Free Traders 19.95       5         Football Director II       14.95         Saddregons Domain       13.95         Galdregons Domain       13.95         Guild of Thieves       16.95         Incredible Shrinking Sphere       13.95         Int Karate +       14.95         Incredible Shrinking Sphere       13.95         Ingrids Back       14.95         Int Karate +       14.95         Incelot       12.95         Lancelot       12.95         Lancelot       12.95         Lancelot       14.95         Speedball       16.95         Spitting                                                                                                    | Affect                       |       |
|----------------------------------------------------------------------------------------------------|------------------------------|-------|
| Batman       13.95         Bismarck       16.95         Carrier Command       16.95         Corruption       16.95         Cybernoid       15.95         Double Dragon       14.95         Dragonscape       13.95         Diller       15.95         Dungeon Master       16.95         F-16 Combat Pilots       16.95         Falcon F16       16.95         Football Director II       14.95         Fish       16.95         Feedom       13.95         Galdregons Domain       13.95         Gauntlet II       13.95         Guild of Thieves       16.95         Incredible Shrinking Sphere       13.95         Guild of Thieves       16.95         Ingrids Back       14.95         Ino Cord       16.95         Jinxter       16.95         Joneelot       12.95         Legend of the Sword       15.95         Lombard RAC Rally       14.95         Purple Saturn Day       16.95         Starglider II       15.95         Starglider II       15.95         Starglider II       15.95         Trained Assasign                                                                                                    | Alterburner                  | 14.95 |
| Batman       13.95         Bismarck       16.95         Carrier Command       16.95         Corruption       16.95         Cybernoid       15.95         Double Dragon       14.95         Dragonscape       13.95         Diller       15.95         Dungeon Master       16.95         F-16 Combat Pilots       16.95         Falcon F16       16.95         Football Director II       14.95         Fish       16.95         Feedom       13.95         Galdregons Domain       13.95         Gauntlet II       13.95         Guild of Thieves       16.95         Incredible Shrinking Sphere       13.95         Guild of Thieves       16.95         Ingrids Back       14.95         Ino Cord       16.95         Jinxter       16.95         Joneelot       12.95         Legend of the Sword       15.95         Lombard RAC Rally       14.95         Purple Saturn Day       16.95         Starglider II       15.95         Starglider II       15.95         Starglider II       15.95         Trained Assasign                                                                                                    | Barbarian II                 | 13.95 |
| Bismarck       16.95         Carrier Command       16.95         Corruption       16.95         Cybernoid       15.95         Double Dragon       14.95         Dragonscape       13.95         Diller       15.95         Dungeon Master       16.95         F-16 Combat Pilots       16.95         Falcon F16       16.95         Federation of Free Traders 19.95       Football Director II         Fish       16.95         Freedom       13.95         Galdregons Domain       13.95         Galdregons Domain       13.95         Gauntlet II       13.95         Guild of Thieves       16.95         Incredible Shrinking Sphere       13.95         Gunship       16.95         Incredible Shrinking Sphere       13.95         Lancelot       12.95         Lancelot       12.95         Lancelot       12.95         Lancelot       14.95         Poperation Wolf       14.95         Pacmania       14.95         Purple Saturn Day       16.95         Starglider II       15.95         Starglider II       15.95 <td< td=""><td>Batman</td><td>13.93</td></td<>                                                                                                    | Batman                       | 13.93 |
| Corruption 16.95<br>Cybernoid 15.95<br>Double Dragon 14.95<br>Dragonscape 13.95<br>Driller 15.95<br>Dungeon Master 16.95<br>Falcon F16 16.95<br>Federation of Free Traders 19.95<br>Football Director II 14.95<br>Fish 16.95<br>Freedom 13.95<br>Galdregons Domain 13.95<br>Gauntlet II 13.95<br>Guild of Thieves 16.95<br>Gunship 16.95<br>Incredible Shrinking Sphere 13.95<br>Ingrids Back 14.95<br>Int. Karate + 14.95<br>Incredible Shrinking Sphere 13.95<br>Ingrids Back 14.95<br>Int. Karate + 14.95<br>Incredible Shrinking Sphere 13.95<br>Ingrids Back 14.95<br>Int. Karate + 14.95<br>Incredible Shrinking Sphere 13.95<br>Ingrids Back 14.95<br>Int. Karate + 14.95<br>Int. Karate + 14.95<br>Sinxter 16.95<br>Lancelot 12.95<br>Legend of the Sword 15.95<br>Lombard RAC Rally 14.95<br>Operation Wolf 14.95<br>Pacmania 14.95<br>Purple Saturn Day 16.95<br>Return of the Jedi 14.95<br>Speedball 16.95<br>Spitting Image 14.95<br>Starglider II 9.95<br>Star Quake 14.95<br>Starglider II 9.95<br>Star Quake 14.95<br>Strip Poker II 9.95<br>Star Quake 14.95<br>Virus 15.95<br>Trained Assasign 15.95<br>Trained Assasign 15.95<br>Trained 10.95<br>Trained 10.95<br>Trained 10.95<br>Tr | Rismarck                     | 16.05 |
| Corruption 16.95<br>Cybernoid 15.95<br>Double Dragon 14.95<br>Dragonscape 13.95<br>Driller 15.95<br>Dungeon Master 16.95<br>Falcon F16 16.95<br>Federation of Free Traders 19.95<br>Football Director II 14.95<br>Fish 16.95<br>Freedom 13.95<br>Galdregons Domain 13.95<br>Gauntlet II 13.95<br>Guild of Thieves 16.95<br>Gunship 16.95<br>Incredible Shrinking Sphere 13.95<br>Ingrids Back 14.95<br>Int. Karate + 14.95<br>Incredible Shrinking Sphere 13.95<br>Ingrids Back 14.95<br>Int. Karate + 14.95<br>Incredible Shrinking Sphere 13.95<br>Ingrids Back 14.95<br>Int. Karate + 14.95<br>Incredible Shrinking Sphere 13.95<br>Ingrids Back 14.95<br>Int. Karate + 14.95<br>Int. Karate + 14.95<br>Sinxter 16.95<br>Lancelot 12.95<br>Legend of the Sword 15.95<br>Lombard RAC Rally 14.95<br>Operation Wolf 14.95<br>Pacmania 14.95<br>Purple Saturn Day 16.95<br>Return of the Jedi 14.95<br>Speedball 16.95<br>Spitting Image 14.95<br>Starglider II 9.95<br>Star Quake 14.95<br>Starglider II 9.95<br>Star Quake 14.95<br>Strip Poker II 9.95<br>Star Quake 14.95<br>Virus 15.95<br>Trained Assasign 15.95<br>Trained Assasign 15.95<br>Trained 10.95<br>Trained 10.95<br>Trained 10.95<br>Tr | Carrier Command              | 16 95 |
| Cybernoid       15.95         Double Dragon       14.95         Dragonscape       13.95         Driller       15.95         Dungeon Master       16.95         F-16 Combat Pilots       16.95         Falcon F16       16.95         Federation of Free Traders       19.95         Football Director II       14.95         Fish       16.95         Freedom       13.95         Galdregons Domain       13.95         Gauntlet II       13.95         Guild of Thieves       16.95         Jorcedible Shrinking Sphere       13.95         Gunship       16.95         Incredible Shrinking Sphere       13.95         Ingrids Back       14.95         Int Karate +       14.95         Inon Cord       16.95         Jinxter       16.95         Lancelot       12.95         Legend of the Sword       15.95         Lombard RAC Rally       14.95         Purple Saturn Day       16.95         Spitting Image       14.95         Speedball       16.95         Spitting Image       14.95         Stra Quake       14.95 <td< td=""><td>Corruption</td><td>16 95</td></td<>                                                                                                    | Corruption                   | 16 95 |
| Dragonscape       13.95         Driller       15.95         Dungeon Master       16.95         F-16 Combat Pilots       16.95         Falcon F16       16.95         Federation of Free Traders 19.95       Football Director II       14.95         Fish       16.95         Freedom       13.95         Galdregons Domain       13.95         Gauntlet II       13.95         Gauntlet II       13.95         Gauntlet II       13.95         Gauntlet II       13.95         Guild of Thieves       16.95         Incredible Shrinking Sphere       13.95         Ingrids Back       14.95         Incredible Shrinking Sphere       13.95         Ingrids Back       14.95         Ino Cord       16.95         Jinxter       16.95         Jinxter       16.95         Lancelot       12.95         Legend of the Sword       15.95         Lombard RAC Rally       14.95         Purple Saturn Day       16.95         Speedball       16.95         Starglider II       15.95         Starglider II       9.95         Strip Poker II       9.95 </td <td>Cybernoid</td> <td>15.95</td>                                                                                                    | Cybernoid                    | 15.95 |
| Dragonscape       13.95         Driller       15.95         Dungeon Master       16.95         F-16 Combat Pilots       16.95         Falcon F16       16.95         Federation of Free Traders 19.95       Football Director II       14.95         Fish       16.95         Freedom       13.95         Galdregons Domain       13.95         Gauntlet II       13.95         Gauntlet II       13.95         Gauntlet II       13.95         Gauntlet II       13.95         Guild of Thieves       16.95         Incredible Shrinking Sphere       13.95         Ingrids Back       14.95         Incredible Shrinking Sphere       13.95         Ingrids Back       14.95         Ino Cord       16.95         Jinxter       16.95         Jinxter       16.95         Lancelot       12.95         Legend of the Sword       15.95         Lombard RAC Rally       14.95         Purple Saturn Day       16.95         Speedball       16.95         Starglider II       15.95         Starglider II       9.95         Strip Poker II       9.95 </td <td>Double Dragon</td> <td>14.95</td>                                                                                                    | Double Dragon                | 14.95 |
| Falcon F16                                                                                                    | Uradonscape                  | 13 95 |
| Falcon F16                                                                                                    | Driller                      | 15.95 |
| Falcon F16                                                                                                    | Dungeon Master               | 16.95 |
| Football Director II       14.95         Fish       16.95         Freedom       13.95         Galdregons Domain       13.95         Gauntlet II       13.95         Gauntlet II       13.95         Gauntlet II       13.95         Gauntlet II       13.95         Gauntlet II       13.95         Gauntlet II       13.95         Gunship       16.95         Incredible Shrinking Sphere       13.95         Incredible Shrinking Sphere       13.95         Ingrids Back       14.95         Incredible Shrinking Sphere       13.95         Int Karate +       14.95         Iron Cord       16.95         Jinxter       16.95         Lancelot       12.95         Legend of the Sword       15.95         Operation Wolf       14.95         Pacmania       14.95         Purple Saturn Day       16.95         Return of the Jedi       14.95         Starglider II       15.95         Star Quake       14.95         Strip Poker II       9.95         Superman       16.95         Trantor       11.95         Trantor                                                                                                    | F-16 Combat Pilots           | 16.95 |
| Football Director II       14.95         Fish       16.95         Freedom       13.95         Galdregons Domain       13.95         Gauntlet II       13.95         Gauntlet II       13.95         Gauntlet II       13.95         Gauntlet II       13.95         Gauntlet II       13.95         Gauntlet II       13.95         Gunship       16.95         Incredible Shrinking Sphere       13.95         Incredible Shrinking Sphere       13.95         Ingrids Back       14.95         Incredible Shrinking Sphere       13.95         Int Karate +       14.95         Iron Cord       16.95         Jinxter       16.95         Lancelot       12.95         Legend of the Sword       15.95         Operation Wolf       14.95         Pacmania       14.95         Purple Saturn Day       16.95         Return of the Jedi       14.95         Starglider II       15.95         Star Quake       14.95         Strip Poker II       9.95         Superman       16.95         Trantor       11.95         Trantor                                                                                                    | Falcon F16                   | 16.95 |
| Fish       16.95         Freedom       13.95         Galdregons Domain       13.95         Gauntlet II       13.95         Gauntlet II       13.95         Guild of Thieves       16.95         Gunship       16.95         Incredible Shrinking Sphere       13.95         Ingrids Back       14.95         Int Karate +       14.95         Iron Cord       16.95         Jinxter       16.95         Lancelot       12.95         Legend of the Sword       15.95         Lombard RAC Rally       14.95         Operation Wolf       14.95         Pacmania       14.95         Parple Saturn Day       16.95         Speedball       16.95         Speedball       16.95         Speedball       16.95         Speedball       16.95         Starglider II       9.95         Superman       16.95         Speedball       16.95         Starglider II       9.95         Superman       16.95         Traned Assasign       15.95         Victory Road       13.95         Wanted       13.95                                                                                                    | rederation of Free Traders   | 19.95 |
| Freedom       13.95         Galdregons Domain       13.95         Gauntlet II       13.95         Gauntlet II       13.95         Guild of Thieves       16.95         Gunship       16.95         Incredible Shrinking Sphere       13.95         Ingrids Back       14.95         Incredible Shrinking Sphere       13.95         Ingrids Back       14.95         Int Karate +       14.95         Iron Cord       16.95         Jinxter       16.95         Lancelot       12.95         Legend of the Sword       15.95         Lombard RAC Rally       14.95         Operation Wolf       14.95         Pacmania       14.95         Purple Saturn Day       16.95         Speedball       16.95         Speedball       16.95         Star Quake       14.95         Star Quake       14.95         Star Quake       14.95         Superman       16.95         Traned Assasign       15.95         Victory Road       13.95         Wanted       13.95         War in Middle Earth       16.96         Whirligig                                                                                                    | Football Director II         | 14.95 |
| Galdregons Domain       13.95         Gauntlet II       13.95         Guild of Thieves       16.95         Gunship       16.95         Incredible Shrinking Sphere       13.95         Ingrids Back       14.95         Incredible Shrinking Sphere       13.95         Ingrids Back       14.95         Incredible Shrinking Sphere       13.95         Ingrids Back       14.95         Inn Cord       16.95         Jinxter       16.95         Lancelot       12.95         Legend of the Sword       15.95         Lombard RAC Rally       14.95         Operation Wolf       14.95         Pacmania       14.95         Purple Saturn Day       16.95         Return of the Jedi       14.95         Starglider II       15.95         Starglider II       15.95         Starglider II       9.95         Superman       16.95         Trained Assasign       15.95         Victory Road       13.95         Wanted       13.95         Wanted       13.95         War in Middle Earth       16.96         Whirligig       13.95                                                                                                    | FISN                         | 16.95 |
| Gauntlet II       13.95         Guild of Thieves       16.95         Gunship       16.95         Incredible Shrinking Sphere       13.95         Ingrids Back       14.95         Int Karate +       14.95         Iron Cord       16.95         Jinxter       16.95         Jinxter       16.95         Jinxter       16.95         Lancelot       12.95         Legend of the Sword       15.95         Lombard RAC Rally       14.95         Operation Wolf       14.95         Pacmania       14.95         Purple Saturn Day       16.95         Speedball       16.95         Spitting Image       14.95         Starglider II       15.95         Star Quake       14.95         Strip Poker II       9.95         Superman       16.95         Trained Assasign       15.95         Trantor       11.95         Trained Assasign       15.95         Virus       13.95         Wanted       13.95         Warted       13.95         Warted       13.95         Warted       13.95         Wa                                                                                                    | Freedom                      | 13.95 |
| Guild of Thieves       16.95         Gunship       16.95         Incredible Shrinking Sphere       13.95         Ingrids Back       14.95         Int. Karate +       14.95         Iron Cord       16.95         Jinxter       16.95         Lancelot       12.95         Legend of the Sword       15.95         Lombard RAC Rally       14.95         Operation Wolf       14.95         Pacmania       14.95         Purple Saturn Day       16.95         Speedball       16.95         Speedball       16.95         Strip Poker II       9.95         Superman       16.95         Trained Assasign       15.95         Trantor       11.95         Turbo Cup       14.95         Virus       13.95         Wanted       13.95         Warted       13.95         Warted       13.95         Warted       13.95         Warted       13.95         Warted       13.95         Warted       13.95         Warted       13.95         Warted       13.95         Warted       13.95 <td>Galdregons Domain</td> <td>13.95</td>                                                                                                    | Galdregons Domain            | 13.95 |
| Gunship       16.95         Incredible Shrinking Sphere       13.95         Ingrids Back       14.95         Int. Karate +       14.95         Iron Cord       16.95         Jinxter       16.95         Lancelot       12.95         Legend of the Sword       15.95         Lombard RAC Rally       14.95         Operation Wolf       14.95         Pacmania       14.95         Purple Saturn Day       16.95         Speedball       16.95         Speedball       16.95         Speedball       16.95         Speedball       16.95         Starglider II       15.95         Star Quake       14.95         Strip Poker II       9.95         Superman       16.95         Trained Assasign       15.95         Trained Assasign       15.95         Victory Road       13.95         Wanted       13.95         War in Middle Earth       16.96         Whirligig       13.95                                                                                                    | Gauntlet II                  | 13.95 |
| Int. Karate +                                                                                                    | Guild of Thieves             | 16.95 |
| Int. Karate +                                                                                                    | Gunship                      | 16.95 |
| Int. Karate +                                                                                                    | lincredible Shrinking Sphere | 13.95 |
| Iron Cord       16.95         Jinxter       16.95         Lancelot       12.95         Legend of the Sword       15.95         Lombard RAC Rally       14.95         Operation Wolf       14.95         Pacmania       14.95         Purple Saturn Day       16.95         Speedball       16.95         Speedball       16.95         Spitting Image       14.95         Starglider II       15.95         Star Quake       14.95         Strip Poker II       9.95         Superman       16.95         Trained Assasign       15.95         Trantor       11.95         Trained Assasign       15.95         Victory Road       13.95         Wanted       13.95         War in Middle Earth       16.96         Whirligig       13.95                                                                                                    | Ingrids Back                 | 14.95 |
| Jinxter       16.95         Lancelot       12.95         Legend of the Sword       15.95         Lombard RAC Rally       14.95         Operation Wolf       14.95         Pacmania       14.95         Purple Saturn Day       16.95         Return of the Jedi       14.95         Speedball       16.95         Speedball       16.95         Starglider II       15.95         Star Quake       14.95         Strip Poker II       9.95         Superman       16.95         Trained Assasign       15.95         Trantor       11.95         Turbo Cup       14.95         U.M.S       15.95         Victory Road       13.95         Wanted       13.95         War in Middle Earth       16.96         Whirligig       13.95                                                                                                    | Int. Karate +                | 14.95 |
| Lancelot                                                                                                    | lipytor                      | 16.95 |
| Legend of the Sword15.95         Lombard RAC Rally                                                                                                    | Jinxter                      | 16.95 |
| Lombard RAC Rally         14.95           Operation Wolf         14.95           Pacmania         14.95           Purple Saturn Day         16.95           Return of the Jedi         14.95           Speedball         16.95           Spitting Image         14.95           Starglider II         15.95           Star Quake         14.95           Strip Poker II         9.95           Superman         16.95           Trained Assasign         15.95           Trantor         11.95           UM.S         15.95           Victory Road         13.95           Warted         13.95           War in Middle Earth         16.96           Whirligig         13.95           Var In Middle Earth         16.96           Whirligig         13.95                                                                                                    | Lancelot                     | 12.95 |
| Purple Saturn Day       16.95         Return of the Jedi       14.95         Speedball       16.95         Spitting Image       14.95         Starglider II       15.95         Star Quake       14.95         Starglider II       9.95         Superman       16.95         Trained Assasign       15.95         Trantor       11.95         Turbo Cup       14.95         U.M.S       15.95         Victory Road       13.95         Wanted       13.95         Warted       13.95         Warted       13.95         Warted       13.95         Warted       13.95         Warted       13.95         Warted       13.95         Warted       13.95         Warted       13.95         Warted       13.95         Warted       13.95         Warted       13.95         Warted       13.95         Special OFFER       MULTIFACE ST         Not 100%       hut the best yet                                                                                                    | Legend of the Sword          | 15.95 |
| Purple Saturn Day       16.95         Return of the Jedi       14.95         Speedball       16.95         Spitting Image       14.95         Starglider II       15.95         Star Quake       14.95         Starglider II       9.95         Superman       16.95         Trained Assasign       15.95         Trantor       11.95         Turbo Cup       14.95         U.M.S       15.95         Victory Road       13.95         Wanted       13.95         Warted       13.95         Warted       13.95         Warted       13.95         Warted       13.95         Warted       13.95         Warted       13.95         Warted       13.95         Warted       13.95         Warted       13.95         Warted       13.95         Warted       13.95         Warted       13.95         Special OFFER       MULTIFACE ST         Not 100%       hut the best yet                                                                                                    | Operation Wolf               | 4.95  |
| Purple Saturn Day       16.95         Return of the Jedi       14.95         Speedball       16.95         Spitting Image       14.95         Starglider II       15.95         Star Quake       14.95         Starglider II       9.95         Superman       16.95         Trained Assasign       15.95         Trantor       11.95         Turbo Cup       14.95         U.M.S       15.95         Victory Road       13.95         Wanted       13.95         Warted       13.95         Warted       13.95         Warted       13.95         Warted       13.95         Warted       13.95         Warted       13.95         Warted       13.95         Warted       13.95         Warted       13.95         Warted       13.95         Warted       13.95         Warted       13.95         Special OFFER       MULTIFACE ST         Not 100%       hut the best yet                                                                                                    | Pacmania                     | 4.95  |
| Spitting Image       14.95         Starglider II       15.95         Star Quake       14.95         Strip Poker II       9.95         Superman       16.95         Time & Magik       11.95         Trained Assasign       15.95         Trantor       11.95         Turbo Cup       14.95         U.M.S       15.95         Victory Road       13.95         Wanted       13.95         War in Middle Earth       16.96         Whirligig       13.95         SPECIAL OFFER       MULTIFACE ST         Not 100% but the best yet       100%                                                                                                    | Purple Saturn Day            | 6.95  |
| Spitting Image       14.95         Starglider II       15.95         Star Quake       14.95         Strip Poker II       9.95         Superman       16.95         Time & Magik       11.95         Trained Assasign       15.95         Trantor       11.95         Turbo Cup       14.95         U.M.S       15.95         Victory Road       13.95         Wanted       13.95         War in Middle Earth       16.96         Whirligig       13.95         SPECIAL OFFER       MULTIFACE ST         Not 100% but the best yet       100%                                                                                                    | Return of the Jedi           | 4 95  |
| Spitting Image       14.95         Starglider II       15.95         Star Quake       14.95         Strip Poker II       9.95         Superman       16.95         Time & Magik       11.95         Trained Assasign       15.95         Trantor       11.95         Turbo Cup       14.95         U.M.S       15.95         Victory Road       13.95         Wanted       13.95         War in Middle Earth       16.96         Whirligig       13.95         SPECIAL OFFER       MULTIFACE ST         Not 100% but the best yet       100%                                                                                                    | Speedball1                   | 6.95  |
| Starglider II       15.95         Star Quake       14.95         Strip Poker II       9.95         Superman       16.95         Time & Magik       11.95         Trained Assasign       15.95         Trantor       11.95         Turbo Cup       14.95         U.M.S       15.95         Victory Road       13.95         Wanted       13.95         War in Middle Earth       16.96         Whirligig       13.95         SPECIAL OFFER       MULTIFACE ST         Not 100% but the best yet       100%                                                                                                    | Softing Imago 1              | 1 05  |
| Superman       9.95         Superman       16.95         Time & Magik       11.95         Trained Assasign       15.95         Trantor       11.95         Turbo Cup       14.95         U.M.S       15.95         Victory Road       13.95         Wanted       13.95         War in Middle Earth       16.96         Whirligig       13.95         SPECIAL OFFER       MULTIFACE ST         Not 100% but the best yet       100%                                                                                                    | Starglider II1               | 5.95  |
| Superman       9.95         Superman       16.95         Time & Magik       11.95         Trained Assasign       15.95         Trantor       11.95         Turbo Cup       14.95         U.M.S       15.95         Victory Road       13.95         Wanted       13.95         War in Middle Earth       16.96         Whirligig       13.95         SPECIAL OFFER       MULTIFACE ST         Not 100% but the best yet       100%                                                                                                    | Star Quake 1                 | 4.95  |
| Ime & Magik       11.95         Trained Assasign       15.95         Trantor       11.95         Turbo Cup       14.95         U.M.S       15.95         Victory Road       13.95         Virus       13.95         Wanted       13.95         War in Middle Earth       16.96         Whirligig       13.95         SPECIAL OFFER       MULTIFACE ST         Not 100% but the best yet       Not 100%                                                                                                    | Strip Poker II               | .9.95 |
| Irantor       11.95         Turbo Cup       14.95         U.M.S       15.95         Victory Road       13.95         Virus       13.95         Wanted       13.95         War in Middle Earth       16.96         Whirligig       13.95         SPECIAL OFFER         MULTIFACE ST         Not 100% but the best yet                                                                                                    | Superman1                    | 6.95  |
| Irantor       11.95         Turbo Cup       14.95         U.M.S       15.95         Victory Road       13.95         Virus       13.95         Wanted       13.95         War in Middle Earth       16.96         Whirligig       13.95         SPECIAL OFFER         MULTIFACE ST         Not 100% but the best yet                                                                                                    | Trained Magik                | 1.95  |
| Turbo Cup       14.95         U.M.S       15.95         Victory Road       13.95         Virus       13.95         Wanted       13.95         War in Middle Earth       16.96         Whirligig       13.95         SPECIAL OFFER         MULTIFACE ST         Not 100% but the best yet                                                                                                    | Tranter Assasign1            | 5.95  |
| U.M.S                                                                                                    | Turbo Cup                    | 1.95  |
| Virus                                                                                                    | IIMS                         | 4.95  |
| Virus                                                                                                    | Victory Road                 | 2.95  |
| Wanted                                                                                                    | Virus                        | 3.95  |
| War in Middle Earth 16.96<br>Whirligig                                                                                                    | Wanted.                      | 3.95  |
| SPECIAL OFFER<br>MULTIFACE ST<br>Not 100%, but the best yet                                                                                                    | War in Middle Earth 1        | 6.96  |
| SPECIAL OFFER<br>MULTIFACE ST<br>Not 100%, but the best yet                                                                                                    | Whirligig1                   | 3.95  |
| MULTIFACE ST                                                                                                    |                              |       |
| Not 100%, but the best vet                                                                                                    | SPECIAL OFFER                |       |
| Not 100%, but the best vet                                                                                                    | MULTIFACE ST                 |       |
| MJC Price £44.95                                                                                                    | Not 100%, but the best ve    | t     |
|                                                                                                    | MJC Price £44.95             |       |

DISCS

Bulk 3.5" x 10.....9.95

**COLOUR MONITOR** 

Philips CM8833, Stereo

Inc lead for ST or Amiga

Our Price £229.95

VISA

| WORD PROCESSING                                                                                                    |
|----------------------------------------------------------------------------------------------------|
| K-Word 2                                                                                                    |
| DATABASES<br>K-Data                                                                                                    |
| SPREADSHEETS<br>Digi Calc                                                                                                    |
| GRAPHICS           Quantum Paint (V.2)        16.95           Spectrum 512         .44.95           Easy Draw 2         .59.95           Cyber Studio         .59.95           Cyber Paint II         .149.95           3D Dev Disc         .22.95           3D Cad         .22.95           STOS         .19.95           Timeworks DTP |
| PROGRAMMING<br>GST-C                                                                                                    |
| VIDI - ST<br>Grab 16 shade images from your<br>ordinary VCR and same Neo,<br>Degas or Gem. IMG files<br>MJC Price £89.95                                                                                                    |
| Panasonic 1081 Printer<br>Friction & Tractor Feed<br>Best Budget Printer<br>Our Price £169.95                                                                                                    |
| All Printers include lead<br>and delivery.                                                                                                    |

| GAMES                                     |       |
|-------------------------------------------|-------|
| Afterburner                               | 17.05 |
| Annals of Rome                            | 15.95 |
| Art of Chess                              | 15.95 |
| Baal                                      | 13.95 |
| Batman                                    | 16.95 |
| Bombuzal                                  | 16.95 |
| Carrier Command<br>Chronoquest            | 15.95 |
| Cybernoid                                 | 15.95 |
| Double Dragon                             | 14.95 |
| Dragons Lair (1Meg)                       | 33.95 |
| Driller                                   | 16.95 |
| Elite<br>Falcon F16                       | 16.95 |
| Falcon F16                                | 19.95 |
| Fish<br>Freedom                           | 10.95 |
| Gauntlet II                               | 13.95 |
| Hellbent                                  | 14.95 |
| Hostages                                  | 6.95  |
| Hybric                                    | 15 05 |
| Incredible Shrinking Sphere 1             | 6.95  |
| Jinxter<br>Lancelot                       | 6.95  |
| Legend of the Sword1                      | 4.95  |
| Lombard RAC Rally1                        | 5.95  |
| Menace1                                   | 4.95  |
| Outrun1                                   | 6.95  |
| Pacmania1                                 | 4.95  |
| Purple Saturn Day1                        | 6.95  |
| Pioneer Plague1                           | 5.95  |
| Rocket Ranger1<br>Roger Rabbit1           | 6.95  |
| Soccer1                                   | 4.95  |
| Speedball1                                | 6.95  |
| Spitting Image1<br>Starglider II1         | 4.95  |
| Starglider II1                            | 5.95  |
| Super Hang On1<br>Superman1               | 6.95  |
| Sword of Sodan1                           | 5.95  |
| T.V. Sports Football 1                    | 9.95  |
| T.V. Sports Football1<br>Thunderblade1    | 6.95  |
| lime & Magik1                             | 1.95  |
| Track Suit Manager1                       | 3.95  |
| Trained Assasin1                          | 5.95  |
| Virus1<br>Nanted1                         | 3.95  |
| War in Middle Earth1                      | 5.95  |
| Nhirligig1                                | 3.95  |
| Norld Leaderboard1                        | 4.95  |
| A500 UPGRADE                              |       |
| Populated RAM Expansion a                 | and   |
| battery backed clock<br>MJC Price £139.95 |       |
|                                           |       |
| STAR LC10                                 |       |

Genuine U.K. model

Friction & Tractor feed

Front Panel Font selections

4 NLQ fonts

Our Price £195.95

Star LC 10 Colour

As above plus colour Our Price £245.95

AMIGA

WORD PROCESSING Micro Text ......15.95 SPECIAL OFFER Protext Amiga RRP £99.95 Ours £64.95 DATABASES Micro Base ...... 15.95 K-Data.....CALL Superbase Personal .......69.95 SPREADSHEETS K-Spread 2.....49.95 GRAPHICS Digi Paint ......41.95 Photon Paint ......49.95 Deluxe Paint II ......54.95 PROGRAMMING K-Seka.....34.95 K-Gadget ......21.95 Hisoft Depac V2......39.95 GFA Basic 3.....49.95 SOUND Adrum .... Amas Midi/Sampler.....74.95 Music Studio .....24.95 Pro Sound Designer ......64.95 BOOKS Amiga for Beginners ......10.95 Amiga Basic Inside & Out....18.95 Amiga Tricks & Tips ......12.95 Kickstart Guide .....12.95 Elementary Amiga Basic ..... 14.95 Amigados Reference Guide..14.95 Advanced Amiga Basic ...... 16.95 The C Language (K&R) ......23.95 Pascal Beginners Guide ......6.50 ACCESSORIES Mouse Mat (ST/Amiga).3.95 Keyboad Cover (ST/Amiga) .3.95 Printer Lead (ST/Amiga) ......6.95 Quickshot Turbo J/Stick ......9.95 Comp Pro 5000 J/Stick ..... 12.95 3.5" Disk Head Cleaner......5.95 Spike Protector Plug......11.95 ST Joy & Mouse Ext ......5.95

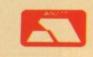

40A Queen Street, Hitchin, Herts. SG4 9TS Tel: (0462) 420847 or 421415 / (0462) 32897 for enquiries / Credit Card Orders

All prices include Postage, Packing & VAT. Please send Cheques/PO's to:

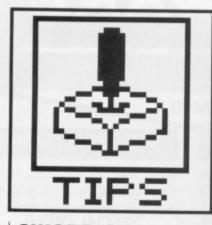

#### SWORD OF SODAN Amiga

If you're having trouble completing the Format Gold from last issue then you might find these tips invaluable.

1. Start the game as normal, choose your character and start on the first level.

2. Get yourself killed on level one. 3. The high score table asks if you want to replay or start a new game. Select the later option.

4. Choose the same character as last time and keep pressing return

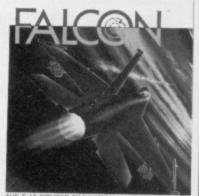

THE F-16 FIGHTER SIMULATION

# GAME BUSTERS

Is life getting you down? Is the end nigh? Do you spend most of your time sitting in wreckage and exploding on screen? If the answers to any of these questions is yes, you need a dose of pokes and tips courtesy of your caring, sharing ST/Amiga Format.

until level one has loaded. 5. Press return once more and an exclamation mark appears over the place where your lives should be. You now have infinite lives. 6. If you press the return key again you'll go to the next level. 7. The process can be repeated up to the final level, so you can easily complete the game. **Andrew Harbottle** 

#### Newcastle-upon-Tyne

#### FALCON Amiga

After taking off, your waypoint for your mission is selected. Press A to engage autopilot and your F16 will head towards your desired target. To go one stage further engage constant autofly below

500ft. Switch the radar off and kick in your afterburners. If Migs start to track you, the autopilot will turn you around for a head to head.

Decrease thrust to military power, turn on the radar borescan mode. When the bogey is at two miles, squeeze off a burst of rounds and scratch one Mig.

If you take a well placed bullet or missile up your six then your engine flames out. Instead of bailing out, swing around and head for home. Press [Help] and [+] on the numeric pad and keeping them depressed. The F16 will stay level and drop down. Switch to tracking mode and rotate to a side view. Just before touch down. pitch up the nose and the plane will touch down successfully every

time. Select end mission and you will be rescued even if in enemy territory.

Angelo Tommaso London

#### BATMAN ST

The complete solution to the first scenario, 'Bird in the Hand'. Go left and collect the Batarang

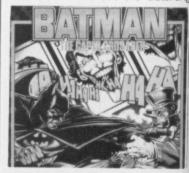

#### **KINGS QUEST 4**

#### ST

Here's a not so brief guide to the early stages of the game. Stay clear of the ogres house and nasty trees. As you wander around you'll see a bird tugging at a worm, get it and go to Lolotte's castle. Lolette will tell you to get the unicron.

Get the golden ball from under the bridge and then go to the pond with the frog (wearing a crown) on the lilly pad. Stand to the right of pond and throw the ball into it. The frog will retrieve the ball and sit by the pond. Get the frog and kiss it (uggh!) and it turns into a, yes you guessed it, prince who gives you the crown. Pick up the ball again.

Go to the pillared pool and keep revisiting it until cupid appears. When he flies away get the bow and two arrows (don't mess with cupid, he can be a mean dude). Find the unicorn and shoot it once with the bow.

Go to the old house and get the book from the shelves in the left hand room. Look at the picture at the girl looking to the left. Pull the latch in the left wall and go into the secret stairway. At the bottom of the stairs

you'll find a shovel which you should take. Play the organ if you must; you don't score anything for doing so.

Go to the meadows and you'll meet the minstrel. Give him the book. Take his lute and then go in search of Pan. Play the lute and he'll swap you for his flute. Go to the dwarves house and give it a good clean. They will leave some diamonds behind in gratitude which you should take (anyone know is these dwarves need a full time cleaner?).

Head for the mines and give the diamonds back to the dwarf on the farthest right. Get the lantern and the diamonds. Head for the fishermans cottage and walk along the pier. Go back to his cottage and give him the diamonds; take the fishing pole. Go back to the end of the pier, put the worm on the hook and catch fish.

Go to the waterfall, wear the crown and turn into a frog (you handsome devil). Swim under the waterfall and get the board at the mouth of the caves. Light the lantern and then save the game.

Enter the caves and redo until you can

get passed the troll (there are two routes). Save again. Find the chasm, probably by falling down it and put the board across the chasm, cross it and then get the board again. You will exit the caves in a swamp. Jump across the line of reed clumps. At the last clump before the island stop and put down the board.

On the edge of the island play the flute to mesmerize the cobra and quickly get the magic fruit. Walk back across the board and jump back over the reed clumps. Save again. Enter the caves and cross the chasm with

the board as before. Save and redo to pass the troll as before. Get the bone at the cave, exit and swim under the waterfall. The rest is up to you. **Ray Boff** 

Hillingdon, Middlesex

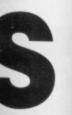

#### h? in the s, tesy t.

on and you f in enemy

to the first nd'. Batarang

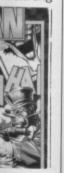

routes). ably by oss the lagain. Jump he last t down

flute to et the rd and again. m with

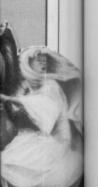

#### ROCKET RANGER

#### Amiga

move left

Try and rescue the professor as this slows down the Nazi's; they can't use him to increase their efficiency. You will waste valuable time unless you rescue him from the zeppelin while he is over the Atlantic.

Shooting the gunner in the gondala is tricky, the best method is to shoot below the gunner and

> and right until you are on target. Gradually move up until you hit the

and then go down through the door and left. Collect the grenade, go right and collect the spanner. Use the spanner and drop it. Head right and get the key and badge.

Move left and then up. Pick up the disk and use it. Use the Batarang and leave the Batcave. Stand at the edge of the screen and throw the Batarang at the Penguin's men when they appear. They will eventually drop a packet of crisps which can be eaten when your health is low. Stop gondala. There will be a flash when you hit it. It's important that you stop firing now. After a few seconds have elapsed you'll be inside the gondala which is where the fun really begins. It takes lots of practice getting here, but it's worth perfecting.

The next thing to do is find a supply a Lunarium before the Fort Knox supplies run out. To do this you need to infiltrate the Nazi base which receives vital Lunarium from the Moon. The base can be located in South America or Africa. Once infiltrated, your agent there will carry on sending you Lunarium throughout the game. However, you will have to storm the Nazi base first. Rescuing the professor and getting hold of a Lunarium source is just about beginning ... John Chasey **Chesthunt**, Herts

going left. Move right until you reach a door and use the key to open it. Drop the key and enter.
Go left and through the end door. Pick up the magnet and walk right and through the door. Go right then down and through the first or second door. Head right until you reach the room captioned 'Shadows everywhere'. Walk through the door, go right and collect the food. Move left until you reach the dead end.

Use the grenade to blast

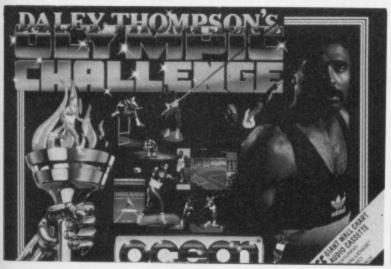

throwing and they'll run away.

When leaving the secret exit from the Batcave go left, collect the sweet and continue left. Pick up the trainers, go right and then climb onto the roof. Head right and collect the torch and return to street level. Go right until you get to the warehouse and then show the badge to the policeman when he appears. He'll let you continue.

Pick up the Batrope and climb onto the warehouse roof after

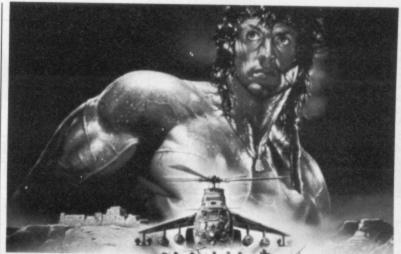

through the wall. Carry on left and go through the second door. Head left and then down through the door. The room will be captioned 'Getting you down'. Use the Batrope to go down and then get they lift key after going left. Return right and go through the door. Use the trainers now.

Move right, down right and collect a knife then go left and through the door using the torch. Go right, up and left and get the dart. Retrace your steps to the screen where you dropped in by rope. Use the lift key in the lift. Drop the lift key and torch. Go to the room where you used the grenade and use a dart from the dart board. A passcard will appear and you must pick it up. Leave the building and go to the mansion

Use the passcard to enter and then go left and up. Get the key and go down, right, right, up, left, up, left and up the stairs. Go right to the end of the corridor and down through the door. Pick up the video tape. Head left, down, right, down, right and up through the door. Go right and then through the large white door using the key and pick up the disk with 'Virus' written on it.

Go back through the white door, right and up through the larger white door. Head right and retrieve the trumpet. Go to the Penguin's computer and insert the virus disk. The computer is ruined and the Penguin's plan foiled.

Timothy Hodges Peterborough, Cambs

#### RAMBO III ST & Amiga

When you're in the second building always wear the infra red goggles. Never walk in front of the soldiers, otherwise the alarm will go off.

If you come to a dark room then use the glow tube. Never use a gun unless you have a silencer fitted to it. It might not seem too healthy but always turn off the electric door by walking into the switch on the wall. The mine detector will only work when you have located all parts of it. The infra red goggles only function properly when they have batteries. Never stand on the infra red beams which cross the floor otherwise the alarm will go off. Andy Mullan Bedford

#### DALEY THOMPSON'S OLYMPIC CHALLENGE Amiga

To start on any event with 3 cans of Lucozade do the following. When the high score table appears type in HINGSEN-J and press [Del]. The high score will now have the heading "Demo". Type in –J and press [Del] again. The table will now be called "Mega-Demo". Press F1 to F10 to start on the relevant event with lots of fizzy stuff. **Paul Bennett Reading** 

**GIVE ME THE PRIZE** 

If you have some cunning cheats, powerful pokes or tantalizing tips for ST or Amiga games? If you do then don't be mean – share them with the rest of world by sending them to Game Busters. Not only would that show what a considerate and generous person you are, but there's the added advantage that the best tips or pokes of the month win a handful of the latest fabulous games. There's an ST and Amiga prize, so get writing. Send your tips to: Game Busters, ST/Amiga Format, 4 Queen Street, Bath BA1 1EJ.

This months winners are ANDREW HARBOTTLE for his Sword of Sodan tips and TIMOTHY HODGES for the Batman playing guide. Next month it could be you.

| WORD PROCESSING                                             | ST & AMIGA                                                                          | ENTERTAINMENT                                                         |
|-------------------------------------------------------------|-------------------------------------------------------------------------------------|-----------------------------------------------------------------------|
| Word Perfect v4.1ST 179.95 AM 179.95                        |                                                                                     | Lancelot                                                              |
| Scribble 2 AM 39.95<br>Softwood Write and File AM 55.95     | COMPUTER AIDED DESIGN                                                               | Starquake                                                             |
| Prowrite AM 69.95                                           | X Cad Designer AM 367.95                                                            | STOS ST 19.95                                                         |
| K-Word 2 ST 29.95                                           | Pro Net AM 379.95                                                                   | Lombard/RAC Rally ST 16.95 . AM 16.95                                 |
| Word UpST 49.95<br>K-RogetST 45.95                          | Pro Board AM 379.95<br>Introcad AM 47.95                                            | Pioneer Plague AM 16.95<br>Head Coach v3 ST 19.95                     |
| V Spall ST 17.05                                            | Aegis Draw Plus                                                                     | Flight Simulator II ST 31.95 . AM 31.95                               |
| tet Ward Dlug CT 64 05                                      | GFA Draft ST 79.95                                                                  | F/S Scenery Discs ST 15.95 . AM 15.95                                 |
| 1st Mail                                                    | UPA VECIUL                                                                          | Arazoks Tomb AM 27.95<br>Ports of Call AM 31.95                       |
| Word WriterST 39.95<br>E-typeST 35.95 . AM 35.95            | Fonts & Drivers I or II                                                             | Seven Temples of CortezAM                                             |
| Mailshot                                                    | VIDEO & GRAPHICS                                                                    | Galileo AM 47.95                                                      |
| Mailshot PlusST 44.95 . AM 44.95                            | TIDEO & ONLY THEO                                                                   | Stellar Conflicts AM 19.95                                            |
| Mini Office Professioal Document Processor                  | ACEIS VIGEO THICL (TTTL)                                                            | Arkanoid AM 15.95<br>Vyper AM 15.95                                   |
| available JuneST 24.95                                      | Aegis Animator/Images AM 82.95                                                      | Footman AM 15.95                                                      |
| DESKTOP PUBLISHING                                          | Aegis Impact AM 49.95<br>Aegis Videoscape 3D (PAL) AM 114.95                        | Red Alert                                                             |
| City Desk AM 89.95                                          | Diginaint (PAL) AM 47.95                                                            | Star Struck ST 19.95                                                  |
| Professional Page AM 199.95                                 | Sculpt 3D (PAL) AM 67.95                                                            | LANGUAGES                                                             |
| Pagesetter                                                  | Sculpt 3D Animate (PAL) AM 99.95<br>TV Text or TV Show (PAL) AM 55.95               |                                                                       |
| TimeworksST 79.95                                           | Animator Apprentice AM 159.95                                                       | MCC Pascal                                                            |
| Calendars & Stationery ST 8.95                              | Animator Apprentice Junior AM 47.95                                                 | Lattice C v 4 AM 159.95<br>Cambridge Lisp ST 139.95 AM 139.95         |
| Greeting CarodsST 8.95                                      | Blocks, Geometrics or Flipper Sets . AM 13.95                                       | Toolkit AM 37.95                                                      |
| Signs & Banners                                             | Pro Video AM 127.95<br>Pro Video Font Library Set I or II . AM 55.95                | Shell AM 46.95                                                        |
| Art Library 1                                               | Express Paint                                                                       | Assembler AM 64.95<br>Modula 2 Standard ST 93.95 . AM 93.95           |
| -                                                           | The Director                                                                        | Modula 2 Standard                                                     |
| DATADASE                                                    | Pixmate AM 39.95                                                                    | Absoft AC Fortran AM 2/0.93                                           |
| Acquisition v1.3 AM 199.95                                  | Prism Plus AM 47.95<br>Turbo Silver 3D AM 111.95                                    | Absoft AC Basic AM 182.95                                             |
| Micofiche Filer                                             | Photon Paint AM 55.95                                                               | K-Seka ST 46.95 . AM 46.95                                            |
| Data Retrieve AM 44 95                                      | Forms in Flight AM 55.95                                                            | Benchmark Modula 2 AM 130.95<br>Benchmark C Library AM 74.95          |
| HabaView         ST 44.95           K-Data         ST 39.95 | Page Flipper AM 31.95                                                               | Benchmark IFF Library AM 74.95                                        |
| K-Data                                                      | Aegis Animator                                                                      | Benchmark Simplifier AM 74.95<br>Aztec C Professional AM 187.95       |
| Data Manager ST 32.95                                       | K-Rikki                                                                             | Aztec C Professional AM 187.95                                        |
| Data Manager                                                | MOP Graphics                                                                        | Fortran Professional Pack AM 177.95<br>MCC Assembler ST 46.95         |
| MOP Database Module ST 17.95                                | Cyber Studio                                                                        | Lattice C v3.4                                                        |
| SPREADSHEET                                                 | 3D Developers Disc ST 24.95<br>Architectural Designs ST 24.95                       | ВСРЕ                                                                  |
|                                                             | E Desients CT 1105                                                                  | Make ST 46.95                                                         |
| Hai Calc AM 49.95                                           | Human Forms                                                                         | Menu +                                                                |
| Maxiplan Plus AM 119.95                                     | Stereotek                                                                           | GFA Basic Compiler ST 42.95                                           |
| Maxiplan A500 AM 79.95<br>K-Spread 2 ST 59.95 . AM 59.95    | Cyber ControlST 49.95                                                               | K-Occam ST 55.95                                                      |
| Analyse                                                     | Cartoon Designs ST 24.95<br>Video Titling Designs ST 24.95                          | Fast Basic v1 5b ST 39.95                                             |
| Graphic Sheet                                               | 3D Fonts II                                                                         | Personal Pascal v2.02 ST 69.95<br>True Basic v2.0 ST 59.95 . AM 59.95 |
| Swiftcalc                                                   | Easy Draw 2                                                                         | Devpac                                                                |
| MOP Spreadsheet ST 17.95<br>DGcalc ST 35.95 . AM 35.95      | Supercharged Easy Draw 2 79.95                                                      |                                                                       |
| COMBINED PACKAGES                                           | Spectrum 512 ST 49.95                                                               | UTILITIES & MISC<br>Marauder AM 37.95                                 |
|                                                             | VIDEO DIGITIZERS                                                                    | Climate AM 39.95                                                      |
| The Works: Scribble 2, Analyse 2 & Organize                 |                                                                                     | Butcher AM 27.95                                                      |
| АМ 119.95                                                   | Digiview 2.0 (PAL) AM 149.95                                                        | Goldspell 2 AM 27.95                                                  |
| EDUCATIONAL                                                 | Digidroid AM 59.95                                                                  | Flipside                                                              |
| Discovery Game Spell AM 32.95                               | Copy Stand for Digiview AM 59.95                                                    | JDK Images/Video Fonts AM 37.95                                       |
| Descartes! AM 22.95                                         |                                                                                     |                                                                       |
| Math-a-Mation AM 54.95                                      | MUSIC<br>Aegis Audiomaster                                                          | The Caligrapher AM 64.95<br>Newsletter Fonts AM 22.95                 |
| Maps & LegendsST 24.95<br>Datamap Collection 1ST 16.95      | Acgis Sonix AM 45.95                                                                | Studio Fonts AM 22.95                                                 |
| Fractal GeneratorST 16.95                                   | Music XAM                                                                           | Lions Fonts AM 37.95                                                  |
| The French Mistress ST poa                                  | A Drum AM 31.95                                                                     | DOS to DOS AM 37.95                                                   |
| The German Master ST poa                                    | K-Minstrel ST 23.95<br>GIST SГ 29.95                                                | Grabbit AM 27.92<br>FACC II AM 27.92                                  |
| The Italian Tutor ST poa                                    |                                                                                     | Ouarterback AM 45.95                                                  |
| The Spanish Tutor ST poa                                    |                                                                                     | Award Maker AM 37.95                                                  |
| ACCOUNTING                                                  | Future Sound AM 174.95                                                              | Gizmoz 2.0                                                            |
| Digita International                                        | Perfect Sound AM 79.95                                                              | GOMF 2.0 AM 27.95                                                     |
| Digita International<br>Home AccountsST 22.95 . AM 25.95    | Synthia                                                                             | Powerwindows 2 AM 64.95<br>Project D AM 37.95                         |
|                                                             | Pro Sound Designer Complete AM 74.95<br>Pro Sound Designer Software Only . AM 32.95 | Disc Master AM 46.9                                                   |
| COMMUNICATIONS                                              | Pro Sound Designer ST 59.95                                                         | Studio Magic AM 64.95                                                 |
| Aegis Diga AM 44.95                                         |                                                                                     | K-Switch 2 ST 27.95                                                   |
| Ruby View/Term AM 79.95                                     | When comparing please                                                               | K-Resource                                                            |
| K-Comm 2ST 39.95                                            | remember                                                                            | K-Index ST 17.95                                                      |
| Mini Office Professional<br>Communications Module, ST 17.95 | ALL OUR PRICES INCLUDE                                                              |                                                                       |
| Flash                                                       | NTATE O                                                                             | Aladdin Mac Enhancer . ST 169.95                                      |
| Kermit & RemoteST 15.95                                     | VALA                                                                                | Jack Font                                                             |
| QuicktranST 29.95                                           | FIRST CLASS POSTAGE.                                                                | Day by Day                                                            |
| NOTE TO PUBLISHERS:                                         | STOCK ITEMS POSTED                                                                  | Crystal                                                               |
| We are always on the look-out for good, new                 | SAME DAY.                                                                           | Navigator                                                             |
| products - please contact us.                               |                                                                                     | Partner ST ST 39.95                                                   |
| Access                                                      | <b>COPY COMM SOFTWARE</b>                                                           |                                                                       |
| Av                                                          | tounhill, CUPAR, Fife KY14 6JH, Scotla                                              | and                                                                   |
| ORDERS TO: CO                                               | PY COMM, FREEPOST, CUPA                                                             | R FIFE KY14 6BR                                                       |
| TELEPH                                                      | <b>IONE ORDER HOTLINE: 0</b>                                                        | 33 77 444                                                             |
| CALCULATION OF THE FULL                                     | ONE ORDER HOTLINE: 0                                                                | 33 77 444 Durn Ch                                                     |

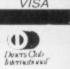

US

A

g t 3 F

y

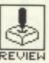

# DENARIS

#### US GOLD

13.95

16.95 16.95 5.95 5.95 7.95 1.95 AM

7.95 9.95 5.95

5.95 5.95

1.95 9.95 9.95 7.95 5.95

1.95

.95

.95

.95 .95 .95 .95 .95 .95

95 95

#### Amiga - Joystick. £24.95. Reviewed.

ST - No version planned at present.

hose galactic fiends are at it again. You give 'em just enough time to get over your last attack and what do they do? Repair their lasers and start shooting photons at you again. *Denaris*, previously named *Katakis*, is US Gold's answer to the hugely popular *R*-*Type*.

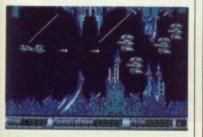

▲ Venturing onto level two. As with the arcade classic, R-Type, you come across a host of weird creatures which you must defeat.

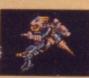

#### GAMEPLAY

Between the ravages of out-ofcontrol computers and the unfortunate effects of nuclear war, the planet Dinaris is in a fairly poor state.

The idea is that you must fly over the confines of this over-powered planet and rid it of its robotic enemies. There's an advantage to this kind of vicarious extermination – lots of death without the blood.

It's a vertically scrolling shoot-em-up with enough enemies to make you wonder if you were really meant to be around. Besides blasting everything that moves and looks as ugly as a politician, you need to avoid the occasional indestructable missiles and pick up additional weaponry. These aren't just a bonus, they're an essential. Unless you're well-equipped you'll never get very far.

Weapons range from a scatter-shot which will fire several missiles with each tap of the fire-button, right up to a power-shot and multi-directional lasers. Besides these, there is a special attachment which will speed up gameplay. This might sound like a great idea but steering your ship around at faster speeds is not to be advised – you drop dead quicker than an armadillo in a gas chamber.

Towards the end of each level you encounter one super monster. He doesn't generally move around too quickly but he soaks up firepower like a sponge. You'll need to have acquired more than your fair share of weaponry to make an impression.

One of the best features of Denaris is the way you can retrieve weapons after resurrection. When you get killed you can start again in the middle of a level, provided you've progressed far enough. Both laser weapons and the good old power-shot appear almost instantly so you won't need to face an onslaught of ugly characters without the basic requirements of all space-explorers.

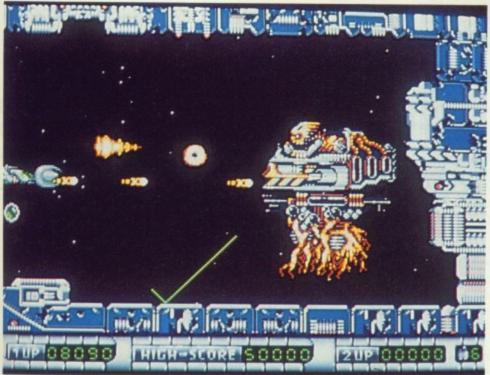

Nobody would argue that the vertically scrolling

shoot-em-up is addictive but it's such an old idea

now that it takes a lot to make this type of game

of its graphics. The scrolling is smooth, if a little

slow at times. The huge number of different mon-

sters which range from odd little astronaut heads to wandering robots have been superbly animated

Where Denaris really excels is in the brilliance

original.

**GRAPHICS AND SOUND** 

ing as possible.

to such a degree that it gives you a warm glow

watching them vanish in a puff of smoke. In addi-

tion, the end of level monsters are massive crea-

tures which have been designed to look as menac-

Besides good load-up music there's real arcadequality sound effects with echoing phaser noises

over the gentle purr of your craft.

Sound effects are also a cut above average.

 Eight lives are enough to get you as far as the end of level monsters which are scrolled verv smoothly considering their size. On the bad side. they eat up so much fire-power you need to have acquired lots of special attachments if you're going to fill them with lead.

#### CONCLUSION

There's been much controversy over Denaris' similarity to Activision's *R*-Type, and it's not unfounded. Denaris is almost identical to the *R*-Type arcade game. However, it's far superior to the ST conversion with better servings of well-defined graphics, smooth scrolling and a more sophisticated feel about the whole game. There's still an interminable wait between levels but the arcade action is as addictive as ever.

Mark Higham

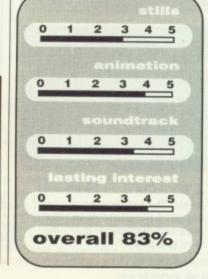

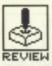

#### TITUS

ST – Joystick, mouse and keyboard. £19.99. Reviewed.

Amiga – Joystick, mouse and keyboard. £24.99.

hen you lie down does the room spin around you? Do you feel confused and aged? In that case you've either been knocking back a few too many Perrier waters at your local, or you've been playing *Titan* too long.

#### GRAPHICS AND SOUND

Astonishing visuals are what keep this game alive. It's amazing just how fast and how smoothly everything moves when you start trying to catch the ball.

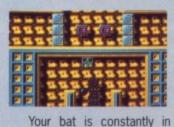

the centre of the screen and any movement causes the background to move around at lightning speeds. Since every backdrop is patterned, this quickly causes your eyes to bounce around their sockets like Superman's taken a snooker cue to them.

Sound effects aren't particularly great but in a game such as this there's not really a lot that can be done.

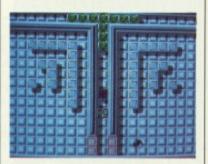

▲ The action spans 80 different levels. The earlier ones are easy but when you come across the skull and crossbones that's the time to worry.

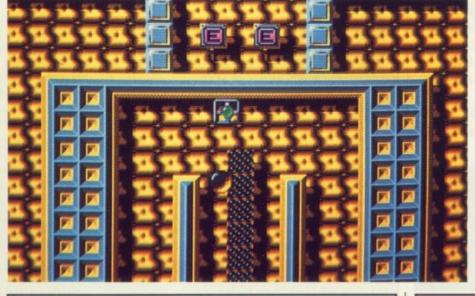

▲ There's a certain level of skill involved in learning to manipulate the ball. On some levels you encounter walls which can be destroyed by your racket. If you then direct the ball through the gap then you can watch as it single-handedly destroys everything in its path - brilliant!

#### GAMEPLAY

Mr Hybris, who sounds like a character of dubious honesty, has been an enterprising fellow. You see, he decided that the average life expectancy of human beings was getting to be just too long. So he came up with the perfect idea, short of euthanasia, to rid the streets of all the wrinklies. He created a game which would drive everyone mad, and guess what? It worked.

The idea is that you've got to use your magnetic racket to direct a rebounding power-ball around the different levels, knocking out bricks. Sounds familiar? What prevents this game from repeating its *Breakout* ancestors is the brilliant scrolling techniques, the birds' eye view and a bevy of added extras.

There are several icons scattered around the playing area. A moving skull and crossbones is the worst obstacle you're likely to encounter. If either the ball or your racket collides with these then the result is instant death. The Energizer is an odd fellow – meet it down a dark corner and it'll cause your racket to switch positions with the ball. An amusing feat when you're trying to catch the ball as it fires around the screen about to hit one of the dreaded skulls. As with most

of the Titan enviroment, it will takesome fast action but it's all great fun.

#### CONCLUSION

Titan is the kind of game which has you reaching for the Optrex after an hour and that's got to be good. It's very much in the Breakout vein. Some of the levels are ridiculously easy but this is more than compensated for by impossible screens incorporating the menacing skull and crossbones. Thankfully, eight lives give you enough opportunities to delve into the 80 different levels. Stunning, super-fast graphics make this one so addictive your eyes'll turn into spinning, kaleidoscopic squash balls.

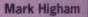

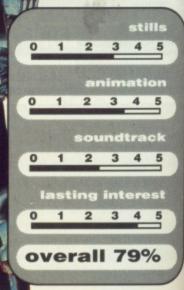

| Retail Cash And Carry<br>42-44 Millbrook Road East<br>Southampton<br>Personal Callers Welcome                                  | MEGAL                                                                                                    | AND                                                                                           | Fax: 0703 2253                                                                                                    |
|----------------------------------------------------------------------------------------------------|----------------------------------------------------------------------------------------------------|-----------------------------------------------------------------------------------------------|----------------------------------------------------------------------------------------------------|
| OFFER STA 1<br>Cumana CAS 354<br>Amiga Drive Own PSU<br>£115 Inc VAT<br>OFFER STA 5<br>Star LC10                               | COMMOD<br>OFFER STA 2<br>Commodore PC 1<br>High Res Mono<br>Able -1 Software<br>£309 Inc VAT                                                               | ORE PC 1<br>OFFER STA 3<br>Commodore PC 1<br>C.G.A. Colour Mon<br>Able -1 S/W<br>£425 Inc VAT | OFFER STA 4<br>PHONE FOR CATALOGU<br>ON MEGASOFT<br>SOFTWARE<br>CLUB<br>DRAGONS LAIR                                                                                 |
| £195 Inc VAT<br>OFFER STA 8<br>Star LC 10 Commodore<br>£179 Inc VAT<br>Star LC10 Col<br>Commodore                              | OFFER STA 6<br>Epson LX 800<br>Special Low Price<br>£149 Plus VAT                                                                                          | Offer STA 7<br>Philips 8833 Monitor<br>£229 Inc VAT                                           | FOR AMIGA<br>& Phone<br>OFFER STA 9<br>C64 1581<br>3 1/2" D/DRIVE                                                                                                    |
| C199 Inc VAT                                                                                                    | ALL A500 AMIGA                                                                                                    | SPECIAL PACKS<br>CH 1.3 IF REQUESTE                                                           | £149 Inc VAT                                                                                                    |
| £1399<br>+ VAT                                                                                                    | NEW YEAR<br>B2000 PACK<br>1084S OR<br>8833<br>MONITOR<br>B2000 XT B/BOARD<br>PC CONTROLLER                                                                 | B2000£839<br>XT B/BOARD£399<br>20 MB HARD/D<br>2nd DRIVE 3 1/2£79<br>PHILIPS 8833£199         | + VAT 8MB RAM/B                                                                                                    |
| A500 up to 6 month<br>A500 6 to 12 months                                                                                      | s old£200<br>more£150                                                                                                    | MEGALAND, Y<br>SUPER TITLES FR<br>A500 INC. TV M<br>WORKBENCH 1.3<br>MOUSE                    | 99 INC .VAT.<br>YOU SELECT 10 OF OUR<br>OM THE LIST PLUS AN AMIGA<br>IODULATOR KICK START 1.3<br>3 EXTRAS 1.3 TUTORIAL DISK<br>IMB INTEGRAL DRIVE<br>CIAL EXTRAS<br> |
| SELECT ANY 10<br>Backlash, Karate Kid 2, G<br>Wizball, Stargoose, P<br>International Soccer, La<br>Demolition, Grid Star, Wint | GAMES<br>old Runner,<br>Platoon,<br>as Vegas,                                                                                                    | Dragons Lair<br>The Works                                                                     | AT FORMAT                                                                                                    |
| Quadralien, Sky Fighter, Sp<br>Joy Stick, Photon Paint, Fo<br>ATARI SUPER PACK<br>21 Top Games Titles Dive                     | bur PD Disks<br>For a limited p<br>a Philips 8833<br>Philips) Colour                                                                                       | eriod when you order your<br>Stereo Monitor for only £1<br>r Monitor £179 Inc Vat (Sim        | AMIGA OR ATARI you can purcha<br>99 Inc Vat or a Vision V4200 (Made<br>hilar to Commodore 1084)<br>OFFER ST4 OFFER ST3                                               |
| Organiser Software -<br>Word Processor, Data<br>Base, Spreadsheet Worth<br>£450 only £299 + VAT                                | Atari 520 STFI                                                                                                    | M Atari 520 STFM<br>1 MB Drive<br>Explorer Pack                                               | Atari 1040 STFM<br>+ TV Mod<br>+ SM 124 Mono Monitor<br>£429 + VAT<br>Atari 1040 STFM<br>Inc TV Modulato<br>£329 + VAT                                               |
| E589<br>Inc VAT                                                                                                    | Star LC10     £199 Inc VAT       Star LC10 Col£199 Inc VAT     Star LC10 Col£249 Inc VAT       OUr     Complete Star Range                                 | NEC 2200 24 pin£229 + VAT<br>Okimate 20£119 + VAT<br>Epson LX 800£149 + VAT                   | DISKS<br>3.5 D/S D/D Bulk<br>£1.40 Each Inc VAT<br>10" 3.5 D/S D/D in Lockable D/Box<br>£29.95 Inc VAT                                                               |
| DRIVES<br>SLM804 Laser Printer                                                                                                 | 4469 + VATST Programmers Reference415 + VATST Machine Language579 + VATST Tricks & Tips99 inc VATST Basic Training Guide119 + VATST Intro To Midi Programm | £14.95 ST Int<br>£14.95 Atari<br>£12.95 Conc<br>ing£14.95 GFA I                               | sk Drives - Inside & Out                                                                                                    |

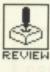

s the world's population becoming stupid? Why are squirrels getting mean and growing spare heads? Are we world being invaded by aliens? Will Zak find his true love, or have to live with Sushi the goldfish forever? All these questions and more are posed in Lucasfilm's new game. Whether you get to answer them depends on whether the alien mindbenders twist your brain first.

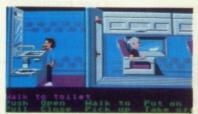

▲ The smallest room on the plane.

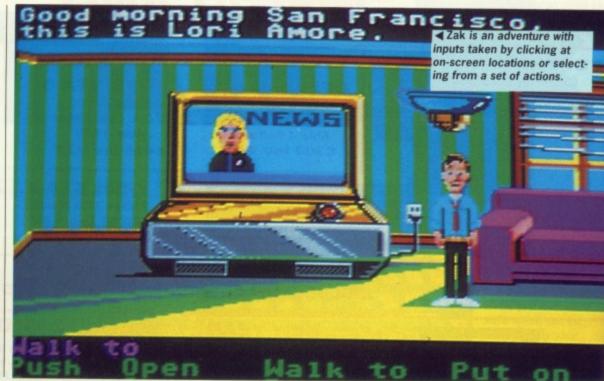

### ZAK MCKRACKEN and the Alien Mindbenders

ST - £24.99. Mouse and Keyboard. Reviewed.

Amiga - Out Now. £24.99.

#### **ST VS AMIGA**

There is no difference at all between the ST and Amiga versions as far as graphics and sound are concerned. However, the ST version is supplied on three disks as opposed to the Amiga's two disk game. Consequently the Amiga version requires far fewer disk swaps during play.

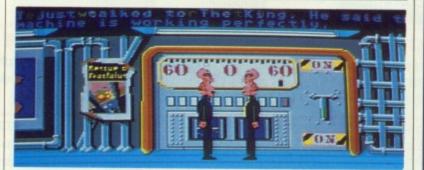

▲ The aliens seem to have gone insane already. You can come to this secret room if things get dull – these guys are certain to provide a laugh.

#### **GRAPHICS AND SOUND**

The scenery is fairly colourful and objects are recognisable, which is fortunate because at times that's all you have to solve a problem. In case you can't understand what's going on a "What is' gives an invaluable text description.

Animation isn't brilliant – Zak and the crew walk stiffly and even Sushi, the goldfish, swims jerkily around her bowl. Fortunately this doesn't matter too much since it's an adventure and animation is less important.

Sound effects are fairly simple things such as running water, garbage disposals, ticking clocks and footsteps. Nothing spectacularly mind blowing, but they serve their purpose.

#### GAMEPLAY

Zak McKracken is a roving reporter from the National Inquisitor, a typical kind of Fleet Street paper which would rather make up stories than report the truth. Zak wants to win a Pullitzer prize but knows he won't get one writing for the Inquisitor. So he agrees to take on one more assignment before leaving to write a novel. He's sent to investigate a bi-cephalus squirrel and delve into a spaceship story. Little does he know he's heading into an alien plot to make the world look stupid.

across various parts of the world, all of which can be reached by plane. Occasionally the scene switches to "A secret room" where aliens are executing their dastardly plot. Apart from letting you know what's happening their activities provide some light relief. Yeon

RE An sh

pla Fo

You begin in your bedroom and must find objects and solve puzzles in true adventure style. As the game goes on three other characters emerge: Annie, Leslie and Melissa. Using these four heroes and heroines you have to rescue the world from stupidity.

The action takes place

#### CONCLUSION

Zak is a change from standard text-entry adventures, offering problems which can be solved using some good, old-fashioned lateral thinking.

What slows down progress is the speed at which you move. In a conventional adventure you can zoom across locations once you know the way, but learning the route here doesn't speed things up at all. But it's a great game, providing hours of fun. Gary Barrett

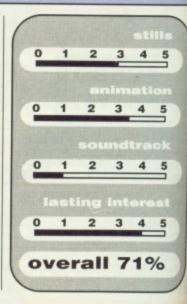

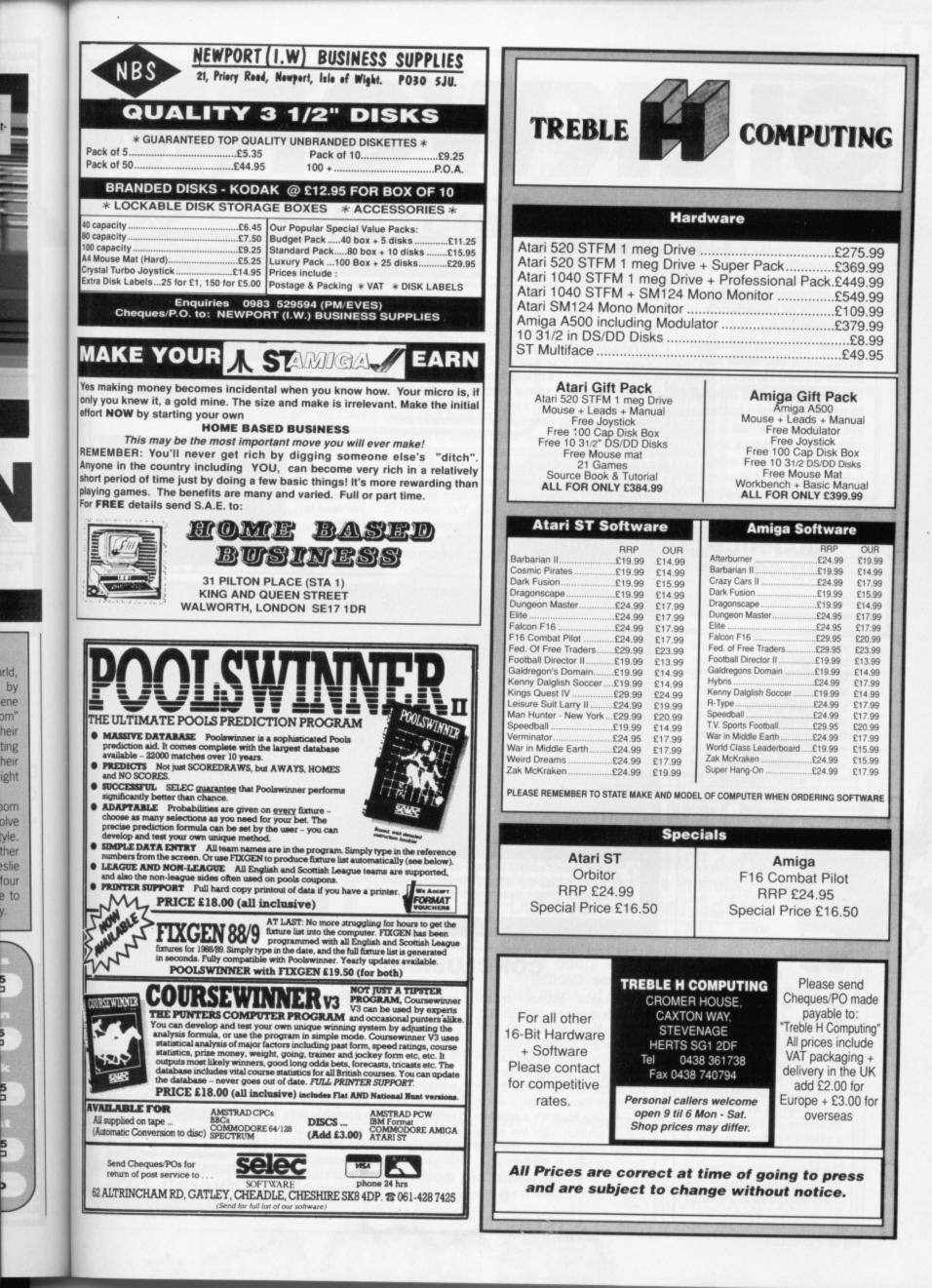

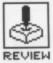

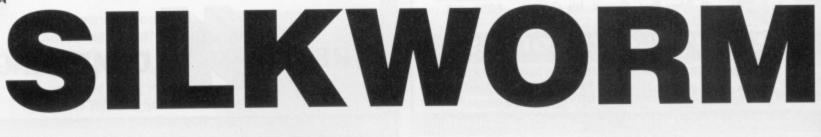

#### SALES CURVE

ST - Joystick or keyboard. £19.95. Available mid- Amiga - Joystick or keyboard. Available mid-April. April. Reviewed.

t's not true! Even after months of negotiation with the Ruskies and despite a mass exodus out of Afghanistan, we're still under threat. However, now that there's no one around to press the Nuke button, the battle arena has switched to copters and planes. Aside from a few improvements, Silkworm is a direct conversion from the arcade machine.

#### GRAPHICS AND SOUND

The basic Silkworm game is made of a multitude of different sprites, ranging from a selection of helicopters and tanks right through to super fast jets. Because of all the action taking place on each screen, the majority of sprites are fairly small and, as such, far from impressive. However, they've been animated well with revolving blades and smooth movement. It's

the end of level obstacles which graphically are most pleasing. Large. welldrawn tanks and a massive animated helicopter make up some good moments. Sound effects have been designed so

that when you fire at an enemy you get an audible idea of when it's about to explode brilliant because the opposition take many hits. It's the only way you know whether to risk those last few shots or avoid the approaching missile.

Backdrops are reasonably impressive although they have a tendency to become dark. A feature in this area is the addition of the occasional burst of fractal lightening which is particularly prevalent in one level.

GAMEPLAY

The objective is to survive a blitz of helicopters, paratroopers and jets long enough to reach the end of a level where your sanity is thrown into question by the apparition of a missile-firing goose.

You fly through several landscapes in the guise of either a helicopter or a jeep. The helicopter is the most versatile, but comes under considerable attention from hungry missiles. If you choose to play with a friend then both helicopter and jeep participate.

This is no easy challenge; even the initial levels are so over-populated with missiles and offending aircraft that it's difficult to survive long enough to get to see the end-of-level craft. Your mission is made easier with multi-directional firepower, and is improved further by destroying the weird goose.

By shooting at ground stations it's possible to

release a protective shield which vaguely resembles fairy dust. Once inside this cloud you're safe from attack until it disappears. If you manage to call up two such shields then these will act as a smartbomb and destroy everything on screen. Great for all of two seconds.

▲ The odd goose gives you twice as much firepower but you need to detroy it first.

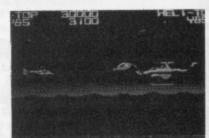

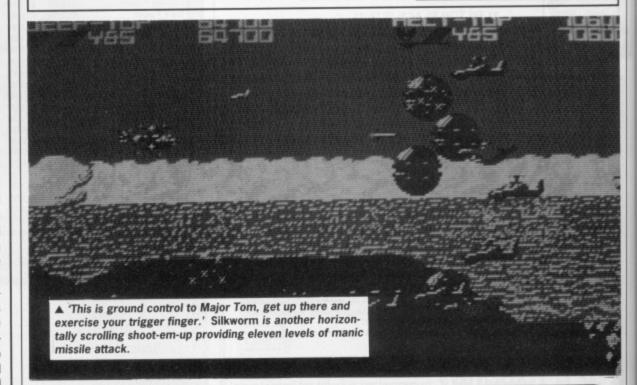

#### CONCLUSION

The original obscure arcade game featured no specific ending - probably because the makers thought nobody would get there. You face similar adversaries in the computer version, but if you can to survive to the end then there's been a whole new finale added. It's a spectacular conclusion with the whole screen leaping up and down and then crumbling to the floor.

For all it's action and attention to detail, Silkworm is still just another shoot-em-up. At a cursory glance, the helicopter scenario might appear impressive but it's no match for the likes of R-Type and Denaris. Animated sprites aren't large enough and the later levels are so ridiculously hard that longterm interest doesn't last. However, if you were attracted by the arcade game then this is a good enough conversion to warrant picking up your stick.

Mark Higham

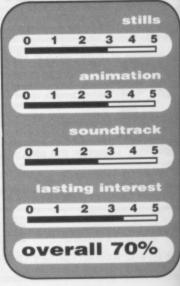

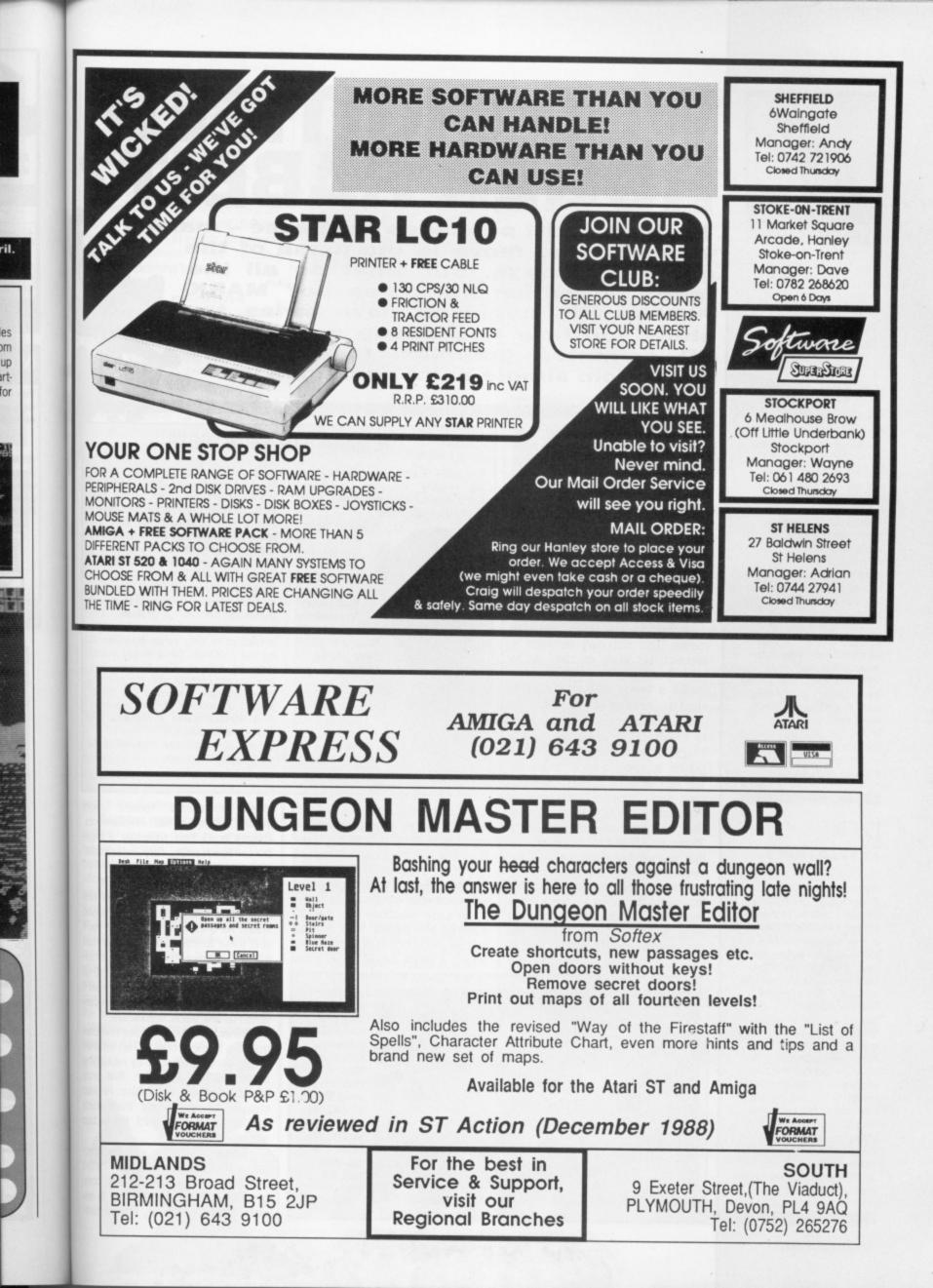

es

om UD

art-

for

4

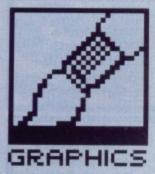

#### **GOLDEN RULES**

The following points should always be kept in mind if you wish to improve your animating skills and to impress others with what you can do.

Always create a 'storyboard' (a plan) before embarking on a serious animation. A little planning avoids wasting time and effort later.

 All natural motion occurs in arcs – only boring things move in straight lines.
 Create all your 'key'

 Create an your key
 images first, don't try
 'straight line' animation (draw the animation in the order it is to be viewed).
 Details and colour should be secondary considerations to getting the movement right.

■ Don't be over ambitious. It's easy to be put off by attempting something complicated early on.

#### RABBIT REVELATIONS

Richard Williams is the animator responsible for Roger Rabbit and friends. Without doubt he is the single most important figure in conventional animation today. Richard uses many special techniques to give his animation a unique look and style. One of these involves shooting the frames on what is called a 'three frame mix'. Each film, frame has the animation frame designated to it, an after-image from the previous frame and a pre-image from the one that follows. This makes the animation look very smooth, but it also turns a simple rostrum camera shoot into a nightmare. Richard tempers his artistic genius by having his own Jazz quartet.

# WHO DIGITISED ROGER RABBIT?

Traditional art packages are passé – making your pictures move is the name of the game nowadays. But what do all the fancy animation packages do? MARK PICAVANCE begins a new series to show you how to produce convincing 3D animated graphics, using everything from simple paint packages up.

ver this and the next three issues, we're going to remove the mystery from creating moving computer graphics. Topics covered will include grand-sounding themes like 2D motion, character animation, vector graphics, ray tracing, special effects and advice on the software for creating animation.

To begin though, here's a potted theory of the process:

Ani'mate v.t. breathe life into; -ed a. lively, vivacious; (cine., of drawings etc.) having apparent motion. This dictionary definition is succinct, but gives no clues as to what is being attempted. The key phrase is 'having apparent motion'. In short this sums up all animation.

To create motion it is necessary to construct an illusion of moving images from still images. Each still graphic is referred to as a 'frame'. The rate at which frames must proceed each other to create smooth movement is about 24 per second. This is based on the number of 35mm projected frames per second that you will see when you visit the cinema. In Britain the television system displays 50 frames per second; this means that when a cinema film is shown on TV, each frame is displayed twice ('on doubles', as it is called) and the overall speed of the film is increased to make up the extra two

THE MAKING OF SNOW WHITE

The scale of effort involved in creating lengthy animation sequences using conventional techniques is difficult to comprehend.

A Disney feature can be classed as a large scale animation.

When Walt Disney created the first full length feature in 1937, Snow White, it took over four years and required the skills of nearly 1200 people. In addition it almost

frames. Does that mean you've got to draw 24 images for every second of film (that's 1480 per minute)? Thankfully, no. Most conventional animation is drawn at 12 frames per second and each frame is 'held' or shot twice when transferred to film.

In some situations less than 12 drawings are needed; it all depends on how much motion is occurring on screen. A simple rule of thumb is that

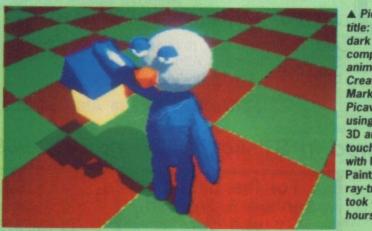

▲ Picture title: In the dark with computer animation? Created by Mark Picavance using Sculpt 3D and touched up with Photon Paint. The ray-trace took 4 hours.

bankrupted Disney. The artists involved produced some 180,000 individual drawings and, in the process, exploded animation techniques into a new dimension. To give the animator's 'draw lines' a distinct feel. the drawings were not traced with a pen but with a fine brush. This resulted in a smooth line which changed thickness gradually. Paint was used in such large amounts that colour matching became a problem. The solution was to have each colour produced in very large amounts. A typical container for a single colour held 40 gallons. The Disney engineers - not content with the convena tional rostrum - created the 'multiplane', a monster camera mounted in a 40-foot tower. It required five operators to use it, one of whom was suspended on

8

h

p

h

n

t

ir

tł

q

m

tv

h

W

w

fc

to

S

m

ul

ai

m

th

Ca

fo

it, one of whom was suspended on wires within the tower.

large movements require more frames than small movements. Images don't flow smoothly if there are too few frames. Very undesirable!

#### Who does what?

In an animation studio the job of creating films is broken into specialised areas. As a computer animator you'll split these functions between yourself and the computer – if you do it correctly, the computer should end up with all the boring jobs (*that's what l call delegation – Ed*). The jobs in conventional animation studios are:

**Director** – he initialises and controls the whole process. This enables him to annoy animators by rubbishing sequences of animation that may have taken hours to produce. He also creates the 'storyboard' from which the animators construct the action and take their timings.

Editor – together with the director this person takes short sequences of animation and combines them into a finished film. In animated films, as a rule, little is com-

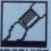

pletely cut. All the best arguments are between the editor and director.

Animator – the primary function of the animator is to sketch 'keys', the essential frames which describe what happens. He produces one or two for every second of film time; more if the animation is complicated. He also numbers and marks his drawings to help the inbetweener, the next man in the chain of events. In general, animators temper their creative genius by drinking too much.

#### **Mere minions**

**Inbetweener** – in some ways his task is as creative as the animator's. He deciphers the scribbles made by them on their keys and endeavours to generate the drawings that go between them. The ability to copy an animator's drawing style is vital. A poor inbetweener can make a potentially excellent piece of animation look jerky. The reverse is also often true. Some animators refuse to allow anybody to in between their animation. Inbetweeners moan because animators take all the glory if a film is good.

tists

000

pro-

ques

the

feel.

th a

sult-

nged

used

lour

The

lour

s. A

engi-

vena

ulti-

nted

five

t on

more

nents.

there

rable!

of cre-

ialised

you'll

ourself

it cor-

nd up

what I

n con-

d con-

nables

ishing

may

e also

which

action

direcshort

com-In anicom-

?

Trace and paint - the original drawings which make up an animation are created on thin paper so that several frames can be seen if they are overlayed and a light is placed behind them. For the animation to be filmed it must be traced onto a sheet of cellulose, called a 'cel'. The trace and opaque work is usually done by the same people. Once traced, the cel must be painted. The paint must be applied evenly. Some people find this harder than animating. Trace and paint is generally done by people whohave no idea what's going on, and no real desire to either. The rumour goes that some of the T and P guys working on Watership Down believed that the film was about donkeys. They got quite a shock when they saw the film.

Rostrum camera - after the animation has been directed, animated, tweened, traced, and painted, it is handed to the rostrum camera man who must shoot the combined artwork onto film. The 'rostrum' is a platform on which the animation is placed to be shot one frame at a time. Its special features include the ability to move the camera and artwork to simulate live-action 'pans' and 'zooms'. To aid him in his objective, the camera man is given a detailed description of the shooting of every frame. This is called the 'dope' sheet, and should be fool proof in its directions.

#### ANIMATING FOR THE VERY FIRST TIME

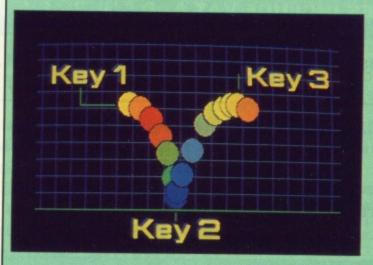

■ All the frames of a bouncing ball animation overlayed to show you the work required. If you draw a ball on each screen in the positions shown and then flip between the screen quickly, you will get an animated bouncing ball. The key frames are marked clearly, so draw them first. The graphic shows all the positions of the ball travelling to the top of its arc and down again. The animation lacks what animators call 'snap'. The ball remains a rigid circle throughout its path.

■ 'Squash and stretch' have been added to the ball. These are exaggerations on what gravity and inertia do to a real ball; the results are much more natural than the original animation. By adding squash and stretch the motion becomes more dynamic. You can add too much dynamism though. Each subject will be able to take greater or lesser amounts of squash and stretch. It's up to you to discover the threshold.

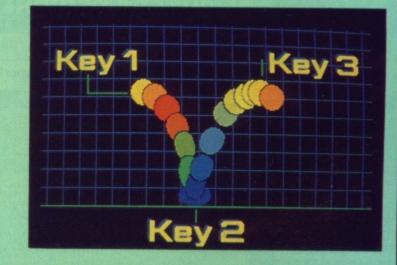

■ The ball is much lighter in this animation – a ping pong ball perhaps – and consequently the motion differs. Notice that the ball moves very fast on the bounce, but very slowly at the top of the arc. The distortions are also amplified. The opposite to a ping-pong ball might be a ball bearing – they don't bounce too well.

Key1 Key2 Key2

And here's the flight path of a ball bearing. Because of the nature of ball bearings, the ball does not loose its shape in flight and quickly comes to rest. An interesting addition to this animation might be to make the floor give under the weight of the ball. If you accomplish this to your satisfaction, try shortening the distance of the bounce so that you can get several bounces on screen. Make each subsequent bounce smaller so that the viewer gets the impression that the energy of the ball decays gradually.

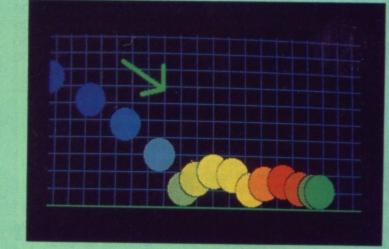

For this example you will require a piece of software that lets you draw a simple shape and store several screens in memory. Amiga owners can use Fantavision, Aegis Animator or similar. ST owners can use Aegis Animator, Cyber Paint or even a slideshow program with pictures held in a RAM disk.

### MASSIVE DISCOUNTS

(ALL PRICES INCLUDE VAT AND COURIER SERVICE)

PHILIPS 8833 STEREO COLOUR MONITOR inc Lead (ST/Amiga) ONLY £229.00

AMIGA EXTRAVAGANZA PACK inc. Photon Paint, Aegis Sonix, Autofire Joystick, Goldrunner, Karate Kid 2, Carrier Command + 23 PD Games ONLY £429.00

ATARI 520 STFM SUPER PACK inc. 21 Games, Joystick, ST Organiser. ONLY £343.00

#### **COMPUTERS/PERIPHERALS/ACCESSORIES**

| ATARI 1040 inc. Mouse + Basic                                       | £419.00 |
|---------------------------------------------------------------------|---------|
| ATARI 1040 Business Pack inc. Vip Pro, M/soft, Write, Superbase Pro | £449.00 |
| ATARI 520STFM Explorer Pack inc. BASIC                              | £279.00 |
| AMIGA A500 Ten Star Pack inc. 23 PD Games, 10 Commercial Games      | £389.00 |
| AMIGA A500 Without Games Pack                                       | £369.00 |
| CITIZEN 120D Printer inc. Lead                                      | £139.00 |
| STAR LC-10 Mono Printer inc. Lead and Ribbon                        | £289.00 |
| STAR Colour Printer inc Lead and Colour Ribbon                      | £259.00 |
| STAR Colour Frinter inc Lead and Colour Ribbon                      | £339.00 |
| CITIZEN 180E Printer inc Lead and Ribbon                            | £179.00 |
| CITIZEN 180E Printer inc Lead and Ribbon                            | £235.00 |
| COMMODORE 1084S Monitor inc. Lead                                   | £47.00  |
| MULTIFACE ST (Backup Device)                                        |         |
| PHILIPS TV Tuner                                                    |         |
| GENLOCK                                                             | £268.00 |
| EPSON LQ500 Printer inc. Lead and Ribbon                            | £319.00 |
| EPSON LX800 Printer inc. Lead and Ribbon                            | £199.00 |
| NEC Multi Sync 2 Monitor                                            | £529.00 |
| ATARI SM124 Mono Monitor inc Lead                                   | £99.00  |

#### SOFTWARE

#### AMIGA

| The Works        |         |
|------------------|---------|
| Word Perfect 4.1 | £175.00 |
| Kind Words V2    | £39.00  |
| Protext          | £89.00  |
| Write and File   |         |
| Lattice C V5     |         |
| Sculpt 3D        |         |
| Animate 3D       |         |
| Digi-View Gold   |         |
| Fantavision      | £29.00  |
| Deluxe Photolab  |         |
| Comic Setter     |         |
|                  |         |

| ATARI ST          |         |
|-------------------|---------|
| Timeworks DPT     | £99.00  |
| First Word Plus   | £69.00  |
| Data Manager Prof | £59.00  |
| Microsoft Write   | £99.00  |
| VIP Professional  | £139.00 |
| GFA Basic V3      | £59.00  |
| EZ Track Plus     |         |
| ST Replay 4       | £69.00  |
| Devpac ST V2      | £48.00  |
| K Minstrel 2      | £22.50  |
| Super Conductor   |         |
| S.T.O.S.          | £22.50  |

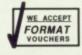

### AT THE 16 BIT CENTRE

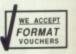

000 1

2

10 01

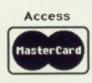

Unit 17, Lancashire Fittings Science Village, Claro Road, Harrogate. HG1 4AF. Tel (0423) 526322

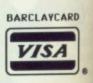

## **ASSEMBLE YOURSELF**

To the get the most from your computer you have got to program in assembler. Drop BASIC, C, Pascal, Fortran and get to the heart of your machine. What do you think the best games and sexiest serious software are written in? TUBBY FOSTER starts the series of six that will get you producing machine code sizzlers.

he Motorola M68000 family of microprocessors embody the most beautiful architecture to be found among today's popular processors. Code written for the 68000 will run on the 68010, 68020, 68030 and – say Motorola – any forthcoming members. This offers a simple and technically gratifying upgrade path for programmers during the coming years. To own an Atari ST or Commodore Amiga and not know how to program the wonderful 68000 processor contained inside is like driving a car with the handbrake on.

00

00

00

00

00

00

00

00

00

00

00

00

00

00

00

00

00

00

00

00

00

00

00

00

00

.00

.00

50

.00

.50

PD

At first sight 68000 assembly language appears to be a formidable concoction of numbers and symbols. Ironically the apparent confusion in a program section dealing with screen handling, say, seems no different in form from a section for reading the mouse. In truth 68000 assembly language – sometimes called assembler, machine code or code – is very simple. It is simplicity that makes one section of code seem much like any other. Nonetheless, clear distinctions between different sections can easily be made by documentation, that is by placing comments at appropriate places.

In this and later articles you will discover that programming the 68000 is really quite straight forward. A reassuring point to bear in mind is that it is not necessary to know the entire 68000 assembly language in order to write acceptable programs. For example, MOVE.B 7(A3,D6.L), (A2)+ looks horrendous when compared to MOVE 6,D0. In fact, it is just more of the same.

The processor works by reading numbers from either ROM or RAM. These numbers (machine code) are interpreted by the 68000 as instructions. Numerical instructions are very awkward for human beings to understand; that's why a set of mnemonics, collectively called assembly language, are used instead. A program known as an assembler converts the assembly language mnemonics into machine

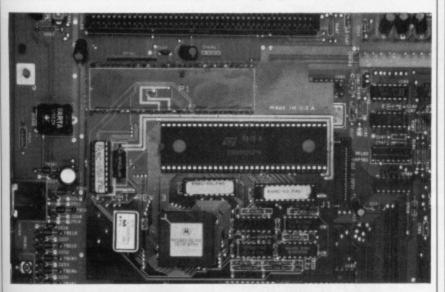

Inside every ST and Amiga is a 68000 micro processor. This is the heart of the machine and is responsible for keeping an eye on the rest of the system. Assembly programming is all about communicating with this chip.

code, saving the resulting list of numbers as a file on disk. When the machine code program is run, by double-clicking on its icon in a GEM window (ST) or typing its filename at the CLI prompt (Amiga), the numbers are placed in an unused part of the computer's memory. The 68000 is then instructed by the operating system – which is itself machine code (nepotism indeed) – to start reading the code and thereby execute the program.

#### **Dentist's drivel**

Computers deal with single items of data called bits which can take a value of 0 or 1. However, it is often convenient to handle bits in groups of eight, 16 or 32. Bytes, words and longwords respectively. 1K is 1024 or 2<sup>10</sup> bytes. 1Mbyte is 1024K or 2<sup>20</sup> bytes. A single byte may be represented in binary as

| х     | Х    | х    | Х   | Х   | Х    | X  | х  |      |     |    |
|-------|------|------|-----|-----|------|----|----|------|-----|----|
| bit   | num  | ber  |     |     |      |    |    |      |     |    |
| 7     | 6    | 5    | 4   | 3   | 2    | 1  | 0  |      |     |    |
| deci  | mal  | eg   | uiv | ra) | ler  | nt |    |      |     |    |
| 128   | 64   | 32   | 16  | 8   | 4    | 2  | 1  |      |     |    |
| A byt | e re | pres | ent | s 2 | 28 ( | 25 | 6) | diff | ere | nt |
| numb  |      |      |     |     |      |    |    |      |     |    |
| bina  | ryd  | eci  | mal | L   |      |    |    |      |     |    |
| 0000  | 000  | 0    |     | 1   | 0    |    |    |      |     |    |
| 0000  | 000  | 1    |     |     | 1    |    |    |      |     |    |
| 0000  | 001  | 0    |     | 1   | 2    |    |    |      |     |    |
| 0000  | 001  | 1    |     |     | 3    |    |    |      |     |    |
| 0000  | 010  | 0    |     |     | 4    |    |    |      |     |    |

255

etc

11111111

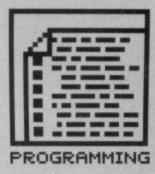

#### **REAL NUTTERS**

For each machine code instruction the 68000 reads, it executes a short program in 'microcode' using it's own on-chip ROM. Microcoders are the real heroes employed by semiconductor manufacturers. Some other microprocessors, such as the Zilog Z80, have 'hardwired' machine code instructions which execute directly.

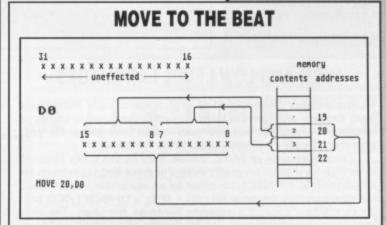

The instruction MOVE 20,D0 moves the number found in the word (two bytes) at memory location 20 into the register D0. A word is moved because the 68000 is a 16-bit microprocessor. In fact, the byte at location 20 is moved into bits 15 to 8 of the register D0 and the byte at 21 is moved into bits 7 to 0 of D0.

If memory location 20 holds two and location 21 holds three then, after the MOVE 20,D0 instruction, the upper word of D0 (bits 31 to 16) are unchanged but the lower word contains 515:

bit 15 8 7 0 x x x x x x x x x x x x x x x x x x binary 0 0 0 0 0 0 0 1 0 0 0 0 0 1 1

If you want to get one byte you would use MOVE.B 20,D0. Similarly to fetch a longword you would use MOVE.L 20,D0. The first part of an instruction is called the operator (MOVE, say). By appending .B or .L to the operator you tell the machine to handle bytes or longwords. A .W can be used for words, but this is the default since the 68000 is a 16-bit device.

To the right of the operator may be found one, two or no operands. Whenever there are two operands, as in MOVE 20,D0, they are separated by a comma and there is always an operating direction from left to right. So for MOVE 20,D0 a word is moved from 20 to D0

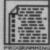

#### LONG IN WORD

By now you should know bits from nybbles, bytes from words and longwords (or doublewords if you follow Intel's 80386 literature) from... err, very longwords. No! According to Motorola 64-bits make a guadword.

#### NAAAGH! MINE'S FASTER

Clock circuitry synchronises the data transfers between chips. In general higher clock rates are associated with faster computing. The ST has a 68000 clocked at 8MHz (eight million clock cycles per second) while the Amiga has a 68000 running at 7.16MHz. Hence, assembly language programs run 11.7% faster on the ST than on the Amiga. however, dedicated hardware in the Amiga provides faster graphics and sound processing.

#### HISOFT DEVPAC ASSEMBLER ON COVER DISK

To write assembly programs you need an Assembler. Without doubt the best package along these lines is HiSoft's *Devpac*. And guess what? Yes! On this month's cover disk you'll find the original *Devpac*. It's a complete Assembler, debugger and linker. In short, it's all you need to create red-hot machine code.

All the information you need to use the system is included in the disk pages. You'll find a command summary on the disk itself. In the forthcoming months *Devpac* will be used extensively. Why not start using it now? You can't do any damage to you computer.

To use the Devpac Assembler double click on the GENST.PRG icon (ST) or type run genam at the Amiga's CLI prompt. You will be presented with an editor. Assembly language may be typed in here and assembled from this editor. You've loaded it so now go to the disk pages to see what to do next.

Check our special offer pages as you will find details on buying the *Devpac* instruction manual. Well worth it if you want to get the most from this superb system.

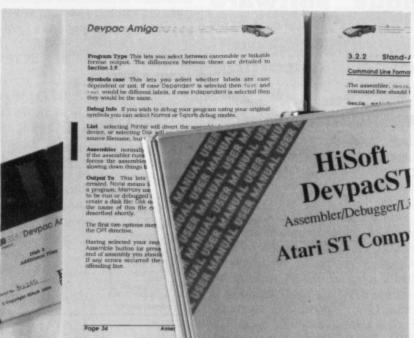

#### HIGH AND LOW LEVEL LANGUAGES

Microprocessors are designed to read machine code instructions from memory and execute them. Assembly language is merely a mnemonic device for machine code instructions giving the programmer so-called low level access to the hardware.

Languages such as BASIC, Pascal, Fortran and C are referred to as high level since programs written in these languages must be converted into machine code either by an interpreter – which does the conversion as the program runs – or by a compiler (which produces machine code in a separate file to be run later). The high level language environment can be thought of as sitting on top of the low level machine code environment.

Writing in high level languages is generally held to be easier and quicker than writing in assembly language. So why not stick to a high level language like C? Simply because a compiler never produces very fast code and always produces long code. In translating the various high-faluted control constructs and data types under the constraints imposed by the dogma of 'good structure', the compiler makes bad use of registers and much thrashing results. You need only disassemble the ST ROM (mainly compiled C) or the Amiga ROM (mainly compiled C and BCPL) to witness the utter jibberish produced by a compiler.

To be fair, high level languages do allow a high degree of portability from one type of machine to another, although hardware differences usually result in some rewriting.

In the extreme, Pascal should be reserved for Academia where people can worship the purity of perfect structure; Fortran can stay with crumbly old scientists who trot from building to building clutching punched cards for batch processing; C will be used by fast-buck merchants who rely on sales to the 'computer-literate but technical no-hopers' in the business world; whereas assembly language is for the idiots with more time than sense who never meet deadlines and are proud of it! It is easy to write bad assembly language programs, but all the best programs are written in it. Two bytes together, or 16 bits, form a word. A word can range from 0 to 65535 (2<sup>16</sup> different numbers). Four bytes or 32 bits form a longword giving 0 to 4294967295 (2<sup>32</sup> numbers).

Just as bit 7 in binary represents 128 so bit 8 represents 256. Hence, word 000000010000000 in binary is 256 in decimal.

#### Cut up

The processor spends most of its time moving data and operating on data. In order to aid data manipulations, the 68000 contains its own small chunk of memory called registers. There are eight data registers labeled D0 to D7 for holding data and eight address registers A0 to A7 for keeping track of where in main memory (RAM or ROM) it is possible to find large amounts of data.

All data and address registers are 32 bits long.

The 68000 remembers where it can find its next machine code instruction using a register called the Program Counter or PC. The PC is said to 'point' to the next instruction; Instruction Pointer might have been a better name for it! The PC is automatically incremented after each word of machine code is read, thereby pointing to the next instruction.

In order to record the outcome of arithmetic and logical operations, the 68000 provides a register known as the Condition Code Register (CCR) that uses the low order five bits of a byte as flags:

7 0 x x x x x x x x x x X N Z V C

Each flag is just a single bit that is either 0 (clear) or 1 (set).

C – Carry. This is set if an arithmetic operation needs, or generates, a carry.

V – Overflow. Set if an overflow occurs during an arithmetic operation.

Z – Zero. If the result of an operation is zero then this is set.

N – Sign. Is set if the result of an operation is negative.

X – Extend. This is the same as the C flag, but operates with only a limited number of instructions.

N

For ple 104

ave onli alle doi

alle Sili fou she uai gel ado Pro the Ch

N

S

ī

The condition flags are not usually used directly by the programmer, but instead their use is implied in instructions. For instance, BEQ label means jump (or branch) to the place in the program where label is located if the Z flag is set (equals).

#### Memory organisation

Because there are a great many bytes of memory in computers, they have to be organized in an ordered fashion. Each byte is fixed at a definite location or address. Bytes may be found in the range 0 to 16777215 (2<sup>24</sup>). This gives 16Mbytes. In practice there is much less memory available – 512K RAM for a 520ST and A500 Amiga – so many of the addresses are unoccupied.

Address registers are used to 'point' to addresses in memory. It is important to remember that although the 68000 can read (or write) a single byte from (to) anywhere in memory, it can only read or write words and longwords on even boundaries (even addresses).

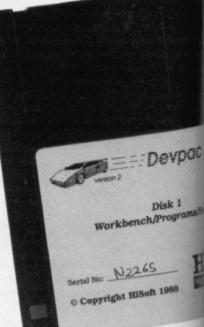

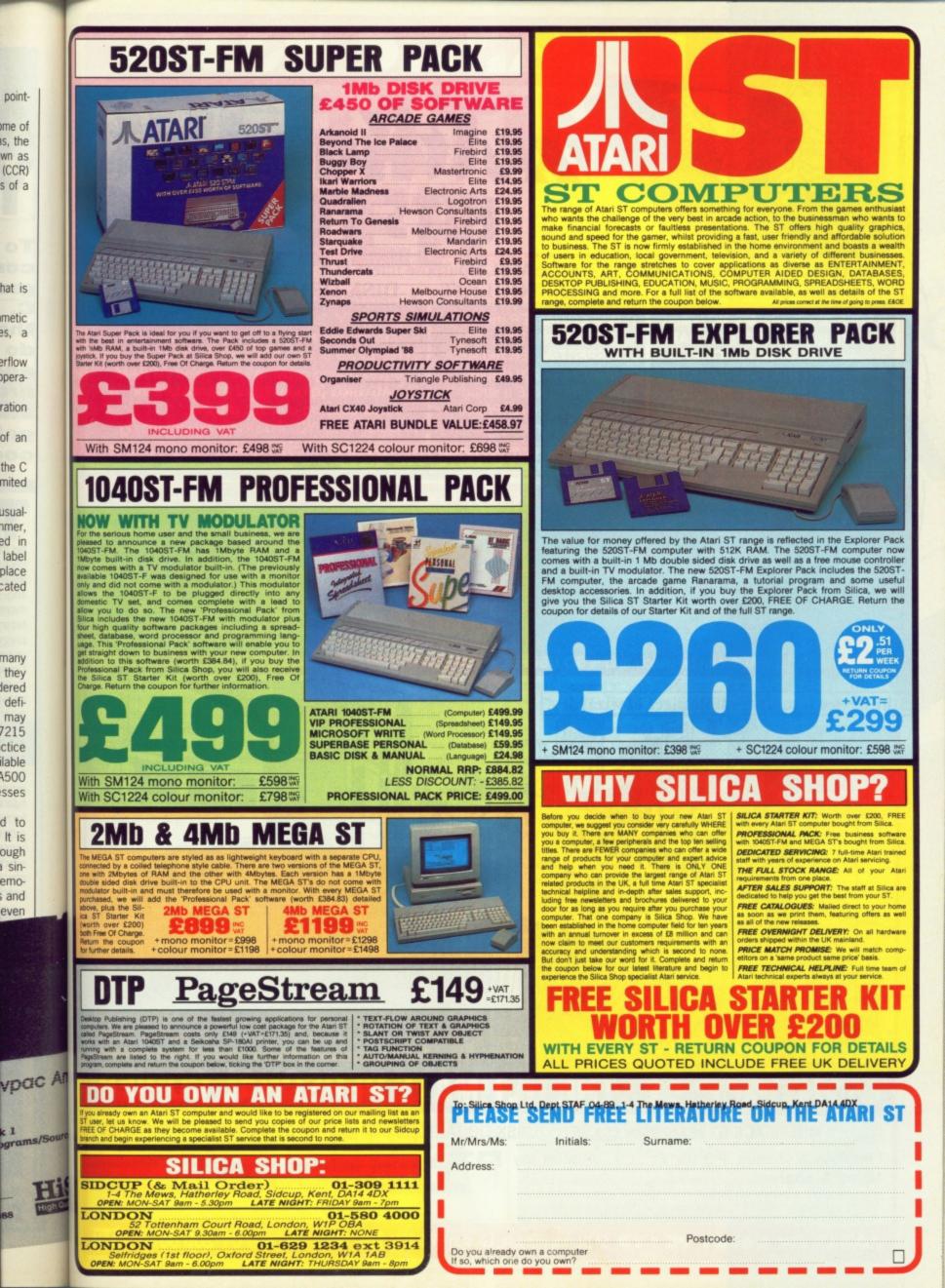

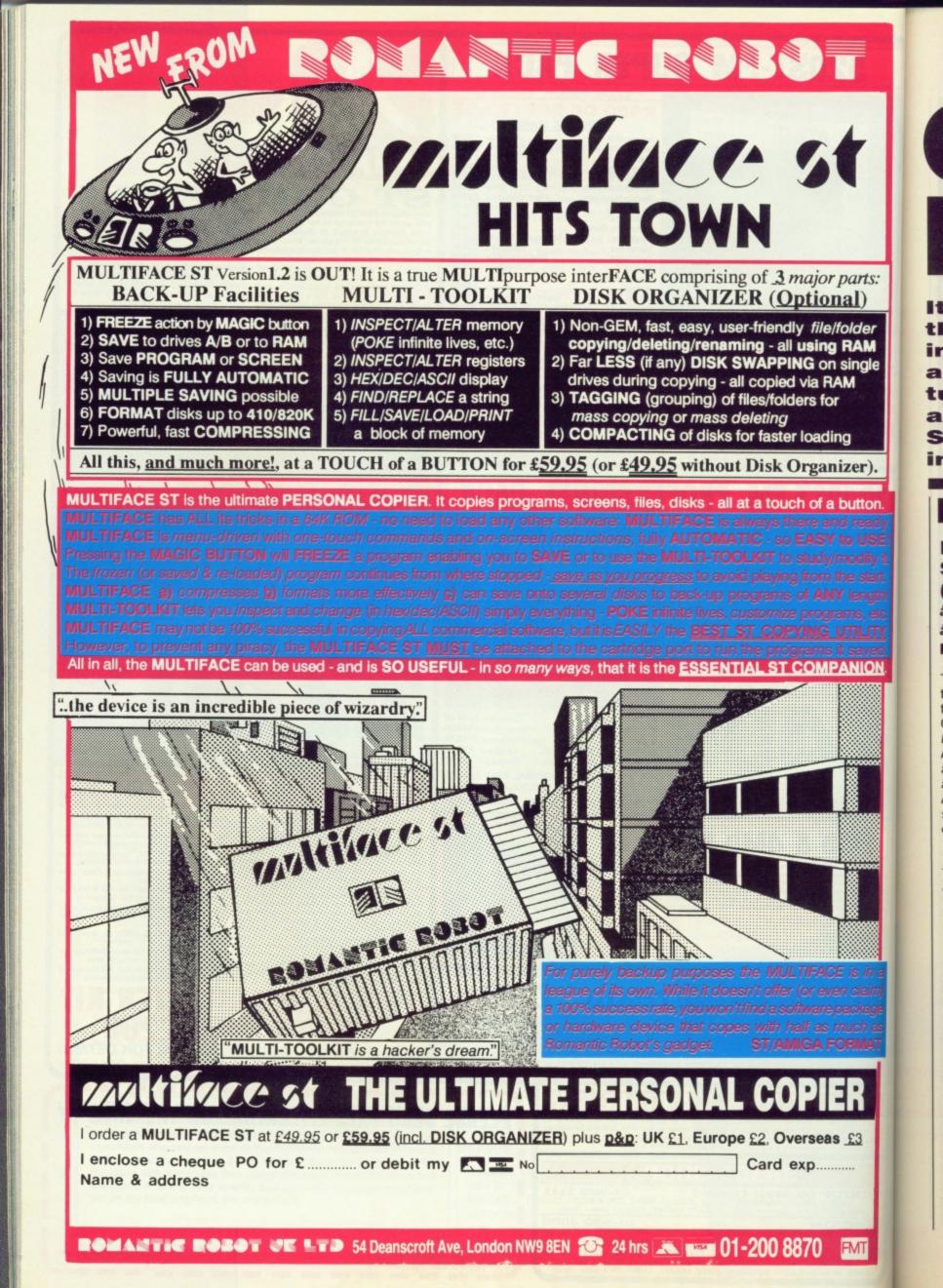

# OPERATING BETTER

It's here at last – version 1.3 of the Amiga's Workbench operating system. BEN TAYLOR turns a few tricks with the new features on offer, and also sneaks a preview of what's in store for ST owners with the forthcoming new TOS ROMs.

#### AMIGA

ts:

ler

M

gle

r).

ton

ION

1T

#### ENHANCER SOFTWARE (AMIGADOS 1.3) £14.99 (optional ROM £14.99 extra) ■ All Amigas ■ via Commodore dealers

The best things are worth waiting for, the saying goes. Candlelit dinners for two, fame, fortune, the Second Coming, the BBC finally axing *Bob's Full House*, and, of course, AmigaDOS 1.3. It was almost a year ago that Commodore officially announced a new version of the Amiga's operating system, and initial shipping date in the States was expected to be May 1988.

What's in a name? The Enhancer pack contains three disks – KickStart 1.3, Workbench 1.3

and Extras 1.3. The Kickstart disk is for A1000 owners only – Amiga A500 and A2000s don't need it, so they've got a free reusable disk.

Starting up Workbench 1.3 is exactly the same as using the current version, 1.2 – you turn on the machine and put the disk in. You won't notice much difference on the main icon-based display screen, except that you've got about 23K less of free RAM. In theory, this could cause problems with some programs which are extremely tight on memory, but so far all recent software we've tested seems to run perfectly.

If you're lucky enough to have a hard disk, you'll find access times dramatically faster – up to eight times in some cases. Unfortunately floppy disk owners don't get any benefit from the filing system changes.

If you never use the Amiga's CLI (command line interface), you won't notice much difference. It's when you get to that tantalizing '1>' prompt that the whole deal changes.

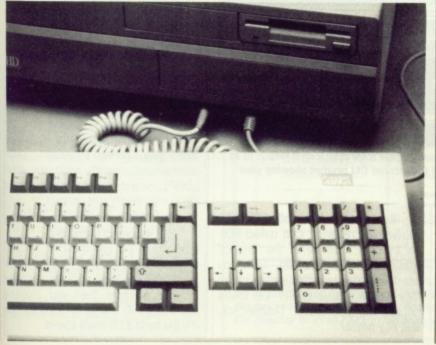

#### **First impressions**

The first thing you notice is that the icon you click on to launch a new CLI is called 'Shell' rather than 'CLI', and the prompt is 1.Workbench1.3:> instead of 1>. Your current default directory and disk name are included as part of the prompt, to remind you where you are. If you use lots of sub-directories you may find your prompt gets to be longer than your command line!

The command line 'history' (a record of the last few commands) is available, so if you make a typing mistake you can just press the up-arrow key, edit the line, and press [Return] to try again. Beautiful.

#### **Pack your printer**

One of the major areas of improvement in 1.3 is the printer drivers. These little beasties control how fast and accurately your printer reproduces what's on the screen, and since each printer has its own idiosyncrasies you need to have a large number of drivers. There's now support for the HP PaintJet and InkJet printers, 24 pin Epson LQs and many more. Printing time for graphics screens is speeded up by three times in many cases.

The version 1.3 printer drivers have been widely 'leaked' with various commercial programs – anybody who's bought an art package in the last six months will probably already have them. If you've got 'PaintJet' and 'EpsonQ' in your Preferences list then you've already got them.

One problem is that there isn't room for the large number of new

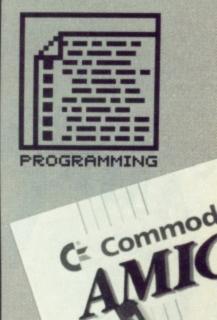

#### KICKSTART ON ROM

AMIGA

AMIGA

There are subtle changes to Kickstart in AmigDOS 1.3, hence the new disk for A1000 owners. A500 and A2000 owners can buy new Kickstart ROMs for their machine, but you don't really need it. Without Kickstart 1.3, you can't boot from hard disk, but that's no great loss to most people. The ROM – which dealers will fit for you – costs £14.99.

#### **ROLLING BACK THE YEARS**

If you're a new owner who bought your Amiga maybe at Christmas, you're being spoiled rotten by Workbench 1.3. You'd be surprised at just how much Amiga owners of yore had to put up with.

The first Amiga was the A1000, launched in late '85. The A1000 didn't have any ROMs, so before you could start Workbench you had to 'pre-boot' with a disk called Kickstart. The A500 and A2000 have Kickstart in ROM, so nowadays you just put your Workbench disk in directly.

The version 1.0 Amiga operating system is remembered with mirth. If the machine ran for five minutes without crashing it was a major achievement. Version 1.1 soon followed, which was a little more robust, but still lacked a few features compared to version 1.2, which came on the scene in late '86. For instance, very few CLI commands allowed you to use wildcards, and the disk directory was fragmented over the whole disk. If you think that the Amiga drives are slow now, you should have seen them two years ago!

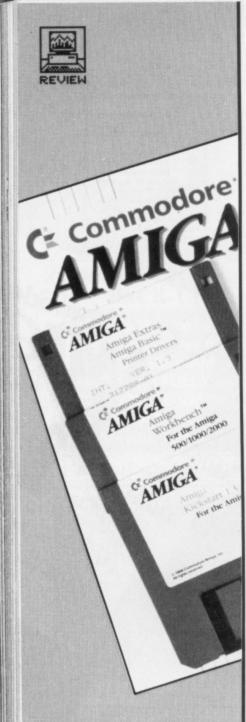

printer drivers on the Workbench 1.3 boot disk. They are all on the 'Extras' disk and you need to run a special installation program to transfer the one you want to your boot disk.

So, apart from command line history and new printer drivers, what's in Workbench 1.3? Although there isn't room for a comprehensive list of new features, here are the main ones with a few hints on what they're for:

**RECOVERABLE RAM DISK** – a RAM disk, as you know, is an area of memory which acts like a superfast disk drive. The standard RAM disk on Workbench 1.2 has two drawbacks: it eats up memory, and when the machine is reset the contents are lost. The only solution to the first problem is to buy more memory; the second one has now been addressed.

Type MOUNT RAD: at the CLI and the recoverable RAM disk is installed. Its disk icon won't appear until you use it, eg. DIR RAD:. Unlike the standard RAM disk, it doesn't expand and contract as required – it's a fixed size. By default that's 242K, but you can reduce this by editing the 'mount list' file as required. Incidentally, with all the other system overheads the 242K default size leaves you with only 36K free on a standard A500!

All files on the RAD: device are now preserved when you do a Control-Amiga-Amiga reset, or if there's a Guru software crash. If you have Kickstart 1.3 ROMs you can arrange to boot Workbench from it.

ALIAS – save yourself some typing by abbreviating those long AmigaDOS commands. You can use ALIAS in any Shell (CLI); aliases which you may or may not find useful allows you to turn the cursor into a tiny digital clock just by clicking on the ClockPtr icon. The time display only shows when you click on an area of a Workbench screen backdrop, otherwise it is a conventional arrow.

**EVAL** – lost your calculator? Enter the new CLI command EVAL. This can do simple arithmetic and bit operations ('and', 'xor', shift left). EVAL 2 \* 2 gives, um..., 4. Curiously, you need spaces between all the items in an expression. You can specify numbers in decimal, hex, octal or as ASCII codes. Apart from the obvious applications, EVAL can be used in scripts as a counter for loops.

ENVIRONMENT VARIABLES – dommunication between different tasks on an Amiga has always been a bit sticky, and environment variables are a new way around this. One script file can create a global system variable for another application to read. You can pass directory names, success/failure flags and so on around. The command SETENV SUCCESS "OK" in fact creates a file in the RAM disk called SUCCESS with the text 'OK' in it.

**ICONIX** – an invaluable utility available in the public domain for some time that has finally gained the official seal of approval. ICONX lets you attach an icon to a CLI script file. This means that you can make previously CLI-only programs available to users who are frightened of the good old 1> prompt: clicking an icon at the Workbench will open a dummy window and run the commands in your script file.

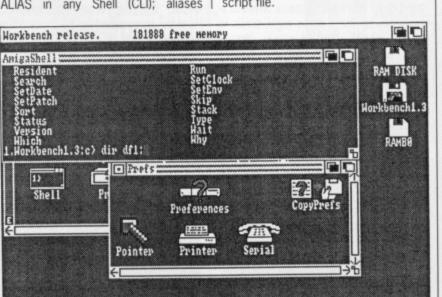

■ Workbench 1.3 in full flow. Note the recoverable RAM disk icon RAMBO: (!) at the top right, new Preferences icons and the altered CLI prompt showing your current logged disk and directory.

defined in one Shell window don't apply to other ones. For example, if you regularly type the command LIST PAT #?.DOC, you can issue ALIAS LD "LIST PAT #?.DOC" which means that typing LD afterwards lists out all DOC files.

CLOCKPTR - a cute novelty

To run a script file called FERGIE, you would create an icon called FER-GIE.INFO (it must be of the 'Project' type, like a Notepad file). Then you use the Workbench 'Info' option in the 'Workbench' menu to set the icon's default tool to C:ICONX. Double-click, and hey presto.

#### BEYOND AMIGADOS 1.3

Commodore make no pretence that AmigaDOS 1.3 is the last word in the Amiga's system software's development. Indeed they are openly working on Workbench 1.4 as you read this (don't expect results this year though!).

In Format's humble opinion, there are four obvious flaws with AmigaDOS which need to be attended to in future:

 Floppy disk access times must be speeded up (AmigaDOS 1.4 will improve this).

Resident ROM commands for simple functions are needed: no sensible operating system needs to load a program from disk before you can get a directory of that disk. Put DIR in ROM, Commodore!

Default icons: There should be an option to let you see all files on the Workbench screen, not just the ones with predefined icons.

■ Task isolation: To make multitasking useful, when one task crashes the Amiga should be able to kill that task and recover. At the moment, every other active task crashes too.

**RESIDENT** – If you only have one disk drive you can find yourself involved in a lot of disk swapping as AmigaDOS demands to see your boot disk to load even a simple command like DIR. The new command RESI-DENT provides a way around this: RESIDENT DIR, for instance, loads the DIR permanently into memory (of course, your free RAM decreases as a result!)

Not all commands can be made resident. Programs have to be 'pure', meaning well written so more than one task can use them at the same time. Most of the C directory system commands are pure, and you can actually force 'impure' files to be made resident anyway by the command RESIDENT <filename> PURE.

SKIP BACK – a small but significant change in the SKIP command will revolutionise life for Amiga script file programmers – at last you can SKIP to a label higher up in the file than your current position. SKIP LOOP1 BACK will jump to label LOOP1, searching from the top of the file.

#### Conclusion

Workbench 1.3 is a must for any sentient Amiga owner. If you don't do anything more than stick games disks in your machine then you probably won't need it, but for everybody else it's the best £15 you'll spend.

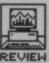

# TOS 1.4 PREVIEW

Anything you can do I can do better... Not to be outdone by Commodore releasing a new version of Workbench, Atari are soon to let loose an updated set of ROMs for the ST. What's in store?

ST

ence

last

they

pect

pin

aws

be

nust

1.4

for

no

eds

disk

y of OM,

l be

files

not

ned

ulti

ask

able

. At

tive

e one

urself

ng as

boot

mand

**RESI-**

this:

loads

ry (of

es as

made

pure',

than

same

/stem

can

o be

com-

ame>

signifi-

mand

script

u can

e file

SKIP

label

of the

y sen-

i't do

disks

bably

y else

There's one big difference between the ST and the Amiga: the ST runs all programs by WIMP operation, whereas the Amiga has a command line interface (CLI) too. To be honest, there's not much you can do to redesign the ST's system in which the only way to run a program is to position the mouse over and icon and double-click on it. Consequently, ST users shouldn't expect TOS v1.4 to be quite as revolutionary as Workbench 1.3 on the Amiga

#### New File Selector

In any GEM application, when you need to open a file you are faced with a standard 'dialog box' where you can select the file to be opened by clicking on a disk directory listing. On the current TOS, to get the directory of a

#### **TOS AND GEM?**

ST users are often confused by the terms 'GEM' and 'TOS'.

GEM ('Graphics Environment Manager') is the system of icons and windows that appears on your screen when you turn on your ST. It is a standard operating system designed by Digital Research for several computers, and therefore it doesn't change very much.

TOS ('The Operating System', not 'Tramiel Operating System' as some pundits would have you believe) is the lower level system which converts the general GEM functions into ST-specific machine code.

In theory, you never see TOS working directly, so a new version of TOS might speed the ST up but it shouldn't alter the look of GEM at all. In the case of TOS 1.4, many of the GEM alert boxes have been changed – presumably for legal reasons Atari can't describe it as a new version of GEM. different disk drive you have to edit the path name to insert the new disk drive letter – on TOS 1.4 you can just click on the letter.

Rename folders

The 'Show Info' menu item lets you rename folders as well as files.

#### Less disk swaps for copying

A more sophisticated Copy process makes better use of memory. On a single drive machine, if you copied a file from one disk to another by dragging it to drive B and following the swap prompts, one file could take 4 swaps, two files 8 swaps, and so on. In 1.4, copying several files in bulk will write them all to memory first (if there's enough) and then write them out to the new disk. Only one or two swaps should be needed at most.

#### File move

If you hold [Control] down while dragging files, they are *moved* rather than copied (the original version will be deleted).

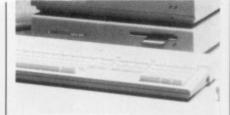

#### Hard disk speed increased

If you have a fairly full hard disk, better control of the disk 'file allocation table' (the FAT) means you'll get dramatic speed increases. There's not much benefit for floppy disk users though.

#### MS-DOS compatibility

Apart from a rather gimmicky ability to reboot the ST by the PC-standard [Control][Alternate][Delete] key chord, the disk format has been altered to be the same as the IBM PC 3.5" disks. All old ST disks will still be read normally.

#### Stop it!

In a good bit of user-friendliness, you can now interrupt long batches of file copying or printing. Pressing [Undo] aborts any printing, copying, deleting or moving operations.

#### Should you go for it?

TOS v1.4 looks as though Atari have put a lot of hard work into it, and it definitely makes the ST more pleasant to use. The ST's TOS is built into ROM, so unlike Amiga owners who buy Workbench 1.3, ST upgradees will have to do some serious hardware hacking.

For the majority of users the changes are cosmetic, and don't warrant the risk of damaging your ST. You can get the equivalent of the new file requester by using the PD program *FSEL*, (which was on *Format* SuperDisk #7) The most useful change is for single disk drive users, for whom the improved Copy function will drastically cut disk swapping.

#### **INSIDE STORY**

Although journalists are exalted beings, even we haven't managed to get hold of the version 1.4 ROMs two months early. This preview is based on a pre-release version of TOS 1.4 distributed on a disk for developers. No price for the final upgrade ROM kit has been announced, but we'd expect £15-£20.

FILE SELECTOR ITEM SELECTOR Directory: Directory: A:\PROGRAMS.\\*.GFA A:\PROGRAMS\\*.GFA Selection: DRIVE: ₩.GFA = 1 \*. GFA A Selection: Ŷ Ŷ DIAL\_SMP.GFA GRAF\_SMP.GFA MENU\_SMP.GFA DIAL\_SMP.GFA GRAF\_SMP.GFA MENU\_SMP.GFA WIND\_SMP.GFA 5 K WIND\_SMP.GFA -----8 1 OK ---------------Cancel OK --------------\$ ------\$ Cance

■ File requesters old and new – changing disk drives is much easier in the new version. With the old style file requester you must change the drive identifier by hand. With TOS 1.4 it's simply a matter of clicking on the desired drive icon. It's a pity Atari haven't gone further and provided all the features found in HiSoft's file selector or even FSEL given away on the issue 7 cover disk. Still, the 1.4 version is an improvement.

FORMAT 97

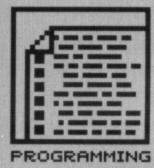

# **TECH TOOLS**

The ST and Amiga are powerful machines, and it takes a powerful lot of programming to get the most out of them. So you'll need the right tools for the job. Check out Craft 2, giving the ST programmer a Unix-like interface, and also a stunning new version of Lattice C on the Amiga.

#### ST

CRAFT 2

£99.95 ■ All STs ■ Commedia/HiSoft, The Old School, Greenfield, Bedford MK45 5DE (0525 713716)

Alternative work environments for the ST abound; there's Minix (reviewed last month), Mirage, OS9 and many others. Craft 2 is the latest addition – imagine a Unix C-shell running in 40 columns on a colour monitor! It gives you two powerful tools for fast program 'development: Craft Shell and Craft Editor.

The Shell replaces Desktop with a command line interface (CLI) similar to the Unix C shell. Features include 80 internal functions and keywords, programmable full script language, input/output redirection, aliasing, batch processing, in-built disk cache and printer spooler, Unix or GEMdos pathname compatability, ability to run GEM and 25 external utilities.

#### **Insider dealings**

So what can you do with the system? The Shell is a command interpreter

#### CRAFT 2

#### for

- Excellent manual
   Powerful programming
- environment Even runs on a 520
- Cheap way of getting experience using a Unix-like

#### against

Limited audience due to price and nature of the product that lets you execute instructions that are longer and more complex than those available from the GEM Desktop. You can access the ST's filing systems more easily (once you've learnt the idiosyncratic command line instruction set, that is), redirect the input and output of programs and perform all manner of operations that simply aren't possible using a WIMP system.

The Shell combines features

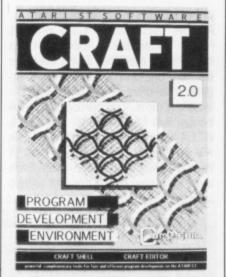

found in the Unix C-shell, AT&T Unix Bourne shell, Unix Korne shell and the DCL interpreter – if you've come from a mini/mainframe background then you'll get to grips with *Craft* surprisingly quickly.

The Editor – which is not unlike the Protext word processor – makes use of keyboard commands, the mouse and a command line which replaces the normal GEM menu bar. The keyboard commands take care of most of the basic editing functions such as insertion and deletion, cursor movements, and various other text manipulations. The command line is for executing more powerful commands or sequences of instructions.

Many options exist for personalising the Editor work environment; these are stored in a file which is automatically loaded when the Editor is booted.

Up to 10 buffers are available for editing purposes and 10 'learn buffers' which can remember up to 100 keystrokes each. There's also a 'fold' feature which works in a similar way to procedure packing found in GFA BASIC V3's editor; sections of the document can be hidden with just the procedure names showing. You have much more control in *Craft's* editor, however, as it is possible to determine which bits to fold.

#### Worth its weight?

It's worth getting *Craft* for the Editor alone. The same can be said for the Shell. Having the two together makes for a very powerful work environment.

It's not necessary to have used Unix before as the *Craft* manual is so good. Although there is the occasional odd turn of phrase and made-up word, the manual does justice to the product. It's informative, contains clear instructions and is properly indexed. Overall, then, a superb package that will appeal (sadly) only to a select few.

#### **Richard Monteiro**

#### **ALL CHANGE IN VERSION 2**

There's a 660 page manual to wade through which details an unbelievable number of updates to the original *Craft*. Here's a brief look at what's new: The shell used to expand the symbols . and .. to the paths they referred to. That is, the full path of the current directory and the path of the parent of the current directory. This was done to hide incompatibility between the GEMdos and Unix filesystems. Internal routines now make the differences invisible. Input and output of all shell commands may be redirected.

- Standard error channels can now be routed through a pipe.
- Shell variables could be any length in older versions; this is now cut back
- to 20 characters. The first character must be a letter; no such restriction is placed on the rest of the characters.

Better wildcard facilities. For instance, \*prg will find shell.prg. This wasn't true in earlier versions.

#### CRAFTY CODE

Unless you were born with a silver Unix workstation in your mouth then it's likely that many of the terms in this review will leave you floundering. Flounder no more:

Piping is a mechanism that permits you to use the output of one command as the input of the next. Aliasing is a convenient way of abbreviating often used commands and command sequences.

A Stream Editor is an editor that processes a file taking its instructions from another file.

Globbing doesn't exist, but it presumably means global searching.

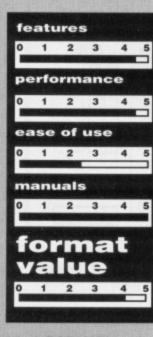

### a command line which select few.

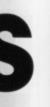

#### and get ght the oa

ga.

are of ctions cursor r text ine is comons. onalisment: ich is Editor le for 'learn up to also a imilar nd in ns of h just You . You 's edile to

? Editor or the nakes ment. used is so asionde-up o the ntains perly packto a

#### teiro

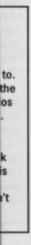

### AMIGA

LATTICE C v5 £241.50 🔳 All Amigas, 1

MB recommended Metacomco, 26 Portland Square, Bristol BS2 8RZ (0272 428781)

For the traditional Amiga programmer, writing in C always meant using Lattice C. More recently, with the likes of Manx Aztec C riding high in the popularity stakes, the choice of which system to buy is not so clear cut. This latest release promises a more integrated system much like C Compilers found on the PC - can Lattice fend the increasing competition off?

#### **Diskount rates**

Every time Lattice release an update, the disk count increases; version 3.10 came on two disks, version 4.01 jumped to four and this latest release comes on a hefty five. The first thing that will strike you about version 5 is the sheer professionalism of the whole product. Gone is the old spiral bound manual and in are two whacking great ring binders that contain between them, over 800 pages of solid information.

The most important part of the system is naturally the C compiler itself. The version 5 compiler is a much faster beast that produces leaner and more efficient code. Lattice claim speed increases of up to 10% over version 4.01.

One of the most major additions to version 5 is the inclusion of the Lattice Screen Editor (LSE), a fast and powerful text editor. Probably the best feature of LSE is the ability to compile your program from while editing. Then, if a compilation error is detected the editor jumps straight to the offending line. LSE will seem to many a real god-send as it can considerably decrease the amount of time taken to develop your software.

#### **Probing the Guru**

Version 5 also sees the release of what looks set to become one of the most used of all Amiga programming

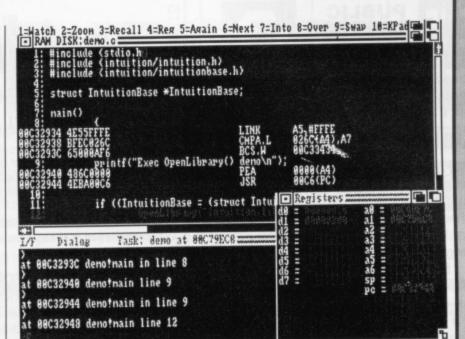

Lattice debugger, CodePRobe, in action. Here, a program is being viewed in mixed mode; as C and the assembler equivalent.

the Lattice CodePRobe. tools: CodePRobe is a source level debugger which betrays a remarkable similarity to the Manx SDB debugger released last year. If your program starts to do peculiar things when you run it, or crashes the machine all together, you can load it into CodePRobe and observe the program as it slowly wreaks havoc.

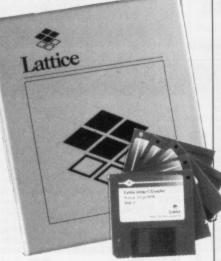

To use CodePRobe, you must include full debugging information in your program by using the -d3 option when compiling. Loading a program in CodePRobe compiled without this option will restrict you to viewing the assembler version of your program, much as what you would get from a disassembler.

You can choose to view the program being debugged either as C source code, assembler or a mixture

#### BENCHMARK CORNER

Enough of all these fancy features. How well does version 5 perform compared to its predecessor, Lattice C version 4.01? We ran a couple of tests and came up with the following results:

|                                  | VERSIC    | ON 5    | VERSION 4.01 |         |  |
|----------------------------------|-----------|---------|--------------|---------|--|
|                                  | File size | Speed   | File size    | Speed   |  |
| Simple 'Hello World'             | 6.3K      | -       | 7.4K         | -       |  |
| 100000 Floating point operations | 15.4K     | 25 secs | 12.3K        | 27 secs |  |
| 10000 Square root calcs          | 17.4K     | 22 secs | 14.0K        | 22 secs |  |

of the two. Being able to view a C statement with the assembler equivelent could be very useful when trying to optimize your code; it could also be a great asset when learning assembler. From within CodePRobe, you can single step through your program and view at a glance the value of all identifiers and structures as well as your program's effect on the 68000's internal registers.

#### **BLinking Useful**

Other new tools include a brand new version of BLink, the standard Amiga linker, and a very useful global code optimizer that is used to clean up your code by analyzing program control structures and watching out for 'dead' variables that are used once and perhaps never referred to again.

Lattice have managed to produce the first truly professional development system available to the general public. With version 5, Lattice seem set to do to the C compiler market what HiSoft have done to the assembler market with Devpac 2. Currently, there is just nothing to touch this latest release.

#### LESSON In the early days of the

HISTORY

Amiga, way back in late 1985, software development tools were hard to obtain. The official development systems issued to software developers consisted of Amiga C, an assembler and various other tools. This official C compiler wasn't as many thought, a Commodore product, but was in fact written by the American software company, Lattice Inc. Lattice C became the Amiga C development system just because there was nothing else out there - it was as simple as that!

**Jason Holborn** 

#### LATTICE C v5 for Powerful screen editor Code optimizer included Powerful source level debugger Code is faster and leaner

#### against

Compilation time is still relatively slow Hefty price rise from v4.01

FORMAT **99** 

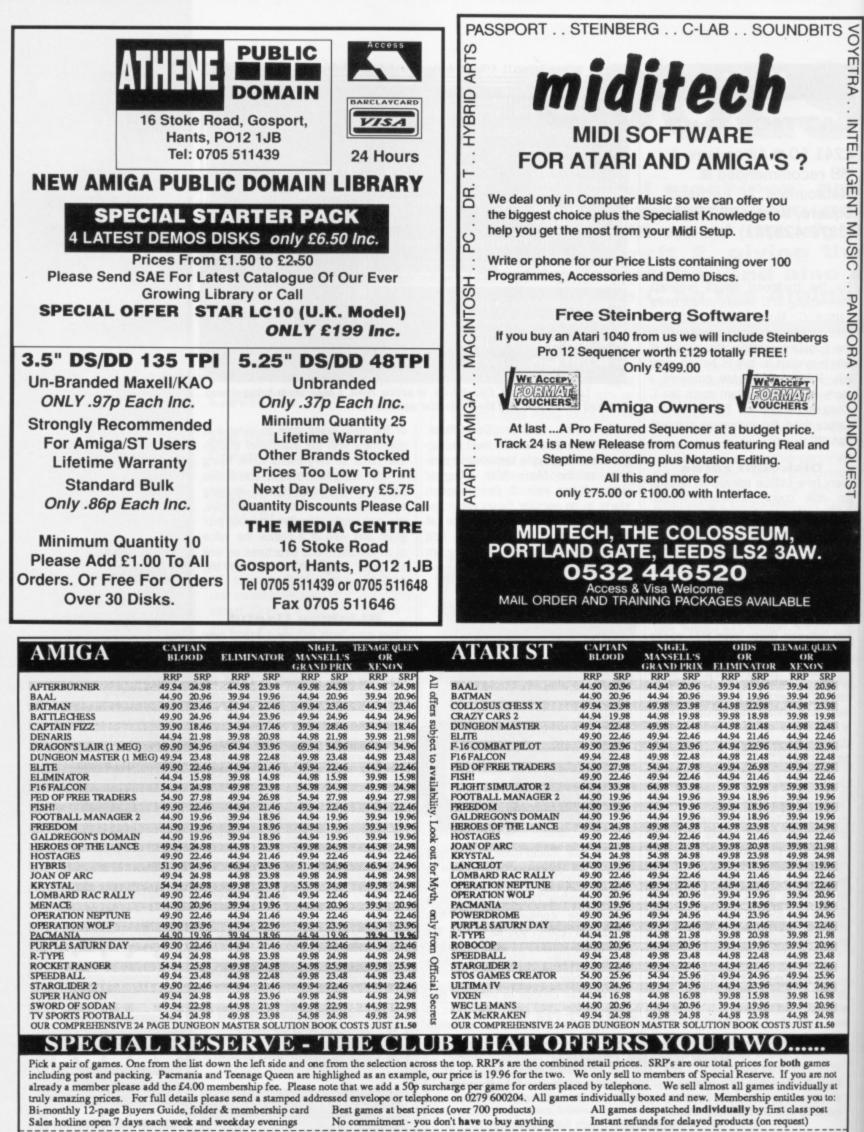

| outer noutrie open ? only each near and nearony erennige | 100000000000000000000000000000000000000 |                         |       |                                                                                               |
|----------------------------------------------------------|-----------------------------------------|-------------------------|-------|-----------------------------------------------------------------------------------------------|
| NAME                                                     | MEMBERSHIP                              | a support of the second | £4.00 | Cheque, P.O., Access, Visa or Amex to:                                                        |
| ADDRESS                                                  | GAME                                    |                         | £     | SPECIAL RESERVE<br>P.O. BOX 847, HARLOW                                                       |
|                                                          | GAME<br>COMPUTER                        | TOTAL                   | £     | Give expiry date if paying by credit card.                                                    |
| POST CODE                                                |                                         |                         |       | Special Reserve is a department of Inter-Mediates Ltd<br>Registered in England Number 2054713 |

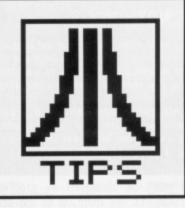

#### **Disc boredom**

Loading files from a well-used disk can become a hazardous experience. Often, when you have saved and erased one program after another, the amount of time taken to find and load a file can be dramatically increased. Another side effect of poorly 'scattered' files is occasional loss of data. By removing all your files, erasing everything on the disk and then re-saving the whole lot you can reduce the loading time by up to 40%. This causes massive access savings if the same principle is applied to a hard disk.

Jane Wilcox Whitby, North Yorkshire.

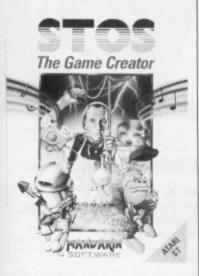

#### Standing over STOS

The tip in February's issue of *Format* informed *STOS* owners how to make run-only copies of their adventure games. A far better method of achieving this important task is to first boot up with your *STOS* Basic disk and then load STOSCOPY.ACB from your accessory disk. List the program and then edit the last three lines as follows:

120 Data 78776, 2141, 15976, 16149, 12657, 2560, 2304, 2064, 3852, 2241, 1648 130 Data "BASIC.BIN", "RUN.BIN", "FL OAT.BIN", "SPRITES.BIN", "W INDOWS.BIN" 140 Data "MOUSE.SPR", "8X8.CR0", "8X8.CR1", "8X16.CR2", "MUSIC.BIN", "COMPACT.EXA"

Now, low and behold, you're able

# DESKTOP

When your favourite word processor starts snarling at you, or your mouse takes to biting your fingers, then it's time you came down to Desktop for all the latest tricks and tips. This months winner is Rod Lavers from East Sussex for his autobooting information. £30 will be on its way to him just as soon as our master forger gets back from his hols.

#### AUTOBOOTING SOFTWARE

An autoboot program is one which will automatically run as soon as you insert a disk. Most games operate in this manner because it's one of surest ways of defeating software pirates. When you insert any disk into your drive and re-boot your computer, your humble ST immediately goes straight to the AUTO folder (if one exists) and then executes each program found there in the order that they were placed on the disk. The best way of automatically executing your programs, it seems, is to move them into this folder. Unfortunately this doesn't always work.

#### **Initialise routines**

When you switch on your ST and insert a disk, a short initialisation routine takes place. Your machine looks to see if an AUTO folder can be found. If found, the machine will move into this folder, load and execute any programs that it finds there and then call up GEM (the Graphics Environment Manager). This is where the complication with autobooting appears. Any program which makes use of GEM commands cannot be loaded.

#### So what do you use?

There are three basic types of program file on the ST; these have extensions PRG, TOS and TTP. Of these, PRG programs are the only ones to make use of GEM. Hisofts, *Power Basic* compiles programs which contain GEM graphics commands as PRG files. Any Non-GEM programs are compiled as TOS

files. And if a program contains the function COM-MAND\$ then it will end up as a TTP (TOS takes parameters) file.

What you need to do is rename any program with a TOS extension and give it a PRG extension. Put this into an AUTO folder and boot up. And lowand-behold, you'll find that it loads successfully.

#### Afterwards

There is one small point to bear in mind: if you try executing a renamed TOS program at a later date (by double-clicking on it from the Desktop), then you'll probably find that it leaves behind a secondary POWER BASI cursor on the Desktop Atari ST Comp screen as soon as it has finished. It's not an easy job to get rid of this bug, but apart from upsetting your screen disit doesn't play seem to cause any harm at all. **Rod Lavers** Hasting, East Sussex.

to save STOSCOPY.ACB and you'll have a running version of STO-SCOPY which can be used to make your run-time programs as described in the STOS users guide.

If you only use the STOS sprite definer on a 520 ST and you try to explore the range of the animation features, you'll realise that you repeatedly get the 'Out of Memory' message. If you follow the above steps, but load SPRITE.ACB and list line 7015, you'll get:

7015 Reserve as work 8, max(16384,min(free, 32768)

Alter the last part to read (free, 10000) and save SPRITE.ACB. Now you'll find that when loaded as an accessory, the animation works perfectly with a full memory bank of sprites. John Hick, Chard, Somerset.

#### Curiouser and cursor

First Word can be a daunting program to virgin computer users. For those who have looked at the cursor and wondered how on earth to get rid of it so that it doesn't appear on the paper then here's the solution. Often frustrated people have tried to catch it

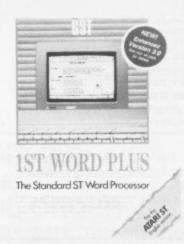

with the mouse and delete it which might be brilliant exercise for prospective games players, but it doesn't do much good when you're desperate to print a document. Forget about it! You'll find that when a document is printed it won't appear with the rest of the text.

Alan Tugwell Yate, Bristol.

#### Pieces of Protext

If you use Arnor's Protext and would like to be able to auto-boot it then all you need to do is copy the main PROTEXT.PRG program into an AUTO folder. Yes! It's that easy. The resource files and autoexec routines should stay in the root directory. The only problem which can occur is with the latest version of Protext which gives you access to desktop accessories by

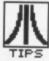

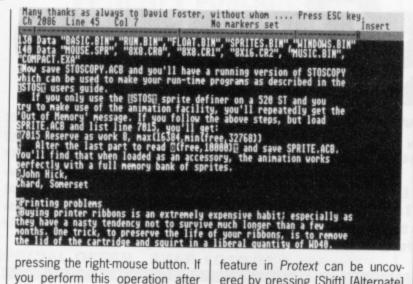

Protext has been auto-booted then you'll find that it crashes. This is because Desktop accessories are an integral part of GEM so unfortunately there's no way to solve this problem.

Another totally useless hidden

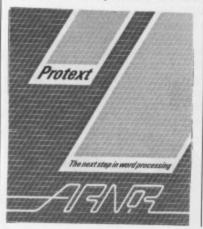

ered by pressing [Shift] [Alternate] and [Help]. Andrew Gane

Fallowfield, Manchester.

#### Printing problems

Buying printer ribbons is an extremely expensive habit; especially since they have the lifespan of an armadillo under a steam roller. You're lucky if most cartridges survive much longer than a few months.

One neat little trick to preserve the life of your ribbons, is to remove the lid of the cartridge and squirt a liberal quantity of WD40 around the ribbon area. Printer ribbons often contain considerable amounts of ink even when they appear worn.

**MONEY FOR NOTHING!** 

Yes, you have the chance of getting your mitts on loadsaloot! And at what cost to you? A few lousy lines of hints on getting the best out of a software package, or a hardware modification, or how to use the Desktop more efficiently or anything you feel will interest other avid ST users.

The star tipster each month will gain instant fame and great wealth (well £30 actually). So come on, share your secrets with 40,000 other readers. And perhaps it'll be your lucky day. Rush your GEMs to Desktop, ST/Amiga Format, 4 Queen Street, Bath, BA1 1EJ.

must be displayed as graphics.

OK, it's not quite up to the stan-

dards of the digitised photographs

hidden in the Apple Mac, but

someone somewhere might find a

The BASIC Interpret

Saffron Walden, Essex.

use for them.

Ian Miles

Performing this simple operation ensures that you get the most out of your cartridges. **Philip Byford** 

Hemel Hempstead, Herts.

#### **Unhealthy hopes**

If you run the following lines of code in Fast BASIC you will be presented with a picture of a thoughtful sort of chap smoking a pipe.

GTXTSIZE 26 GTXTALIGN 3,2 GTXT 40, 40, CHR\$ (28) GTXTALIGN 3,0 GTXT 40, 40, CHR\$ (29) GTXTALIGN 5,2 GTXT 40, 40, CHR\$ (30) GTXTALIGN 5,0 GTXT 40, 40, CHR\$ (31)

The picture is made up of four of the characters in the ST's default font (characters 28 to 31) which don't appear to be anything at all until you put them together like this. You can't PRINT them; they

#### EXAMINING THE DESKTOP

This month we'll be taking a closer look at the DESKTOP.INF file which has been manipulated in various ways over the past few issues. Now, at last, we intend to make sure you're baffled no more by giving you the definitive look at this important file. This is the short file which is saved onto disk whenever you click on the menu option to SAVE DESKTOP. It's designed so that when you switch on your ST with a disk in the drive (your boot disk), a certain desktop configuration will be set.

You can edit this file using any simple text editor such as the one included in First Word. It's important that you switch off the wordprocessing option so that First Word will not treat your data as if it were part of a document - all the line and space codes will ruin corrupt your DESKTOP.INF file.

| Line | Data                              |
|------|-----------------------------------|
| 1    | #a000000                          |
| 2    | #b001000                          |
| 3    | #c7770007004060070055200505552220 |
|      | 770557075055507703111103          |
| 4    | #d                                |
| 5    | #E CO 02                          |
| 6    | #W 00 00 0E 01 15 17 08 A:\*.*@   |
| 7    | #W 00 00 0E 01 15 17 00 @         |
| 8    | #W 00 00 0E 09 15 0B 00 @         |
| 9    | #W 00 00 OF OA 15 OB 00 @         |
| 10   | #M 00 02 00 FF D RAM Disk@ `@     |
| 11   | #M 00 00 00 FF A FLOPPY DISK@ @   |
| 12   | #M 00 01 00 FF B FLOPPY DISK@ @   |
| 13   | #T 00 03 02 FF TRASH@ @           |
| 14   | #F FF 04 @ *.*@                   |
| 15   | #D FF 01 @ *.*@                   |
| 16   | #G 03 FF *. APP@ @                |
| 17   | #G 03 FF *.PRG@ @                 |
| 18   | #F 03 04 *.TOS@ @                 |
| 19   | #P 03 04 *.TTP@ @                 |
| 20   | #G 03 04 PROTEXT . PRG@ * . DOC@  |
|      |                                   |

The Desktop file

The different lines which make up the DESKTOP.INF file relate to specific attributes.

Line 1: the various settings for your RS232 port. Line 2: settings for the printer. Both line 1 and line 2 are set using the CONTROL.ACC accessory located on your Language disk. Line 3: colors codes and the key delay/repeat settings.

Line 4: unused.

Line 5: saves the show directory command.

Lines 6 to 9: determine how and where the the different windows will open. For example, line 6 will display a window containing details of the programs held on drive A. If you change the \*.\* included in this line to something like \*. PRG then only files with this extension will appear in the window. This can be especially useful for hard disks which often contain a vast number of data files that you don't really want cluttering up your display.

Line 10-12: drive icons. This line holds the locations of the drives, their names and the icon which will appear on screen. For example, you can alter certain parameters so that instead of a standard floppy disk icon you get a folder icon in its place. You can change the names of your floppy disk icons here.

Line 13: the coordinates, icon value and name of the trash can. If you wish to rename the trash icon to something less American then you're allowed to enter up to 12 characters.

Line 14 to 15: commands for the files and folders which possess an icon.

Line 16 to 19: the type of files which may be executed as a program file. That is, PRG and TOS extensions. With GDOS loaded you can have access to APP (application) files which make use of certain GDOS commands.

Line 20: the name of any installed application. The Desktop can be arranged so that by double-clicking on a file with a DOC extension it automatically loads an application with the file imported into it. Currently, you cannot search a second drive for this master file if the installed application resides on another disk. By altering this line you can configure your DESKTOP.INF file so that it will search drive B. a folder or even your hard disk.

| COMM                                                                   | <b>NODOR</b>                                                                                                    | E HARD                                 | WARE                                       |                    |                                              |             | SOFTWA                                    | RE             |                                               |            |
|------------------------------------------------------------------------|----------------------------------------------------------------------------------------------------|----------------------------------------|--------------------------------------------|--------------------|----------------------------------------------|-------------|-------------------------------------------|----------------|-----------------------------------------------|------------|
| PACK 1                                                                 |                                                                                                    | CK 2                                   | PACK                                       |                    |                                              |             | WORD PROCE                                | SSING          |                                               |            |
| Arriga 500<br>Modulator/Mouse<br>Workbench +                           | and the second second sec | he following<br>terator, Better        | Pack 1 + F<br>+ the folk                   | owing              | Bucker Text                                  |             | Protext v4.0                              |                |                                               |            |
| Basio/Extras+<br>The Very first                                        |                                                                                                    | Alien, Atax,                           | Competition I<br>Joystic                   |                    | Excellencel                                  |             | Pro Write V2.0<br>Text Pro                |                |                                               |            |
| 2 manuals<br>Photon Paint                                              |                                                                                                    | Stargoose,<br>Quadralien               | Mouse Mat, D<br>5 x 3.5" DS/D              |                    |                                              |             | DATABAS                                   | ES             |                                               |            |
| £379.99                                                                | £39                                                                                                    | 9.99                                   | £419.                                      |                    | Acquisition V1.3                             |             | K Deta                                    |                |                                               |            |
| Amiga 500/10845                                                        |                                                                                                    | Amiga 2000/1084                        | 45                                         | A093               | Data Retrieve                                | £38         | Mi Amiga File<br>Microfiche Filer         |                |                                               |            |
| A1010 Floppy Disk Drive<br>A1084S Colour Monitor                       | £259.99                                                                                                    | A2094 20Mb Ami                         | internal Disk Drive<br>iga DOS Hard Drive  |                    |                                              |             | SPREADSHE                                 | ETS            |                                               |            |
| 1900M HI Res Mono Monitor<br>A501 Ram Expansion/Clock                  | £134.99                                                                                                    | A2058 Ram Expe                         | DOS Hard Drive                             | £634.99            | Hai Calc<br>K Spread 2                       |             | Logietix V1.15<br>Maxiplan A500           | £94            | Maxiplan Plus                                 |            |
| MPS1250 Printer                                                        | £149.99                                                                                                    | MPS1500C Color                         | dge Boerd<br>ur Printer                    | £459.99<br>£199.99 | h opreso z                                   |             | DESK TOP PUBL                             |                |                                               |            |
|                                                                        | CUMAN                                                                                                    | A DRIVES                               |                                            |                    | City Desk V1.1                               |             |                                           |                | 000000000000000000000000000000000000000       | 603833<br> |
| Mb 3.5" Flappy Diek Drive<br>Mb 3.5" Flappy Diek Drive + PSU           |                                                                                                    | 1 Mb 5.25" Floppy<br>1 Mb 5.25" Floppy | Diek Drive                                 | £121.99            | Pagesetter                                   |             | Publisher Plus                            |                | Shakeapeare                                   |            |
|                                                                        | SUPRA                                                                                                    | DRIVES                                 |                                            |                    |                                              |             | AGES/ASSEMBL                              |                |                                               |            |
| 20Mb Hard Disk Drive A500/1000                                         | £584.99                                                                                                    |                                        | Drive A2000                                | £566.99            | AC/Basic Compiler                            |             | Benchmark C Lib                           |                |                                               |            |
| 30Mb Hard Disk Drive A500/1000<br>50Mb Hard Disk Drive A500/1000       | £629.99<br>£1079.99                                                                                                    |                                        | Drive A2000                                |                    | AC/Fortran<br>AC/Fort/Turbo Amiga            | £232        | Benchmark IFF Lib<br>Benchmark Simplifier |                | Modual 2 Developer                            |            |
|                                                                        | PHILIPS I                                                                                                    | MONITORS                               |                                            |                    | APL 68000 Amiga                              | RING        | Devpec V2.0                               | £45            | MCC Shell                                     |            |
| CM8633 14" RGB/CVBS Med Res Co                                         |                                                                                                    |                                        | UCVRS Hi-Mad Res (                         | Colour 6204 00     | Aztec C Professional                         | £47<br>£158 | K Seka Assembler V.5<br>Lattice C V5      | £190.00        | True Basic                                    |            |
|                                                                        |                                                                                                    | PRINTERS                               |                                            |                    | Aztec C Developer<br>Aztec C Commercial      | £409        | Lattice C++<br>MCC Pascal V2.0            | £62            | Hisoft Basic                                  |            |
| Amelrad DMP2160                                                        | 000000000000000000000000000000000000000                                                                                                    |                                        |                                            | £369.99            | Benchmark Modula 2                           | £110        | Macro Assembler                           | £49            | GFA Basic                                     |            |
| Ametrad LO3500                                                         | £349.99                                                                                                    | NEC P6                                 |                                            | £542.99            |                                              |             | UTILITIES                                 | S              |                                               |            |
| Canon A-60 F                                                           | £423.99                                                                                                    | Panasonic P1082                        | A                                          | £252.99            | Amiga DOS Express                            |             | Gizmoz 2.0                                |                |                                               |            |
| Epean LOSOO<br>Maro P MP135+                                           | £394.99                                                                                                    | Seikosha SP-120                        | 0A                                         | £189.99            | Award Maker<br>Butcher 2                     |             | Goldepel 2<br>GOMF V3.0                   | £24            | Project D                                     |            |
| Maro P MP165+                                                          | £199.99                                                                                                    | Star LC10 Colour                       |                                            | £249.99            | Climate                                      |             | Grabbit                                   |                | Studio Fonts                                  |            |
|                                                                        | LASER P                                                                                                    | RINTERS                                |                                            |                    | Disk 2 Disk<br>DOS 2 DOS                     |             | K Gadget                                  | £50            |                                               |            |
| Cenon LBP-8 A2                                                         | £1790.00<br>£1795.00                                                                                                    | HP Laserjet II<br>Panaeonic P4450      |                                            |                    | FACCII                                       | £24         | Lion Fonts                                | £31<br>£53     | Transformer<br>X Copy                         |            |
|                                                                        |                                                                                                    |                                        |                                            |                    |                                              |             |                                           |                | 0.11                                          |            |
| CRP A4/A3 Tablets                                                      | GKAPHIC                                                                                                    | Cherry A3 Tablet                       |                                            | E534.99            |                                              | A           | RT/GRAPHICS/AI                            | NIMATI         | ON                                            |            |
| Summa Sketch Tablet                                                    | £412.99                                                                                                    | Easy L A4 Tablet.                      |                                            | £269.99            | Aegis Animator/Images .<br>Aegis Impact      |             | Deluxe Productions<br>Deluxe Video 1.2    | £107           | Pro Video Font Libe<br>Sculpt 3D              |            |
| VIDE                                                                   | <b>O DIGITISE</b>                                                                                                    | RS/ENHANC                              | ERS                                        |                    | Lights,Camera,Actioni<br>Aegis Videoscape 3D |             | Digi Paint                                | £47            |                                               |            |
| IGIVIEW Gold                                                           | £116.99                                                                                                    | Rendol Genlock<br>VO3 Frame Grabb      | <b></b>                                    | £269.99            | Aegis Video Titler<br>Animate 3D             |             | Fantavision                               |                | TV Show                                       |            |
| lini Gen                                                               | £102.99                                                                                                    | VO3+ Colour Fran                       |                                            | £822.99            | Animator Apprentice<br>Animator Appr Jhr     | £158        | Page Flipper + F/X<br>Photon Paint        |                | Turbo Silver                                  |            |
|                                                                        |                                                                                                    | ERS/SAMPLI                             | ERS                                        |                    | Anim Appr Jnr Libe<br>Deluxe Art Parts       | £13         | Photon Paint Exp Disc .                   | £15            | Comic Setter                                  |            |
| Pro Sound Designer                                                     |                                                                                                    | AMAS                                   |                                            |                    | Deluxe Paint II                              | £49         | Photon Video<br>Pixmate                   |                | Comic Setter Clip Art<br>The Director Toolkit |            |
| Future Sound                                                           |                                                                                                    | Perfect Sound                          |                                            | 00.083             | Deluxe Photoleb<br>Deluxe Print II           |             | Prism Plus V1.2<br>Pro Video              |                | Video Generic Master<br>Video Wipe Master     |            |
| ECE Mid Interface                                                      | MIDI INT<br>£49.90                                                                                                    | TERFACES                               |                                            | £30.99             |                                              | 0           | OMPUTER AIDED                             | DECIC          |                                               |            |
|                                                                        |                                                                                                    | EMS                                    |                                            |                    | Aegis Draw 2000                              | RING        |                                           | E47            | Pro net                                       |            |
| Demon II                                                               | E82.99                                                                                                    | Pace Linnet                            |                                            | £139.99            | Dynamic CAD V2.3                             |             | Pro Board                                 |                | X CAD                                         |            |
| Deelgner<br>Mincom WS2000                                              | £102.99                                                                                                    | Pace Series Four<br>Pace Series Four   |                                            | £389.99<br>£259.99 |                                              |             | MUSIC/SOU                                 | ND             |                                               | -          |
| Miracom WS4000                                                         |                                                                                                    | Pace Series Four                       |                                            | £487.99            | A Drum                                       | 628         | Deluxe Hot & Cool Jazz                    | 02207000000000 | Pro Midi Studio s/w                           | F          |
|                                                                        | EMUL                                                                                                    | ATORS                                  |                                            |                    | Aegis Audiomaster II<br>Aegis Sonix V2.0     |             | Deluxe Rock & Roll<br>Instant Music       |                | The Music Studio                              |            |
| 64 Emulator                                                            |                                                                                                    | Access 64                              |                                            |                    | Deluxe Music                                 | £49         | Mueic X                                   | RING           | Pro Midi Plus                                 |            |
|                                                                        | CAE                                                                                                    | BLES                                   |                                            |                    |                                              |             | COMMUNICAT                                | TIONS          |                                               |            |
| Standard Centronics Printer Cable                                      | £7.99                                                                                                    | Midi Cable                             |                                            |                    | A Term                                       |             | K Comm 2                                  | RING           | On Line                                       | -          |
| Deluxe Centronics Printer Cable<br>Twin Mouse/Joystick Extension Cable |                                                                                                    | Monitor Cable                          | Q-11-                                      |                    | 885 PC                                       |             | Mexicomm                                  |                | Ruby View/Term                                |            |
| 4-Wey Adaptor                                                          |                                                                                                    | in the second second                   | Cable                                      | £12.99             |                                              |             | EDUCATION                                 | AL             |                                               |            |
| DISK                                                                   | STORAGE/                                                                                                    | HEAD CLEAN                             | ERS                                        |                    | Descartes!                                   |             | Chicken Little                            |                | Intellitype                                   |            |
| Disk Box for 40 x 3.5" disks                                           |                                                                                                    | Disk Box for 50 x 5                    |                                            |                    | Galleo                                       |             | Little Red Hen                            | £20            | AB Zoo                                        |            |
| Diek Box for 80 x 3.5° dieks                                           | £11.99                                                                                                    | Diek Box for 150 x                     | 5.25° dieks<br>5.25° dieks                 | £12.99             | Aesops Fables                                |             | Three Little Pigs                         | £20            |                                               |            |
| 3.5" Disk Head Cleaner                                                 |                                                                                                    |                                        | Seener                                     |                    |                                              | EN          | TERTAINMENT                               | SOFTW          | ARE                                           |            |
|                                                                        | BLANK                                                                                                    | DISKS                                  |                                            |                    |                                              |             | and new titles ava                        |                |                                               |            |
| SONY 3.5" DS/DD Unbranded Disks x<br>SONY 3.5" DS/DD Unbranded Disks x |                                                                                                    |                                        | Unbranded Disks x 5<br>Unbranded Disks x 1 |                    |                                              |             | be the cheapest, I<br>r recorded deliver  |                | service is first clas                         | 8,         |
|                                                                        | 25 £32.75                                                                                                    | SOMA 3'2, DRADO                        | O Unbranded Disks x 1                      | 100 £123.00        | STUDIO CUL                                   | as is ou    | r recorded deliver                        | y postal       | Service!                                      |            |

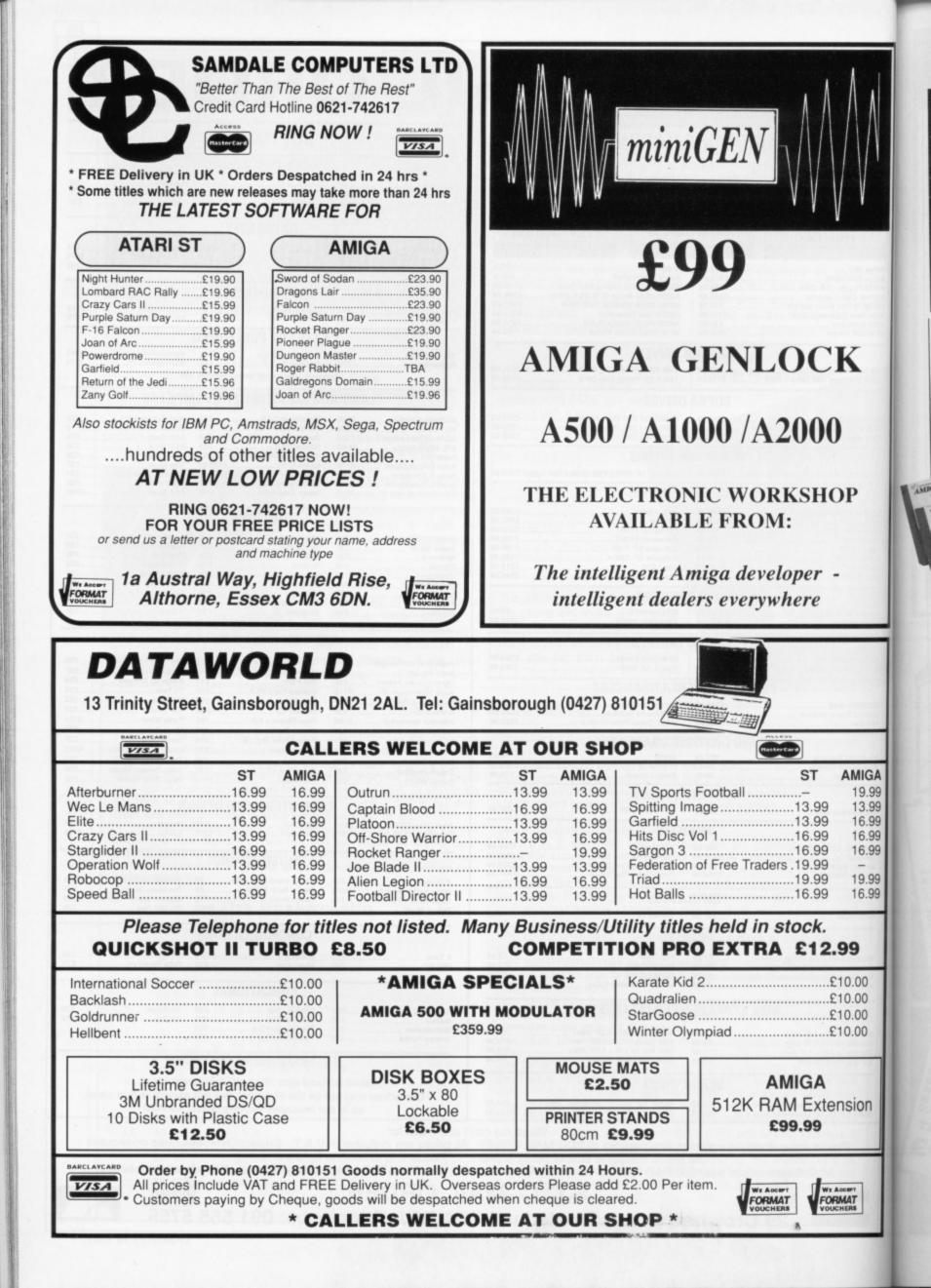

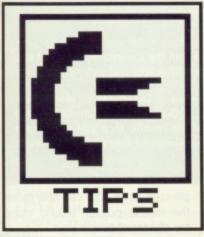

#### Kickstart

**1.3 tricks** If you're lucky enough to have Kickstart 1.3 installed in your machine or you A1000 owners have the official Kickstart 1.3

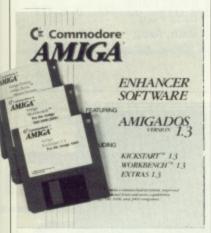

#### Installing the Amiga recoverable ram disk from the CLI

disk, then this tip will be of great interest to you.

Does the loading speed of Workbench annoy you? It often seem to take an absolute age for Workbench to load. Wouldn't it therefore be nice for the Workbench to instantly load when the machine is rebooted. Well, if you're lucky enough to have a 1Mbyte expansion, it is possible.

**IIGA** 

9.99

3.99

6.99

6.99

9.99

6.99

00

00

00

00

on

Hidden away on the new Workbench disk, you'll find a listing in the mountlist for a new RAD: device. This new device is in fact a powerful recoverable RAM disk that retains its contents even after reboot. If you have 1.3 Kickstart, you need only mount it once as the system will automatically call it each time you reboot. If on the other hand you're still using 1.2, then you'll have to mount it again everytime you reboot. A further advantage of using RAD under Kickstart 1.3 is that you can even have the machine boot from RAM disk truely impressive!

To access RAD, you'll first have to drop down into the CLI. Before you can start using RAD, it must first be mounted onto the system device lists using the MOUNT command. This is achieved by typing MOUNT RAD:

Alar SELVE Line .....

# WORKBENCH

Where can you find more tips than the Himalayas? Workbench of course! Within the next two pages you'll find a mass of handy hints to help you get the best from your Amiga. This months lucky £30 winner is BARRY WHITEHOUSE.

RAD will install if you've got enough memory. If you haven't got Kickstart 1.3, you may have to format the RAD disk before it can be used. This is achieved using the FORMAT program in your system drawer.

It just remains for you to use the CLI to copy the LIBS directory and the various commands required from the c directory into RAD, and to create a startupsequence for your new boot device. Reboot your machine without a disk in the internal drive and after a few seconds control will be transfered to RAD. **Darren Griffiths** 

Trowbridge

A real time saver One very handy feature offered by the Amiga A2000 – and many of the RAM expansion cards available – is the inclusion of a battery backed clock. Unless you've got plenty of dosh, such a feature is a mere luxury and you are left with a system clock that dies every time the machine is switched off. Wouldn't it therefore be nice if the machine automatically asked you the time when you first boot Workbench? Yes, you've guessed it, you can.

Many AmigaDOS commands use 'templates' that show you the

#### USING A CPC MONITOR WITH THE AMIGA

Handy stuff the old Amstrad hardware. Last month there was a tip on using the Amstrad DMP2000 printer with the Amiga and this month, if you upgraded from an Amstrad CPC computer, you can find out just how to link your old Amstrad colour monitor to the Amiga.

The Amiga has a vast colour palette and therefore not all colour monitors are up to the job. Any monitor that accepts a linear video signal, such as the Amstrad monitor, should be able to cope.

To make your Amstrad-to-Amiga lead, you'll need to get your hands on a number of components. Firstly you'll need a 23-pin female D-type connector for the Amiga, a 6-pin DIN socket for the monitor and about a metre of 5-way shielded cable. You may have problems getting your hands on the 23-pin connector as this is a Commodore specific component. You can get by with a sawn-off 25-pin connector; just cut off pins 13 and 25. The 25-pin variety are avialable from Tandy and other good electrical component stockists.

The wiring is fairly simple and only requires five solder joints. Once the lead is complete, just plug in and go. Some older Amstrad monitors may require some internal tweaking by an experienced electrical engineer.

BARRY Whitehouse Milton Keynes

| RED<br>GREEN<br>BLUE<br>COMPOSITE SYNC<br>GROUND                   | 1       2       3       4       5                                                                                       |
|--------------------------------------------------------------------|----------------------------------------------------------------------------------------------------|
| 23-way D plug (rear                                                | view)                                                                                                    |
|                                                                    |                                                                                                    |
| AMIGA RGB connector as vie                                         | ewed from the rear                                                                                                    |
| AMSTRAD MONITOR SOCKETas                                           | viewed from the rear                                                                                                    |
| $ \begin{pmatrix} 50 & 10 \\ 60 \\ 40 & 0^2 \\ 0_3 \end{pmatrix} $ | )                                                                                                    |
|                                                                    | GREEN<br>BLUE<br>COMPOSITE SYNC<br>GROUND<br>23-way D plug (rear<br>100000000<br>00000000<br>AMIGA RGB connector as vie |

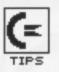

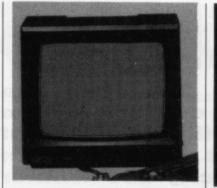

format for using the command. These templates are usually called up when you enter a question mark (?) as the only parameter. This can be used to your advantage for getting a response from the user while a disk is booting. For example, if you enter DIR ?, a template will pop up saying DIR, OPT/K.

To use this tip, you'll have to load your StartUp-Sequence file

#### FAME AND EVEN LOOT TO BOOT!

Do you fancy yourself as a bit of an Amiga programming guru? or even an expert with the icons? Are you the master of your database or a Picasso with a paint package? If so, why haven't you already shared your wealth of wisdom with other Amiga owners; you could pocket £30 for your troubles!

We want tips on anything and everything. Whether you've got a tip on writing advanced user copper lists or just getting the most from Amiga

into a text editor and add the line, DATE ?. If you now save your StartUp-Sequence back again and then reboot, the Amiga will ask you for the time. Simple but useful.

#### Getting along without a mouse

Amiga mice are delicate little creatures; when one does roll over onto its back and die, the machine is left virtually unusable. OK, so you can play StarGlider II, but what happens when you want to use the Workbench? Before you started reading this tip you would

have been stuck! It is possible to get along without the mouse using some very nifty keyboard shortcuts built into the Amiga. The first thing you will have to do is to press down on the right Amiga key and keep it

BASIC, we want to hear from you. You don't even have to be a whizz with the C compiler: we want tips on anything to do with using and getting the most from the Amiga.

Send your noodles of knowledge to: Workbench, ST/Amiga Format, 4 Queen Street, Bath BA1 1EJ. If your tip is best of the month, then you could earn yourself a nice big wodge of fivers (well, a cheque actually).

> pressed down. You can now move the mouse pointer around using the cluster of cursor keys.

Fe

us

al

TI

That's all very nice, but what about the mouse buttons? No problem: while keeping the right Amiga key depressed, press the left ALT key for the left mouse and the right ALT key for the right mouse button. Basil Pigg

Bath, Avon

This month we continue where we left off last month with our look into the darker depths of the Amiga's Command Line Interface. In this months exciting installment, we'll take a look at how the Amiga disk filing system works.

#### **Disk filing system**

The Amiga disk filing system is essentially made up of volume, devices and directories. Although you're probably wondering what this has to do with the CLI, it is essential for you to understand these simple principles before delving too deep into more complicated areas.

#### **Volume sales**

Contrary to what most non-Amiga owners will tell you, AmigaDOS is indeed a powerful beast. One example is the ability to name disks; nothing special in that (even the BBC allows you to do that), but AmigaDOS takes this one step further. AmigaDOS actually allows you to distinguish between disks by their names.

The only way of getting the user to insert a specific disk on other machines is to ask the user to physically insert the disk in a named drive. If the user inserts the wrong disk, the program will very often continue dumbly and try to read the required file from that disk even though it is the wrong disk. The Amiga, on the other hand, will prompt you to insert a disk of a particular name. If you insert the wrong disk, provided that the disk hasn't got the same name, the machine will reject it and redisplay the requester.

#### Don't drive my device

How do I access the disk in the internal drive even though I don't know the volume name? This is often a problem new Amiga owners encounter; thankfully it can be overcome very easily by understanding

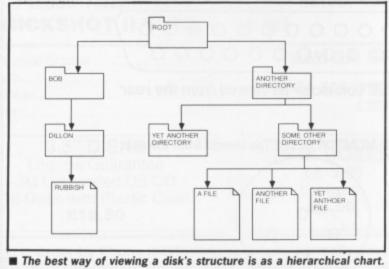

The best way of viewing a disk's structure is as a hierarchical chart. This chart allows you to see how each directory relates to the next.

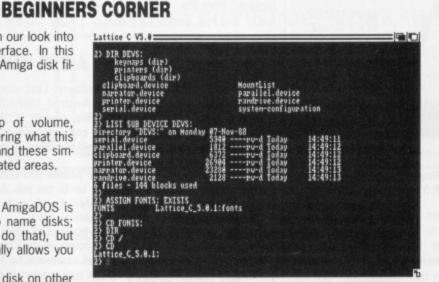

Does the CLI baffle you? Read Beginners Corner and you could end up talking about BCPL file handles with the best of 'em!

how the Amiga handles devices.

Alter En.

When a disk is in a disk drive, the Amiga is able to access that disk through two routes: it can either refer to the floppy disk by its name as discussed above or it can directly access the disk by refering to the drive that the disk is inserted into. The latter is similar to the method used by machines such as the ST. The computer has no idea about the actual floppy disk itself, but instead refers to the disk drive hardware. This method may seem limited, but can often be very useful.

#### **Directory dealings**

In the darker days of home computing – when Commodore made disk drives such as the aged 1541 (yes, the ultra fast one) – the files on a floppy disk where all located on the same directory level. Disk operating systems have become more powerful since then. With the Amiga it is possible to group specific files into a number of sub catagories and store them in *directories*.

A disk containing files within directories is best likened to a hierarchical chart. Every directory branches off from a parent directory or root directory of the disk. If you wished to gain access to a file called RUBBISH – held in a directory called DILLON which in turn is contained in a directory called BOB – you would have to travel down through both directories before you could access that specific file. So, the file RUBBISH is in directory DILLON which is in directory BOB which is in the root directory. This sounds complicated, but moving through directories soon becomes second nature.

As promised last month, next months installment will see us actually starting to use those strange commands hidden within the Workbench C directory. Hang in there...

a

### Free Membership

For Free membership to the GOLD CLUB Simply purchase any of the titles listed below from us. Gold membership means you will get an extra discount from our listed prices (which are already good value), you will also receive our P.D. catalogue for ST or Amiga.

#### **Don't Delay Send Today**

| Title          | RRP    | OURS   |
|----------------|--------|--------|
| Falcon         | £24.99 | £20.00 |
| LED Storm      | £19.99 | £16.50 |
| Operation Wolf | £19.95 | £16.50 |
| Baal           | £19.95 | £16.50 |
| Lombard Rally  | £24.95 | £20.00 |
| Joan Of Arc    | £19.99 | £16.50 |

#### **COMMODORE AMIGA**

| Title RRP            | OURS   |
|----------------------|--------|
| Dragon's Lair£44.95  | £37.50 |
| Sword of Sodan£24.99 | £20.00 |
| Hybris£24.99         | £20.00 |
| Falcon£29.99         | £25.00 |
| LED Storm£19.99      | £16.50 |
| IK+£24.99            | £20.00 |

#### SPECIAL OFFER

All software shown is available and advance orders can be taken for any title not yet released. All orders are sent by first class post. Gold Club membership is £3.00 without a purchase. P&P FREE in United Kingdom. Overseas orders welcome, add £3.00 P&P

Media Gold (0532) 304384 Dept SAF, Marcon House, Wyther Lane, Kirkstall, Leeds, LS5 3BT VISA Written any P.D.? Send it in to us ERNAL DISC DRIV TOP QUALITY AND QUIET IT'S REALLY TRUE THE BEST JAPANESE DRIVES DISC AVAILABLE, AT A PRICE YOU DRIVE DISC ■ Standard 5.25 media ■ Enable// disable to switch drive o:://off ■ 1.3m cable ■ Rugged metal slimline case © Compatable with all Amigas ■ Can be used with Bridge Board on A2000 Transformer on A500, A1000 CAN AFFORD! DRIVE 880K Formatted Capacity Throughport sallow connection of other drives Enable/ sable switch to allow loading of memory meets all European/British safety andards Has very long data cable compatible with Amiga 500/1000/2000 ind PCI 12 Month Warranty Very quiet alleale industry standard drive mechanism Already used by Commodore of Finland NOT FOR USE WITH PC1, PC1 DRIVE PART NO. C-572-PCN VISA THE LOWEST PRICE EVER Old Kingsmoor School, THE LOWEST PRICE EVER INCLUDING Railway Street, Hadfield, VAT + P&P Cheshire SK14 8AA. 95 INCLUDING Tel: 04574 66555/ VAT + P&P 67761/69499 Fax No.: 04574 68946. STFM Head Office and Access & Visa orders, queries. M т I E D ONLY DISC How to order your Disc Drive DRIVE Please supply me with DISC Disc Drives for my (tick box) Internal power supply to European
 safety standards 1 megabyte capacity
 Complete with all cables to connect
 to STFM and PCI Reliable industry
 trandard mechanism Power on Amiga 31/2" Drive £79.95 DRIVE Atari STFM/PCI 31/2" Drive £89.95 SU 1 megabyte cap tetal case Quiet open for direct connection indicator Meets all megabyte capacity Amiga 51/4" Drive £99.95 Atari STFM only 51/4" Drive £119.95 ged metal all above prices include P+P and VAT. (Overseas orders add £10.00 post charges). andard mechanism Power on Payment can be made by cheque, Access/Visa or postal order. eration THE LOWEST PRICE EVER THE LOWEST PRICE EVER NAME indicator 95 INCLUDING ADDRESS 95 INCLUDING VAT + P&P l authorise you to charge my Access/Visa card no. Signature: + P&F VISA Send your order today to: VideoVault Ltd, Old Kingsmoor School, Railway Street, Hadfield, Cheshire SK14 8AA COPYRIGHT VIDEOVAULT LTD. 982030

even t tips most

ench, EJ. If earn eque

move

t what ? No right s the se and right

hr

at

ts

er-

ea/e

e

sk

a

ıt-

it

d

d

d

| IL ATAF                                                                                           |                                                                                                    | HOMES                                                                                                    |                                                                                                    |                                                                                                    | AMIGA                                                                                                    |  |
|---------------------------------------------------------------------------------------------------|----------------------------------------------------------------------------------------------------|----------------------------------------------------------------------------------------------------|----------------------------------------------------------------------------------------------------|----------------------------------------------------------------------------------------------------|----------------------------------------------------------------------------------------------------|--|
| AL<br>AMIGA 500<br>PACK 1<br>WITH MODULATOR<br>AND<br>DELUXE PAINT<br>ONLY £360.00                | MOST PROB<br>AMIGA 500<br>PACK 2<br>WITH MODULATOR<br>& DELUXE PAINT<br>+ WORKBENCH 1.3<br>ONLY £370.00                                                                                                    | ABLY THE CHE<br>AMIGA 500<br>PACK 3<br>WITH MODULATOR<br>& DELUXE PAINT<br>+ FIVE GAMES<br>ONLY £379.00                                                                                                    | APEST MAIL<br>AMIGA 500<br>PACK 4<br>WITH MODULATOR<br>& DELUXE PAINT<br>+ TEN GAMES<br>ONLY £389.00 | ORDER/RETAILE<br>OPEN<br>Mon-Fri 9am-8pm<br>Sat 9am-4pm<br>CALLERS WELCOME<br>ACCESS/VISA<br>CARD<br>HOTLINE                                                                | PERIPHERALS Competition Pro Extra Joystick 11.5 Competition Pro 5000 Joystick 11.3 Cheetah Mach 1+ Joystick 9.5 Cheetah 125+ Joystick 6.8 Cheetah Starfighter Joystick 11.5 Konix Speedking Joystick 9.7 Quickshot 2+ Joystick 6.9 Quickshot 2 Turbo Joystick 10.5                                                                                                    |  |
| AMIGA 500<br>PACK 5<br>WITH MODULATOR<br>& DRAGON'S LAIR<br>PLUS<br>Imb EXPANSION<br>ONLY £510.00 | ATARI 520 STFM<br>EXPLORER PACK<br>+ 1 GAME, JOYSTICK<br>& METACOMCO BASIC<br>ONLY £270.00                                                                                                    |                                                                                                    | AMIGA 500<br>PACK 6<br>WITH<br>PHILIPS CM8833<br>OR CBM 10845 MONITOR<br>ONLY £585.00                | ALL GOODS DESPATCHED<br>WITHIN 12 HOURS<br>SUBJECT TO AVAILABILITY                                                                                                    | Magnum     Joystick     9.3       Konix Navigator     Joystick     12.5       Konix Speedking     + Autofire     10.2       Suncom Economy     Joystick     4.9       3.5" DS/DD Disks Per 10     9.5       3.5" DS/DD Disks Per 50     47.0       3.5" DS/DD Disks Per 10 in case     10.5       100 Capacity 3.5" Storage Box     6.9       100 CAPACITY 5.25" STORAGE BOX     4.50       (While Stocks Last)     100 Cap 3.5" Posco Storage Box     14.9 |  |
| FOR N                                                                                             | EW RELEASES AND ITEM<br>TITLES WILL BE DESPAT           AMIGA         ATARI         I6 BI           13.90         13.90         Ghos           13.90         13.90         Helte           14.70         11.70         Hosta           13.90          Intern            16.80         Intern           11.70         11.70         Iron L            16.80         Intern           11.70         11.70         Ion L            13.90         Japar           11.70         12.70         Joan           14.70         14.70         Kenn           14.70         13.90         Lance           12.90         -,         Muns           14.70         14.70         Nebu | ational Karate +         14.70           ational Soccer         11.70           ord         16.80           Scenery Disk         12.70           eptor F/A 18         16.50           23.90         23.90           of Arc         12.70           ady Approach         14.70           of Legends         17.70           efor         11.70 | ATARI<br>13.90<br>OF RELEASE<br>HOMESOFT (UI<br>OPEN TO THE                                          | AM 17.50 - ST 14.<br>AM 11.50 - ST 12.<br>AM 14.90 - ST 12.<br>AM 14.50 - ST 11.<br>AM 14.50 - ST 14.<br>AM 14.50 - ST 14.<br>all AM 17.50<br>er Rabbit AM 15.50<br>IN STOC | 89<br>BIT<br>.90<br>.50<br>.50<br>.50<br>.50<br>.50<br>.50<br>.50<br>.5                                                                                                    |  |

#### UNBEATABLE PUBLIC DOMAIN SOFTWARE OFFER FROM PD4U PD From as little as \*89.5 pence each!!!

\* Price per single sided disk when doubled up in the special offer on DS disks. Single sided from just over £1.39 each in the special offer.

UNBELIEVABLE OFFER: – When making your selection if you see a disk from another ST PD library you can include it in your selection from us in our special offer pricing or normal pricing as long as you give full details of where it is available if it is not in our own list. WHY PAY more elsewhere when you can get it from us for as little as \*89.5 pence per disk of software.

SPECIAL OFFER PRICING DETAILS: – will last at least until end of February. Any 6 disks from our library only £8.95 on single sided disks or £5.95 (2 per disk) in double sided format – additional S/S £1.30, additional D/S £1.90

Any 10 disks for just £13.95 single sided format or £8.95 double sided format – additional S/S £1.30, additional D/S 1.90

#### NORMAL PRICING

 Single Sided
 1 disk £2.50
 3 disks £4.95
 & additional disks £1.40
 Double Sided
 1 disk £3.95
 3 disks £7.95
 & additional disks £2.00

 Disks that are already Double Sided cannot be doubled up but are available at the Single Sided Price
 Some of the Selections available
 Selections available

 SB301 Desk Accessory 1 – large selection OS. ACCs inc. Dir printer, ram disks,
 SB334 C Compiler – Comprises boot up utility, ram disk & command line interpreter.

- tinytool disk edit, prtr spooler, ACC loader and more. **SB302 DA2** – Includes a clock, high quality calculator, free ram checker, Breakout
- game and a watch. **SB303 Utilities 1** – 68k Basic Lang., reverse text colour, fast copy prog, copy prog with format cap up to 830k D/S, 410k S/S, file compressor and decompressor + more
- SB309 Adventure Writing System This prog comes with full doc. on the disk for writing text adventures + sample adventure Starship Columbus included.
- SB312, 313,314. C language disks 1,2 & 3 A set of 3 disks of progs to illustrate to the beginner the use of 'C'. Counts as 3 disks.
- SB316 Comms disk 2 Xmodem, Modem 7, a multiple file trans util, VT100 term emulator + plenty of docs and more.
- SB322 Pics disk 2 The original Neochrome, some high quality pics + others.
- SB324 Address Log A limited address book/label printer, a disk catalogger that auto reads dirs + much more.
- SB328 DA3 Desk accs inc. are formatter, calendar, clock, dir printer, disk manager, copy file, disk free space, delete file, create folder & rename folder. Print util. programmers calc and reversi game.

- SB334 C Compiler Comprises boot up utility, ram disk & command line interpreter. The compiler is processor, parser & code generator.
   SB338 Games Disk 2 – Breakanoid, which is a cross between breakout and
- arkanoid, DGDB is a German game like Shamus, a Boulderdash type game and a great fruit machine simulator
- SB341 Educational Disk 1 Barnyard is a game requiring the pairing of animals from memory. Plus a great demo on sythesised speech \*COLOUR ONLY\*
   SB344 Games Disk 4 An arcade style castle & cannons, Gilgald an Dungeon &
- Dragons type, a great Space Invaders game and more. \*MONO ONLY\* SB351 Games Disk 11 – Hackl, a Dungeon & Dragons text adventure with graphic
- maps. SB354 Games Disk 14 – Diamond Miner, a multi-screen game with built in editor.
- Also Snafu and card Game Skat. \* MONO ONLY\*
- SB363 ST Word Processor 3 ST Writer Elite, superb release of a great Wordprocessor inc. docs. & tutorials.
- SB372 Digitised Music 5 A great version of the Ghostbusters tune. I Meg Ram and drive.
- SB375 Font Disk 2 Latest version of Fontedit for ram and downloaded fonts with utilities.

Super bargains - price if purchased with any Public Domain only.

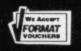

COMPUTER CONNECTIONS Ashlaw House, Euximoor Drove, Christchurch, Wisbech, Cambridgeshire. PE14 9LS. Fully inclusive of P&P and VAT. International orders please add 10%. Access telephone orders on 03548 590

Cheques/Access/Mastercard/Eurocard to:

WE ADDIT

..... £5.50

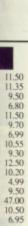

GA

68000 Assembler language.

# 4.50 14.99 2.50 4.50 4.50

FORMAT

STAGE ERVICE

STRIAL

pence sided

ing or

£2.00

preter. it and ne and

nimals LY\* eon &

raphic editor

rocesg Ram

ts with

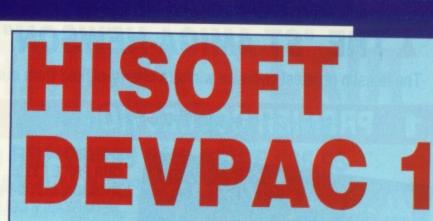

FORMAT

Unleash the power in machine - teach yourself the fastest programming language there is with ST Amiga Format and **HiSoft**!

#### **COMPREHENSIVE MANUAL**

150 page ring-bound documentation with full details of using Devpac 1.

Order code ST013.....ST Order code ST014.....Amiga

need to write any ST or Amiga program, and example files to get you HiSoft DevpacST Assembler/Debugger/Linker E Devpac Am Atari ST Computers version 2 Complete Assembler/Debugger Sy for the Commodore Amiga **RRP £49.95 Our price** £24.95 HISOFT Deupac Amiga is anoth quality product from High Quality Microcomputer

Software

#### WHAT THEY SAID ABOUT DEVPAC 1

ST Amiga Format liked Devpac 1 so much we based our machine code tutorial series on it - but don't just take our word:

"What a joy to work in such an immediately responsive development environment" - Amazing Computing

"An excellent package... much faster and more user friendly than the other two assemblers I have used" -Commodore Business and Amiga User

# ORDER FORM | | | | | | |

High Quality Soft

**READER OFFERS** Fantastic software savings!

If you're at all interested in programming your ST or Amiga, you may have read a lot about the different languages you

can get. BASIC, C, Pascal... they've all got their fans, but for sheer speed there's only one choice: programming directly in

part tutorial series to show you how to program in Assembler. (The fun begins on page 91, by the way) And the system

we've picked to teach you with is HiSoft's Devpac 1 - widely recognised as one of the best assemblers you can learn on. There's a cut down version on this month's cover disk for you to get the feel of, but once you decide to get serious we

Full screen mouse-driven integrated editor and assembler for

preparing your programs. Once you've typed the code in, a simple click of a menu assembles your program to a machine

include macros, conditional assembly and any ST or Amiga

Monitoring program to help you debug your programs when

they go wrong. Inspect and change any memory location,

watch your program running and spot errors as they happen.

simple stand-alone clickable file, just like any commercial pro-

With a full version of Devpac 1, all the library files you

Once you're happy with a program, it can be run as a

For the cognoscenti, your assembler program can

know you'll want to get hold of the full version.

HERE'S WHAT YOU GET

HISOFT 'GENAM'

HISOFT 'MONAM'

code disk file.

gram you buy.

going

operating system call.

EXTRA DISK

Starting this month, ST Amiga Format is running a six-

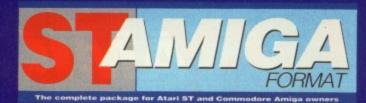

**READER OFFER** 

Pease use the Order Form on the next page when ordering from these pages

### ▲ THE "ST AMIGA-HEWSON" MAIL ORDER CHART ▼

The latest'n greatest software winners cherry-picked from our reviews pages - all with very special price tags!

### **1** PREMIER COLLECTION

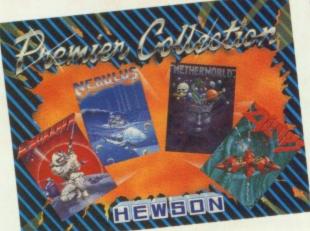

#### RRP £29.95

OUR PRICE £23.95

Consisting of FOUR great titles, all priced individually at \$19.99 now available in one REMARKABLE COLLECTION at \$23.95

#### It includes:-Nebulus-

a brilliant innovative variation to the platform theme taking control of a creature called POGO, the objective-is to demolish a series of towers.

"Nebulus is the best game I have ever seen on the ST" STAmiga Exolon-

Armed with a backpack brimming with grenades and holstered blaster, our hero sets out on his quest. His aim-gratuitous violence. Netherworld-

Guide your ship through acid bubbles, demon dragons, goats heads and mines in search of diamonds-possibly the strongest release in terms of blastability!

#### Zynaps\_

One of the best blasters to date, quality graphics whilst flying space-ships and accumulating weapons ST version order code ST003 Amiga version order code ST004

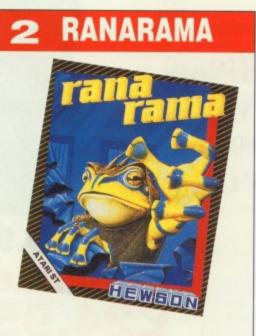

#### RRP £19.99 OUR PRICE £15.95 Evil creatures which guard the warlocks make formidable opponents for Mervyn in his quest to escape from the darkest dungeon. Only you can help...

ST version ONLY order code ST005

### 3 CYBERNOID II The Revenge

RRP £19.99 OUR PRICE £15.95

The pirates have returned in a new Battlestar, even more fearsome than the last and have again plundered the Federation storage depots.

As you did such a good job last time you've been commissioned once again to retrieve the stolen cargo. You've been given an all new ship and a bigger arsenal of weaponry but the task will be just as perilous.

ST version order code ST008 Amiga version order code..ST009

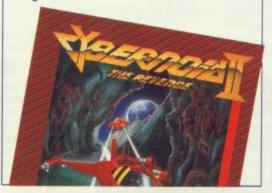

### 4 CUSTODIAN

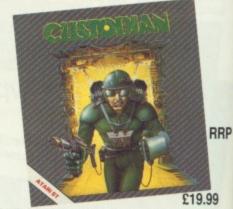

#### OUR PRICE £15.95

As guardian of an alien columbarium your job is to protect the ancient warlord's remains from the energy consuming parasites that infest the tomb. This must be achieved before they suck the tomb's power dry.

ST version order code ST006 Amiga version order code ST007

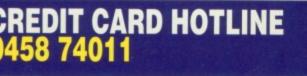

### PLEASE USE ORDER CODES WHEN ORDERING!

## ERS) READER OFFERS Fantastic software savings!

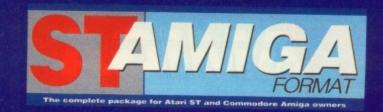

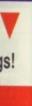

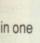

re

iero

RRP

9

our

ara-

nes in

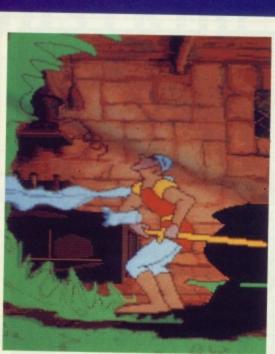

### DRAGON'S LAIR **Entertainment International** Amiga RRP £44.95 OUR PRICE £35.95 FORMAT GOLD 92%

Dragon's Lair for the Amiga owner offers stunning insight into the fiendishly evil world of colourful dragons and misshapen maidens. Crazy bats, blue

rinsed tentacles, poison and monsters are just a few of the obstacles Dick the Daring has to endure on his crusade to rescue Princess Daphne from the Dragon's Lair.

"Dragon's Lair is far ahead of its time and it's definately like nothing else you've seen on the Amiga." ST Amiga Format March '89 \* Suitable only for 1 Megabyte Amiga's.

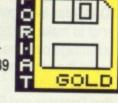

### Fast delivery • Friendly service • Fabulous discounts **HOW TO ORDER**

Order Code FO616

Just make a note of the details of the items you want, including the Order Code. Then fill these in on the free-post form printed on this page, or use the identical perforated card attached to the back of the magazine.

Post this, together with your credit card details or cheque to the Free Post address listed - you need pay no postage.

Alternatively ring 0458 74011 and ask for Format Credit Card Orders.

### PLEASE NOTE

1. All items are despatched by first class mail.

2. All prices include VAT, postage and packing.

4. You will normally receive software within 7 days of ordering. Please allow 2-3 weeks in case of temporary shortages.

# **SEE DETAILS OF OUR** SUBSCRIPTION OFFER ON PAGE

# **CREDIT CARD HOTLINE** 0458 74011

Credit card orders on a 24-hour basis. Please have your credit card number ready.

| Order code                                                      | Title                                             |                  |
|-----------------------------------------------------------------|---------------------------------------------------|------------------|
| order code                                                      | Inte                                              | FORMAT Price     |
|                                                                 |                                                   |                  |
|                                                                 |                                                   |                  |
|                                                                 |                                                   |                  |
|                                                                 |                                                   | 500              |
| -                                                               |                                                   | and the store is |
|                                                                 |                                                   |                  |
|                                                                 |                                                   |                  |
|                                                                 |                                                   |                  |
|                                                                 | Total order                                       |                  |
| ormat Readers                                                   |                                                   | omerset          |
| REEPOST (BS                                                     | to:<br>offers, The Old Barn<br>4900), SOMERTON, S | omerset          |
| ormat Readers<br>REEPOST (BS4<br>o stamp required if<br>f Man   | to:<br>offers, The Old Barn<br>4900), SOMERTON, S | omerset          |
| Format Readers<br>REEPOST (BS4<br>to stamp required if<br>f Man | to:<br>offers, The Old Barn<br>4900), SOMERTON, S | omerset          |
| Format Readers<br>REEPOST (BS4<br>to stamp required if<br>f Man | to:<br>offers, The Old Barn<br>4900), SOMERTON, S | omerset          |

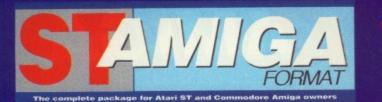

### **READER OFFERS** Fantastic software savings!

### DAATAFAX from Kempston RRP £49.95 OUR PRICE £44.95

Organize your life with the Kempston Daatafax Organiser (as reviewed in the March issue of ST Amiga Format). The package includes software, paper and dividers to fit nicely into your standard filofax © or our exclusive *ST Amiga* Organisers.

Daatafax software has five sections - note pad, diary, phonebook, calender and graphics. What this means is that you no longer need fear that if you lose your filofax you've lost your whole information control system, becuase you can store the information on disk and print out what you need as you go along.

"DAATAfax is simple to use and can be used either as a stand alone organiser or to make up some pages for your out-of-date fiolFax... It does have an advantage over the standard filoFax in that this one can be backed up and you're therefore immune to threats from yuppie kleptomaniacs." ST Amiga Format verdict.

Buy Daatafax and ST Amiga binder for just £49.95 - saving over £8! ST Only

Order Code FO614 Datafax only £44.95 Order Code FO615 Datafax and Binder £49.95

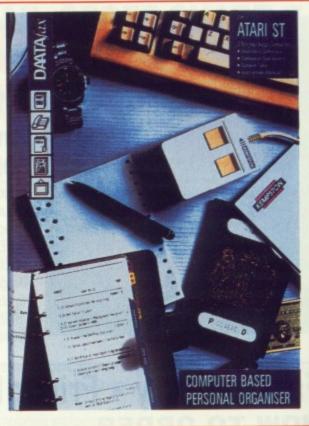

#### Binder

Look after your valued ST AMIGA FORMAT'S in this jazzy binder. Watch your collection grow into the best 16 bit magazine library around. Each binder holds 12 magazines. Price £4.95 Order Code ST001 or why not buy two at £9.00 Order Code ST000

#### Wallet

Superbly designed wallet which allows ten discs to be safely stored away from drips and X-Rays, but is also smart to carry. The wallet comes in grey with the Format logo printed on the front in white with a velcro seal and black piping. Price £6.95 Order Code FO41DW

#### Organiser

This smart high-quality black disc-organiser/diary comes with Format logo gold-embossed on the front corner. It contains Formats on sale street dates for the whole of 1989 and comes with 80 sheets of paper for disc organisation and three dividers. It also accepts standard Filofax size paper. Price £7.95 Order Code FO40D0

#### Discs

Ten superb quality discs from Parrot, each with a lifetime guarantee and smart library box. The RRP is £24.95 Our unbeatable Format price is £17.95 Order Code ST002

#### **Mouse Mat**

Allow your mouse complete freedom to roam as he pleases on this Royal Blue mouse mat. Greater accuracy and a clean mouse are just a few of the benefits. RRP £5.95

Our Format Price £3.95 Order Code F101

### Order form on page 111

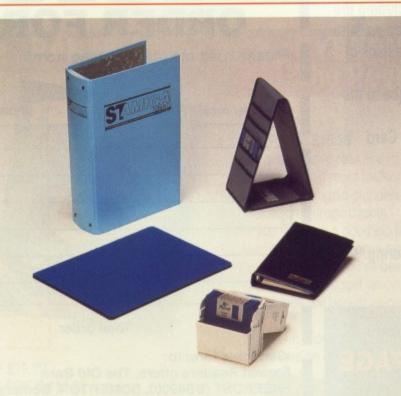

### CREDIT CARD HOTLINE 0458 74011

Credit card orders on a 24-hour basis. Please have your credit card number ready. Pa Br

### 01 - 636 8372

# CAVENDISH **DISTRIBUTORS LTD.**

### 209 -212 TOTTENHAM COURT ROAD, LONDON W1 9AF Telephone: 01-323 4761 Fax: 01-225 1591 **Computers; Sales, Services and Training**

**DTP Systems -**

|                                                                           | Comput        |
|---------------------------------------------------------------------------|---------------|
| THE HARDWARE P                                                            |               |
| Atari 520STFM 1Mb<br>Atari 1040STFM<br>Atari Mega 2                       | £399          |
| Atari 520 Super Pack                                                      | P.O.A<br>£345 |
| 1040STFM Business Pack<br>1040STFM Super Pack<br>Mouse for Atari in Stock |               |
| MONITORS While S                                                          | tocks Last!   |
| Atari SM124<br>Atari SC1224<br>Atari Computer and Monitor<br>Philips 8833 | £119<br>£259  |
| Philips 8833                                                              | 0000          |
| DRIVES You Mu                                                             |               |
| 1Mb Drive 3.5" (with power supply)<br>1Mb Drive 5.25"                     | £89<br>£119   |
| oopid LONID                                                               | C1E0          |
| Supra 30Mb<br>Supra 60M 20 Mb                                             | 0540          |
| Megafile 30                                                               | CAEO          |
| PRINTERS Lowes                                                            |               |
| Amstrad DMP 3250                                                          | £179          |
| Amstrad DMP4000                                                           | C170          |
| EDSOU EX 800                                                              | 6420          |
| Epson EX 1000                                                             | CETE          |
| Epson FX 800                                                              | £339          |
| Epson LQ 500<br>Epson LQ 850                                              | £329          |
| Epson LQ 1050                                                             | £460          |
| Sidi LOTU                                                                 | C100          |
| Siar LUTU Colour                                                          | 6000          |
| Oldr INA IS                                                               | 0000          |
| Star LC2410                                                               | 0000          |
| ranasonic 1081                                                            | CIEE          |
| Panasonic 1582                                                            | 6430          |

| Amstrad DMP 3250  | £179  |
|-------------------|-------|
| AUISITAD DIMPANNO |       |
| LPSUILA 800       | C170  |
| Epson EX 800.     | C100  |
| Epson EX 1000     | £429  |
| Inson FX 800      | £5/5  |
| pson FX 800       | £339  |
| pson LQ 500       | £329  |
| pson LQ 850       | £460  |
| pson LQ 1050      | £739  |
| pidr LG10         | C100  |
| Mar LC10 Colour   | 0000  |
| Diar NX15         | 0000  |
| star LC2410       | 0000  |
| ranasonic 1081    | CIEE  |
| anasonic 1582     | 0     |
| ranasonic 1124    | 0000  |
| EC PD+            | DOA   |
| EU F/+            | 001   |
| EC P2200          | P.O.A |
| uki 6100          | £319  |
| tzen 1200         | £319  |
| itizen 12DD       | £149  |
|                   |       |

#### LASER PRINTERS

| Atari SLM804    | 01050 |
|-----------------|-------|
| Canon LBP 8A2   | £1050 |
| Epson GQ3500    | £1599 |
| HP Laserjet II  | £1599 |
| Panasonic HL8   |       |
| Brother HLB     | P.U.A |
| Olympic Laser 6 | POA   |

MAIL ORDER WELCOME PHONE 01-323-4761

| Phone for Best Prices                                    |         |
|----------------------------------------------------------|---------|
| BLANK DISKS New Pri                                      |         |
| Sony 3M, Philips, Maxell, TDK and JVC Box<br>Only £12.95 | of 10   |
| MODEMS                                                   |         |
| MODEMS                                                   |         |
| Demon II                                                 | 690     |
| Miracle WS2000                                           | 6100    |
| Miracle WS4000                                           | £179    |
| DUST COVERS                                              |         |
|                                                          |         |
| 520                                                      | £4.95   |
| 520 STFM                                                 | £6.95   |
| 1040 STFM                                                | £5.95   |
| Monitors                                                 | £6.95   |
| CLOCKS                                                   |         |
| Internal                                                 | 000.05  |
| External                                                 | £26.95  |
| Real Time                                                | £26.95  |
|                                                          | 1.48.00 |
| THE SOFTWARE                                             |         |
| 1st Word+                                                | 650     |
| Word Perfect                                             | C175    |
| Time Works DTP                                           | POA     |
| Fast Basic                                               | 033     |
| Spectrum 512                                             | POA     |
| CAD 3D 1.0                                               | DOA     |
| Fonts, Drivers & Printers                                | DOA     |
| Plotter and Printer Drivers                              | POA     |
| Cyber Studio                                             | P.O.A   |
| 3D Developers Disk.                                      | P.O.A   |
| Architectural Designs<br>Future Designs                  | P.O.A   |
| Human Forms                                              | P.O.A   |
| Stereotek                                                | P.O.A   |
| Cyber control                                            | P.O.A   |
| Cyber Paint                                              | POA     |
| Genesis                                                  | POA     |
| GIST                                                     | POA     |
| Base II                                                  | DOA     |
| COL 3 Object Editors                                     | POA     |
| Crystal                                                  | POA     |
| Maps & Legends                                           | POA     |
| Datamap Collection                                       | POA     |
| Expert Opinion                                           | POA     |
| Flash                                                    | DOA     |
| Kermit & Remote                                          | P.O.A   |
| Navigator                                                | P.O.A   |

| Quic dran                         |       |
|-----------------------------------|-------|
| Hed Alert                         | POA   |
| Star Struck                       | POA   |
| START                             | POA   |
| 1st Mail                          | P.O.A |
| 1st Word Plus (English)           | POA   |
| 1st Word Plus (French)            | P.O.A |
| 1st Word Plus (USA)               | POA   |
| 68000 Macro Assembler             | POA   |
| Fractal Generator                 | POA   |
| GSTC                              | POA   |
| Mark Williams C Conversion 3.0    | P.O.A |
| Grid for the Atari ST             | POA   |
| Easy Draw 2                       | POA   |
| Supercharged Easy Draw 2          | P.O.A |
| Easy Tools                        | POA   |
| Prospero Fortran for GEM          | P.O.A |
| Prospero Pascal for GEM           | P.O.A |
| Data Manager Professional         | P.O.A |
| Data Manager                      | POA   |
| Swiftcalc                         | POA   |
| Word Writer                       | POA   |
| Timeworks Desktop Publisher (UK)  | POA   |
| Other Languages also available    | POA   |
| Partner ST                        | POA   |
| Trimbase ST                       | POA   |
| Let's Make Calenders & Stationary | POA   |
| Let's Make Signs & Banners        | POA   |
| Art Library 1                     | POA   |
| Art Library 2                     | POA   |
| Display Rack                      | P.O.A |
|                                   |       |

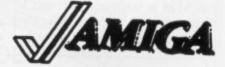

AMIGA A500 Special Scoop Purchase from Cavendish £299.00 +VAT

**UP TO 30% DISCOUNT OFF** SOTWARE! PHONE FOR BEST DEAL

We have all the new releases and give all the good prices. Ring 01-323 4761 NOW!

**EDUCATION CORPORATE** & GOVERNMENT SALES WELCOME

CAVENDISH DISTRIBUTORS LTD 209-212 TOTTENHAM COURT ROAD, LONDON W1 9AF TELEPHONE: 01-323 4761 FAX: 01-255 91

ALL PRICES ARE

INCLUSIVE OF VAT

P.O.A

PIE.

zzy naga-

afely

carry. on the

s with ains

three

e

02

ses

clean

# FORMAT LETTERS

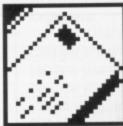

**"Dear Format, My computer** doesn't understand me!" No problem is too small to baffle us as well, but at least you can sound off about it to thousands of readers. Let off steam to:

Format Letters, ST Amiga Format, 4 Queen Street, Bath BA1 1EJ the best two each month win a lavish Format personal organiser!

#### **Breathing space**

Having recently purchased an Amiga 500 to further my BASIC programming from the level I achieved with an amstrad CPC, I have to admit that I believe the Amiga to be running an inferior BASIC to the CPC's.

My main reason for buying an Amiga was the increased memory available for my programs, after all 512K is fairly large, but alas I can only use 25K of this. My Amstrad gave me 48K. On reach-

I have just bought ST Amiga Format, having never seen it before - living as I do in wildest Wales - and am very amused by and sympathetic with your letters!

I am a grandmother but have been used to computers since the prehistoric days of learning to program a computer that occupied a whole building and didn't know as much as the ZX81. That was in the 1960's. My son progressed from the ZX81 to the Commodore Vic 20, then to the 64 and I learned to program them, and even for a year acted as playtester for SSI in the USA. They'd had so many problems with shipping their games over here and had no 'feed back' from the European Market - they found quite a few faults in their systems as a result, not that they seem to have learned from them!

In July I was left a small legacy and my son was leaving home complete with 64 - what was I to do without a computer? After

ing a stage well surpassed by Amstrad version, I find the machine coughing up an 'Out of Memory' error when only a few tasks had been completed. So I turn to the clear command to save me by executing a CLEAR , 50000 statement before running my program. But, horrors! I am then faced with an 'Out of Heap Space' error after setting up only two output windows for my program.

Not knowing where to turn, I postpone my programming and write to you hoping you can help I me out of this mess. To me at this stage it seems that I would have been wiser to keep my Amstrad than have the increased expenditure of purchasing an Amiga.

Please help me to recover my confidence in the Amiga's BASIC capabilities.

**Kevin Weaver** Worksop, Notts

You're almost there, the CLEAR command is the one to use. The 'heap' is the memory left for BASIC to use after you've reserved your program text area space, so CLEAR , 50000 obviously isn't leaving enough. Try trimming the '50000' down to as little as you really need.

freeing Alternatively, try more memory up by not loading Workbench. If you know how to do it, edit your Startup-sequence file (in the s directory) to remove the line LoadWB and run AmigaBASIC from the CLI prompt. This should save you a good bit of memory.

#### **Mandelbrot** on the landscape

I would be grateful if you could help me with a couple of queries regarding my Amiga A500 computer.

The first concerns the fractal scenery demonstration program included on the disk presented with the last January edition of your magazine. Basically, how is it done? I know that the Mandelbrot equation may come into the answer somewhere and perhaps this question may prompt you to write an article on this subject explaining, in not too technical terms, why and how the program works.

The other question concerns the analogue RGB output from my Amiga which I have wired up into my TV/RGB Monitor. When using the computer via the TV modulator into the TV section I had control of the colour saturation via the colour control on the TV (the sound volume also was control-

f

ir,

t

g

d tı

а

r

N

g

g

ta

a

ty

п

h

F

h

N

fr

g

B

n

a

to

S

h

1

(п

m

S

G

a

**Old time virtues** 

much research I bought the ST 520 FM Summer Pack and several games and printer; I thought I was set now to do all I wanted play games and write a book etc. But then my problems started. The ST is a marvellous machine and I'm very pleased with it. Just one very annoying complaint. Some games will not play, and after long drawn out phone calls at great expense I have found out why. The games that won't play (eg Dungeon master, Deja Vu, Shadowgate and now Heroes of the Lance) all have the same type of copy protection - they access a certain part of the disk.

No one will admit to it openly but apparently the fault lies in the computer's disk drive which is out of alignment. This is dire to

the fact that the demand for the Summer Pack was so great that Atari imported a lot of machines from Taiwan and sent them straight out without testing. As far as I can make out about a third of machines have the same problem.

When I enquired about having the disk drive realigned I was told by Silica Shop either to wait until it was out of warranty and have it realigned myself, buy a second disk drive or send it off and wait 2 to 3 weeks! How's that for after sales service! Surely testing a machine before it was sent out would be easier, quicker and simpler than all this hassle!

**Mrs Celia M Taylor** Pencader, Dyfed

You aren't the only one to write to us reporting a dicky ST disk drive. It seems that Atari have installed many different models of drive in the STs over the years, presumably shopping around for the best price. Some drives seem more tolerant than others. Officially, Atari don't know of any problems, except that some people try to run Summer Pack games (which are double sided disks) in older STs with single sided drives. They won't work, of course. Atari suggest you try a disk cleaning kit in case your heads are dirty.

Silica Shop only say that they handle such a large number of STs that a

2 to 3 week repair time is the best they can manage.

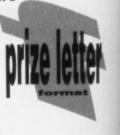

oo obvigh. Try wn to as

freeing loading how to equence remove d run e CLI e you a

## n

ou could queries 00 com-

e fractal program resented dition of how is it indelbrot nto the perhaps t you to subject technical program

concerns from my I up into en using modulahad conn via the TV (the control-

0

y ST ari nt over pping Some than cept n ch are r STs ney ri sugg kit ty. at umber

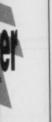

lable). However, I have no control over colour via the RGB output since the TV colour control has no effect. (The same was found with volume control but this problem has been overcome by wiring in a potentiometer between computer and monitor). Some colours in programs can be quite garish, and the ability to tone them down would be useful. The TV contrast/brightness controls help, but I would be glad of any advice you could give.

#### l G Main Aberdeen, Scotland

■ This isn't the place for a treatise on fractal geometry – suffice to say that maths really can be beautiful, despite what you may have thought at school! We may run a short article on Mandelbrot patterns, revealing all in the future.

As to your colour problem, there's no simple solution apart from using 'Preferences' to alter the palette of the Amiga. Or use a pair of sunglasses.

#### Are you mad?

What on earth is going on downthere? Everybody is screaming that Operation Wolf is arcade-perfect and you say it's slow and boring? Where on earth did you get the courage to give Thunderblade overall 92% (issue 7)? When you read the review you get the idea that it is a world class game. I think that Thunderblade is almost unplayable due to the double function (altitude & speed) of the fire button and very slow movement response. I don't know who (or what) to believe?

The big fault of most 16 bit games is that they rely on flashy graphics and sound (well, we are talking about 16 bit machines aren't wé?) but forget the playability! US Gold is producing more and more junk covered with lots of hype. Some names? Street Fighter, Pepsi Challenge (ha, ha, ha!), Out Run and Thunderblade. Meanwhile Ocean is recovering from the same sickness with great games like Operation Wolf, Batman and hopefully Robocop.

I liked the review on the scanners in issue 8, but who can afford to pay over £200 for a DTP toy? I know a cheap (about £85) scanner that you plug on a printer head and which can cope with 150 (16 grey scales) and 216 (mono) DPI. It's called Iris, and more info can be obtained at: START, uitgeverij Divo, M. Gijzenbury 14, 2907 HG, Capelle a/d yssel, The Netherlands I have just bought a citizen 120D Printer, and so I tried it out on DPaint. I drew a picture and clicked on 'Print' in the menu. After about 30 seconds the printer started up, but all it printed was a series of numbers and letters. Is there something wrong with the printer, or my DPaint package? I got DPaint free with my computer. in the manual for the printer it gives no program for the Amiga 500, so could you give me one.

#### Scott Orchard Bournemouth, Dorset

■ You've probably not set your Amiga up to expect the correct printer. Once you've started up with your DPaint disk, run the Preferences program and select 'Epson' or 'EpsonX' from the menu of printers. Now click on 'save', and DPaint should work fine. (You only need to run Preferences once, after that the change will be permanent.)

I am the proud owner of an Atari ST 520 FM. I looked at your survey on black and white printers, so I went out and bought a Citizen 120D. It works fine, but the Atari ST is allowed a maximum number of characters in a string.

When I type something into the computer I often use more than 255 characters so I have to start a new string, carrying on from where I left off the last string. Finally, when it comes out on paper, the strings containing my sentences aren't joined up, eg:

10 LPRINT "aaaaaaaaaaa...." 20 LPRINT "aaaaaabbbb..." On the printer, instead of this: aaaaaaaaaaaaaaabbbb

it comes out like this:

START is a Dutch magazine for the ST; a bit more seriousminded than STAF. I think it's great value. (I have no connections with START in spite of the fact that I live very near them!)

#### Jay Lee Capelle a/d yssel, The Netherlands

■ Well, if everyone had the same opinions the world would be a dull place. Thanks for the info on the START scanner.

#### Promises, promises

I find it strangely fronic that Commodore should now be suffer-

### prints of darkness

aaaaaaaaaaaa aaaaaaabbbb

Could you please give me a command which will join up the strings?

#### A Alexandrou London

Whether you're printing to screen of printer, the PRINT statement will always do a new line after it has printed it's message... unless you put a semi colon after it, which means, "Whoa! Leave the cursor where it is 'cos I'm agonna print some more!" So, change the first line to read:

10 LPRINT"aaaa..."; You should be OK now.

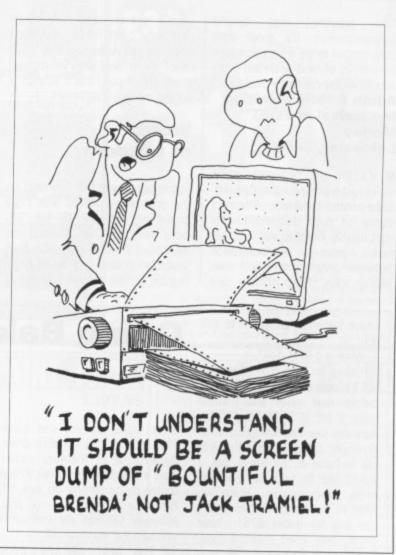

ing from the same shortages of DRAM chips that afflicted its competitors last year, especially as, at the time, they took so much trouble to highlight the irresponsibility of these companies in allowing themselves to be so badly affected. I wonder if the smug looks on the faces of the people at Commodore have now been replaced by worried frowns?

This phenomenon isn't isolated to hardware manufacturers alone, it is also prevalent in software houses. I remember seeing an advert for *Tomahawk*, by Digital Integration, and then having to wait well over a year for the game to be released. Many full page<sup>ard</sup> adverts appear months before the software, sometimes years, and accompanying them are order forms which lead readers to believe that the product is ready. Another recent example of this is FOFT by Gremlin, advertised early last year and now only just available. This applies to dozens of games by different software houses. Advertising a game that is far from completion is tantamount to lying in my opinion.

I am an Amiga owner, so my feelings are not naturally biased against Commodore. In my view they have produced, in the Amiga, one of the best all round computers that money can buy, and in that respect I must thank them. The point of my letter is that I, along with many other computer owners, am sick to death with

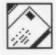

As STs and Amigas replace the subject of weather for small talk, what do you think will replace the ST and Amiga in the next century? Do you know how far the development of computers using light instead of electricity has progressed since the construction of logic gates?

I read in an educational manual on microprocessors that research into a 64 bit processor is occurring – is this a hoax or old news? Will it mean booming coffee sales as people stay up to use mindblowing software?

### **Future perfect?**

#### J Futcher Trowbridge, Wiltshire

■ Wow! Talk about big questions. The most recent innovation I've heard of in computer circles is the molecular microprocessor. Bell Labs in the states have managed to make a switching circuit made of organic cells which is only a few nanometres across. If these can be successfully combined, the size of microprocessors could drop by a hundred or thousand times, with a corresponding speed increase. Imagine Starglider 2 on that!

64 bit processors will undoubtedly come (the Cray supercomputer already uses one). However, it's not how

I find it a real pain to keep all

Copy protect their software in

these manuals lying around, and I

never bother to back up the disks

anyway. Why don't software hous-

the usual way - using 'funny for-

mats' on the disk - so that when

the software loads it checks the

disk and if it is correctly 'funny' the

because you've made a back up

or you've got a virus - then the

software should ask you to enter

'page 4, line 4, characters 97' or

whatever. The software should

If, however, the check fails -.

to be typed in.

es do the following:

software works OK.

many bits you have but what you do with them that counts – for example, the Amiga scores over 8 bit computers mainly due to the quality of its graphics and sound hardware.

If any readers have a manifesto for their ideal machine-ofthe-future, we'd be interested to

hear. Just because it's impossible don't let that hold your imagination back!

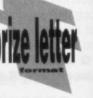

FR

FR

FRI

TH

AF

dedi

FRE

FRE

PRI

FRE

But

expe

1

SII

LO

LO

OP

false promises and fanciful announcements. It's about time they started to be a bit more honest with us all, and advertise products when they're really available.

#### Adam R 'Still awaiting the arrival of FOFT' Morley

Leicester, Leics.

■ It's the old two-weeks-awaywe're-just-waiting-for-the-manualsto-be-printed syndrome. The root cause of such disappointments isn't usually intent to defraud, but just poor communication between programmers and marketing men. Programmers are

I have two main questions to ask you:

1. What is a RAM disk?

2. I have an Atari 520STFM (and will be upgrading it to a Mega 2 before next year) and I know quite a lot of BASIC and I can honestly say that I'm good at it. However, since reading the article in Issue 8, on Steve Bak, I would like to take up machinecode programming. Therefore, what is the best compiler that I can buy for under £75? I have never, ever used machine-code, and know absolutely nothing about it, so I need a good clear manual.

Congratulations on a really superb magazine. I get it every month; however the one criticism that I have is the amount of typing errors that occur. I managed to count 26 in issue 8, and 37 in issue 4, without searching for them!

Please could I also comment on the superb customer support offered by Computer Concepts. I needed help with *Fast BASIC* and they were totally superb!

#### B A Howard Stanmore, Middlesex

A RAM disk is simply an area of a computer's memory which

usually set unrealistic deadlines that they can't meet, and don't have the nerve to say they can't meet them until they've missed them! (Mind you, that's sounds a bit like monthly magazines...)

#### Words of wisdom

I quite agree with D R Saunders on the problems involved with copy protecting software by the 'key word' method. Over the last few months, I have purchased about seven programs, and six of these require certain numbers or words

### **Going Bakwards**

is set aside so you can store files in it, just like a disk drive. Because it is memory rather than a physical disk drive with a motor to be turned on and off, file access time is very fast. However, all files are lost when you turn the machine off.

The best machine code development system? Without doubt, HiSoft Devpac 2 at £59.95 (version 1 is on this month's cover disk).

Wee doant maek know speling mtsakes, matey. Not many, anyway. You'll be relieved to know we have a new production editor starting next month, so things should get a lot better!

After using Sinclair Spectrum micros for many years (currently the 128K version plus Disciple disk interface) I have recently bought an Atari ST system, and I have a few questions:

1. My Spectrum wordprocessor is Tasword 2, and I have many files stored on disk. They can easily be converted into ASCII data files, but can they be transferred to an ST wordprocessor, such as 1st Word, via the RS232 ports of the two micros? If so, how is it done?

2. In Issue 8, Steve Bak writes that he uses a Mega ST to squirt data, via the RS232 ports, into a 520 ST. Could you please explain what this means, why it is done, and how it is achieved?

3. Finally, to satisfy your obsession with useless facts about armadillos, have you realised that you can turn them into a small radio?

#### Philip Byford Hemel Hempstead, Herts

■ Well, I don't know anything about the Spectrum but if it's got an RS232 port then there's no problem. You will need a Spectrum program to send text to the serial port and an ST program to capture incoming text and save it to a file. Then you give you three chances to get it right. If words are entered, a soundex rule should be applied in case the person is a bad typist or speller.

If this failed they could then put the software in a 'demo mode', locking out the user but giving them an idea what they are missing.

By the way, I think that Eidersoft should get some sort of award for their protection method in Pro Midi Plus – it always asks for the same word to be typed in! While I am having my say,

here is a quick message to Commodore:-

need to get a serial lead (make sure the person who makes it for you knows it is for file transfer – serial leads for printers are wired differently and won't work).

Once you've transferred the text, virtually all ST word processors can read ASCII files.

As for Steve Bak squirting files from Mega STs to 520s, it just means using a comms link to transfer data. And no, I can't think of any good reason why he doesn't just swap disks.

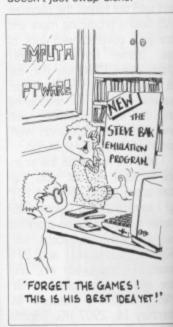

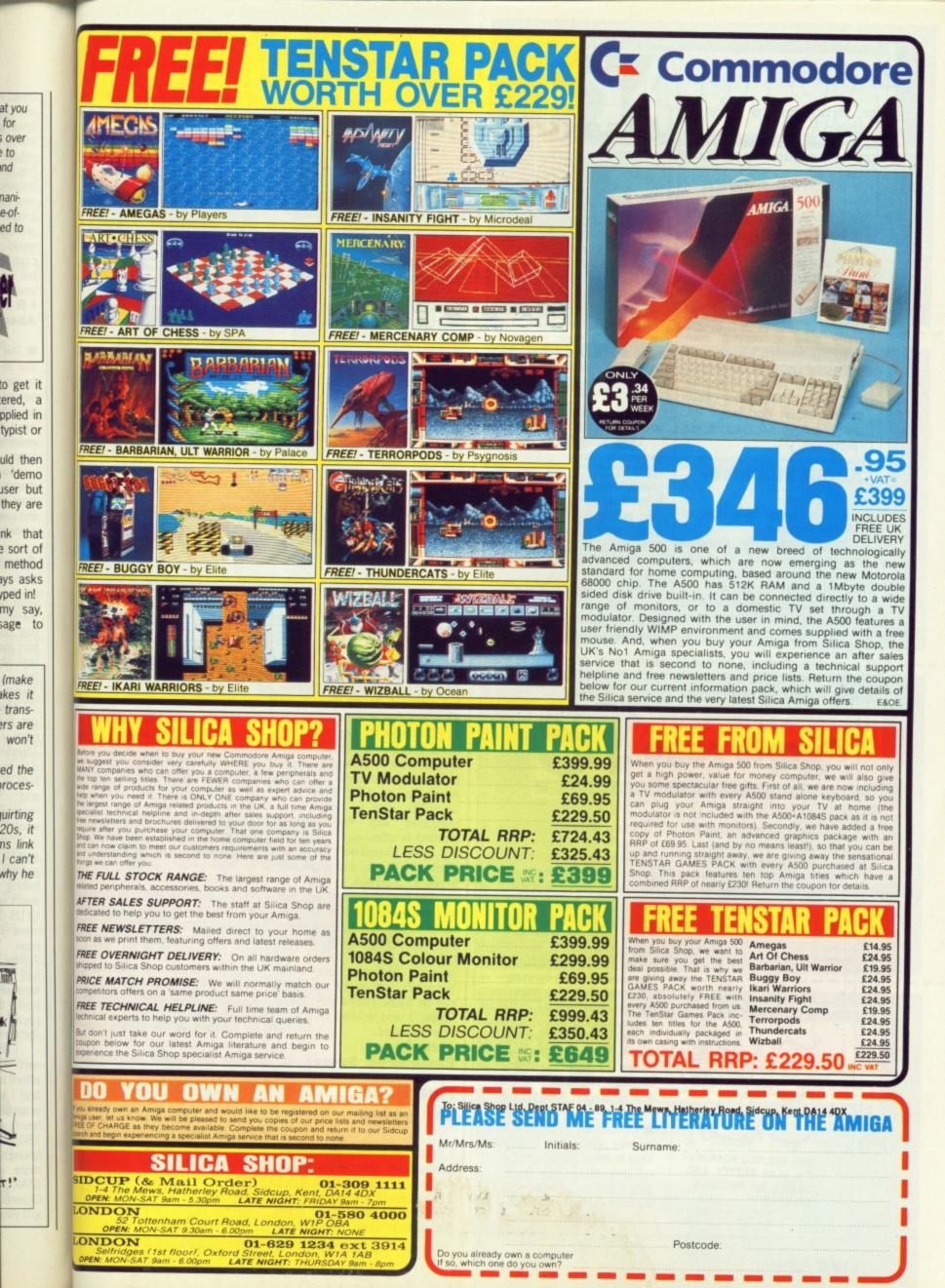

We want an 8 or 16 colour workbench! We want an IFF.LIBRARY

We want something like GOMF in kickstart

We want CLI built in to ROM We want to be able to nuke tasks, not just break them

We want a cheap (sub £250) ten meg hard disk

Gavin Jones Ashtead, Surrey

■ I think your scheme is a bit too complex – pirates are getting pretty good at copying even weird disk formats, so you aren't addressing the real problem.

And, yup! All your wishes for the Amiga make rock solid sense. Roll on Workbench 1.4, and let's hope Commodore are reading this.

#### **Automatic lover**

This is a cry for help from an absolute beginner!

I have studiously absorbed the contents of the ST Amiga Format since it first hit the scene – there's dedication for you! – particularly the letters section and the Desktop section looking for a way to make the AUTO folder work on my 1040.

In spite of following the advice given, I'm bootless! What am I doing wrong? Or what does every-

**Purple rage** 

### **Disastrous jokes**

I have two grievances from issue 8 on page 63. You refer to Clapham Junction and try to make a tasteless joke out of it. On the same note, on page 65 you make another tasteless joke about Armenia, so soon after the earthquakes took place. I was disgusted. I hope you do not print any other cracks like these. You had better print this letter or otherwise it's proof that you do

Look at Issue 4 page 89,

Beginner's Corner, last para:

AUTO FOLDERS. Not for me! I

have followed the directions exact-

ly but it doesn't auto load. I have

tried putting a .PRG on the Auto

folder name - still no go. Help,

tions in easy to follow steps and in

words of no more than one and a

Worthing, West Sussex

It's really dead easy: to make

up a disk which automatically

runs a program, the first thing

I would appreciate any instruc-

body know that I don't?

please.

half syllables.

**Bill Whale** 

not take any fair criticism and only print letters which praise you.

#### Rahim Chitalya Hornsey, London

Sorry for any offence caused... all our jokes are meant to be taken with a pinch of salt. The man responsible has been taken out and had his head stapled to a lamp post.

you need to do is create a new

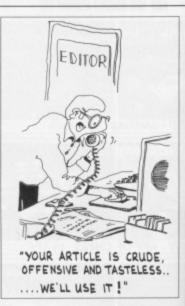

February 28 1988 – Wallies! Andy Van-Korro Huntingdon, Cambs.

■ Watch out for next month's cover-mounted Tardis...

#### Tick, tock

Could you please help me. Please, please, please tell me if there is anything wrong with my computer. When I switch it on the disk drive it makes a noise every two seconds. This goes on until I put a disk in. This has been going on since I bought it.

I bought it about six months ago from Silica shop. They sent me the US model, and I am worried about the resolution. I read in some magazine about a big black gap at the bottom of the screen (56 pixels). Has the UK model got higher resolution than the US model? If so will Silica shop change it for the UK model?

#### Zafar Ahmad Newcastle upon Tyne

■ Although you don't say, might I hazard a guess that you've got an Amiga? The ticking noise is just the computer checking its disk drive to see if anything is there... it's an annoying habit, and one that will stop if you put a disk in. The constant disk checking prevents you from doing silly things.

There's no real difference between US and UK Amigas (apart from one or two keys in different places). However, because the two countries have different television standards (we have PAL, they have NTSC) US software only uses 200 lines of the Amiga's display. European software uses 256 lines, so more of the screen is full. It's the country of origin of a piece of software, not hardware, which determines the screen size.

I felt I had to write following the your February 1989 issue.

Like most of the purchasers I suspect, I was expecting a really good demo of *Purple Saturn Day*. Well, how disappointed I was.

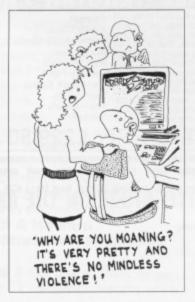

Consisting of some crummy screens in the form of a slideshow, and repetitive music, this has to have been the worst demo for a game I have ever seen. If Exxos hope to sell many games on the strength of this demo, I think they are in for a rude awakening.

As for yourselves, I am very disappointed in you for using this piece of inferior material as the main event on the Coverdisk. I hope that in future you are able to ensure that a truly worthwhile item is deserving of the honour of headlining the Coverdisk.

#### Stuart Hunter Edinburgh, Scotland

■ We normally try to make sure that our demos have a playable level to them, but Infogrames couldn't manage it for this one. Still, it's an excellent game and we can heartily recommend it. folder called AUTO. Now, most ST programs have filenames that end with '.PRG'. Suppose you want to autoboot ST BASIC – just drag the file BASIC.PRG into the AUTO folder, reset the machine and everything should go swimmingly. The only possible problem is if it is a big program which needs to use some other files – just make sure every file you need is in the AUTO folder.

#### **Decent cove**

ST Amiga Format is without doubt breaking new ground in its innovative approach to the Amiga and ST. It is a pain in the neck to pay £1.50 or more for a monthly or bimonthly magazine which as far as programming is concerned, only provides text and listings in 'C', Assembler or AmigaBasic. The CoverDisk idea is brilliant and compared with the expense involved in other ways of getting PD and Shareware, such as Modems with subs and phone bills to pay, it's a bargain.

The Fractal Scenery program was worth the price on its own. Some of the scenes are so realistic and resemble the Cornish coastline, I have named two scenes 'Mullion Cove' and 'Kynance'. And as IFF files they can be easily loaded into (lo-res) Dpaint 1 and worked on to my heart's content.

John Gray Eastbourne, Sussex

### Roll back the years

I would like to take advantage of your voucher scheme but un ortunately I can't travel back in time to 1988. Look at the reverse side of the vouchers and see. It states they must be received by

Fu

s!! s.

month's

Please, there is imputer. drive it vo secl put a oing on

months ey sent am worl read in ig black e screen odel got the US a shop I?

#### yne

, might I slow got hoise is king its thing is g habit, ou put a k checkbing silly fference

therence Amigas keys in lowever, ies have ards (we TSC) US lines of Curopean nes, so I. It's the piece of e, which te.

You can save that ito invons ni zhevb euezi zint 0 11 subst  $\left( \right)$ 101 1ei 19 scheme

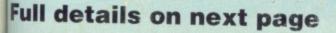

an pe m

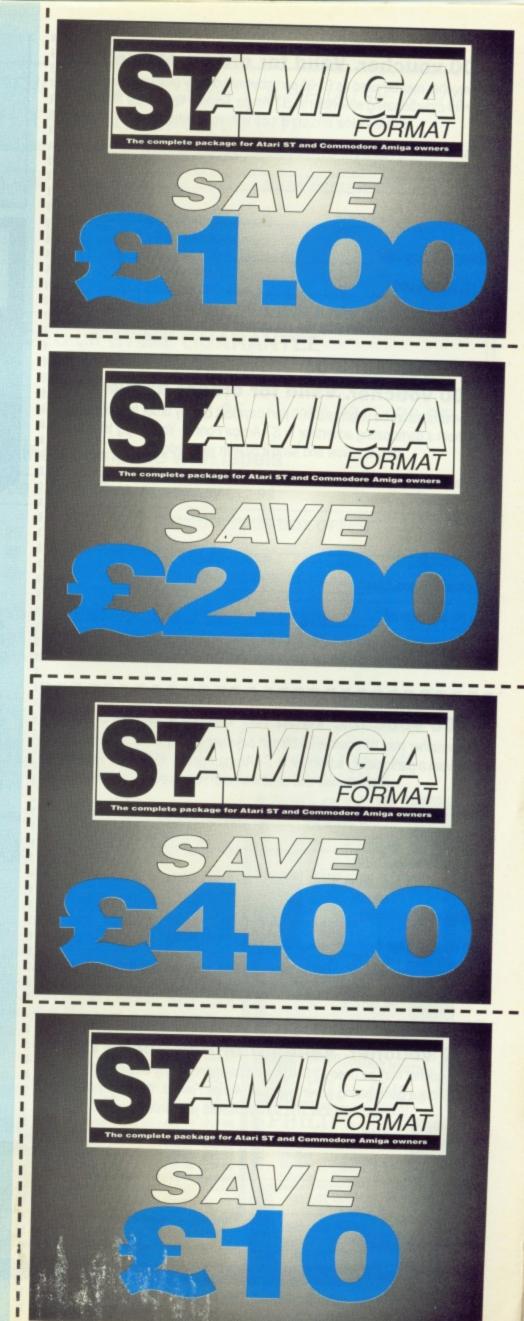

#### £1.00 voucher. Valid for orders above £20

This voucher may be used as £1.00 part payment on any order totalling over £20 from a participating advertiser in *ST Amiga Format*. You simply fill in the details below and send it off with your order.

Your name

Address

Telephone (if possible)

#### Item (s) purchased

Only one voucher per order is allowed. This voucher and its accompanying order must be recieved by the advertiser befor 9am April 28, 1989.

#### £2.00 voucher. Valid for orders above £40

This voucher may be used as £2.00 part payment on any order totalling over £40 from a participating advertiser in *ST Amiga Format*. You simply fill in the details below and send it off with your order.

Your name

Address

Telephone (if possible)

Item (s) purchased

Only one voucher per order is allowed. This voucher and its accompanying order must be recieved by the advertiser befor 9am April 28, 1989.

#### £4.00 voucher. Valid for orders above £80

-----

This voucher may be used as £4.00 part payment on any order totalling over £80 from a participating advertiser in *ST Amiga Format*. You simply fill in the details below and send it off with your order.

Your name

3,5

Address

Telephone (if possible)

#### Item (s) purchased

Only one voucher per order is allowed. This voucher and its accompanying order must be recieved by the advertiser befor 9am April 28, 1989.

£10 voucher. Valid for orders above £200

This voucher may be used as £10.00 part payment on any order totalling over £200 from a participating advertiser in *ST Amiga Format*. You simply fill in the details below and send it off with your order.

| Your name               | 150                                      |  |  |
|-------------------------|------------------------------------------|--|--|
| Address                 | A A A A A A A A A A A A A A A A A A A    |  |  |
|                         |                                          |  |  |
| Telephone (if possible) | 1. 1. 1. 1. 1. 1. 1. 1. 1. 1. 1. 1. 1. 1 |  |  |
| Item (s) purchased      | <u> </u>                                 |  |  |

Only one voucher per order is allowed. This voucher and its accompanying order must be recieved by the advertiser befor 9am April 28, 1989.

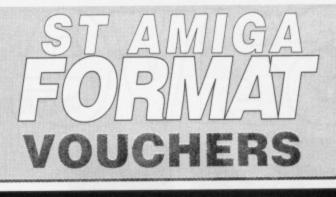

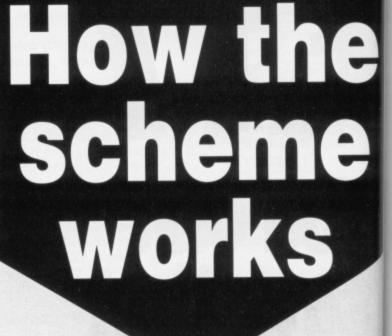

The ST Amiga Format voucher scheme is a special 1989 promotion to encourage you to buy the magazine regularly.

It offers you savings of up to £17 when you buy goods through the magazine.

The vouchers are not limited to specific items – you can save on any purchase from one of the participating advertisers.

Most mail order advertisers in this mag-

azine are taking part in the scheme – just look for this sign.  $\rightarrow$ 

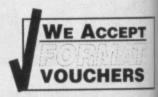

Remember. The use of just one voucher

could more than recoup the price of the magazine.

#### THE FIVE SIMPLE RULES

1. Format vouchers can be used to obtain discounts on purchases of goods advertised in this issue of *ST Amiga Format*, provided that they are bought directly from an advertiser taking part in the scheme. The vouchers are valid **only** for those advertisements which say "We Accept Format Vouchers".

2. Each voucher entitles you to a discount at the voucher's face value, provided that your overall order level is higher than the figure indicated on the back of the voucher.

To use a voucher, simply enclose it with your discounted payment when you order. You may use only one voucher in any one order.
 The order including the voucher must be received by the advertiser before the closing date printed on the voucher.

itten.

5. You must fill in the details requested on 'he voucher.

- 19

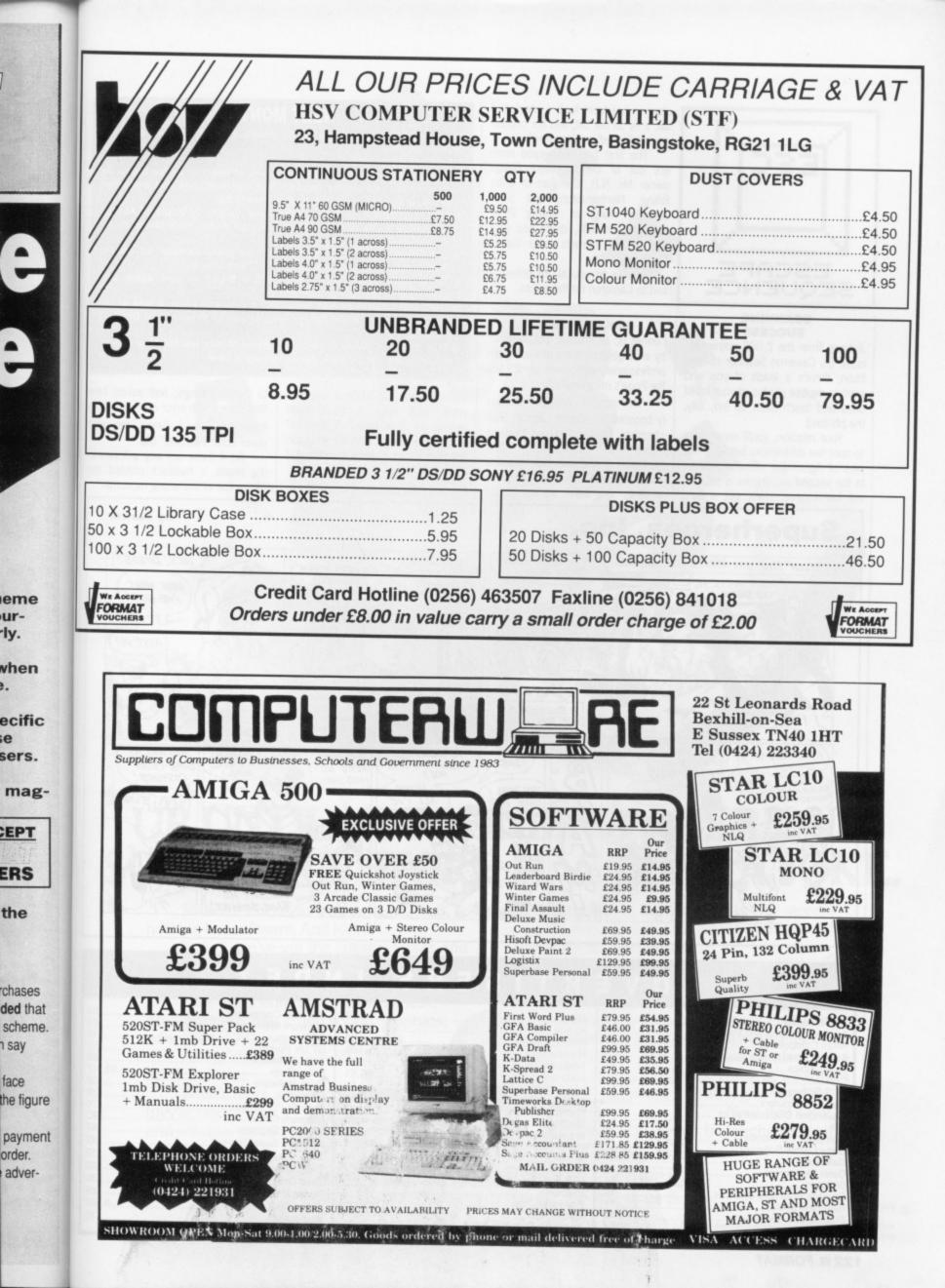

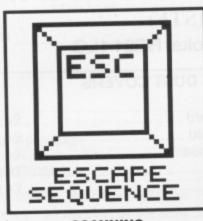

#### SCANNING SUCCESS

Judging from the 2,000 entries for issue 8's Cameron Scanner competition, there's a loads of you who want to digitise photos of your loved ones and touch them up (no, silly, the photos!)

Your mission, you'll recall, was to spot five differences between two pics of Agnes the office armadillo. In the second pic, Agnes is sticking out her tongue; she's got a third I

claw on her front foot; a shortened tail; a fly on her tail; and her caption reads 'skinned' not 'scanned'.

The first two eagle-eyed readers out of the hat were Amiga owner Mr. N.B. Corrigan of Little Billing, Northampton, and ST-er Jonathan King of Spring Park, Northampton. (Oh, didn't you spot rule 5: "All entrants must live in Northampton"?).

Thanks to you all for entering, and to Cameron for the prizes.

#### McKRACKING UP

Format is, of course, put together by an organised team of cool, calm professionals who never panic. And the Pope's my grandfather.

This month's cover disk certainly boosted the valium sales at Bath chemists. US Gold agreed to run a Lucasfilm's Zak of demo McKracken, and the disk deadline came and went without any program arriving. "Oh, didn't we say it was

#### NEXT MONTH

The magnificent May issue of ST Amiga Format muscles onto the shelves on

THURSDAY 20TH APRIL

and we've already got a mean miscegeny of material on the menu. As well as all the unmissable regulars like machine code and animation tutorials, if all goes according to plan there'll be:

WHICH MONITOR? – Do you suffer poor quality TV displays? At last, the definitive guide to better ST and Amiga vision, from cheap moni-

tors up to multisyncs. DIY SOUND SAMPLER – Build your own sound sampler for around £20! A simple kit which works with all STs and Amigas.

PAINT PACK SHOOTOUT – It's Tyson v Bruno all over again: can Deluxe Paint III see off Photon Paint 2?

■ CAD, SIR! – Graphics isn't just pretty pixels, you know. A look at the world of Computer Aided Design, plus review of Professional Draw on the Amiga.

■ TOP GAMES – Weird Dreams and Blood Money top the May charts. The cream from the world's games houses is here.

coming from the States? Tell, you what, we'll have it modemmed across to save time." A modem? Over the Atlantic? With more crackles than a bag of pork scratchings? "Sure, we always do it," they said.

We rang Lucasfilm in the States

to confirm things, and asked how they coped with error detection on a modem. "Gee, I dunno. We ain't never done it before." Ulp.

So if there are any glitches in the demo, a haddock nibbled the phone line at the wrong moment.

by Sarkar

Superheroes, Inc. HEY! BOZOS! I'VE RIGGED THIS MULTIFACE ST WITH THIS IS A A BELCH\* BASE. OUR HERDES ARE CORNERED. WE'RE BOTH ALMOST HACKER'S DREAM! OUTTA AMMO ... REHGHBER LOOK WHAT GUESS THIS IS IT, PLASTIQUE OLD BUDDY I'VE GOT! GREAT. SO ..? FRANKATO ATTY! NO. 2 THOSE GOONS'L FOR IT LIKE MORONS TO AN THAT \* BROTHERHOOD OF EVIL LUNATIC COMPUTER HACKERS SMA HEN ANIGA DETONATE DON'T DO IT ... MALL CA W17 DON'T SHOOT! GET OFF MY ATTY! WHA .. VITHOUGHT THAT AND MY 50: 400 HE SACRIFICED A MULTIFACE ST. YOU MIGHT HIT THE MULTIFACE HINSELF ... TO SAVE SOB BOMB-PROOF TOE. GIMME. WERE BE. D COSTUME! HIND THAT OBOY BACKUP ALL MY D AFTER THE DEAL SCRANRLE PAF ATED GANES. ALL I'VE MADE WITH PONE! WH SMITH. TO DROP URF THE ST. YOUR LOVE BROUGHT ME BACK, SCHHUCK SARKAR 2:8

#### INDEX ADVERTISERS

.18 .71 121

| 16-Bit Centre                         |       |
|---------------------------------------|-------|
| Applied Systems and Peripherals       |       |
| Arren Computere                       | 6     |
| Arran Computers<br>Athene Consultants | .100  |
| Athene Consultants                    | 30    |
| Axagraphics                           | 121   |
|                                       |       |
| CDS Software<br>Castle Computers      | CACE  |
| Castle Computers                      | 04,00 |
| Cavendish Distributors Ltd            |       |
| Clik                                  |       |
| Computer Connections                  | 108   |
| Copy Comm Software<br>Dataworld       | 80    |
| Dataworld                             | 104   |
| Date Electronics                      |       |
| Digicom                               |       |
| Equinox Business Systems              |       |
| Evesham Micros                        |       |
| Futureplace Computers                 |       |
| HSV                                   |       |
| N94                                   |       |

| Harwoods                  | 00 |
|---------------------------|----|
| Hi-Soft                   | So |
| Homebased Business        | S  |
| Homesoft                  | ST |
| Homeson 100               | Se |
| Intermediates             | Si |
| Ladbroke Computers        |    |
| Los Computer Systems      | Si |
| MJC Supplies              | S  |
| Media Gold                | S  |
| Megaland                  | S  |
| Marning and a             | S  |
| Micro Deal                | S  |
| Micro Deal                |    |
| Miditech                  | Ti |
| Mirrorsoft                | T  |
| Newport Business Supplies | TI |
| Poetronix IFC.3           | T  |
| Psygnosis                 | 1  |
| Psygliosis                | V  |
| Quadsott                  | W  |
| Romantic Robot            |    |
|                           |    |

| Santalie Computers       103         Software Machine       103         SDC       46         ST UK Purple       52         Selec Software       85         Silica Shop       93,117         Siren Software       32         Softsellers       39         Software Circus       18C         Software Circus       18C         Software Super Stores       87         Titus       12         The Computer Shop       22         Third Coast Techniques       30         Treble H Computing       85         Video Vault       9,107         Worldwide       70 | Samdale Computers104   |
|----------------------------------------------------------------------------------------------------|------------------------|
| SDC                                                                                                    | Software Machine       |
| ST UK Purple                                                                                                    |                        |
| Siren Software                                                                                                    | SDU                    |
| Siren Software                                                                                                    | STOK Pulpie            |
| Siren Software                                                                                                    | Selec Sonware          |
| Softsellers                                                                                                    |                        |
| Softville PD Service                                                                                                    | Siren Software         |
| Software Circus                                                                                                    | Softsellers            |
| Software Express                                                                                                    | Softville PD Service   |
| Software Express                                                                                                    | Software CircusIbu     |
| Software Super Stores                                                                                                    | Software Express       |
| Titus                                                                                                    | Software Super Stores  |
| The Computer Shop                                                                                                    | Titus                  |
| Third Coast Techniques                                                                                                    | The Computer Shop      |
| Treble H Computing                                                                                                    | The Computer Shop      |
| Video Vault                                                                                                    | Third Coast Techniques |
| Video Vault                                                                                                    | Treble H Computing     |
| Worldwide                                                                                                    | Video Vault            |
|                                                                                                    | Worldwide              |
|                                                                                                    |                        |

#### 122 FORMAT

onto the

menu. As nimation

? At last,

ap monir around

ain: can

ok at the Draw on

v charts.

asked how ection on a We ain't

glitches in ibbled the oment.

Irkar

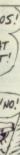

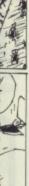

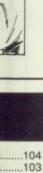

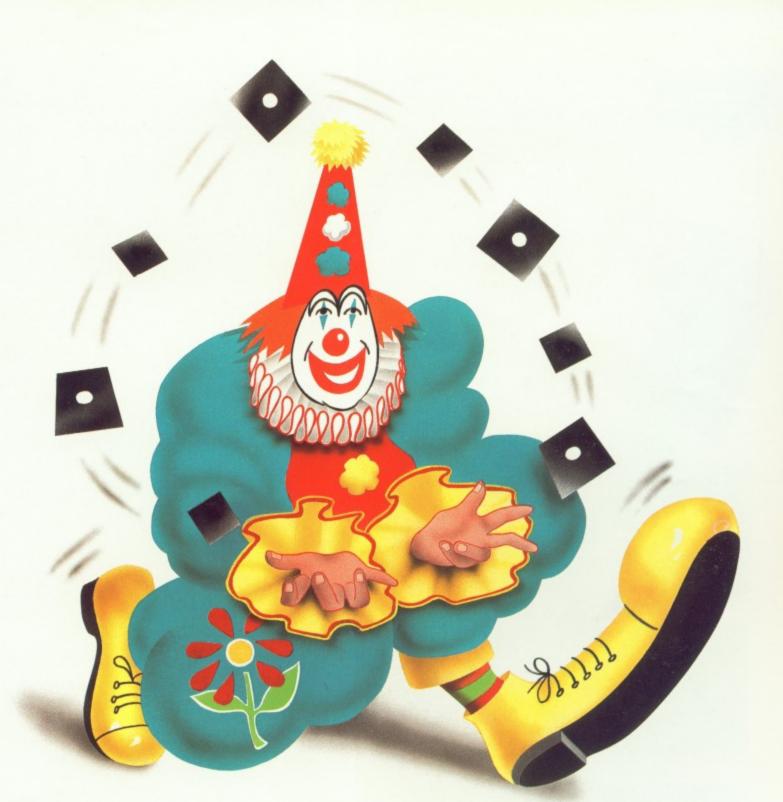

# UP UNTIL NOW, FINDING A SERIOUS SOFTWARE STORE HAS BEEN A JOKE.

Software Circus, as our name suggests, sells nothing but software. And lots of it.

In fact, we've got the latest releases and around 2,000 titles in stock for ATARI-ST, AMIGA, Mac and IBM compatible computers.

ТНЕ

SERIOUS

They cover entertainment, business, programming, music and sound, graphics, education, CAD ... you name it.

And prices start from £9.95 to £200 and over.

What's more, our staff know what they're talking about and will give you a

demonstration of the software in our store. We even give you the peace of mind of free after-sales hotline support.

In short, you'll find that Software Circus are not a bunch of clowns.

PEOPLE

To demonstrate our seriousness, we're offering a 5% discount on everything\* when you bring in this advertisement.

To show that we've also got a sense of humour, come in wearing a red nose and we'll give you 10%.

Now that's not to be laughed at, is it?

SOFTWARE THE PLAZA ON OXFORD STREET, LONDON W1. TEL: 01-436 2811 (Between Oxford Circus and Tottenham Court Road) OPEN 10AM - 8PM MON-FRI, 10AM - 7PM ON SATURDAY

.

\* Excl. any products on current promotion and magazine Offer ends 30/4/89

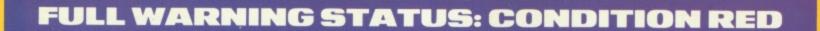

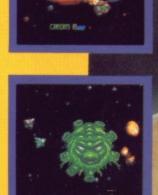

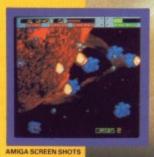

### THRUSTER • LAUNCH! WARRIOR • LAUNCH! SPEEDER • LAUNCH!

STRAIGHT FROM THE ARCADES COMES *BLASTEROIDS*, TENGEN'S CLASSIC MIX OF ONE OR TWO PLAYER ACTION. WITH FULL POWER-UPS, RIP-STARS, SHIELDS, DOUBLE-UP AND MORE, THIS IS *THE* COIN-OP CONVERSION OF 1989.

COMING SOON FOR COMMODORE AMIGA £24.99: ATARI ST £19.99: C64 SPECTRUM, CPC AND MSX DISK £14.99, CASSETTE £9.99.

AND BEWARE - MUKOR AWAITS!

© 1987 TENGEN. ALL RIGHTS RESERVED. © 1989 MIRRORSOFT LTD. ALL RIGHTS RESERVED. HEADWAY HOUSE, 66-73 SHOE LANE, LONDON EC4P 4AB, TEL: 01-377 4645.